Aus der Universitätsklinik für Allgemeine, Viszeral- und Transplantationschirurgie Tübingen

# **Analyse der Lernkurve und der applizierten Kräfte am Gewebe in der Roboter-assistierten Chirurgie**

# **Inaugural-Dissertation zur Erlangung des Doktorgrades der Medizin**

# **der Medizinischen Fakultät der Eberhard Karls Universität zu Tübingen**

**vorgelegt von**

**Haas, Patrick**

Dekan: Professor Dr. B. Pichler

- Professor Dr. A. Kirschniak 1. Berichterstatter: Professor Dr.<br>2. Berichterstatter: Dr. D. Häufle
- 

Tag der Disputation: 12.11.2020

*Für meine Eltern*

*Diese Dissertation wurde durch das Promotionsstipendium des Interdisziplinären Zentrums für Klinische Forschung IZKF der Medizinischen Fakultät Tübingen gefördert.*

# **Inhaltsverzeichnis**

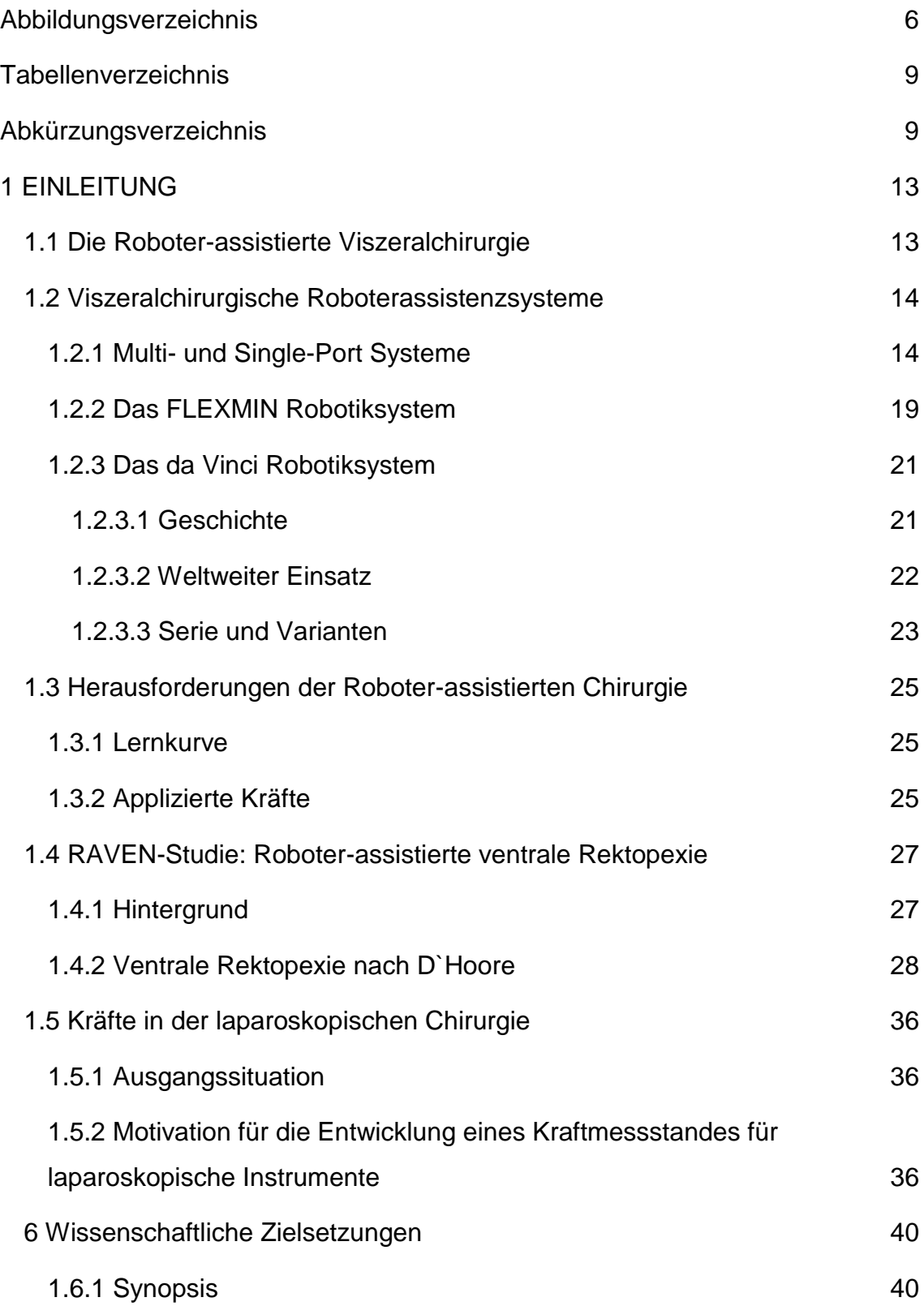

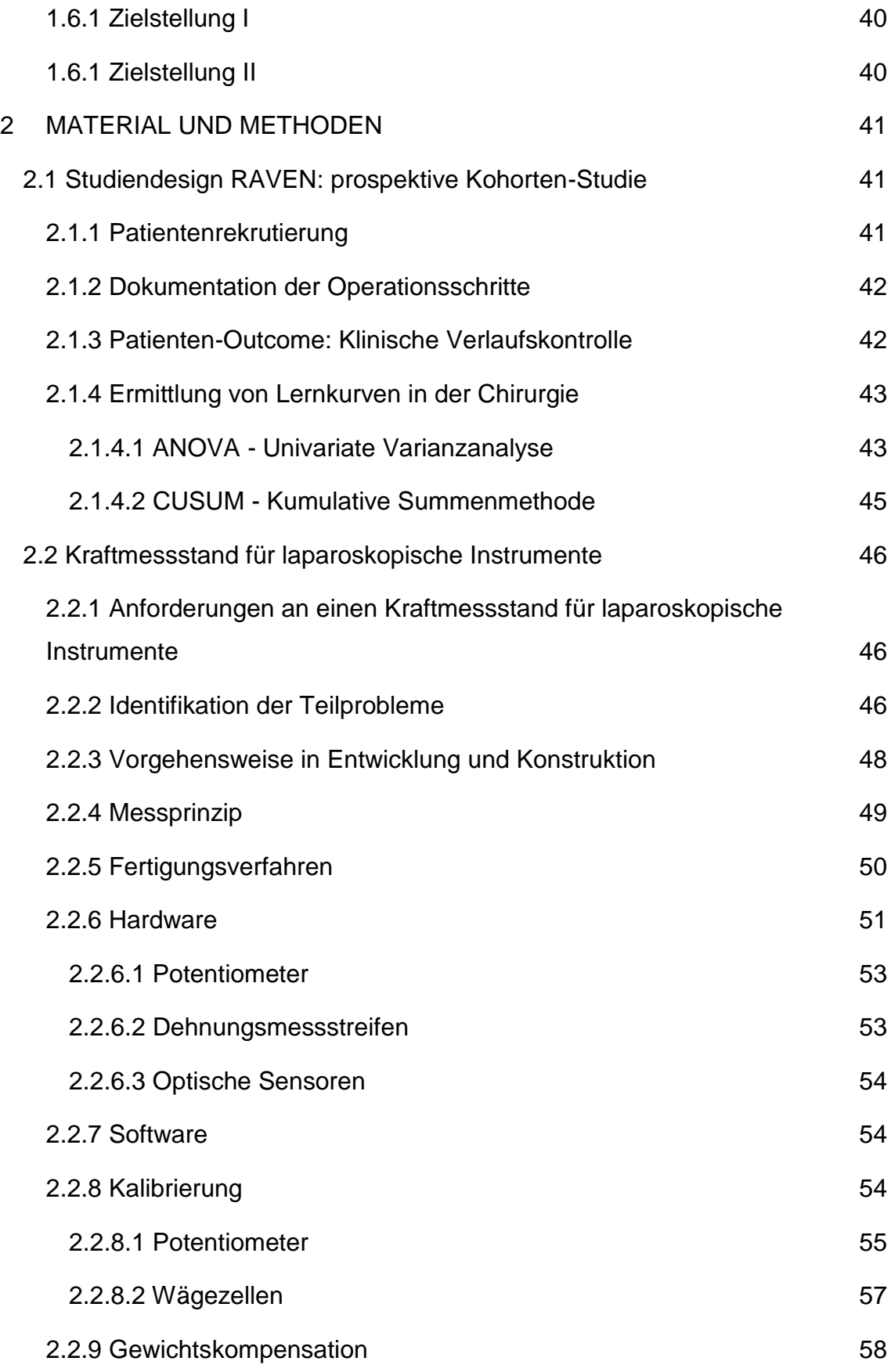

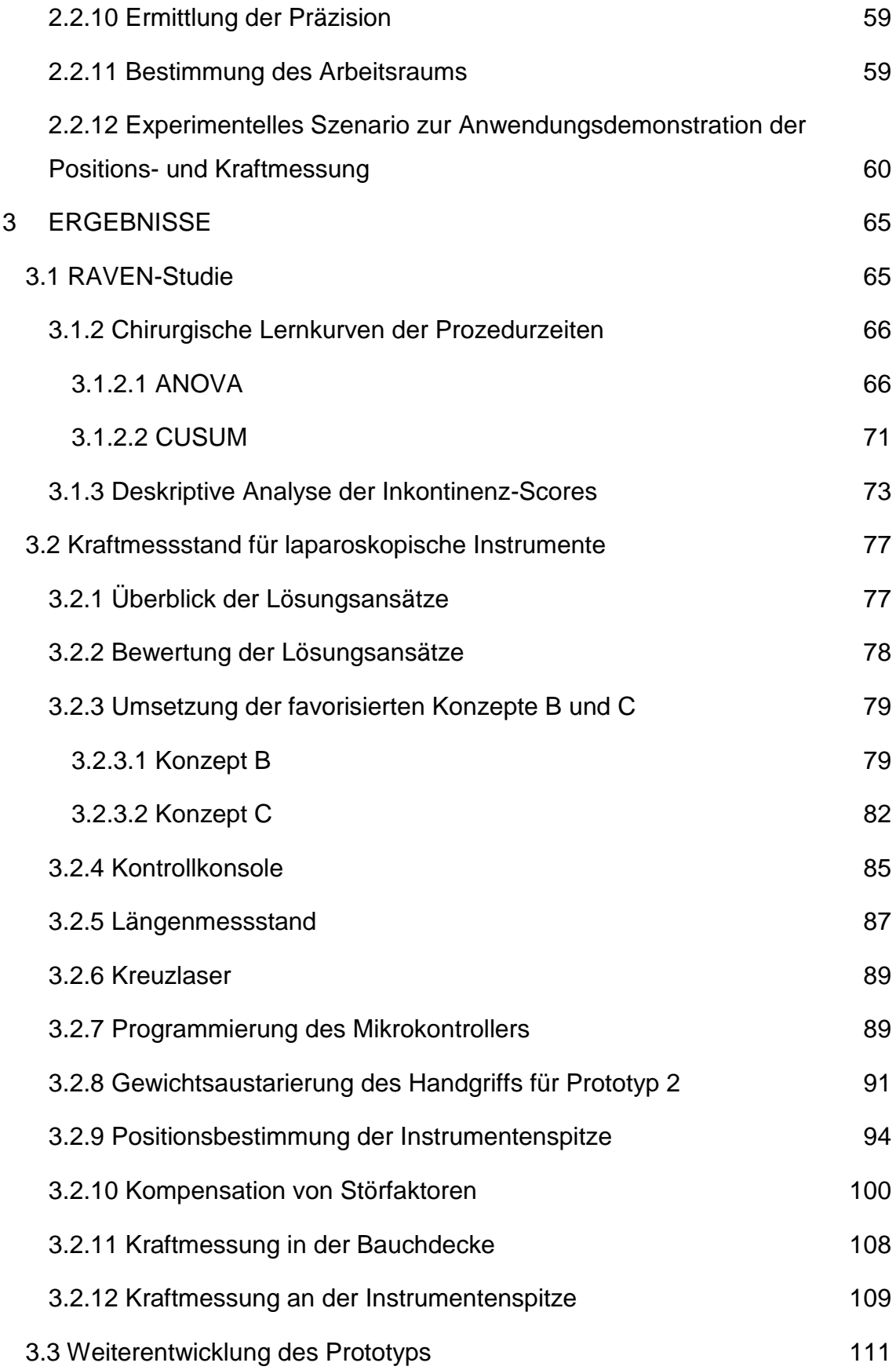

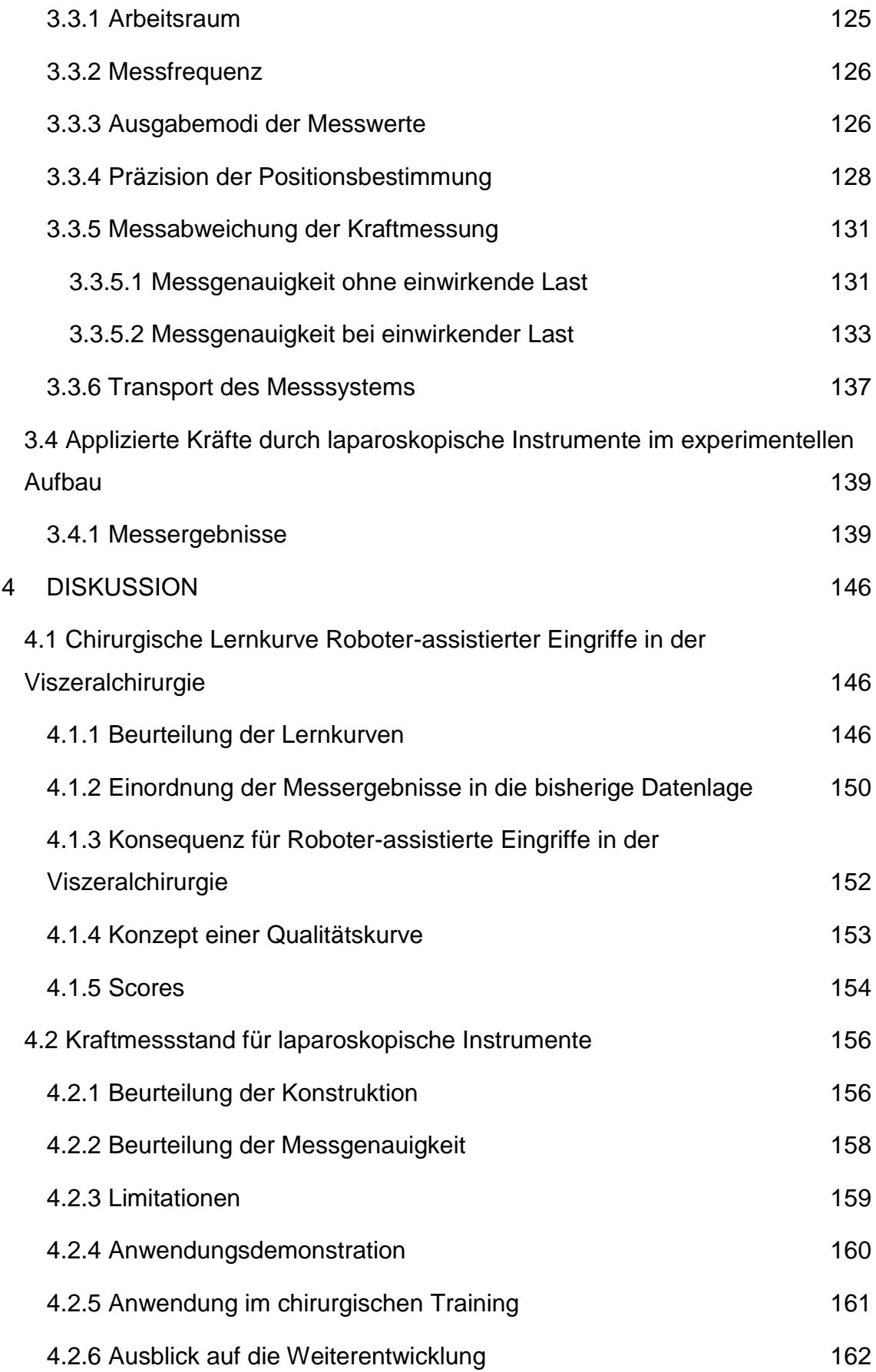

<span id="page-8-0"></span>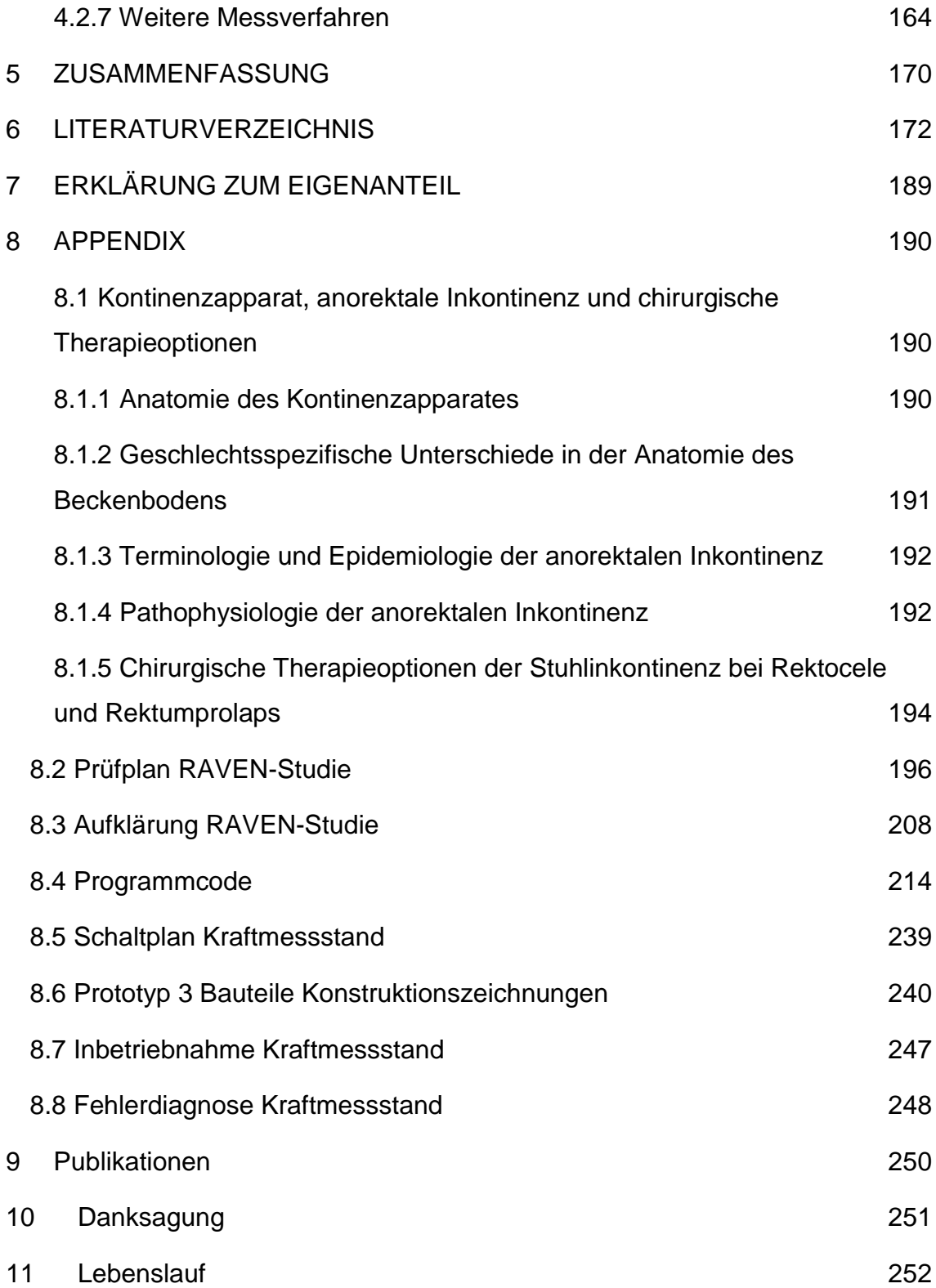

# **Abbildungsverzeichnis**

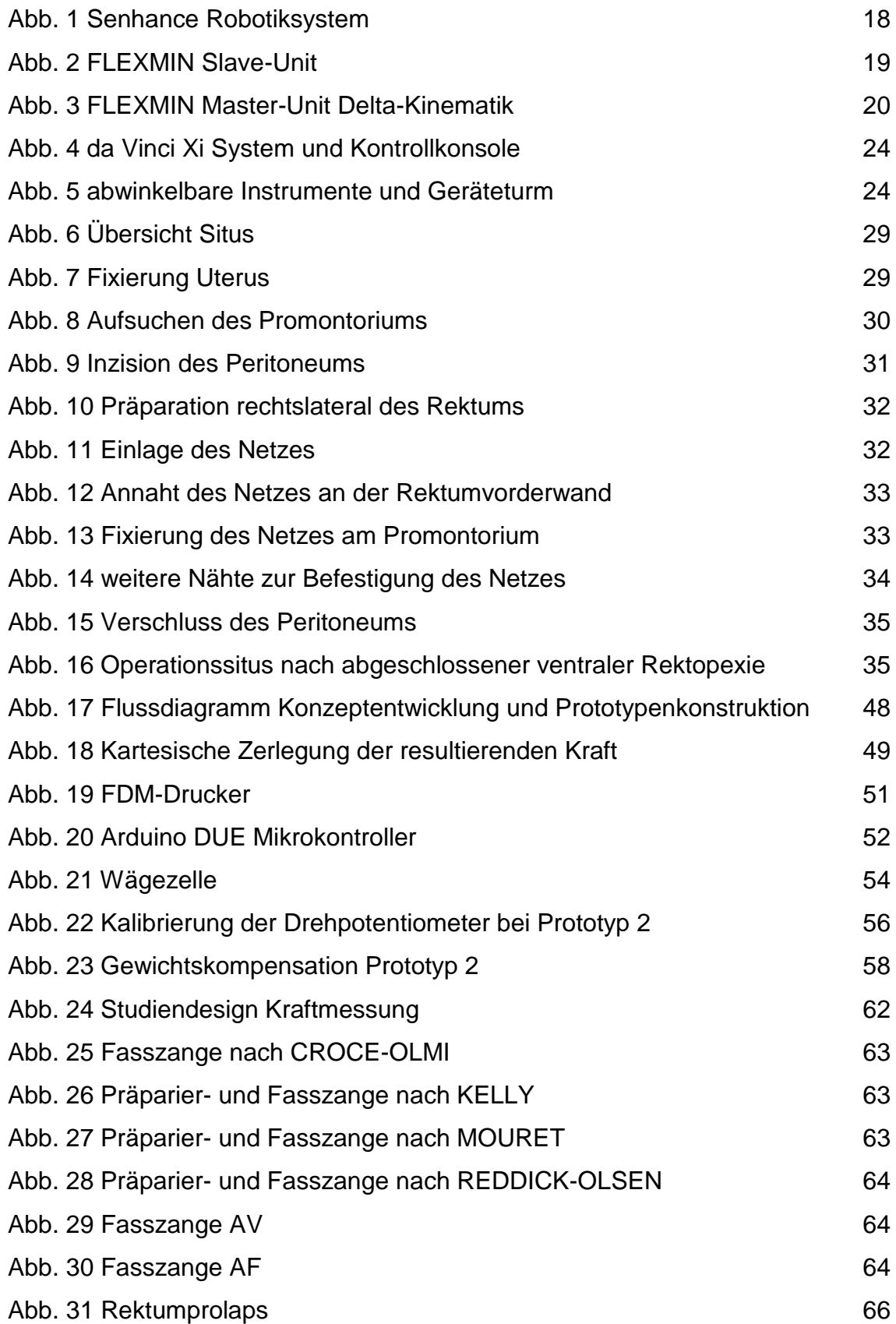

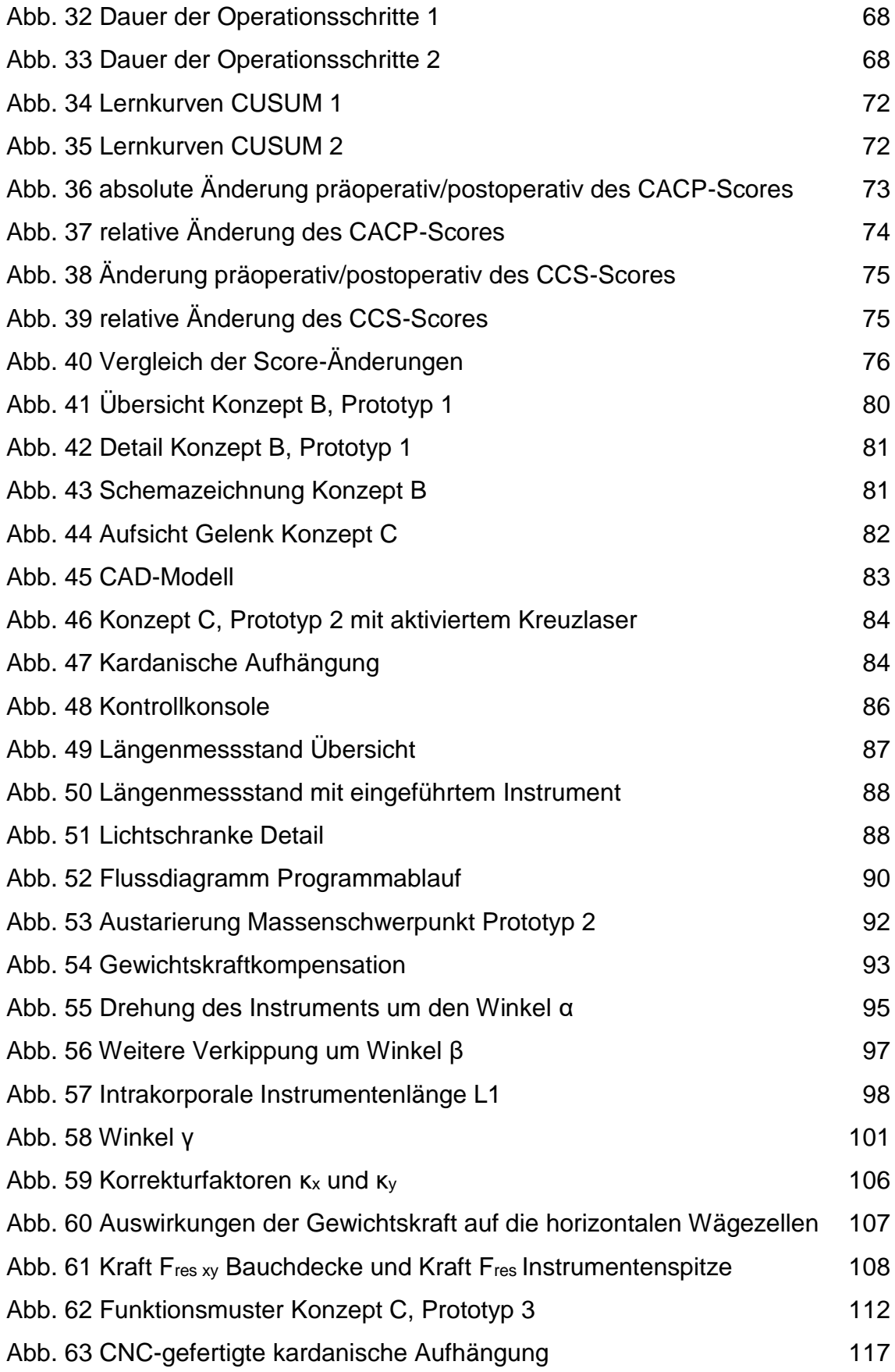

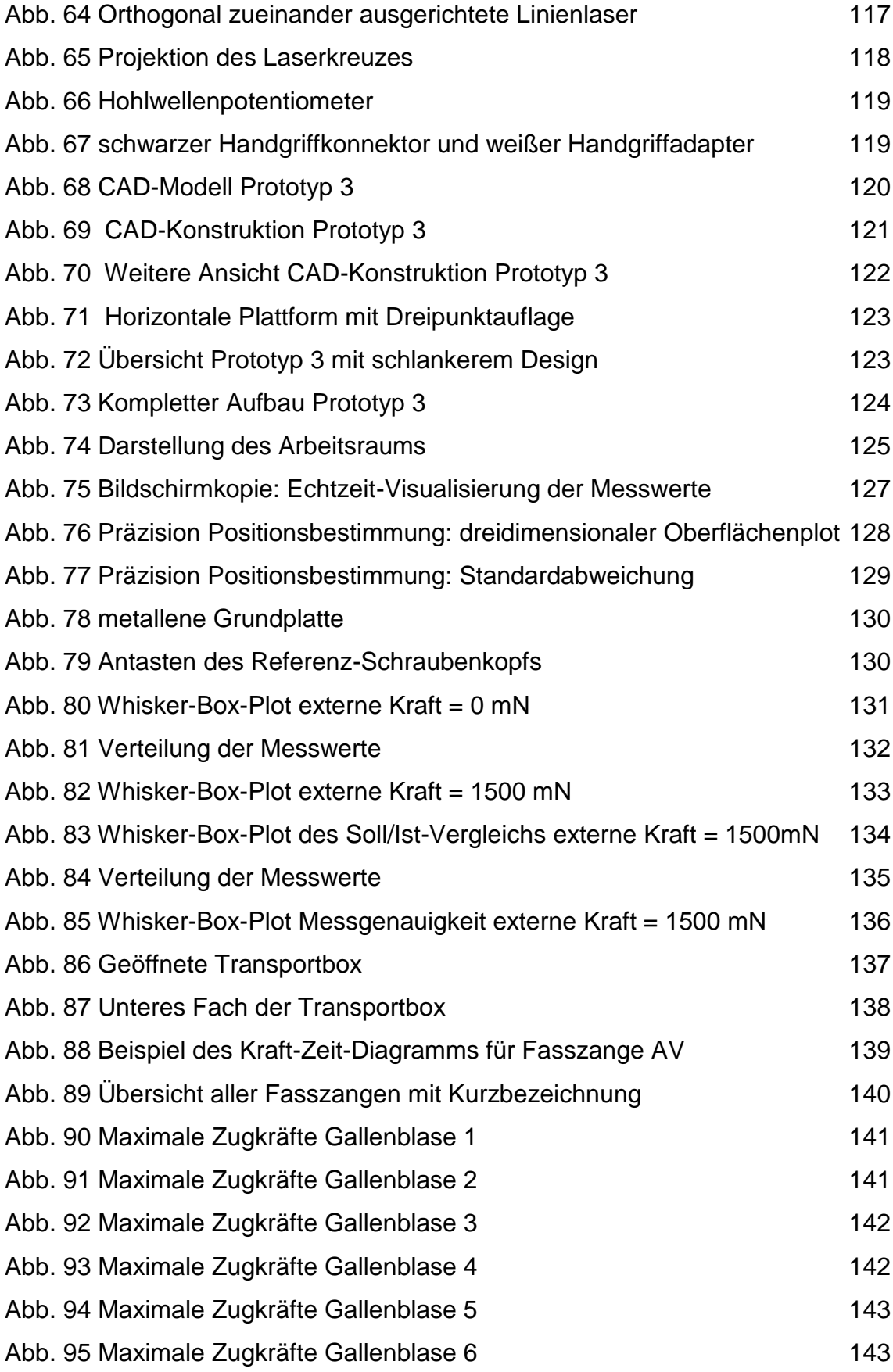

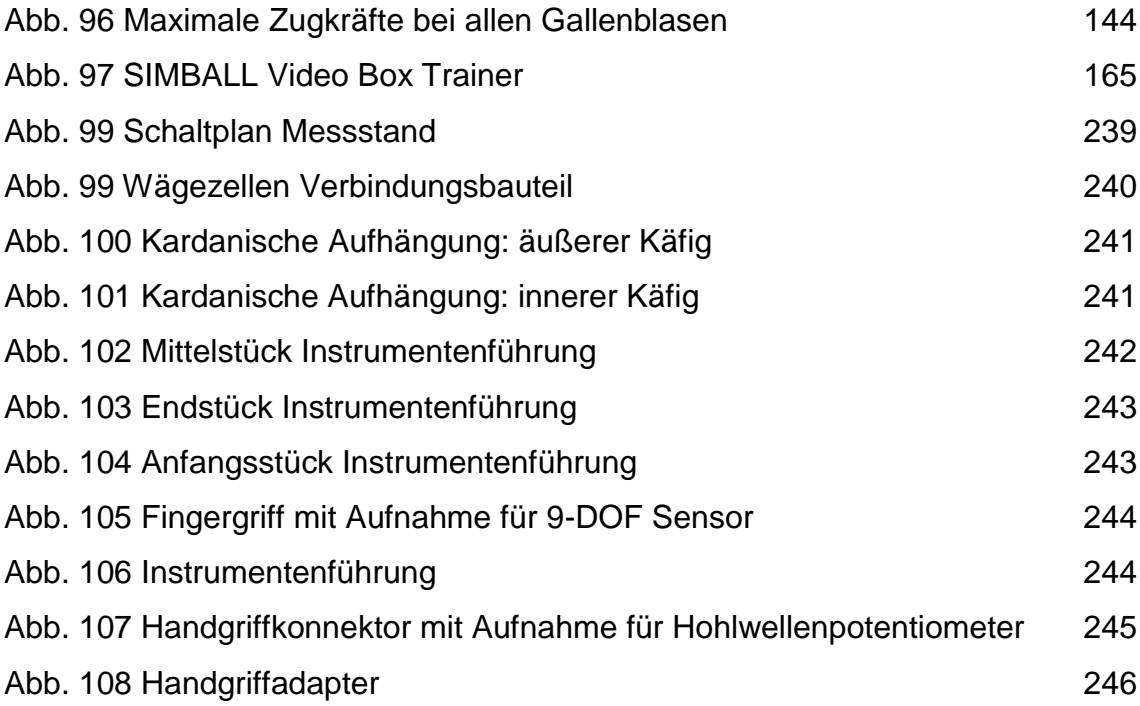

# <span id="page-12-0"></span>**Tabellenverzeichnis**

<span id="page-12-1"></span>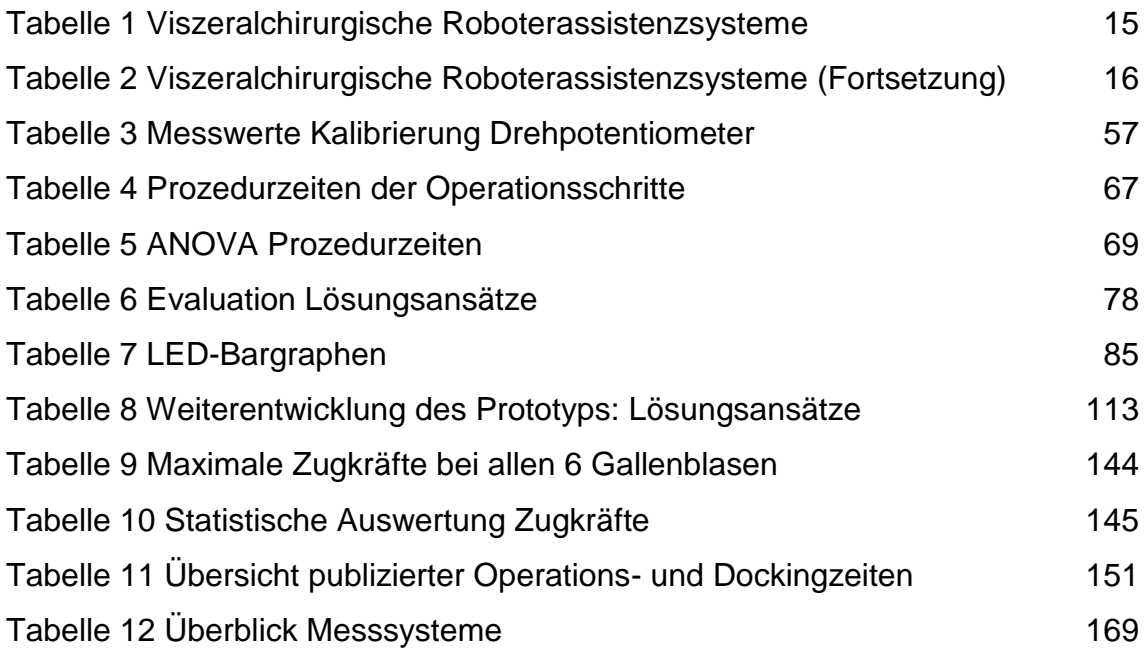

# **Abkürzungsverzeichnis**

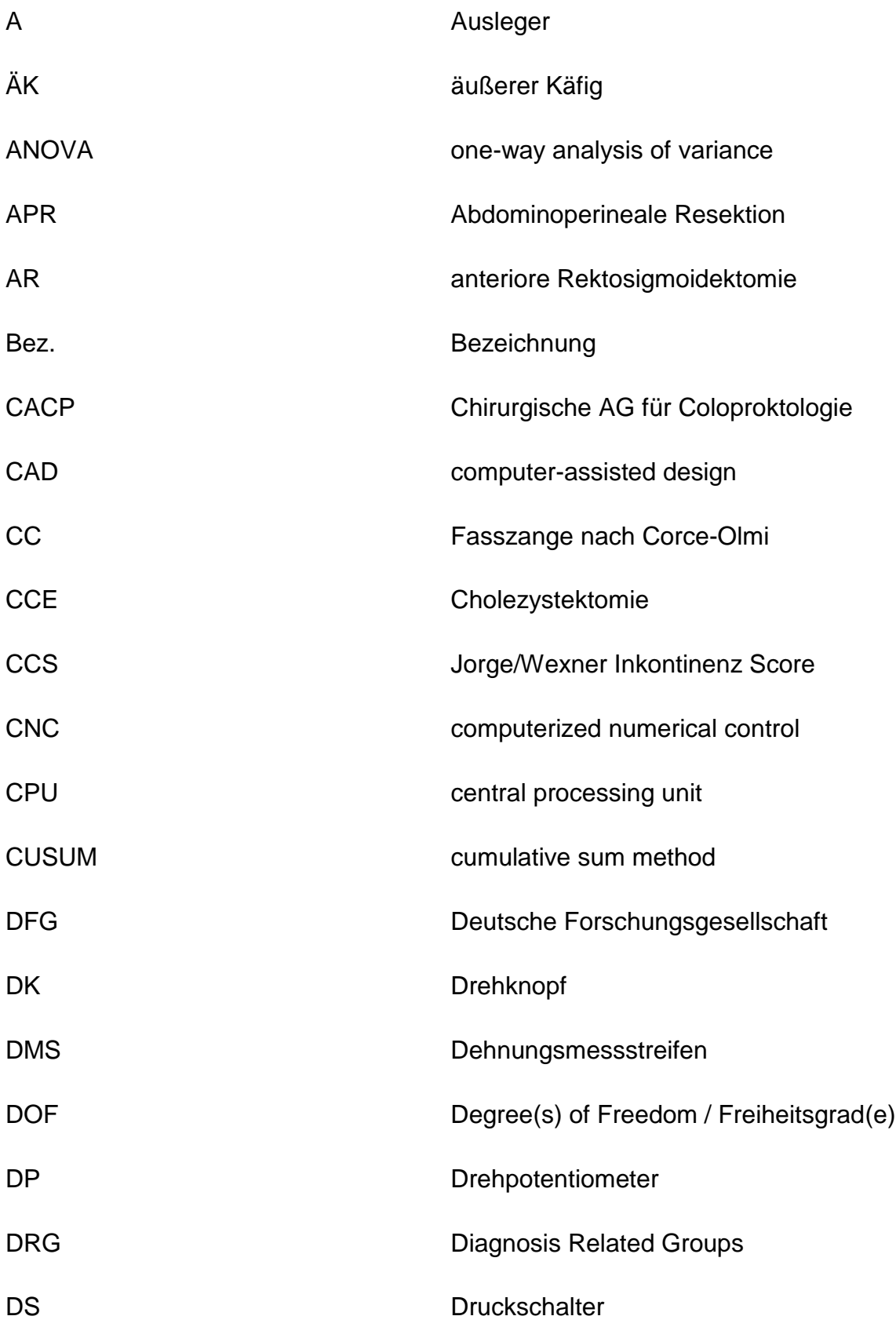

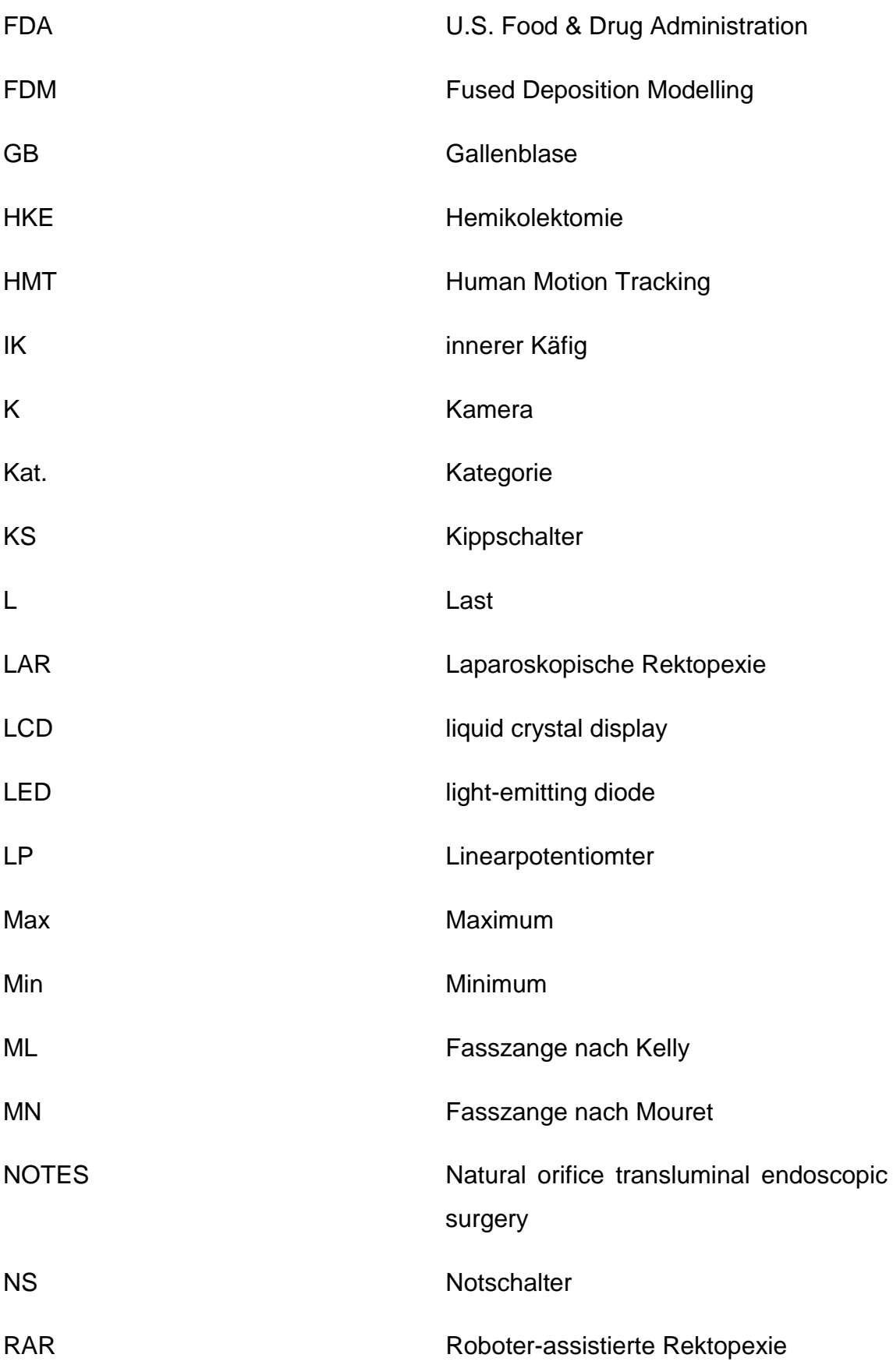

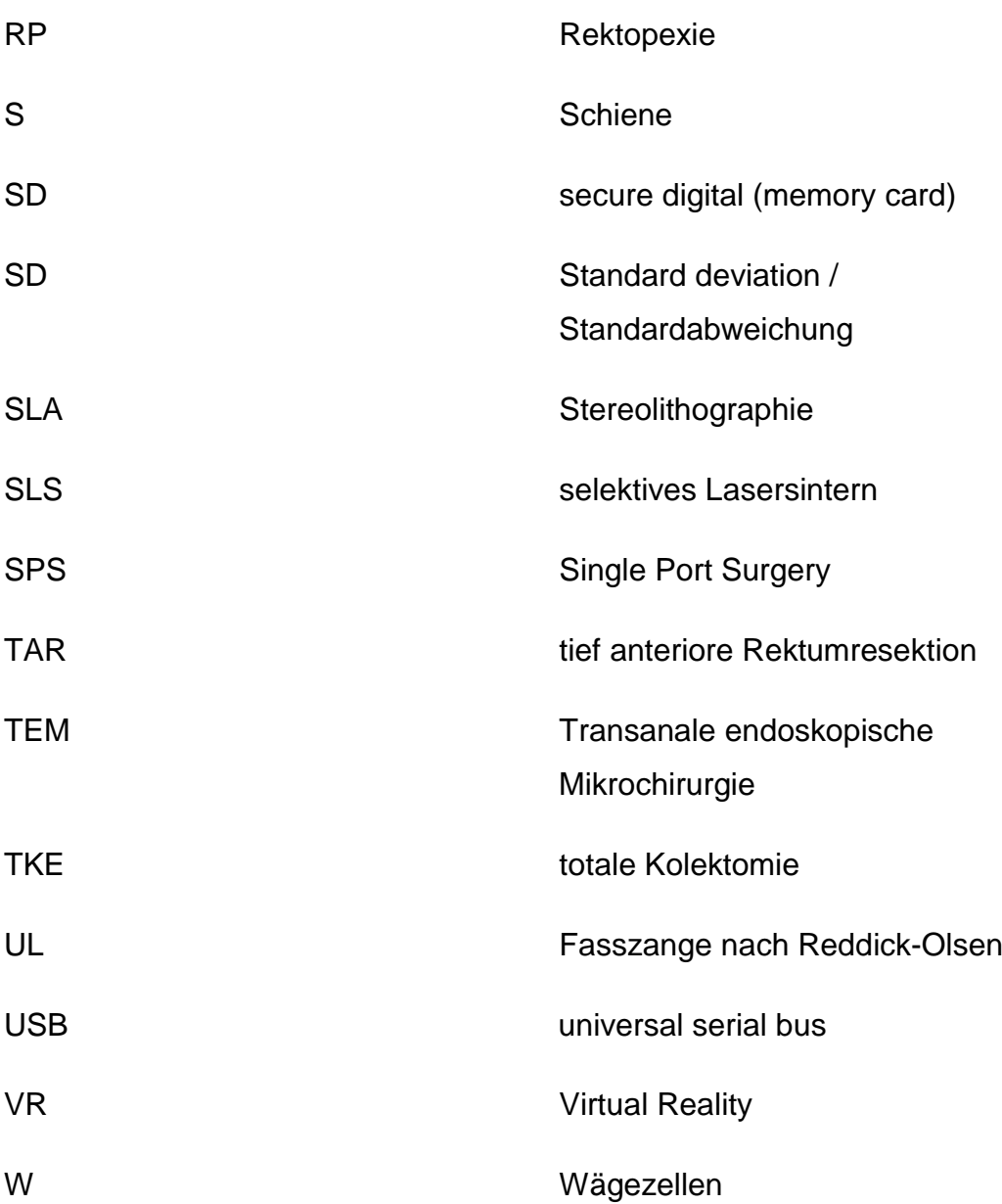

## <span id="page-16-0"></span>**1 EINLEITUNG**

#### <span id="page-16-1"></span>**1.1 Die Roboter-assistierte Viszeralchirurgie**

Die Roboter-assistierte Viszeralchirurgie basiert auf wesentlichen Aspekten der Laparoskopie (Peters et al., 2018). Deren Pioniere wie Kurt Semm mit der ersten laparoskopischen Appendektomie 1980 oder Erich Mühe mit der ersten laparoskopischen Cholecystektomie 1985 nutzten diese Form der minimalinvasiven Chirurgie, um unter möglichst geringem Trauma in das Abdomen zu gelangen (Litynski, 1998, Muhe, 1991). Die chirurgische Präparation erfolgt dabei unter Kamerasicht und möglichst Kollateralgewebe schonend unter Verwendung spezieller feiner Schaftinstrumente (Spaner and Warnock, 1997). Gemeinhin wird diese Technik auch als Schlüsselloch-Chirurgie bezeichnet. Ihre Berechtigung neben der offenen Laparotomie und die teilweise Überlegenheit bezüglich einzelner perioperativer Parameter wie Hospitalisierungsdauer und Rekonvaleszenzzeit konnten in Meta-Analysen der Cochrane Collaboration für Eingriffe wie der Cholezystektomie (Keus et al., 2006), Appendektomie (Sauerland et al., 2010) oder dem Inguinalhernienverschluss gezeigt werden (McCormack et al., 2003).

Die Integration von Roboterassistenzsystemen in die Laparoskopie verfolgt das Ziel, das volle Potenzial des minimal-invasiven Ansatzes konsequent auszunutzen (Peters et al., 2018). Die Limitationen der Laparoskopie gegenüber der offenen Chirurgie wie eingeschränkte Visualisierung, reduzierte Instrumentenbeweglichkeit oder vermindertes sensorisches Feedback sollen durch die maschinenunterstützte Steuerung überwunden werden (Oleynikov, 2008). Die Skalierung der Handbewegung des Chirurgen in kleinere Bewegungen des Instruments (motion scaling) bei gleichzeitiger Erhöhung der Freiheitsgrade (DOF), die 3D-Visualisierung, die Elimination des physiologischen Handtremors und nicht zuletzt die ergonomische Steuerung erlauben die Durchführung präziser chirurgischer Manöver (Simorov et al., 2012). Da die Kontrolle weiterhin dem Operateur obliegt, muss korrekterweise bei den derzeit genutzten Systemen von Chirurgierobotern mit Master-Slave-Architektur ohne Autonomie des Roboters gesprochen werden. Die Chirurgieroboter der nächsten

Generation versprechen hingegen die Mensch-Maschinen-Kommunikation smarter werden lassen: Die Integration perioperativer Daten wie beispielsweise bildgebender Verfahren mittels augmented reality oder die Implementierung maschinellen Lernens werden Schlüsselfähigkeiten der Zukunft sein (Kirschniak et al., 2018).

## <span id="page-17-0"></span>**1.2 Viszeralchirurgische Roboterassistenzsysteme**

## <span id="page-17-1"></span>**1.2.1 Multi- und Single-Port Systeme**

Viszeralchirurgische Roboterassistenzsysteme können nach der Art des intraabdominellen Zugangs unterschieden werden. Mehrarmige Systeme erreichen die Triangulation ihrer Instrumente über multiple Trokarzugänge wie in der klassischen Laparoskopie, Single Port Systeme (SPS) hingegen nutzen lediglich einen Trokarzugang über die Bauchdecke oder einen präformierten, natürlichen Zugangsweg (NOTES: natural orifice transluminal endoscopic surgery) (Bernhardt et al., 2017, Qadan et al., 2014). Die notwendige Triangulation der Instrumente wird erst intraabdominell bzw. intraluminal durch räumliche Seperation der Instrumentenarme erreicht. SPS- und NOTES-Systeme schließen sich gegenseititg nicht aus, genauso wie mehrarmige Systeme über spezielle Single-Port Trokare und unter Verwendung gewinkelter Instrumente teilweise SPS-fähig sind (Kaouk et al., 2009). In der nachfolgenden Tabelle wurden die Robotiksysteme ihren am ehesten zutreffenden Verfahren zugeordnet.

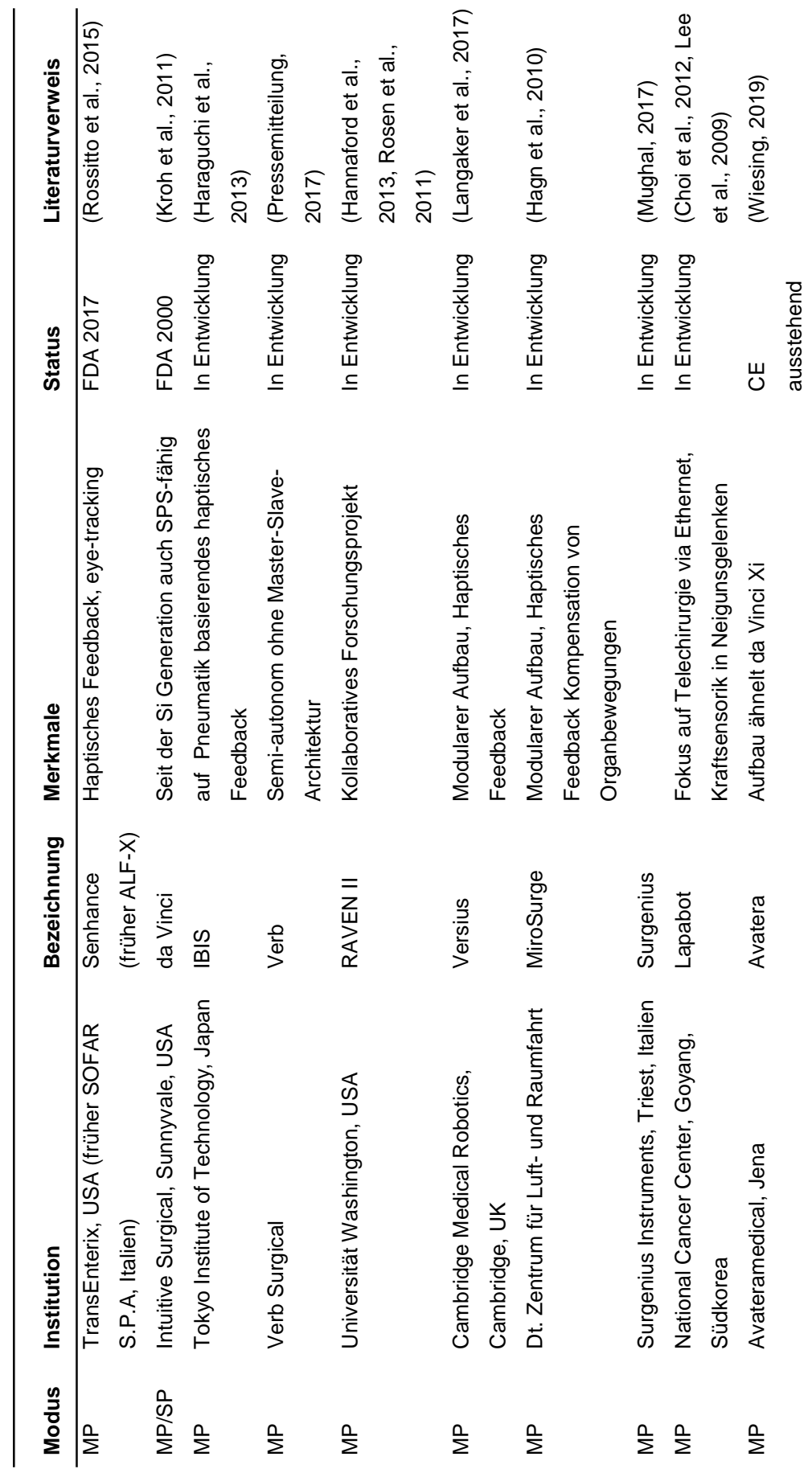

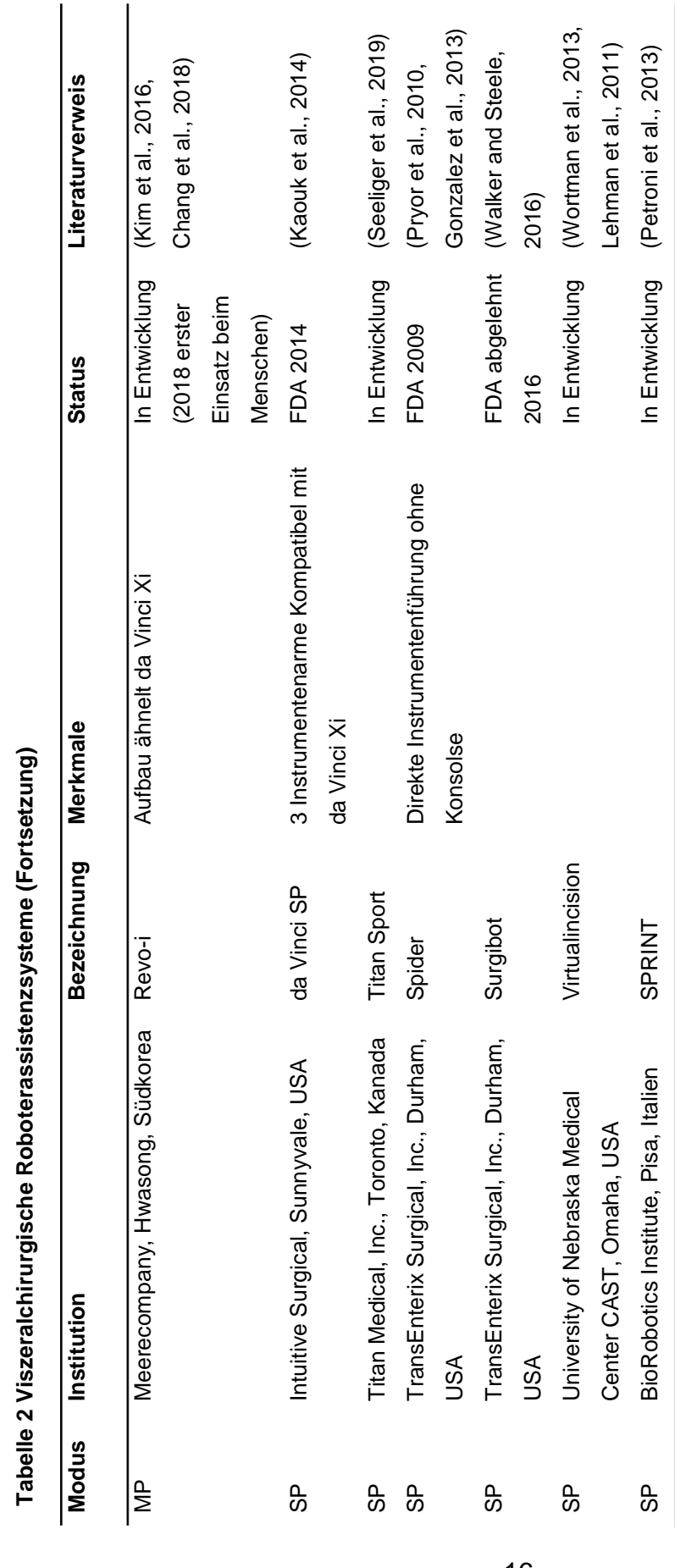

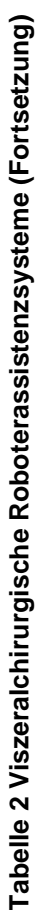

Hervorzuheben ist das da Vinci System von Intuitive Surgical, Sunnyvale, USA, als weltweit am häufigsten eingesetztes, mehrarmiges System (Intuitive Surgical, 2017). Seit der Si-Generation kann es sowohl als Multiport- wie auch als Singleport-System (da Vinci Single-Site) genutzt werden (Hagen et al., 2010, Kroh et al., 2011). In Kapitel 1.2.3 wird das System ausführlich vorgestellt. Mit da Vinci SP steht überdies ein reines SPS-System zur Verfügung, das im April 2014 die FDA-Zulassung erhalten hat. Es ist mit den bestehenden da Vinci-Konsolen kompatibel und es kommen, wie bei der Multiportvariante, EndoWrist-Instrumente zum Einsatz. Die Triangulation wird jeweils durch ein zusätzliches Gelenk erreicht, das den Kamera- und den drei Instrumentenarmen einen "Ellbogen" verleiht (Kaouk, 2014).

Ursprünglich aus Italien kommt das von der Europäischen Kommission geförderte Projekt Telelap ALF-X System (Advanced Laparoscopy through Force Reflection, SOFAR S.P.A, Mailand, Italien). Seit September 2015 wird das Robotiksystem von TransEnterix, USA unter der Bezeichnung Senhance vermarktet (Stephan et al., 2018). Mit der Freigabe durch die FDA im Oktober 2017 ist es neben dem da Vinci das derzeit einzig zugelassene Multiport-Robotersystem (Caccomo, 2017). Wesentliche Unterscheidungsmerkmale gegenüber dem da Vinci System sind die Wiedergabe eines haptischen Feedbacks, die Steuerung des Endoskops über eye-tracking an einer offenen Kontrollkonsole und die einzeln Robotereinheiten mit je einem Arm (Abb. 1) (Rossitto et al., 2015). Als Eingabeinstrumente der Konsole dienen zwei an die klassische Laparoskopie angelehnte Handgriffe. Die robotergeführten Instrumente basieren auf Planetengetrieben der Radius Instrumente von Tuebingen Scientifc, Tübingen, Deutschland (Frede et al., 2007), die in der Forschungssektion für Minimal-invasive Chirurgie Tübingen unter Leitung von Herrn Prof. Dr. G. Bueß entwickelt wurden (Waseda et al., 2007).

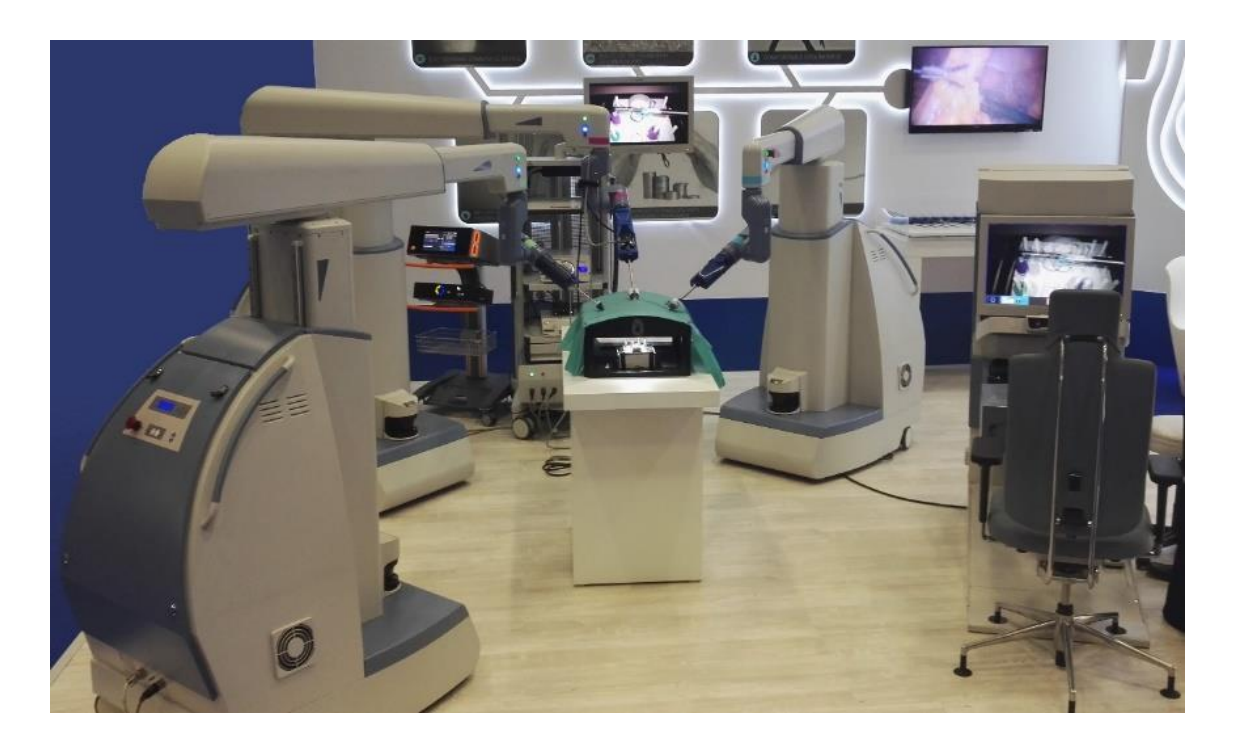

**Abb. 1 Senhance Robotiksystem. 3 Armmodule und Eingabekonsole mit 3D Bildschirm (eigene Aufnahmen)**

<span id="page-21-0"></span>Einen ähnlichen Ansatz mit modularem Aufbau mehrerer, einzelner Roboterarme verfolgt das Versius System von Cambridge Medical Robotics (CMR), Cambridge, UK. Das System soll aufgrund seiner kompakten Baugröße leicht portabel und schnell zu installieren sein, sowie über ein haptisches Feedback verfügen (Langaker et al., 2017). Eine Zulassung für das System besteht aktuell nicht (Stand August 2018).

MiroSurge ist eine Entwicklung des Deutschen Zentrums für Luft- und Raumfahrt, Institut für Robotik und Mechatronik, Oberpfaffenhofen-Weßling und verspricht ebenfalls die Wiedergabe eines haptischen Feedbacks (Hagn et al., 2010). Der Aufbau ist modular mit 3 einzelnen Roboterarmen, die unabhängig voneinander direkt am Operationstisch angebracht werden können. Deren 7 Freiheitsgrade sind an die des menschlichen Arms angelehnt (Hagn et al., 2008). Eine Besonderheit des Systems ist der flexible Drehpunkt der Roboterarme, welcher eine Echtzeit-Kompensation der Thoraxwandbewegung bei Respiration oder der Bewegung von Organen ermöglicht. Als Referenzeingriff für das Robotiksystem dienen daher Operationen am schlagenden Herzen (Hagn et al., 2010).

### <span id="page-22-0"></span>**1.2.2 Das FLEXMIN Robotiksystem**

FLEXMIN – Flexibilitätserweiterung in der minimal-invasiven Chirurgie – ist ein von der DFG gefördertes Projekt (SCHL 532/6-1, WE 2308/13-1, KI1645/1-1) in Kooperation des Instituts für Elektromechanische Konstruktion der TU Darmstadt und der Arbeitsgruppe Chirurgische Technologie und Training der Klinik für Allgemeine, Viszeral- und Transplantationschirurgie des Universitätsklinikums Tübingen. Ziel ist die Entwicklung eines Single-Port Robotiksystems (Abb. 2). Als Referenzeingriff dient die von Bhattacharjee, Bueß et al. beschriebene transanale Rektosigmoidresektion nach den Prinzipien transanaler endoskopischer Mikrochirurgie (TEM) (Bhattacharjee et al., 2011). Deren Umsetzbarkeit ohne Roboterassistenz konnte bereits am Tiermodell erfolgreich demonstriert werden (Wilhelm et al., 2016). Alleinstellungsmerkmal des FLEXMIN-Roboters ist der parallelkinematische Ansatz, dessen dynamischen, steifen und präzisen Bewegungen zur Generierung eines haptischen Feedbacks genutzt werden (Matich et al., 2015). Als Eingabegeräte (Master-Unit) dienen zwei Delta-Kinematiken (Abb. 3) (Neupert et al., 2013). Die Slave-Unit verfügt über zwei Manipulatoren, einen Assistenzzugang sowie eine Stablinsenoptik zur Visualisierung. Beide Manipulatoren werden mit multifunktionellen Maulteilen ausgestattet sein. Für deren Entwicklung ist die Evaluation bereits bestehender Maulteile hinsichtlich der Kraft-Gewebe-Interaktion notwendig.

<span id="page-22-1"></span>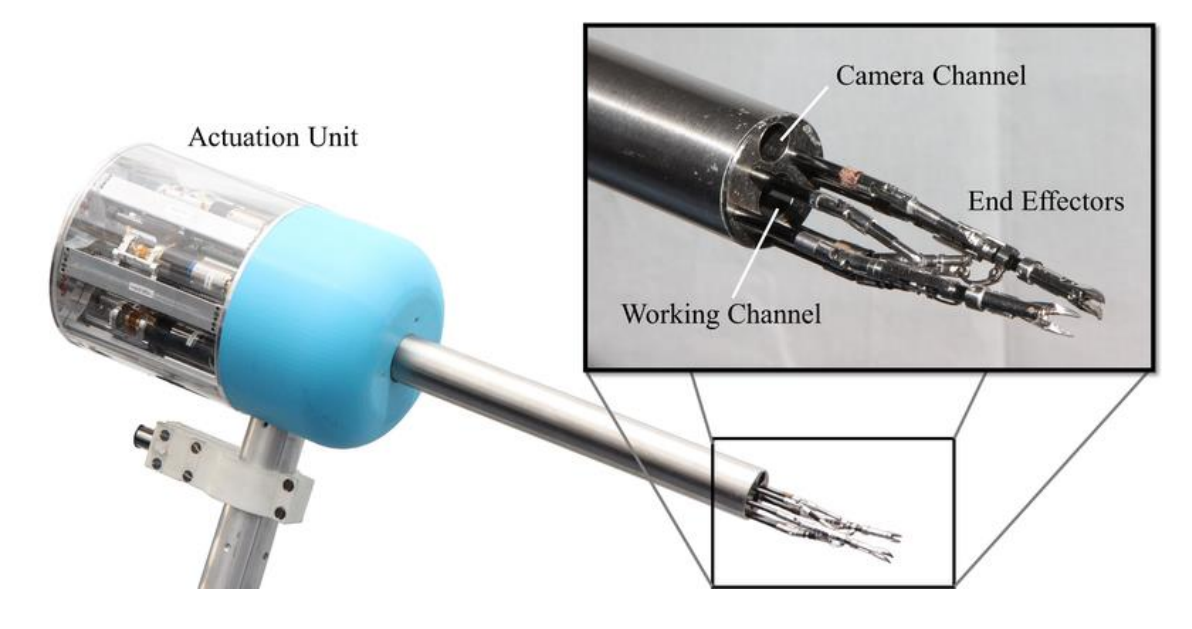

**Abb. 2 FLEXMIN Slave-Unit (Hatzfeld et al., 2017)**

<span id="page-23-0"></span>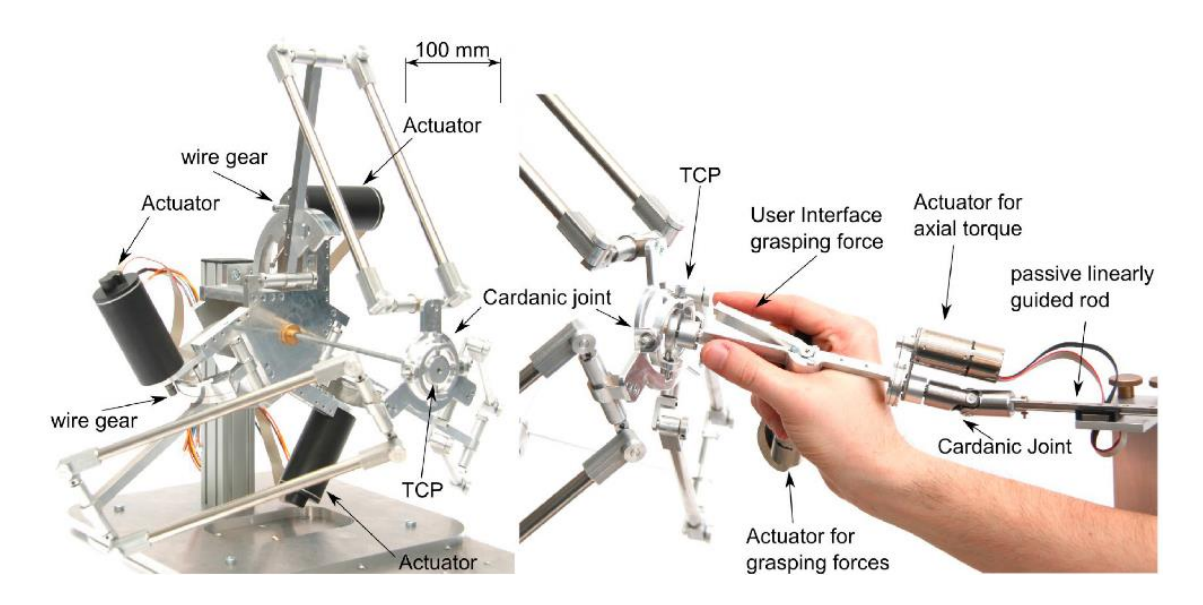

**Abb. 3 FLEXMIN Master-Unit Delta-Kinematik (Neupert et al., 2015)**

#### <span id="page-24-0"></span>**1.2.3 Das da Vinci Robotiksystem**

#### <span id="page-24-1"></span>**1.2.3.1 Geschichte**

Um die Jahrtausendwende konkurrierten zwei Firmen um die Position des Marktführers im Bereich der Roboterchirurgie.

1993 von Wang gegründet, hatte Computer Motion Inc., USA 1994 ein sprachgesteuertes Laparoskop-Positionierungs-System auf den Markt gebracht (Wang and Ghodoussi, 1996). AESOP (Automated endoscopic system for optimal positioning) konnte 23 verschiedene Stimmbefehle zur Positionsänderung des Laparoskops erkennen und durchführen (Jacobs et al., 1997, Pugin et al., 2011). AESOP wiederum war Grundlage für das ZEUS robotic surgical system (ZRSS), das nun zusätzlich über zwei Arme mit je 4 DOFs verfügte. Den ersten klinischen Einsatz hatte ZEUS in der Herzkranzgefäßchirurgie (Reichenspurner et al., 1999). Bei der Durchführung komplexer Schritte wie der Gefäßanastomosierung sollte das Robotiksystem seine Vorteile aufzeigen können (Pugin et al., 2011). Der berühmteste Roboterassistierte Eingriff gelang ZEUS 2001, der als "Operation Lindbergh" Schlagzeilen machte: Angelehnt an den ersten Transatlantikflug 1927 durch Charles Lindbergh wurde zur Demonstration der Leistungsfähigkeit von ZEUS und der ursprünglichen Idee der Telechirurgie die erste transatlantische Roboterassistierte Cholezystektomie zwischen New York und Straßburg durchgeführt (Marescaux et al., 2001, Ghodoussi et al., 2002).

Größter Konkurrent von ZEUS und Computer Motion war das da Vinci System von Intuitive Surgical, USA. 1995 von Moll und Young gegründet, hatte die Firma ein Roboterprojekt des Stanford Research Institutes aufgegriffen (Pugin et al., 2011) und daraus MONA entwickelt. Dies war der Prototyp für das spätere da Vinci System. 1997 wurde damit die erste Cholezystektomie (Himpens et al., 1998) durchgeführt, 1999 folgte die erste Fundoplicatio nach Nissen (Cadiere et al., 1999). Das Design umfasste einen Wagen mit drei darauf montierten Roboterarmen, sowie eine geschlossene Kontrollkonsole mit einem 3D-Videosystem. Die CE-Zulassung erhielt da Vinci 1999 und die Zulassung durch die FDA 2001 (FDA, 2001).

Der Konkurrenzkampf zwischen Computer Motion und Intuitive Surgical führte zu Patent- sowie weiteren Rechtsstreitigkeiten zwischen beiden Parteien. Dieser endete aufgrund der besseren finanziellen Lage von Intuitive in der Fusion beider Unternehmen im Jahre 2003 (Pugin et al., 2011). Das ZEUS-Programm wurde daraufhin eingestellt.

Auf den ersten da Vinci folgte die Weiterentwicklung da Vinci S mit längeren und beweglicheren Roboterarmen, sowie Implementierung von bipolarer Elektrochirurgie, einem high-definition (HD) Videosystem und einem optionalen vierten Roboterarm (Rao et al., 2007). 2009 wurde das da Vinci Si System eingeführt. Eine wesentliche Neuerung war der Einsatz der Fluoreszenz-Technologie (Fire-fly) und die Möglichkeit der Verwendung einer zweiten Trainingskonsole (Tobis et al., 2011). Erstmalig war auch SPS durch Verwendung spezieller Trokare und gebogener Instrumente möglich (Kroh et al., 2011).

## <span id="page-25-0"></span>**1.2.3.2 Weltweiter Einsatz**

Das da Vinci Robotiksystem der Firma Intuitive Surgical, USA stellt den zurzeit weltweit meistgenutzten und höchstentwickelten, zugelassenen Medizinroboter der operativen Disziplinen dar. Er ist neben Senhance, Transenterix, der momentan einzig zugelassene Operationsroboter in Deutschland (Stand Januar 2018) und mittlerweile in der vierten Generation verfügbar. Weltweit sind 4271 (im Jahr 2014: 3317) Systeme im Einsatz, darunter 2770 (2014: 2254) in den USA und 719 (2014: 556) in Europa (Stand September 2017) (Intuitive Surgical, 2017).

Mit 74 Systemen ist Deutschland in Europa auf Platz 3 hinter Italien (81) und Frankreich (86). Es folgen Großbritannien mit 48 und die Türkei und Belgien mit jeweils 33 Systemen. Im asiatischen Raum dominieren erwartungsgemäß Japan (194), Südkorea (50) und China (46). Im Jahr 2016 wurden weltweit schätzungsweise 750.000 (2014: 570.000) Eingriffe unter Assistenz des da Vinci Systems durchgeführt. Davon entfallen nach Schätzungen von Intuitive ca.

275.000 (2014: 250.000) auf die Gynäkologie, ca. 225.000 (2014: 170.000) auf die Urologie und ca. 200.000 (2014: 120.000) auf die Allgemeinchirurgie. Mit Abstand am meisten Eingriffe finden in der USA statt (ca. 450.000). Europa und Asien folgen mit ca. 72.000 respektive ca. 30.000 Eingriffen. Gegenüber dem Vorjahr ist dies weltweit eine Zunahme um 9%. Nach eigenen Angaben rechnet Intuitive Surgical Inc. für die Zukunft mit 2 bis 4 Millionen möglichen Eingriffen in Ländern, die das System bereits zugelassen haben (Intuitive Surgical, 2017).

In der US-amerikanischen Allgemeinchirurgie wurde das da Vinci System mit ca. 70.000 Eingriffen im Jahr 2014 hauptsächlich im oberen GI-Trakt bzw. in der hepatobiliären Chirurgie eingesetzt; im unteren GI-Trakt bzw. in der kolorektalen Chirurgie in ca. 10.000 Eingriffen. Diese stellen im unteren einstelligen Prozentbereich nur einen Bruchteil der Eingriffe in der Kolorektalchirurgie dar, die in den USA ungefähr zur Hälfte offen wie auch in minimal-invasiver Technik durchgeführt werden (Intuitive Surgical, 2017).

## <span id="page-26-0"></span>**1.2.3.3 Serie und Varianten**

Intuitive Surgical bietet das da Vinci System aktuell als Version Xi in der 4. Generation an (Abb. 4 und 5). Im Vergleich zu den Vorgängern da Vinci, S und Si ist das System schlanker und interagiert mit einem optionalen, verkippbaren Operationstisch. Als Reaktion auf die Kritik an den hohen Beschaffungskosten der neuen Generation von 2,5 Millionen Dollar hat Intuitive Surgical seit 2017 die kostengünstigere Variante X im Programm. Da Vinci X verwendet Bauteile der Si Plattform und verfügt nicht über die Integration des Operationstisches (Intuitive, 2017).

Für die roboterchirurgische Ausbildung besteht die Möglichkeit, mittels einer zweiten Konsole (Skills Simulator) ein virtuelles Training zu absolvieren oder die roboter-assistierte Operation durch die dreidimensionale Sicht der Zweitkonsole zu verfolgen (Bric et al., 2016).

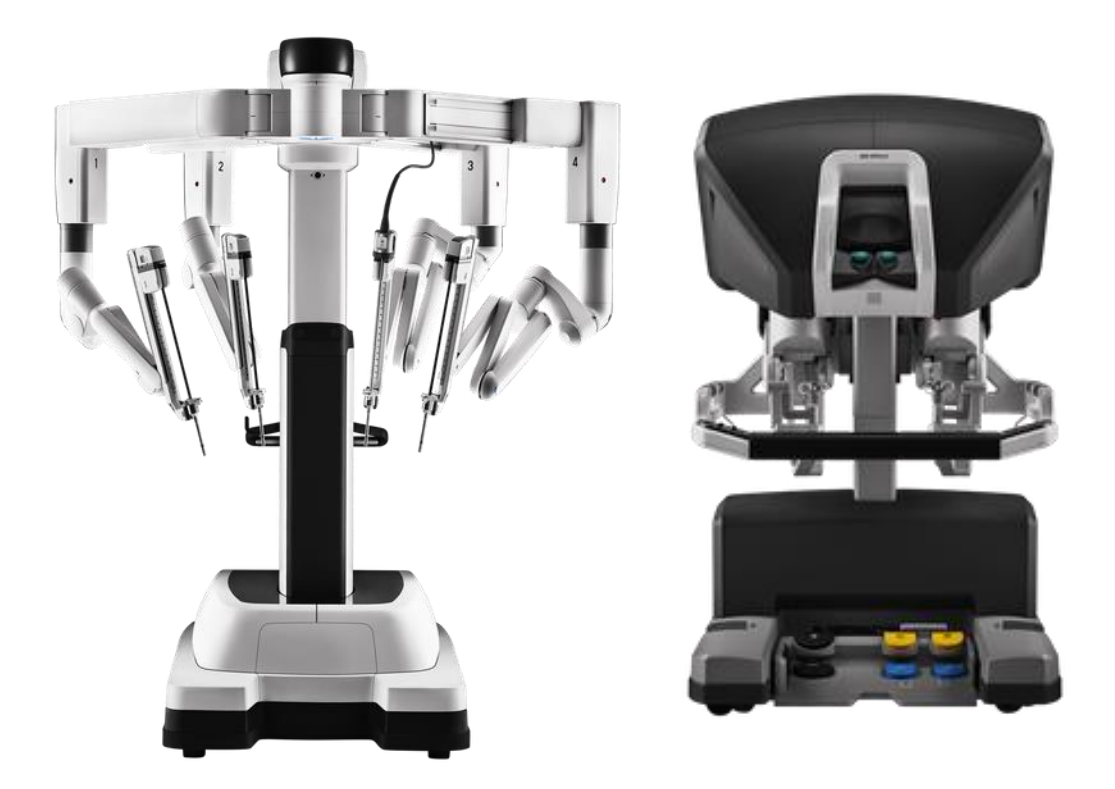

**Abb. 4 da Vinci Xi System und Kontrollkonsole (Intuitive Surgical, 2017).**

<span id="page-27-1"></span><span id="page-27-0"></span>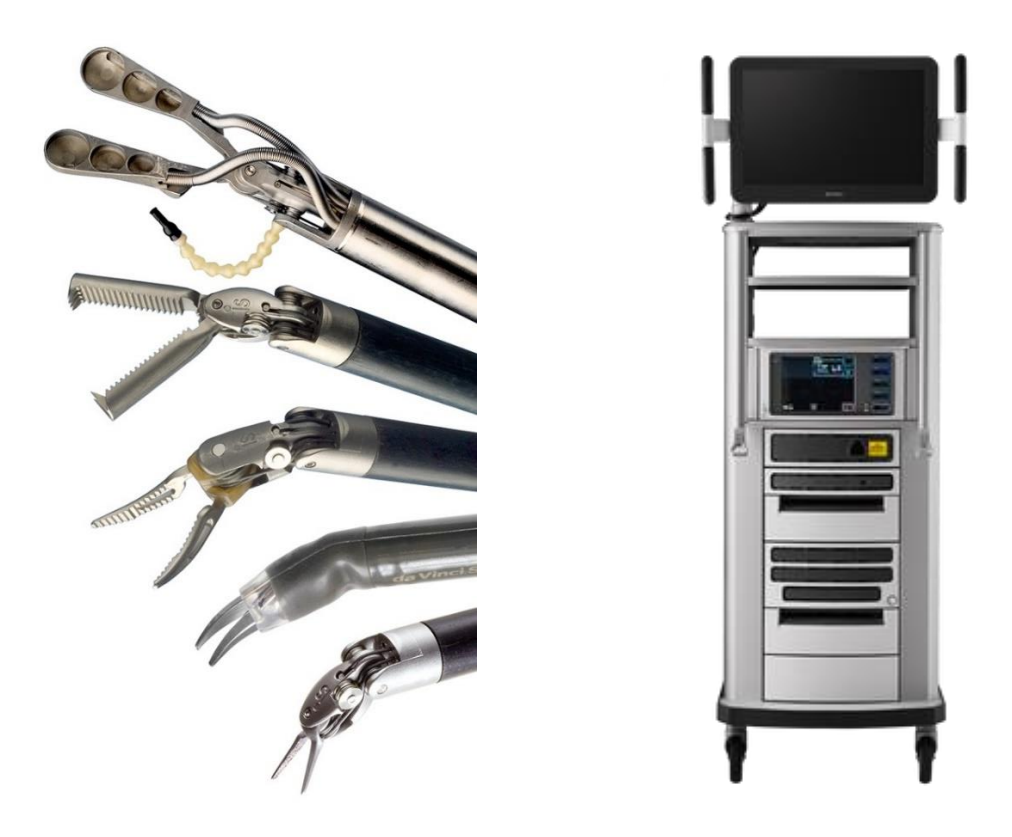

**Abb. 5 abwinkelbare Instrumente und Geräteturm (Intuitive Surgical, 2017)**

#### <span id="page-28-0"></span>**1.3 Herausforderungen der Roboter-assistierten Chirurgie**

#### <span id="page-28-1"></span>**1.3.1 Lernkurve**

In einer Meta-Analyse von 6 Studien mit insgesamt 340 Patienten über den Vergleich der konventionellen Laparoskopie mit der Roboter-assistierten Rektopexie bei Rektumprolaps konnten Rondelli et al. keinen Einfluss der Robotikchirurgie auf Rezidiv-, Konversions- oder Reoperationsrate feststellen. Der intraoperative Blutverlust und die Hospitalisierungsdauer hingegen waren bei der Roboter-unterstützen Chirurgie geringer bei gleichzeitig längerer Operationsdauer (Rondelli et al., 2014). Die verlängerte Operationszeit lässt sich zum einen auf eine aufwendigere Vorbereitung benötigter Geräte und Materialien zurückführen, zum anderen ist die Schnitt-Naht-Zeit durch komplexere chirurgische Manöver und zeitaufwendige Instrumentenwechsel länger. Generell gilt, dass die Etablierung einer neuen Methode einen gewissen Zeitraum des Erlernens bedarf. Diese notwendige Zeit kann durch eine Lernkurve beschrieben werden. Im Rahmen der Qualitätssicherung im Gesundheitswesen und unter Betrachtung ökonomischer Aspekte ist die Ermittlung einer Lernkurve bei der erstmaligen Einführung einer neuen Operationsmethode von besonderer Relevanz. Durch ihre Kenntnis lässt sich die längere Operationsdauer als einer der wesentlichen Nachteile Roboter-assistierter Chirurgie besser untersuchen.

#### <span id="page-28-2"></span>**1.3.2 Applizierte Kräfte**

Die Kenntnis der in der Roboterchirurgie applizierten Kräfte auf das Gewebe durch Integration eines haptischen Feedbacks stellt für den Operateur einen signifikanten Mehrwert dar (Amirabdollahian et al., 2018). Jedoch verfügt bisher lediglich der Senhance Roboter (vgl. 1.2.1) als bisher einzig kommerziell erhältliches System über eine rudimentäre Kraftrückkopplung (Stephan et al., 2018). Der Robotikoperateur muss sich bisher zu großen Teilen auf das visuelle Feedback verlassen. Die Verformung von Gewebe und eingebrachten Materialien, sowie die dadurch veränderte Lichtreflexion oder Schattenwurf dienen als Surrogatparameter für Kraft. Als erfahrener Chirurg kann der

Operateur überdies auf bisherige Erfahrungen aus Eingriffen in offener oder klassisch laparoskopischer Technik zurückgreifen (Meccariello et al., 2015).

Die Kenntnis auftretender Kräfte ist jedoch entscheidend um Gewebepräparation, Naht- oder Halteaufgaben adäquat durchführen zu können.

### <span id="page-30-0"></span>**1.4 RAVEN-Studie: Roboter-assistierte ventrale Rektopexie**

### <span id="page-30-1"></span>**1.4.1 Hintergrund**

Die Roboter-assistierte Chirurgie besitzt das Potenzial, das bisherige Spektrum operativer Methoden zu erweitern. Der dazu notwendige Vergleich mit der konventionellen laparoskopischen Chirurgie ist Gegenstand aktueller Forschung. Es stellt sich die grundlegende Frage, ob der Patient von einem Einsatz von Roboterassistenzsystemen profitiert. Die Lernkurve des OP-Teams, das sich erstmalig mit einem Robotiksystem auseinandersetzt, stellt einen Teilaspekt dieser Fragestellung dar.

Die RAVEN-Studie dokumentiert die Einführung Roboter-assistierter Operationen an der Klinik für Allgemeine, Viszeral- und Transplantationschirurgie des Universitätsklinikums Tübingen. Die ventrale Rektopexie nach D'Hoore (D'Hoore and Penninckx, 2006) dient hierbei als Eingriff zur Etablierung des Systems. Das Rektum und der Kontinenzapparat mit seiner komplexen Anatomie im kleinen Becken eignen sich ideal um die Vorteile von Roboter-Systemen gegenüber der konventionellen Laparoskopie zur Geltung zu bringen (Munz et al., 2004). Einen entscheidenden Operationsschritt stellt die tiefe Netzannaht anterior des Rektums dar. Dies ist zugleich auch der anspruchsvollste Abschnitt der Operation. Die dreidimensionale Sicht und die intrakorporal abwinkelbaren, frei beweglichen Instrumente versprechen dem Operateur eine Präparation auf engem Raum im kleinen Becken unter Schonung neurovaskulärer Strukturen. Es ist davon auszugehen, dass bei Präparation der chirurgischen Strukturen und bei Annaht des Netzes die applizierten Kräfte eine entscheidende Rolle beim Erfolg der einzelnen chirurgischen Manöver spielen.

Der Einsatz des da Vinci Systems für die ventrale Rektopexie bei Beckenbodeninsuffizienz erscheint angesichts erster Studien hinsichtlich signifikant besserer Qualitätsparameter wie Blutverlust und Komplikationsrate im Vergleich zur konventionellen Laparoskopie sinnvoll und erfolgversprechend (Mantoo et al., 2013).

Für eine weiterführende Erläuterung der komplexen Anatomie des Kontinenzapparats, dessen Pathophysiologie und weitere chirurgischen Therapieoptionen der anorektalen Stuhlinkontinenz wird an dieser Stelle auf den Appendix verwiesen. Im Folgenden wird nur auf die für die vorliegende Arbeit relevante Operationsmethode nach D`Hoore näher eingegangen.

#### <span id="page-31-0"></span>**1.4.2 Ventrale Rektopexie nach D`Hoore**

Die Roboter-assistierte ventrale Rektopexie folgt den nach D'Hoore beschriebenen Operationsschritten der laparoskopischen ventralen Rektopexie (D'Hoore and Penninckx, 2006). Für eine optimale Übersicht im kleinen Becken befindet sich der Patient in Steinschnittlage und Trendelenburg-Position. Die Trokarpositionen werden markiert und das Pneumoperitoneum wird vom Operateur supraumbilical mittels einer Veres-Nadel erzeugt. Anschließend erfolgt der Wechsel auf den blockierbaren Ballontubus für die Optik des da Vinci-Kamerasystems. Nach explorativer Laparoskopie werden die Arbeitstrokare für die beiden da Vinci-Instrumente links- und rechtsseitig, je ungefähr 8 bis 10 cm vom anatomischen Ziel entfernt, eingebracht. Ein weiterer Assistenztrokar wird zwischen linksseitigem Arbeits- und supraumbilicalem Kameratrokar positioniert. Es folgt die korrekte Einstellung des Remote Centers durch den Operateur an der da Vinci-Konsole und das etwaige Zurückziehen der Tubusse auf die korrekte Position in der Bauchdecke.

Nach Überprüfung der Ausrichtung der Arme des da Vinci-Roboters durch den Operateur manövriert dieser den Roboter den Richtungsangaben des Assistenten folgend an den Patienten heran. Bei korrekter Position erfolgen das Docking der Roboterarme mit den entsprechenden Tubussen und das Einbringen der Instrumente durch den Assistenten. Links wird eine fenestrierte bipolare Zange (Fenestrated Bipolar Forceps, Intuitive Surgical) und rechts eine Schere mit monopolarem Anschluss (Monopolar Curved Scissors, Intuitive Surgical) eingebracht (Abb. 6). Nach Anschluss der Hochfrequenz-Kabel für die Elektrochirurgie an den Hochfrequenzgenerator übernimmt der Operateur die Steuerung des da Vinci Roboters an der Konsole.

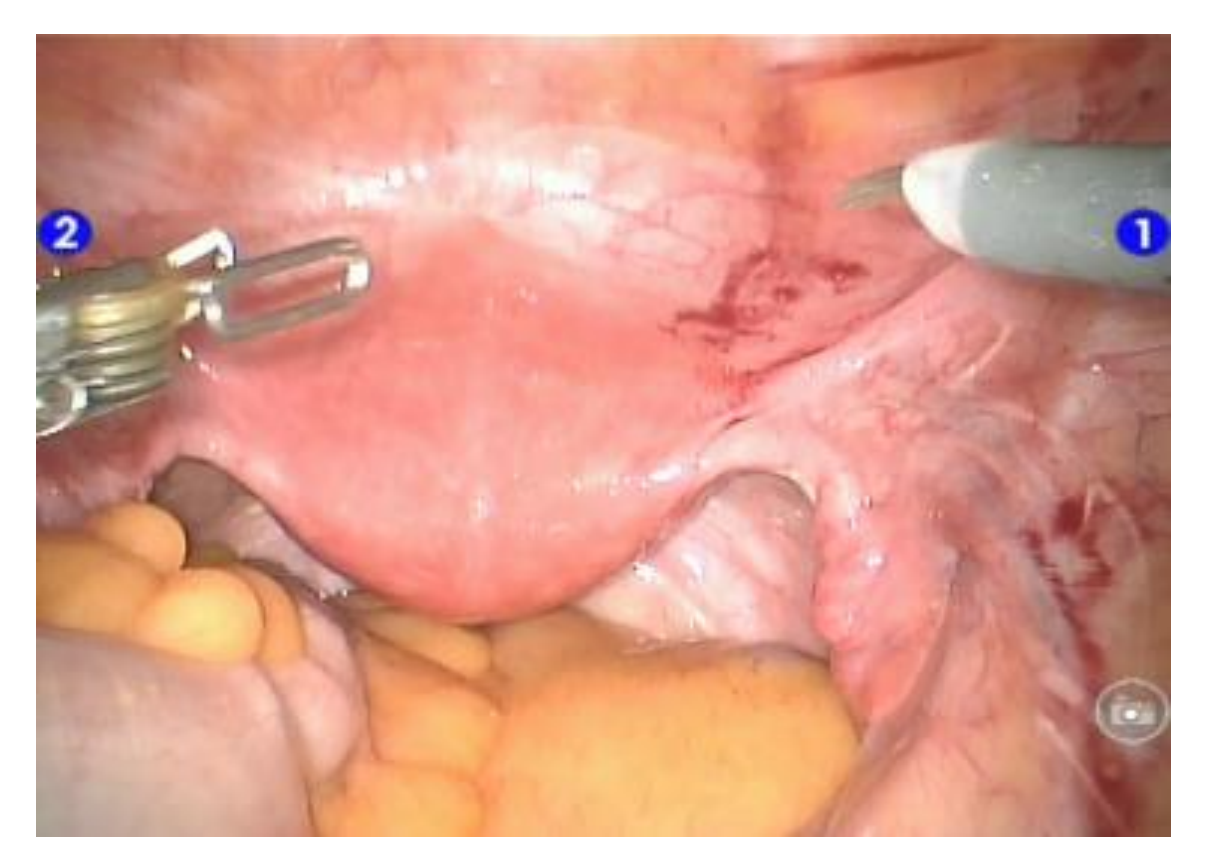

<span id="page-32-0"></span>**Abb. 6 Übersicht Situs**

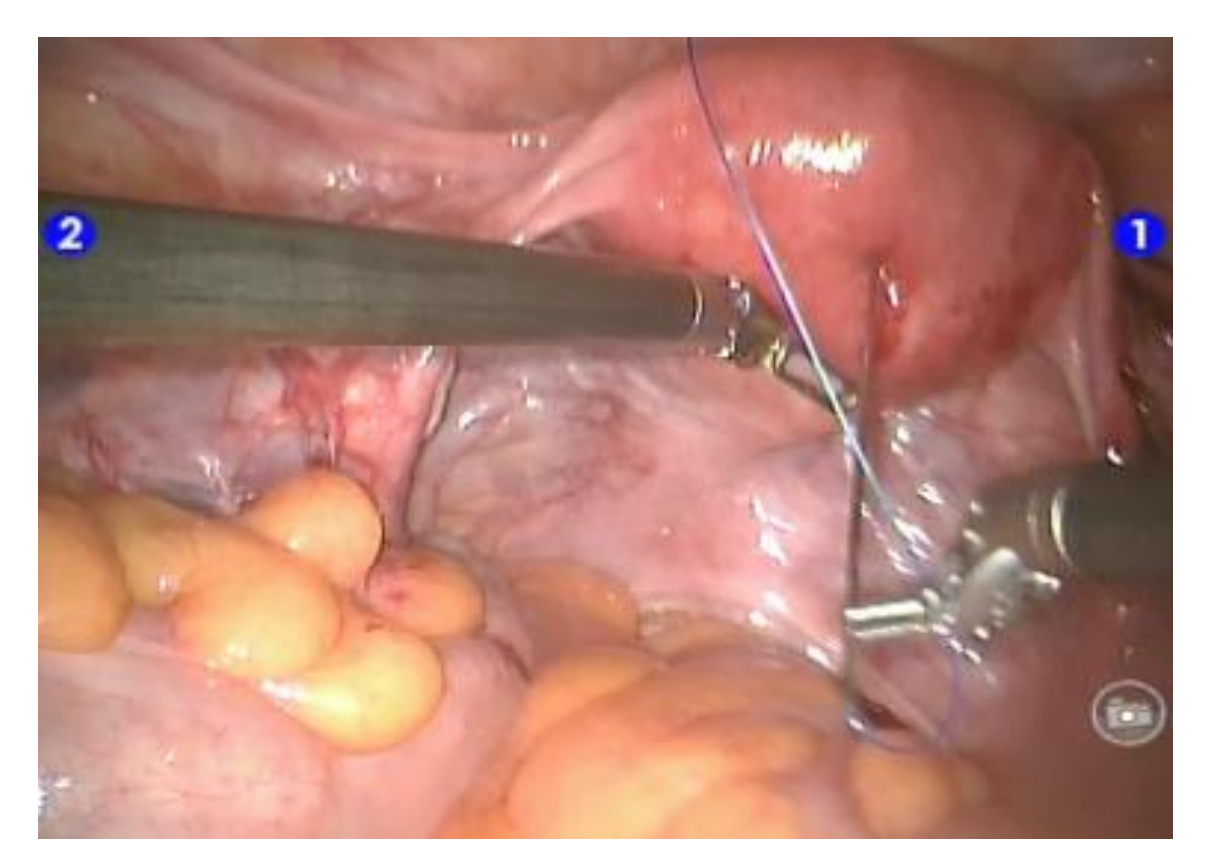

<span id="page-32-1"></span>**Abb. 7 Fixierung Uterus**

Das Colon sigmoideum wird mittels einer Babcock-Fasszange durch den Assistenten retrahiert. Falls notwendig wird der Uterus über eine transabdominal eingebrachte Nadel an der ventralen Bauchdecke fixiert (Abb. 7). Nach Aufsuchen des Promontoriums (Abb. 8) wird das Peritoneum inzidiert (Abb. 9) und rechtslateral des Rektums bis zur Excavatio rectouterina beziehungsweise rectovesicale eröffnet (Abb. 10).

<span id="page-33-0"></span>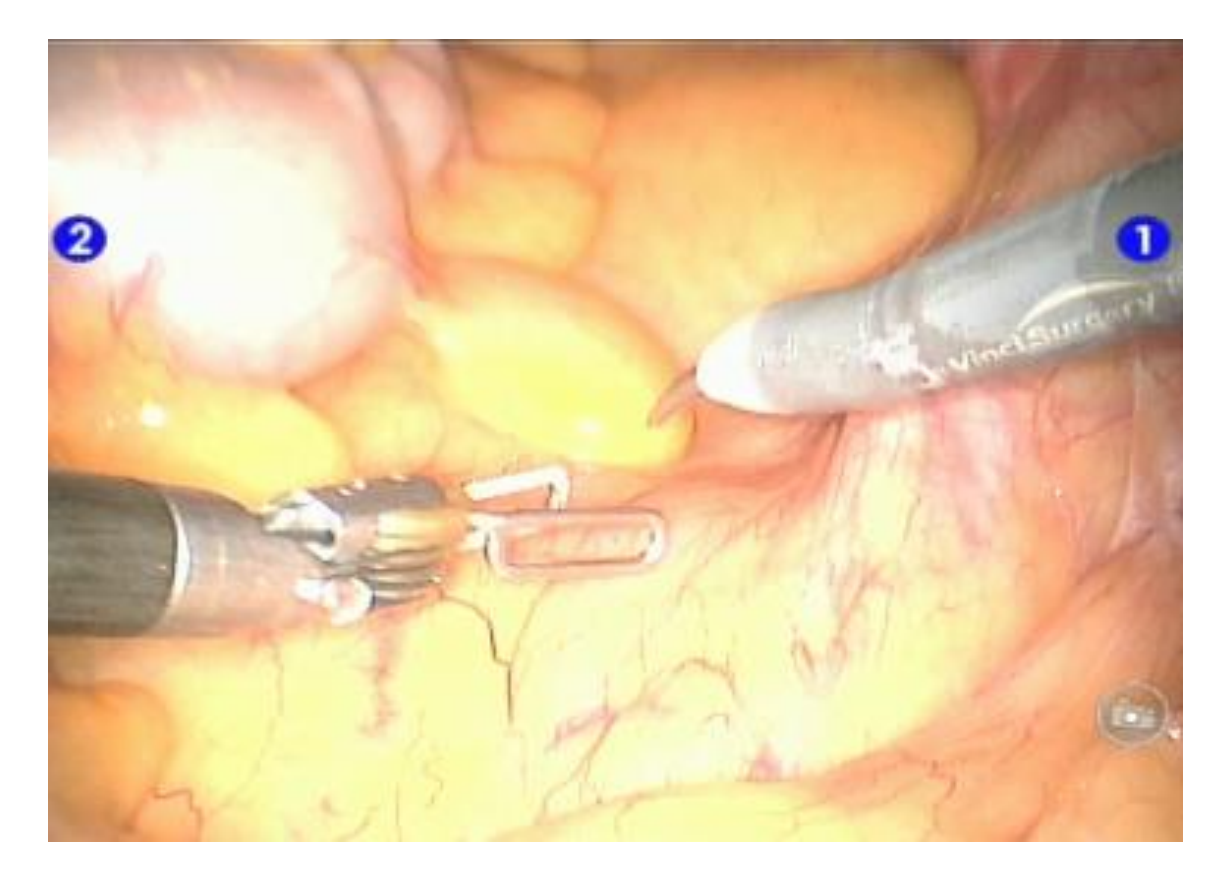

**Abb. 8 Aufsuchen des Promontoriums**

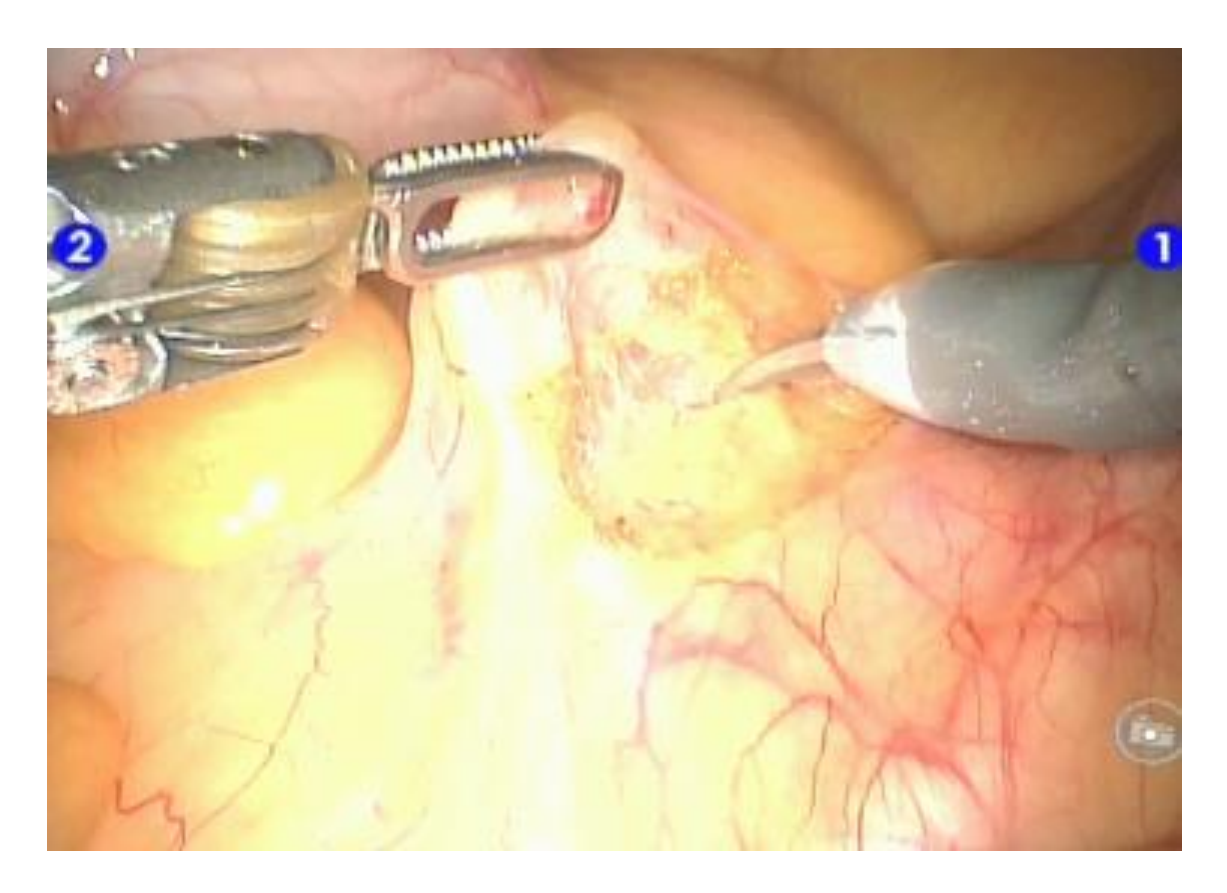

#### <span id="page-34-0"></span>**Abb. 9 Inzision des Peritoneums**

Es folgt die Präparation ventral des Rektums in das Spatium rectouterina (rectovesicale) bis zur Darstellung der ventralen Rektocele. Das Monocryl-Prolene-Kompositnetz (Ultrapro, Ethicon) wird vom Assistenten auf 18 cm x 3 cm mit einer medianen 3 cm bis 4 cm langen Inzisur zugeschnitten und in den Operationssitus eingebracht (Abb. 11).

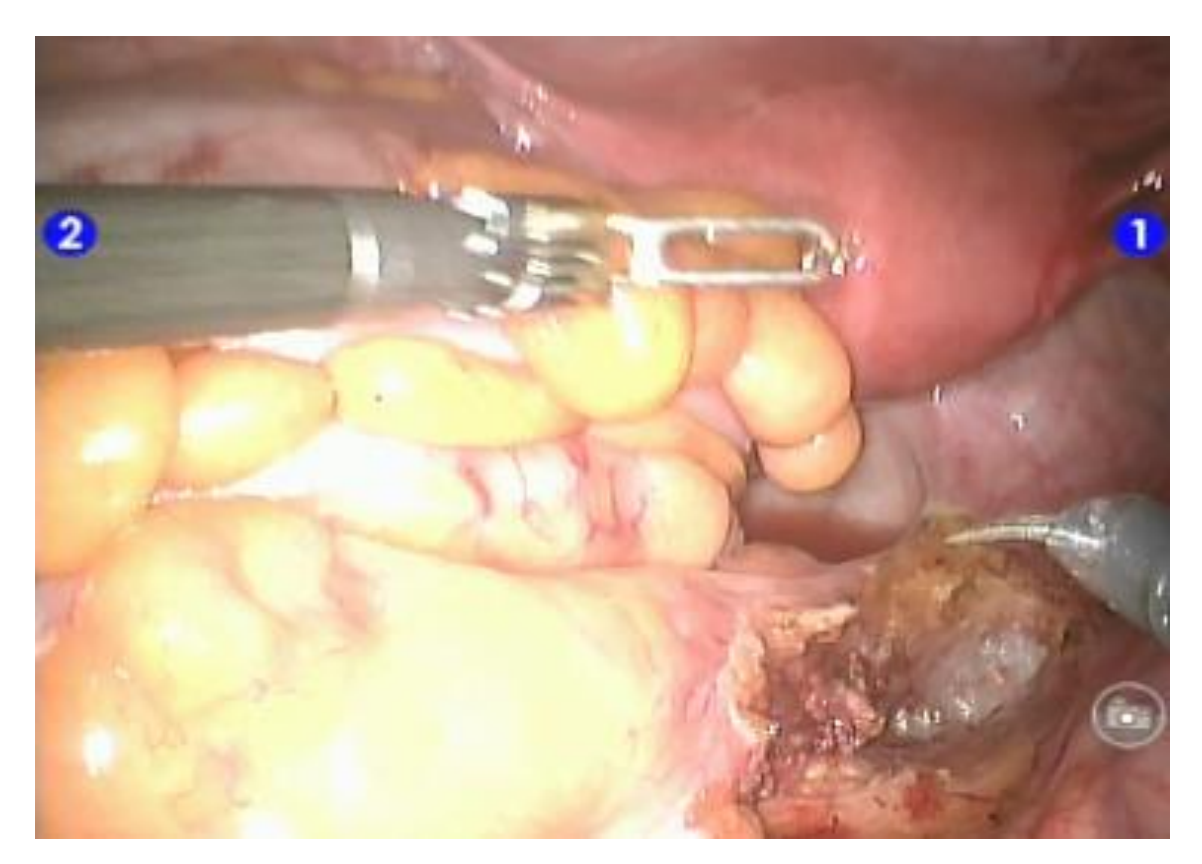

**Abb. 10 Präparation rechtslateral des Rektums**

<span id="page-35-0"></span>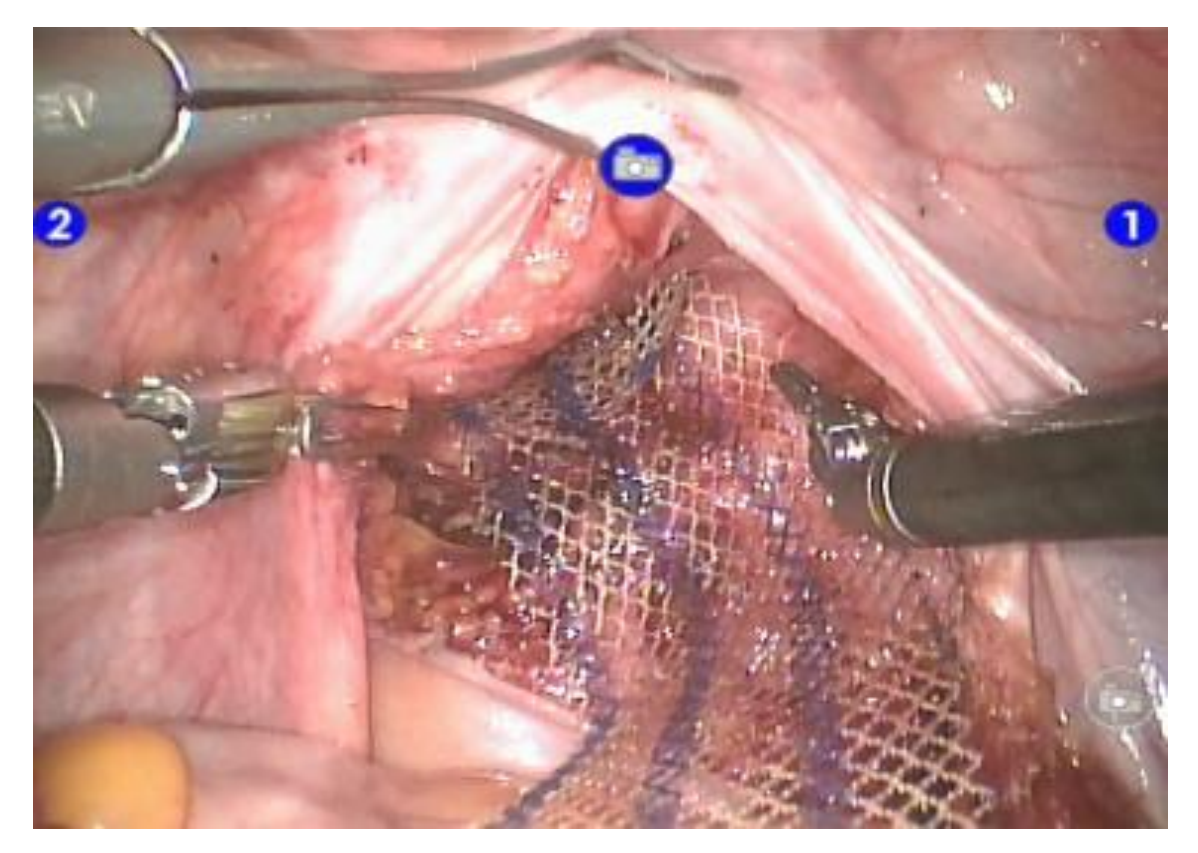

<span id="page-35-1"></span>**Abb. 11 Einlage des Netzes**
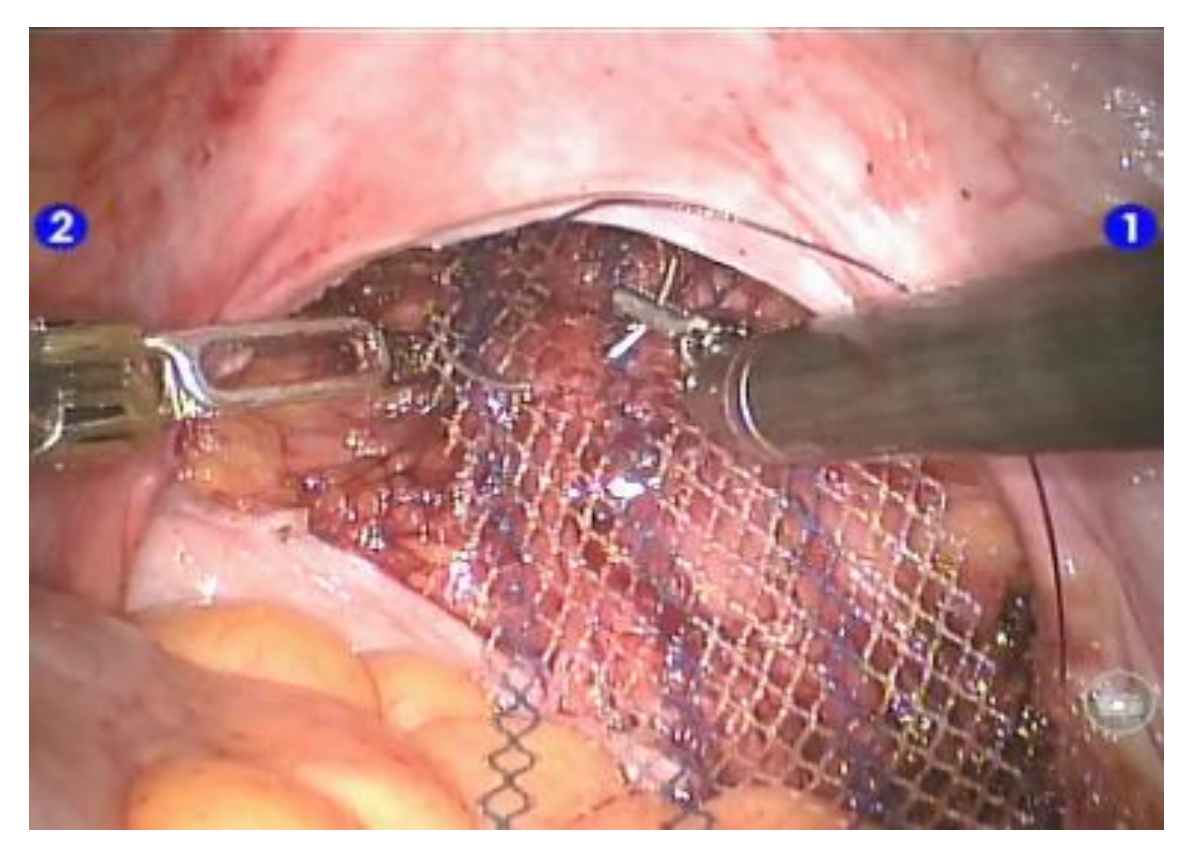

**Abb. 12 Annaht des Netzes an der Rektumvorderwand**

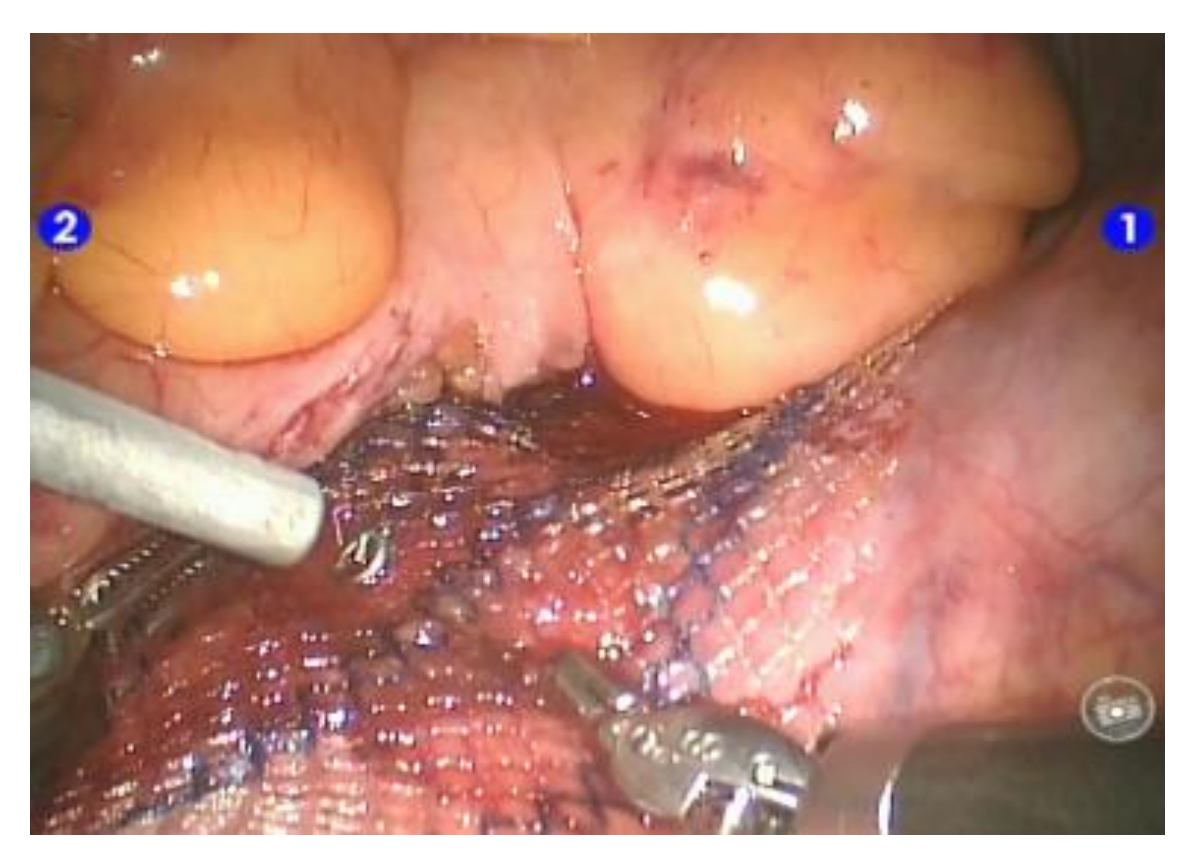

**Abb. 13 Fixierung des Netzes am Promontorium**

Die Fixation des Netzes an der ventralen Rektumwand erfolgt durch 9 bis 12 Nähte (Vicryl 3/0, Ethicon) (Abb. 12). Dazu ist ein Instrumentenwechsel am rechten Roboterarm auf einen Nadelhalter notwendig (Large Needle Driver, Intuitive Surgical). Das kraniale Ende des Netzes wird mit 2 bis 4 Titan-Helices (Protack Auto Suture Fixation Device 5mm, Covidien) am Promontorium befestigt (Abb. 13). Anschließend werden weitere Nähte zur Befestigung des Netzes an der ventralen Rektumwand angebracht (Abb. 14).

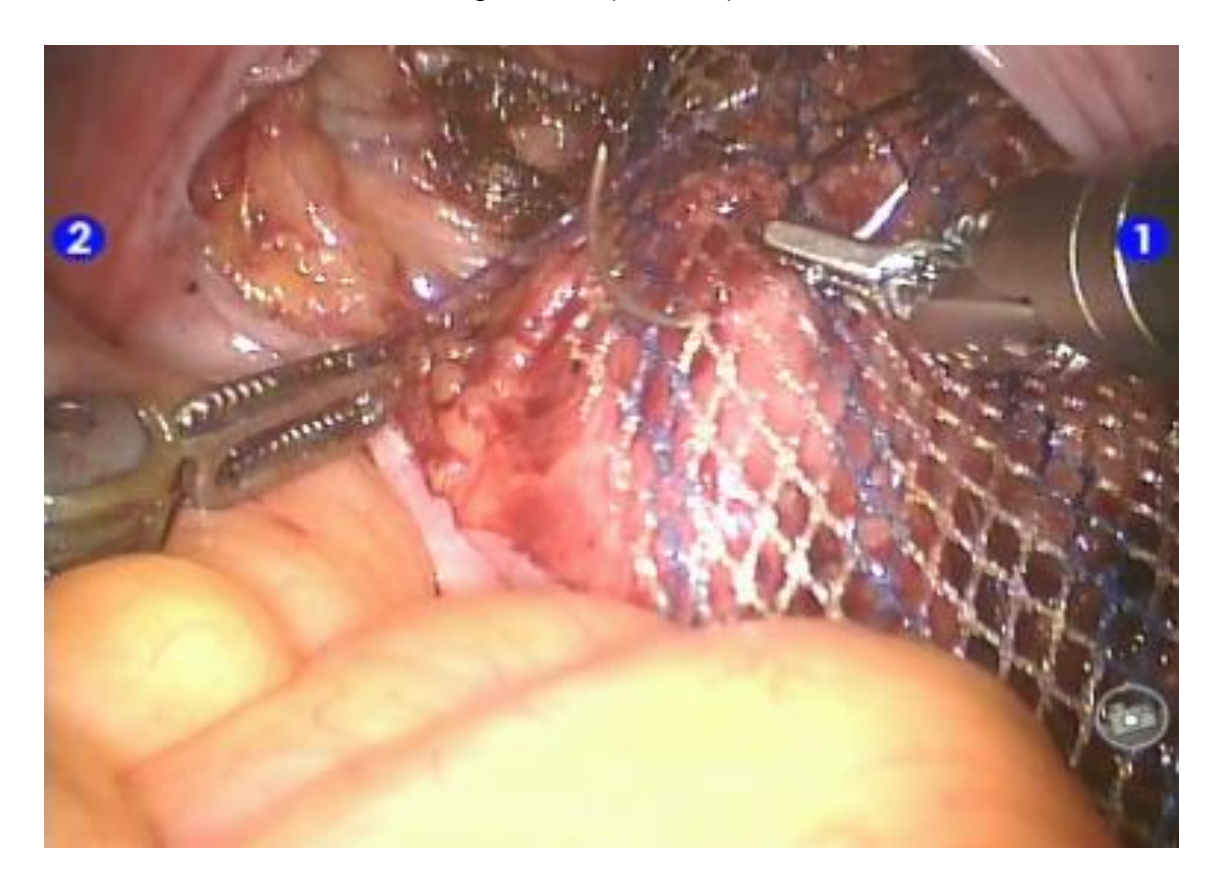

#### **Abb. 14 weitere Nähte zur Befestigung des Netzes**

Nach Kontrolle der Hämostase wird der überstehende Netzanteil abgeschnitten und das Peritoneum mittels selbsthaltendem absorbierbarem Nahtmaterial (V-Loc 90 3/0, Covidien) verschlossen (Abb. 15). Abschließend erfolgen die Kontrolle des Operationsgebiets (Abb. 16), die Entfernung aller Instrumente und Tubusse unter Sicht und das Abdocken des Operationsroboters. Mit dem Verschluss der Bauchwandfaszien und den intrakutanen Hautnähten ist die Operation beendet.

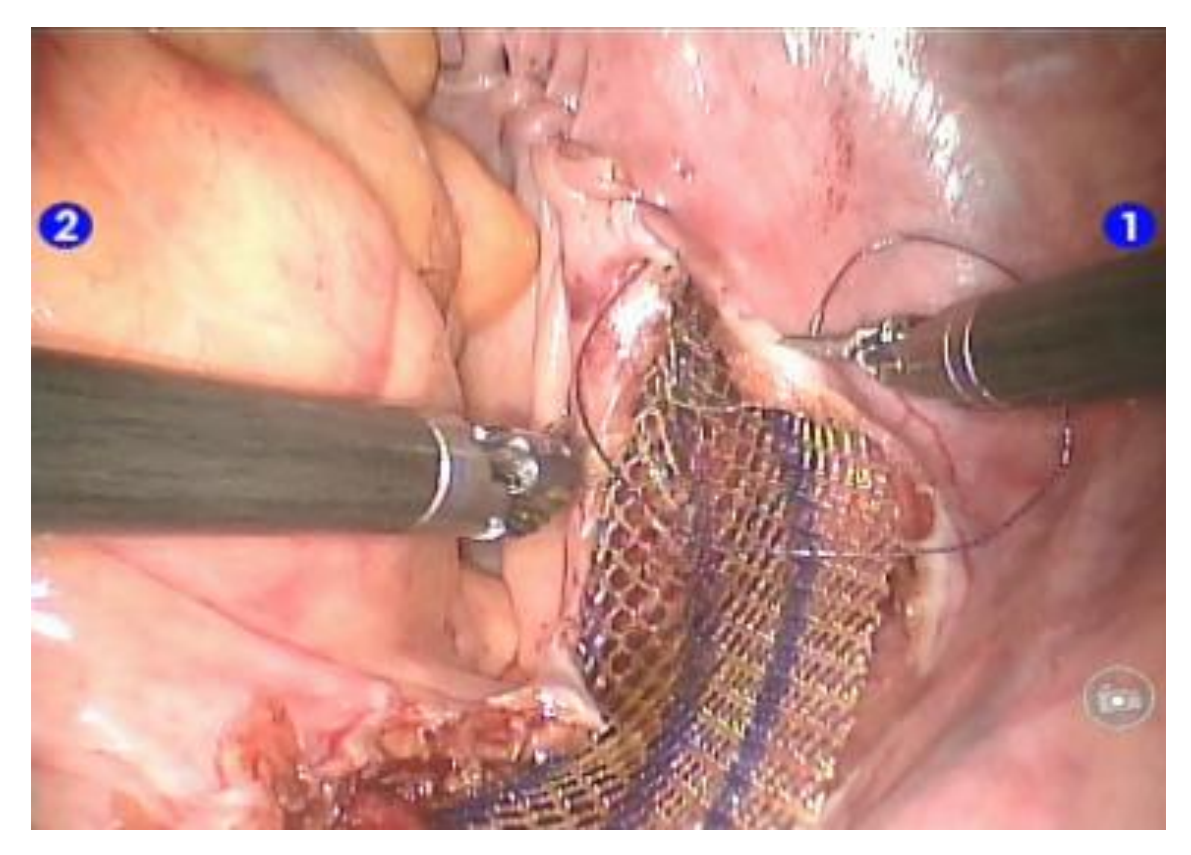

**Abb. 15 Verschluss des Peritoneums**

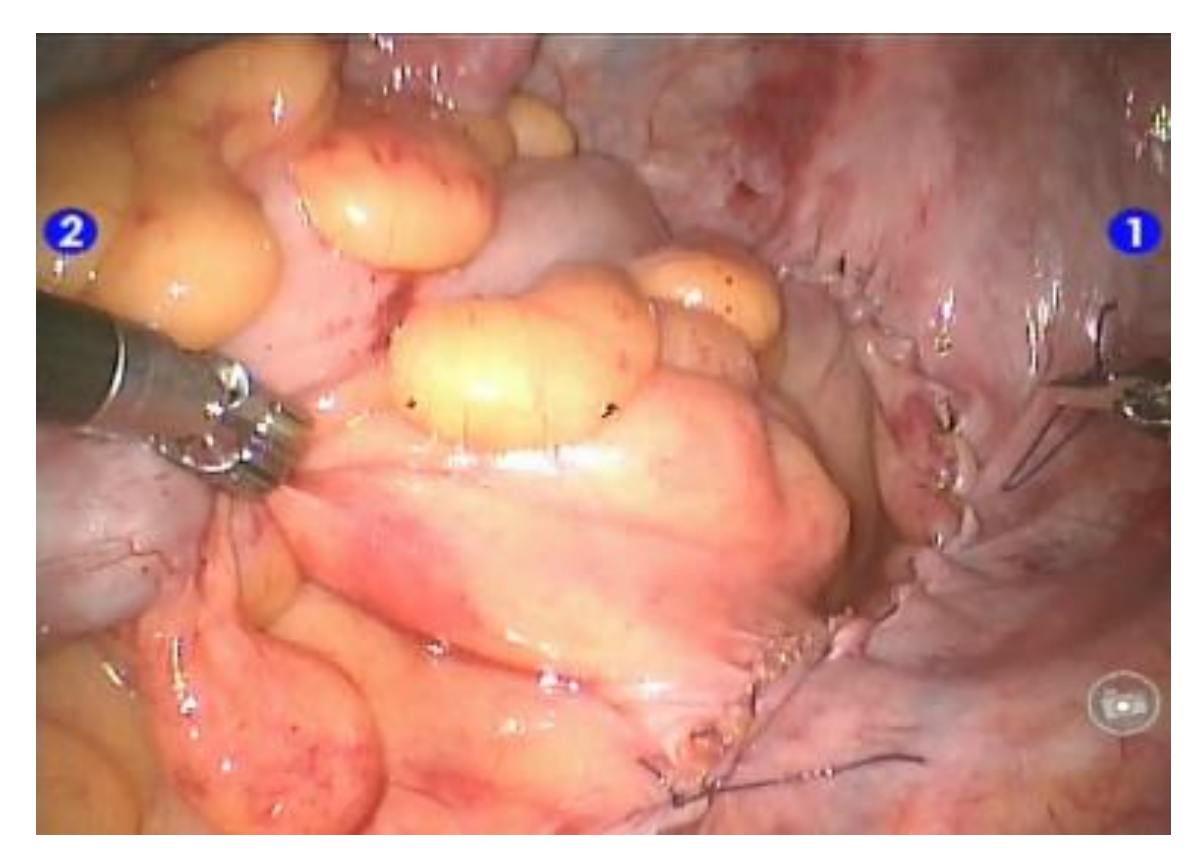

**Abb. 16 Operationssitus nach abgeschlossener ventraler Rektopexie nach D'Hoore**

#### **1.5 Kräfte in der laparoskopischen Chirurgie**

#### **1.5.1 Ausgangssituation**

Aus den unter 1.4.2 beschriebenen Operationsschritten wird deutlich, dass Halteund Nahtaufgaben bei der roboterassistierten ventralen Rektopexie einen wesentlichen Aspekt der Operationsschritte darstellen. Während die Nahtaufgaben mithilfe des Roboters durchgeführt wurden, sind Halteaufgaben, wie die Retraktion des Colon sigmoideums mittels Babcock-Fasszangen, weiterhin Domäne klassischer, laparoskopischer Instrumente. Im Rahmen der Datenerhebung der RAVEN-Studie wurde intraoperativ ein häufiges Abrutschen der Fasszangen am zu greifenden Kolon beobachtet. Nur unter Verwendung großer Kräfte konnte ein Vorfall von Darm in das Operationsgebiet vermieden werden.

Bei der Durchführung der Nahtaufgaben musste der Operateur sich auf das visuelle Feedback von Kräften sowie seine Erfahrung verlassen. Die eingesetzten Kräfte bei Halte- und Nahtaufgaben konnten jedoch quantitativ nicht erfasst werden, um Rückschlüsse für Verbesserungsansätze ziehen zu können.

Diese Daten wären für die Implementierung eines haptischen Feedbacks oder auch die Entwicklung speziell angepasster Maulteile wie im Rahmen des Roboterprojekts FLEXMIN hilfreich (vgl. 1.2.2). Aufgrund dieser zusammenhängenden Themen wurde folgende Fragestellung konzipiert: Wie groß sind die eingebrachten Kräfte in der Laparoskopie und wie lassen sich diese messbar machen? Es wurde der Ansatz verfolgt, ein Messsystem zur Erfassung applizierter Kräfte in der Laparoskopie für klassische Instrumente zu entwickeln.

# **1.5.2 Motivation für die Entwicklung eines Kraftmessstandes für laparoskopische Instrumente**

Die Laparoskopie ist als minimal-invasive Operationsmethode in der Allgemeinchirurgie mittlerweile fest etabliert. Für das Paradebeispiel der Laparoskopie, der Cholezystektomie, konnten Keus et al. in einer Cochrane-Metastudie eine kürzere Hospitalisierungsdauer bei schnellerer Rekonvaleszenz gegenüber der offenen Technik feststellen und die Überlegenheit der minimalinvasiven Chirurgie bestätigen (Keus et al., 2006).

Den Vorteilen der Laparoskopie stehen auch Nachteile gegenüber: Durch die Verwendung von ca. 40 cm langen Rohrschaftinstrumenten als Hebel wird eine künstliche Distanz zwischen Operateur und Situs geschaffen, die den menschlichen Tastsinn erheblich einschränkt. Aufgrund des Hebelgesetzes können sich in Abhängigkeit der intraabdominellen Hebellänge höher applizierte Kräfte wie zu den am Handgriff eingebrachten ergeben. Im Vergleich zur taktilen Gewebemanipulation treten beim Einsatz laparoskopischer Instrumente höhere Maximalkräfte (26-60%) auf und es dauert länger laparoskopische Greifmanöver sicher durchführen zu können (Westebring-van der Putten et al., 2009).

Den Boer et al. konnten zeigen, dass selbst mit optimierten Instrumenten die Sensitivität um mindestens das Achtfache gegenüber dem direkten Tasten per Finger reduziert ist. Für den Chirurgen entscheidende Manöver wie das Ertasten von Arterien sind so erheblich erschwert (den Boer et al., 1999). Der Operateur muss sich vermehrt auf ein visuelles Feedback verlassen (Meccariello et al., 2015). Schostek und Bueß konnten hingegen zeigen, dass bereits allein durch die graphische Wiedergabe der applizierten Kraft (visuelles Feedback) an einer Instrumentenbranche die Genauigkeit, Geschwindigkeit und die Sicherheit beim Anwender zunimmt (Schostek et al., 2010).

Durch den Drehpunkt des Instruments im Trokar werden alle eingebrachten Bewegungen des Operateurs im Operationssitus punktgespiegelt. Dieser Umstand wird als Fulcrum-Effekt bezeichnet und muss vom Operateur berücksichtigt werden (Spiers et al., 2017).

In Summe führen alle hier genannten Einschränkungen zu einer Maskierung der eingesetzten Kräfte in der Laparoskopie. Um deren Relevanz und Bedeutung für Weiterentwicklungen besser untersuchen zu können, wäre eine quantitative, wie auch qualitative Erfassung dieser Kräfte wünschenswert.

Die Möglichkeit der Messung einwirkender Kräfte auf Gewebe durch laparoskopisches Instrumentarium eröffnet darüber hinaus eine Vielzahl weiterer

37

Optionen. So bietet sie zum einen eine optimale Gelegenheit des qualitativen Vergleichs verschiedener etablierter Instrumente unter standardisierten Bedingungen, zum anderen können neue Funktionsmuster auf ihre Effektivität hinsichtlich notwendiger Zugkräfte in realitätsnahen Szenarien überprüft werden.

Einen weiteren Ort der externen Krafteinleitung stellt die Bauchdecke dar. Entscheidend sind dabei das Hebelverhältnis von extra- zu intrakorporalem Instrumentenanteil und die eingebrachte Kraft. Es ist anzunehmen, dass diese Kraft in der Roboterchirurgie größer oder zumindest schwieriger zu dosieren ist als in der konventionellen Laparoskopie. Eine relevante Fragestellung in diesem Zusammenhang wäre eine Untersuchung der Korrelation der Höhe der Bauchwandbeanspruchung mit stärkeren postoperativen Schmerzen und daraus resultierend längerer Hospitalisierungsdauer und erhöhtem Analgesiebedarf. Zur Beantwortung dieser Fragestellung wäre die quantitative Erfassung von auftretenden Kräften in der Bauchdecke eine notwendige Voraussetzung.

Für die Etablierung einer Kraftrückkopplung in der Roboterchirurgie fehlen bislang grundlegende Daten für auftretende Zug- und Hebelkräfte. Die hierbei bestimmten Kräfte könnten den Rahmen aufzeigen, in dem sich das Force Feedback in der Robotik bewegen sollte. Dies stellt neben dem Informationsgewinn für den Operateur auch einen relevanten Sicherheitsaspekt dar: Eine Begrenzung der maximal applizierbaren Kräfte durch den Operationsroboter je nach Operationsszenario zur Erhöhung der Patientensicherheit könnte sinnvoll sein. Dies ist nicht zuletzt auch vor dem Hintergrund vermehrter Berichte technischer Zwischenfälle aufgrund des weltweit steigenden Einsatzes von Operationsrobotern zu sehen (Alemzadeh et al., 2016).

Die Laparoskopie selbst findet in einem dreidimensionalen Raum statt, daher sind auch die auftretenden Kräfte als räumliche Vektoren zu verstehen. Um diesem Umstand gerecht zu werden, ist die Positionsbestimmung des Instruments unabdingbar. Die Möglichkeit einer Kombination aus Kraftmessung und Positionserfassung ist wiederum für das chirurgische Training interessant: Trainingsszenarien in Box-Trainern können durch die entsprechenden Daten

38

dem Trainee eine Rückmeldung über den Trainingsstand geben. Bewegungsund Kraftdaten können dabei als Surrogatmarker für die Präzision und für ein schonendes Vorgehen verwendet werden (Horeman et al., 2015).

Gurusamy et al. kommen 2014 in einer Cochrane Metanalyse über die Effektivität von laparoskopischem Training an Box-Trainern zu dem Schluss, dass Training die technischen Fertigkeiten gegenüber Untrainierten tatsächlich verbessert, es jedoch keine signifikanten Unterschiede zwischen den bisherigen Methoden an Box-Training gibt (Gurusamy et al., 2014). Vor diesem Hintergrund erscheint die Etablierung neuer Evaluationsparameter im chirurgischen Training umso notwendiger.

# **6 Wissenschaftliche Zielsetzungen**

# **1.6.1 Synopsis**

Die Herausforderungen der Etablierung eines komplexen robotischen Operationssystems und einer neuen Operationsmethode wurden im Rahmen dieser Dissertation begleitet. Dabei wurde während der Einführung der Roboterassistierten laparoskopischen Rektopexie deren Lernkurve evaluiert. Dabei wurde die Frage der Gewebeinteraktion mit dem Robotersystem aufgeworfen. Bisher sind keine relevanten Kontrollmechanismen hinsichtlich einer Kraftreduktion oder einer Reduktion von Gewebetrauma durch den Roboter im System integriert. Neuentwicklungen wie das Robotikprojekt FLEXMIN versuchen durch einen neuen kinematischen Ansatz ein haptisches Feedback zu implementieren, um diesen Herausforderungen gerecht zu werden. Zur Gewinnung dafür grundlegender Daten wurde die zweite Fragestellung dieser Dissertation konzipiert: die Entwicklung und Konstruktion einer Messvorrichtung zur Objektivierung applizierter Zugkräfte am Gewebe durch laparoskopische Instrumente unter Verwendung verschiedener Maulteile. Die damit ermittelbaren Kraft- und Positionsdaten können über die Robotikchirurgie hinaus für weitere Anwendungen wie beispielsweise das chirurgische Training oder die Instrumentenentwicklung genutzt werden.

# **1.6.1 Zielstellung I**

Die erste wissenschaftliche Zielsetzung dieser Arbeit ist die Beschreibung der Lernkurve roboterunterstützter Operationen anhand der Prozedurzeiten bei den ersten 20 Fällen der Roboter-assistierten ventralen Rektopexie am Universitätsklinikum Tübingen.

# **1.6.1 Zielstellung II**

Die zweite wissenschaftliche Zielsetzung umfasst die Konzeption, Entwicklung, Konstruktion, Programmierung und Anwendungsdemonstration eines Messsystems zur Erfassung räumlicher Position und applizierter Kräfte durch Gewebe-Instrumenten-Interaktion in der Laparoskopie.

40

# **2 MATERIAL UND METHODEN**

# **2.1 Studiendesign RAVEN: prospektive Kohorten-Studie**

RAVEN steht als Akronym für Roboter-assistierte ventrale Rektopexie und wurde als prospektive Kohorten-Studie konzipiert (Ethikvotum 529/2014BO1).

Als primärer Endpunkt wurde die Beschreibung der Lernkurve anhand der Prozedurzeiten roboterunterstützter Operationen in der Implementierungsphase in der Klinik für Allgemeine, Viszeral- und Transplantationschirurgie am Universitätsklinikum Tübingen definiert. Die sich daraus ergebende ökonomische Betrachtung unter Berücksichtigung des deutschen DRG-Abrechnungssystems ist ferner als sekundärer Endpunkt festgelegt. In der vorliegenden Arbeit wird der primäre Endpunkt untersucht.

Als Robotiksystem wurde das da Vinci S System in 3-Arm-Konfiguration eingesetzt.

Die Einschlusskriterien beinhalteten den internen und externen Rektumprolaps sowie die symptomatische Rektozele bei Patienten im Alter zwischen 18 und 90 Jahren. Als Ausschlusskriterien wurden jegliche Voroperationen mit Ausnahme der Hysterektomie, die Radiatio des kleinen Beckens oder ein Body-Mass-Index größer 30 festgelegt.

# **2.1.1 Patientenrekrutierung**

Die Rekrutierung des Patientenkollektivs fand durch die koloproktologische Sprechstunde an der Klinik für Allgemeine, Viszeral- und Transplantationschirurgie Tübingen statt. Eine ausführliche Anamnese, die klinische Untersuchung und ggfs. die Bildgebung mittels Magnetresonanzdefäkographie gewährleisten die adäquate Indikationsstellung zur ventralen Rektopexie unter den in Kapitel 2.2.1. genannten Einschlusskriterien.

41

#### **2.1.2 Dokumentation der Operationsschritte**

Alle Operationsschritte sowie präoperative Vorbereitungsmaßnahmen wurden zeitlich protokolliert. Jegliche Besonderheiten oder etwaige Komplikationen wurden schriftlich festgehalten. Das Operationsprotokoll umfasst die Hauptpunkte Vorbereitung, Schnitt-Trokar, Docking, Konsole, Abdocken und die jeweiligen Unterpunkte.

Der Punkt Vorbereitung enthält neben der standardmäßigen Vorbereitung des Operationssaals, das Hochfahren des Operationsroboters, die sterile Abdeckung der Roboterarme und deren Ausrichtung in Dockingposition. Darüber hinaus muss die Kamera steril überzogen und kalibriert werden. Der Patient wird hereingefahren und gelagert. Anschließend wird das Operationsgebiet desinfiziert und steril abgedeckt. Mit dem Team-Time-out und der anschließenden Markierung der Trokarpositionen endet der Punkt Vorbereitung.

Unter dem Punkt Schnitt-Trokar werden die Erzeugung des Pneumoperitoneums mittels einer Veres-Nadel, der Wechsel auf einen Ballontubus und die Installation der drei weiteren Trokare zusammengefasst. Der Punkt endet mit dem Blocken des Kameratubus. Das Heranfahren des Roboters, das Andocken der Roboterarme an die Tubusse und das Einbringen der Instrumente werden unter dem Punkt Docking geführt. Der Punkt Konsole beinhaltet alle operativen Schritte des Operateurs durch den da Vinci Roboter von der Inzision des Peritoneums bis hin zu dessen Verschluss. Mit der Entfernung der Instrumente beginnt der Punkt Abdocken. Er beinhaltet die komplette Deinstallation des Roboters vom Operationsgebiet, das Entfernen der Tubusse und endet mit Abschluss der Hautnaht.

# **2.1.3 Patienten-Outcome: klinische Verlaufskontrolle**

Die präoperative Untersuchung sowie die Verlaufskontrolle 6 Wochen und 6 Monate postoperativ aller Patienten beinhaltet neben der Anamnese und klinischen Untersuchung die Erhebung eines standardisierten Fragebogens zur Lebensqualität bei einer Stuhlinkontinenzproblematik. Dazu wurden jeweils der CACP-Score (Kontinenz-Score der Deutschen Arbeitsgemeinschaft für Coloproktologie) und der CCS-Score (Cleveland Clinic Incontinence Score, auch Score nach Jorge/Wexner (Jorge and Wexner, 1993)) erhoben. Darüber hinaus wurden Patiententagebücher (InterStim Patiententagebuch, Medtronic) an die Patienten nach jeder Untersuchung verteilt. Diese Tagebücher erfassen für einen Zeitraum von 2 Wochen konkrete Angaben zur Stuhlinkontinenz des Patienten. Zusätzlich wurde am Ende der zweiwöchigen Dokumentation erneut der CCS-Score erhoben.

Um den Rücklauf der Patiententagebücher zu erhöhen, wurden nach telefonischer Instruktion diese ein weiteres Mal an die Patienten verschickt.

Des Weiteren erhielten die Patienten eine Defäkographie mittels dynamischer Kernspintomographie. Bei dieser Form der strahlungsfreien Bildgebung erhalten die Patienten zur Kontrastanhebung peranal eine Wasser- oder Gelinstallation. Die anschließenden Sagittalaufnahmen während der Defäkation dienen der Identifikation von Entero- und Rektocelen, ferner Cystocelen (Silva and Maglinte, 2013).

# **2.1.4 Ermittlung von Lernkurven in der Chirurgie**

# **2.1.4.1 ANOVA - Univariate Varianzanalyse**

Für eine differenzierte Betrachtung des Lernerfolgs bei der erstmaligen Einführung einer neuen Operationstechnik wurde die Operation in Zwischenschritte unterteilt (vgl. 2.1.2). Neben der Lernkurve für die Gesamtoperation wurde auch der Lernerfolg dieser einzelnen Zwischenschritte erfasst.

Folgende vereinfachende Annahme für eine Lernkurve anhand von Prozedurzeiten wurde getroffen: Eine Lernphase geht nach Erlernen der Tätigkeit in eine Phase stabiler Prozedurzeiten über. Der Zeitpunkt des Übergangs in diese Plateauphase gibt die Anzahl der benötigten Durchläufe zum Erlernen der Prozedur an. Um diesen Zeitpunkt zu identifizieren wird die univariate Varianzanalyse (ANOVA) hinzugezogen. Diese statistische Methode stellt im

Prinzip einen ständigen Mittelwert-Vergleich zweier verschiedener Phasen für kontinuierliche Werte dar. Diese Werte bzw. ihre natürlichen Logarithmen wurden zuvor mithilfe des Shapiro-Wilks-Tests auf Normalverteilung überprüft. Das Signifikanzniveau wurde auf  $\alpha$  = 0,05 festgelegt.

Alle möglichen Phasenlängen wurden mittels ANOVA gegeneinander verglichen, wobei eine Phase aus mindestens zwei Operationszeiten besteht. Somit ergeben sich n-3 mögliche Zeitpunkte des Umschwungs bei Anzahl n der Operationen. Somit ergeben sich bei der Untersuchung der ersten 20 Patienten der RAVEN-Studie 17 mögliche Zeitpunkte, die das Erlernen der reinen chirurgischen Tätigkeit beschreiben: zwischen den Operationen eins bis zwei und drei bis 20 (Zeitpunkt A), den Operationen eins bis drei und vier bis 20 (B), …, und den Operationen eins bis 18 und 19 bis 20 (Q). Für jeden dieser Zeitpunkte wird der p-Wert ermittelt; das erstmalige Unterschreiten der höchsten Signifikanzschwelle identifiziert den Umschlagpunkt von der Lern- in die Plateauphase. Ein p-Wert p < 0,05 wurde als signifikant bewertet, p < 0,01 als sehr signifikant und p < 0,001 als hoch signifikant.

#### **2.1.4.2 CUSUM - Kumulative Summenmethode**

Die CUSUM-Methode ermöglicht eine kontinuierliche Überwachung der Messparameter von Prozessen, deren Stichprobengröße unbekannt ist, aber dauerhaft zunimmt. Ihren Ursprung hat die Methode in der Qualitätskontrolle industrieller Prozesse (Page, 1954). Die akzeptable Abweichung der Messparameter muss dazu bekannt sein, um eine Aussage über den Zeitpunkt des Erlernens treffen zu können (Yap et al., 2007). Hierfür wurde der Mittelwert der Operationszeiten als Erwartungswert  $\omega_n$  definiert. CUSUM zeigt die kumulative Summe der Differenzen zwischen den einzelnen Datenwerten  $\chi_n$  und dem Erwartungswert  $\omega_n$  (Park et al., 2014). Der Maximalwert CUSUM max(n) detektiert für die Stichprobengröße n den Umschwung der Lern- in eine Plateauphase (steady state).

$$
CUSUM_n = CUSUM_{n-1} - \omega_n + \chi_n
$$

wobei  $CUSUM_0 = 0$  ist.

Für die statistische Auswertung und deren graphische Darstellung wurden die Programme JMP, Version 11.1.1, SAS Institute und Excel Office, Versionen 2007 und 2016, Microsoft Corporation genutzt.

# **2.2 Kraftmessstand für laparoskopische Instrumente**

# **2.2.1 Anforderungen an einen Kraftmessstand für laparoskopische Instrumente**

Der Kraftmessstand für laparoskopische Instrumente stellt eine neu zu entwickelnde Messmethode zur Erfassung der resultierenden Kraft an der Instrumentenspitze dar.

Der hierfür zu konstruierende Messstand soll für jegliche laparoskopischen Rohrschaftinstrumente mit 5 mm Durchmesser kompatibel sein. Neben der Kraftmessung an Organmodellen soll auch der Einsatz am Tiermodell möglich sein. Dazu soll der Aufbau transportabel und über der jeweiligen Versuchssituation anzubringen sein. Das laparoskopische Instrument soll in vollem Umfang seine Funktionen behalten und jederzeit während den Versuchen austauschbar sein. Am Instrument selbst sollen keine Veränderungen vorgenommen werden. Der Messstand soll alle vier DOF's der Instrumentenbewegung (seitliche Verkippung in x- und y-Richtung, die axiale Translation in z-Richtung, sowie die Rotation des Endeffektors) weder einschränken noch unnötig durch starke Reibung behindern. Die Kraftmessung soll in Echtzeit stattfinden.

# **2.2.2 Identifikation der Teilprobleme**

Die im vorherigen Abschnitt 2.2.1 beschriebenen Anforderungen an den Messstand wurden als folgende Teilprobleme identifiziert und in Kategorien nach Priorität unterteilt. A-Kriterien beschreiben unmittelbar grundlegende Anforderungen, die obligat erfüllt werden müssen, B-, C- und D-Kriterien hingegen sind fakultativ: Lösungsvorschläge sind erwünscht, dürfen jedoch nicht zu Lasten der jeweils oberen Kategorie fallen. Es wurden hierbei nur Kriterien berücksichtigt, die die nötige Trennschärfe aufweisen, die verschiedenen Lösungsansätze zu evaluieren.

A-Kriterium:

- 1. Austauschbarkeit der zu vermessenden Instrumente eines Herstellertyps
- 2. Keine grundlegenden Veränderungen an den Instrumenten, die die Funktion oder dergleichen beeinträchtigen

B-Kriterium:

- 1. Gewährleistung einer reibungsarmen Beweglichkeit
- 2. Keine oder nur geringe Einschränkung des Instrumentenarbeitsraums
- 3. Kompatibilität mit Instrumenten verschiedener Rohrschaftdurchmesser
- 4. Kompatibilität mit Instrumenten verschiedener Herstellertypen

C-Kriterium:

- 1. Unkomplizierte Mechanik zur Reduzierung der Defektanfälligkeit
- 2. Stabile Positionsmessung in Echtzeit
- 3. Gute Transportfähigkeit und Kompaktheit
- 4. Kompatibilität zu bestehenden Black-Box-Trainern

# D-Kriterium

1. Preiswerte Umsetzbarkeit eines Prototyps

# **2.2.3 Vorgehensweise in Entwicklung und Konstruktion**

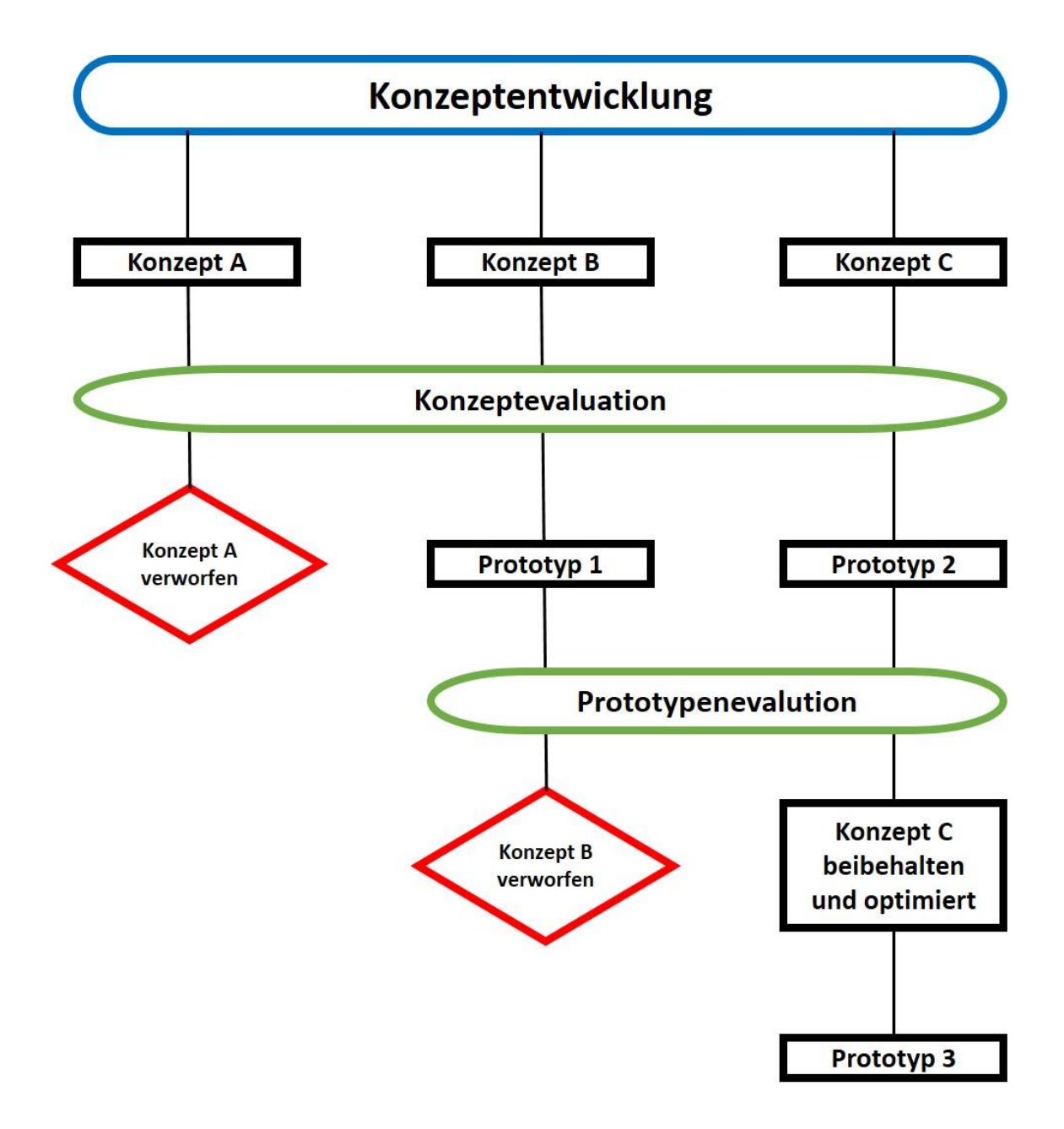

**Abb. 17 Flussdiagramm Konzeptentwicklung und Prototypenkonstruktion**

Zu Beginn der Konzeptentwicklung wurden Kriterien für das zu konstruierende Messsystem definiert. Anhand derer wurden drei potenzielle Konzepte A, B und C entwickelt und nach einem Punktebewertungsverfahren evaluiert. Nach der Elimination eines Kandidaten wurden die beiden Konzepte B und C schließlich als Prototypen 1 und 2 umgesetzt. Bei der darauffolgenden Reevaluation wurde Konzept B wiederum eliminiert. Das Konzept C wurde beibehalten. Durch die gewonnenen Erkenntnisse aus der zweiten Evaluation wurde der optimierte Prototyp 3 auf Basis des Prototyps 2 entwickelt und konstruiert. Abbildung 17 veranschaulicht den Entwicklungsprozess.

#### **2.2.4 Messprinzip**

Allgemein gilt: Die resultierende Kraft an der Instrumentenspitze Fres ergibt sich aus der kartesischen Zerlegung in ihre Teilkräfte Fx, F<sup>y</sup> und F<sup>z</sup> (Abb. 18). Die Messung der drei Teilkräfte ist somit grundlegend für das Messsystem.

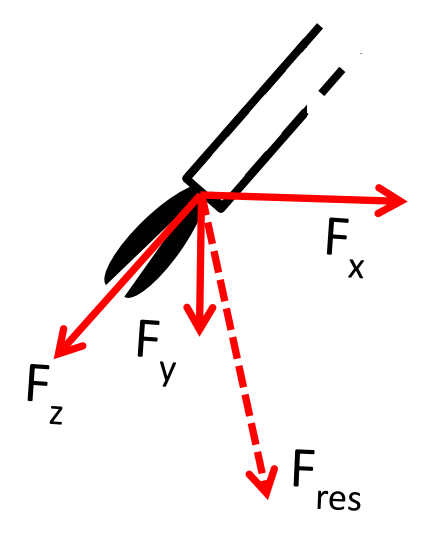

**Abb. 18 Kartesische Zerlegung der resultierenden Kraft in ihre Teilkräfte. Schematische Darstellung.**

## **2.2.5 Fertigungsverfahren**

Bei der technischen Umsetzung der Prototypen wurde auf verschiedene Fertigungsverfahren zurückgegriffen. Zu Beginn wurden die Bauteile manuell gefertigt. Als Grundmaterial dienten dabei Aluminiumprofile. Im nächsten Entwicklungsschritt wurden die Bauteile CAD-konstruiert und auf industrielle Fertigungsverfahren zurückgegriffen. Das CNC-gesteuerte Fräsen ist als subtraktives Fertigungsverfahren (spanend) hochpräzise und ermöglicht eine exakte Herstellung von Aluminiumbauteilen. Diese wurden überall eingesetzt, wo eine hohe Präzision als notwendig erachtet wurde.

Zusätzlich kamen generative Fertigungsverfahren bei weiteren Bauteilen zum Einsatz: Die additive Fertigung – auch bekannt als 3D Druck - ermöglicht die Herstellung komplexer Teile, beispielsweise Hohlkörpern, die nicht durch subtraktive Verfahren herstellbar sind. Es stehen hierfür verschiedene Verfahren zur Verfügung. Das Bekannteste ist das Fused Deposition Modelling (FDM), ein schichtweises Kunststoffschmelzverfahren (Crump, 1991). Selektives Lasersintern (SLS) als Vertreter der Pulverschichtverfahren oder die Stereolithographie (SLA) als Vertreter der Flüssigschichtverfahren sind weitere bekannte Methoden (Deckard Carl, 1989, Hull Charles, 1986). In der vorliegenden Arbeit kamen FDM-Drucker zum Einsatz: Der Renkforce RF100 von Conrad Electronic SE, Hirschau, Deutschland sowie der CR-10s von Shenzhen Creality 3D Technology Co., LTD., China.

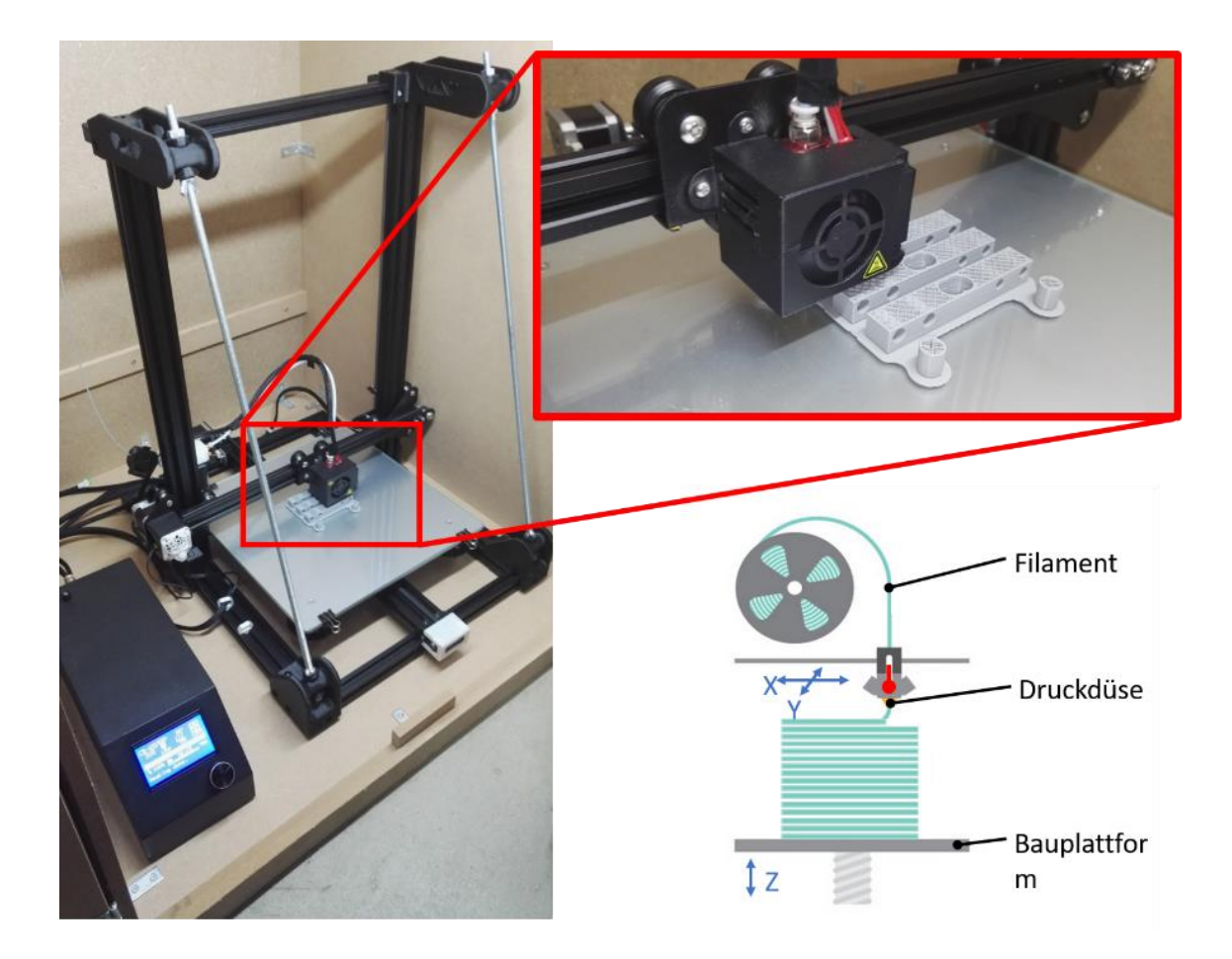

**Abb. 19 FDM-Drucker (links) mit Detailbild des Druckkopfs (rechts oben). Vereinfachte Schemazeichnung des FDM-Druckprinzips (rechts unten).**

# **2.2.6 Hardware**

- 1x Arduino DUE, Open Source, Arduino LLC / Arduino S.r.l.
- 2x Präzisions-Leitplastikpotentiometer 6639S-1-103 10kΩ, Brouns
- 1x Linearpotentiometer PTP 0200 Wegaufnehmer, Novotechnik
- 1x Drehpotentiometer 10kΩ
- 3x Wägezelle 166H, Nennlast 5 kg, BCM Sensors
- 3x HX711-IC 24bit Auswerteelektronik für Gewichtssensoren
- 3x LCD-Display Modul 16x2
- 2x LED Bargraph LN-L0703G2Y2R

5x Kippschalter 250 V/AC 3 A KNX 1, Goobay

5x Druckschalter

1x Kippschalter on/off

1x Micro SD Card Reader Adapter Modul, Arduino

1x Kreuzlaser LFC650-5-12(9x20)45-F100, Picotronic

1x USB-Kabel

1x Datenkabel für serielle Schnittstelle, Typ DB-25 (ISO 2110)

3x digitaler Neigungssensor "BevelBox" Mini, ELV Elektronik AG

# *Arduino DUE Mikrokontroller*

Kern der Elektronik ist der Arduino DUE Mikrokontroller. Er besitzt einen 32-bit Kern und eine CPU Taktung von 84MHz. 512kB dienen als nichtflüchtiger Speicherplatz (Flash memory), während 96kB an Arbeitsspeicher (flüchtiger Speicher: SRAM) zur Verfügung stehen. Mit 54 digitalen Ein- und Ausgängen, 12 analogen Eingänge und einer kompakten Größe von 101 mm x 53 mm eignet er sich ideal für die Verwendung im vorgestellten Kraftmessstand.

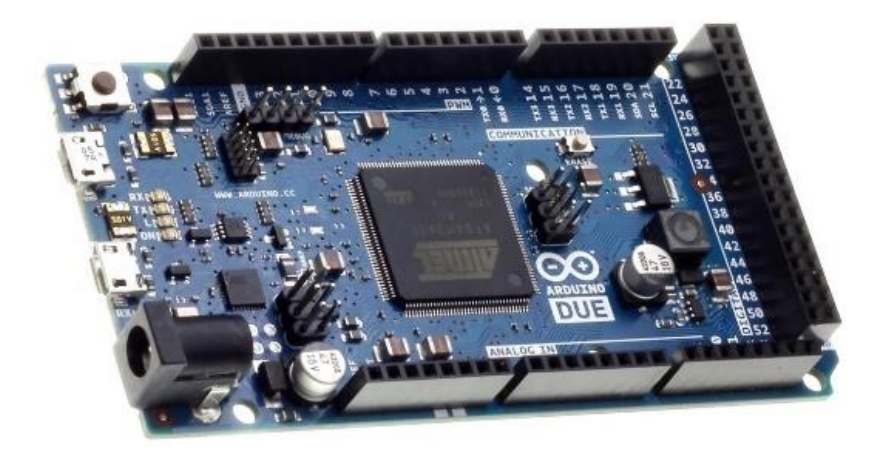

**Abb. 20 Arduino DUE Mikrokontroller**

#### **2.2.6.1 Potentiometer**

Potentiometer dienen als mechanische einstellbare Spannungsteiler. Sie zeichnen sich durch eine hohe Reproduzierbarkeit und Genauigkeit aus. Die Änderung des elektrischen Widerstands in Abhängigkeit des beweglichen Schleifkontakts wird als analoges Spannungssignal gemessen.

Für den Kraftmessstand wurde neben Drehpotentiometern auch ein Linearpotentiometer verwendet. Hierbei wird ein Schlitten mit Schleifkontakt über ein potentiometrisches Widerstandselement in einer Schiene geführt. Die unter 2.2.3 genannten Potentiometer wurden aufgrund ihrer geringen mechanischen Reibung und ihrer kompakten Größe ausgewählt. Die Drehpotentiometer verfügen mit 0,4 cNm über ein geringes Losbrechdrehmoment. Da die Haftreibung die Gleitreibung nicht merklich übersteigt, werden Haftgleiteffekte reduziert. Der elektrische Messbereich umfasst einen Rotationswinkel von 340°. Die unabhängige Linearität beträgt für die Drehpotentiometer ±2 %, für das Linearpotentiometer ±0,05 %. Die Wiederholgenauigkeit des Linearpotentiometers liegt bei 0,01 mm.

#### **2.2.6.2 Dehnungsmessstreifen**

Wägezellen stellen einen in der Regel metallenen Federkörper dar, dessen Verbiegung durch Dehnungsmessstreifen (DMS) registriert wird. Das analoge Ausgangssignal wird durch einen weiteren Elektronikbaustein verstärkt und gibt bei geeigneter Kalibrierung Rückschluss auf die einwirkenden Kräfte. Dank ihrer hohen Steifigkeit und der guten Reproduzierbarkeit finden sie in diesem Aufbau Anwendung. Die hier verwendeten Wägezellen sind für einen Messbereich von 0 bis 5 kg ausgelegt und besitzen eine Reproduzierbarkeit von 0,03 %, eine Hysterese von 0,05 % und eine Nicht-Linearität von 0,05 %. Die maximale Überlast beträgt 300 % des Messbereichs.

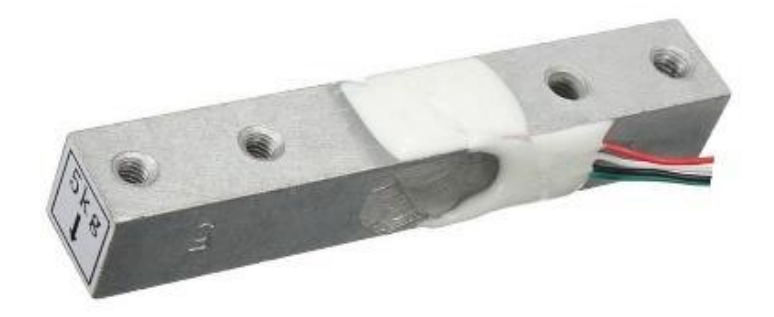

#### **Abb. 21 Wägezelle**

#### **2.2.6.3 Optische Sensoren**

Im Konzept B (vgl. 3.2.3.1) kommen optische Sensoren aus Computermäusen zur berührungslosen Wegaufzeichnung zum Einsatz. Der Unterschied zwischen zwei nacheinander aufgezeichneten Bildern wird von einem eigenen Mikroprozessor verarbeitet und gibt so Rückschluss auf Richtung und Geschwindigkeit der Bewegung.

# **2.2.7 Software**

Die Programmierung des Arduino DUE Mikrokontrollers erfolgte durch die Open Source Software Arduino, Version 1.6.4. Ein optionales Plotting der Daten während der Messung wurde in Matlab, Version R2015a, MathWorks programmiert.

Die Konstruktion des Prototyps erfolgte über die CAD-Software SolidWorks (Version 2010, Dassault Systèmes SolidWorks Corp.). Die hier erzeugten Datensätze wurden zur Simulation genutzt, wie auch für die CNC-Fertigung und das 3D-Druckverfahren. Als Slicing Software für den 3D-Druck wurde Cura (Cura, Ultimaker B.V., Niederlande) verwendet.

# **2.2.8 Kalibrierung**

Die Kalibrierung der Potentiometer erfolgte einmalig. Die ermittelten Kalibrierungswerte sind als Standardwerte im Programm hinterlegt. Bei Bedarf kann zu Beginn einer Messung eine erneute Kalibrierung durchgeführt werden. Der Nutzer wird bei jedem Systemstart diesbezüglich gefragt. Die Kalibrierung der Wägezellen ist vom Nutzer nicht ohne Änderung des Programms möglich.

# **2.2.8.1 Potentiometer**

# *Drehpotentiometer*

Die Kalibrierung der beiden Drehpotentiometer im Prototyp 2 (vgl. 3.2.3.1) erfolgte mithilfe dreier digitaler Neigungsmesser (BevelBox, ELV Elektronik AG). Diese besitzen eine Auflösung von 0,1° mit einer Wiederholgenauigkeit von ebenfalls 0,1°. Zwei Neigungsmesser wurden orthogonal zueinander an der Instrumenten-Führungsschiene angebracht. Ein dritter Neigungssensor wurde auf einer horizontalen Fläche genullt. Anhand diesem wurde die kardanische Aufhängung horizontal ausgerichtet und die beiden angebrachten Neigungssensoren auf Null geeicht.

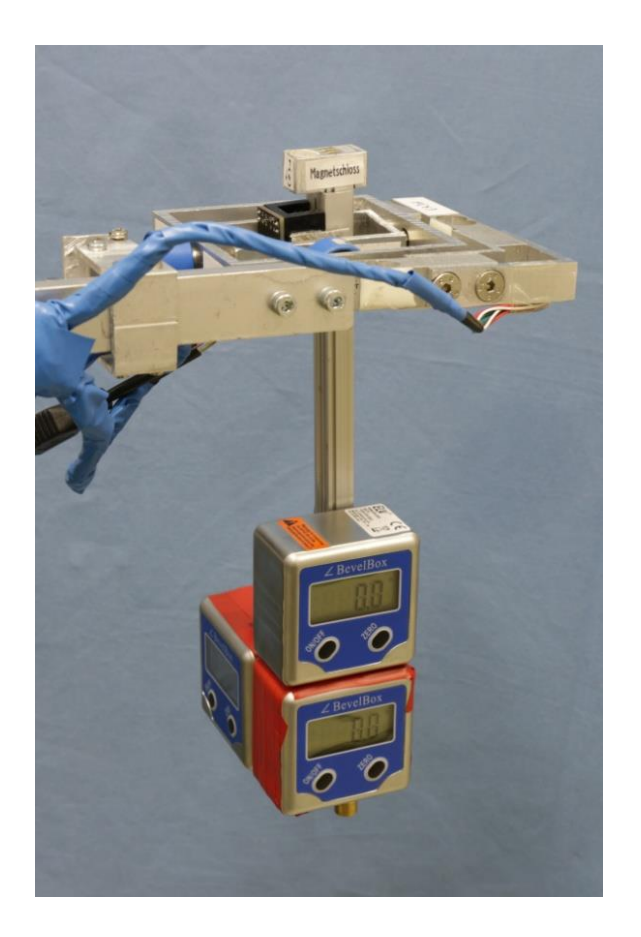

#### **Abb. 22 Kalibrierung der Drehpotentiometer bei Prototyp 2**

Die Potentiometer geben die gemessene Spannung zwischen 0 V und 5 V wieder. Bei einer 12-bit Auflösung entspricht dies  $n = 2^{12}$  Inkrementen. Die Angabe der Strecke bzw. Rotation erfolgen somit in Schritten zwischen 0 und 4095 (vgl. 8.4, Zeilen 193 und 197). Bei einer zu Programmstart durchgeführten Kalibrierung werden die Analogwerte bei maximaler Verkippung und den entsprechenden maximalen Auslenkungswinkeln zugeordnet. Diese Winkel und Strecken sind mechanisch vorgegeben. Eine Funktion (vgl. 8.4, Zeilen 958, 95, 976) in der Arduino-Programmierung erzeugt mit diesen Werten eine lineare Regressionsgerade als Funktion der Analogwerte. Tabelle 3 verdeutlicht exemplarisch die der Kalibrierung der Drehpotentiometer zugrunde liegende lineare Regression.

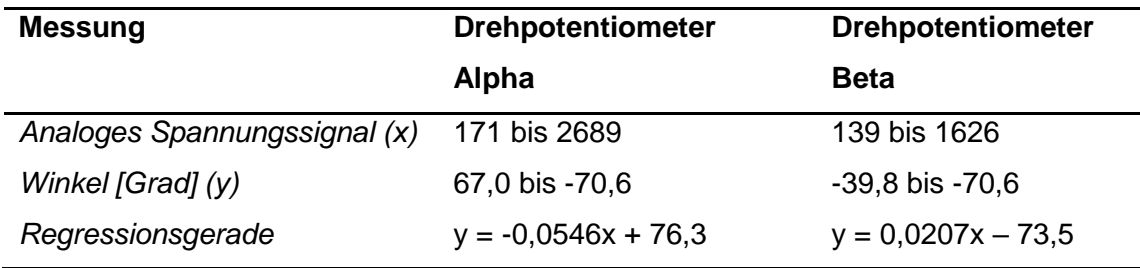

**Tabelle 3 Messwerte Kalibrierung Drehpotentiometer**

#### *Linearpotentiometer*

Analog zur Kalibrierung der Drehpotentiometer erfolgt die des Linearpotentiometers. Das System benötigt hierzu die vom Nutzer eingegebene oder vom Längenmessstand des Protoyps 2 ermittelte Instrumentenlänge. Die Regressionsgerade für das Linearpotentiometer wird in Abhängigkeit dieser Länge bestimmt. Aus den Messwerten ergibt sich direkt die intrakorporale Länge L1 des Instruments. Entsprechend der Kalibrierung der Drehpotentiometer werden die der maximalen bzw. minimalen Translation zugehörigen Analogwerte gespeichert und für die Bildung einer linearen Regressionsgerade genutzt.

Der Nutzer wird bei jedem Neustart des Systems aufgefordert die Kalibrierung erneut durchzuführen. Alternativ kann diese auch übersprungen werden, sofern keine mechanischen (bspw. neues Instrument mit anderer Länge) oder elektronischen Veränderungen zwischen den Messungen vorgenommen worden sind. Ohne Neukalibrierung nutzt das System die hinterlegten Standardwerte.

# **2.2.8.2 Wägezellen**

Das verstärkte, analoge Signal der Wägezellen verhält sich linear zur einwirkenden Kraft. Dementsprechend genügen zwei Messpunkte bei 0 mN und 981 mN Krafteinwirkung (entsprechend 100 g) um den Proportionalitätsfaktor zu bestimmen. Dieser Kalibrierungswert wurde für jede Wägezelle anhand geeichter Wägestücke ermittelt und im Programmcode hinterlegt (vgl. 8.4, Zeilen 124 bis 126). Eine Kalibrierung dieser Sensoren ist bei einem Systemneustart deshalb nicht nötig.

# **2.2.9 Gewichtskompensation**

Die einseitig angebrachten Drehpotentiometer sorgen für ein Ungleichgewicht an den beiden horizontalen Achsen. Um dies zu vermeiden, wurden Gegengewichte gegenüber den Potentiometern angebracht. Diese können nicht identisch mit dem Gewicht der Potentiometer von 24 g sein, da die Hebelarme mitentscheidend sind. Um das richtige Gewicht zu bestimmen, wurde daher auf die bereits durchgeführte Kalibrierung der Drehpotentiometer zurückgegriffen. Unter Beobachtung der Positionsanzeige an der Eingabekonsole wurde das an einem Faden hängende Gegengewicht sukzessiv gesteigert, bis die Anzeige 0 mm Ausschlag in den Achsen anzeigte. Dieses Gewicht wurde mit demselben Hebelarm wie beim verwendeten Faden in Form von Muttern den Drehpotentiometern gegenüberliegend angebracht.

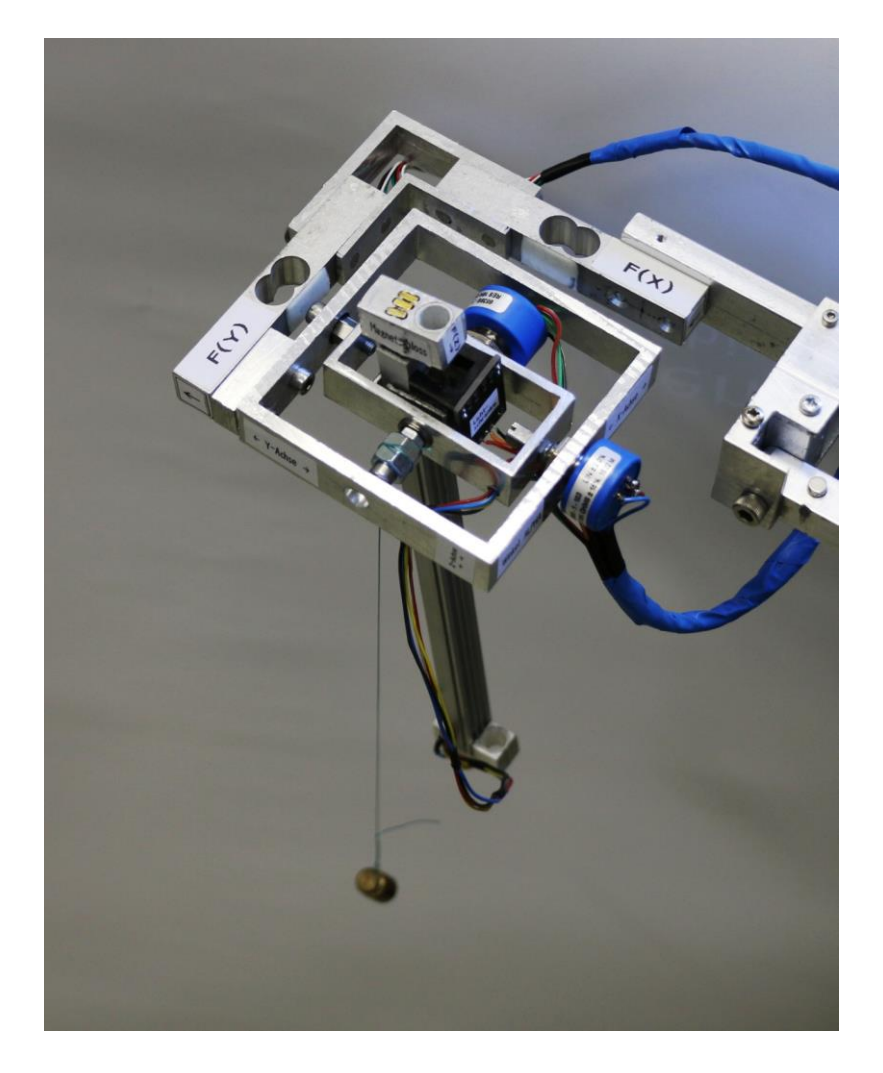

**Abb. 23 Gewichtskompensation Prototyp 2. Dem innenliegenden Potentiometer beta sind zum Ausgleich gegenüberliegende Gewichte angebracht.** 

#### **2.2.10 Ermittlung der Präzision**

#### *Messgenauigkeit der Positionsbestimmung*

Für die Ermittlung der Messunsicherheit in der Positionsbestimmung wurde eine Präzisionsanalyse durchgeführt. Dazu wurde ein X/Y-Koordinatenfeld auf Millimeterpapier aufgetragen und parallel zu den Achsen des Kraftmessstandes ausgerichtet. Der Abstand von Koordinatenfeld und Messsystem zueinander wurde möglichst groß gewählt um Projektionsfehler in der Positionsmessung deutlich zu machen. Dadurch ist eine Aussage über die Präzision im ungünstigsten Fall möglich. Um eine Verkippung der X/Y-Ebene des Koordinatenfeldes und der des Messstandes zu vermeiden, wurden beide mit Hilfe digitaler Neigungsmesser (BevelBox, ELV Elektronik AG) horizontal ausgerichtet. In einem 200 mm x 200 mm umfassenden Areal wurden alle 10 mm die Koordinaten mit einer durch die Fasszange gehaltenen Nadelspitze abgegriffen. Anschließend erfolgte die Auswertung in einem Tabellenkalkulationsprogramm (Excel Office 2016, Microsoft Corporation).

#### *Messgenauigkeit der Kraftmessung*

Für die Ermittlung der Messgenauigkeit in der Kraftmessung wurden zwei Szenarien simuliert: ohne externe Last und mit 1500 mN Last an der Instrumentenspitze. Während der Kraftmessung durch das System wurde das Instrument dynamisch in seiner Position durch verschiedene Geschwindigkeiten und Beschleunigungen verändert um möglichst viele verschiedene Messsituationen abzubilden. Die Verteilung der Messdaten unter Berücksichtigung der Bewegungsdaten wird in 3.3.5 dargestellt.

#### **2.2.11 Bestimmung des Arbeitsraums**

Für die Ermittlung des Arbeitsraumvolumens wurde mit der CAD-Software SolidWorks (Version 2010, Dassault Systèmes SolidWorks Corp.) der dreidimensionale Aufenthaltsraum der Instrumentenspitze konstruiert. Dieser ist begrenzt durch die Instrumentenlänge und die maximalen Auslenkungswinkel. Das Programm berechnet das dazugehörige Volumen.

59

# **2.2.12 Experimentelles Szenario zur Anwendungsdemonstration der Positions- und Kraftmessung**

*Evaluation applizierter Zugkräfte unterschiedlicher Fasszangen bei der laparoskopischen Cholezystektomie*

Als Anwendungsszenario zur Demonstration des Kraftmessstandes wurde die laparoskopische Cholezystektomie (CCE) ausgewählt. Die wissenschaftliche Zielsetzung ist die Evaluation applizierter Kräfte durch Zugmanöver am Peritoneum viszerale der Gallenblase durch verschiedenartige Fasszangentypen. Diese Fragestellung ergab sich aus der klinischen Beobachtung heraus, dass die eingesetzten Fasszangen wiederholt nicht die notwendigen Zugkräfte zur Retraktion der Gallenblase aufbringen können. Es kommt gehäuft zum Hinausgleiten der Gallenblase aus den Branchen der Fasszange und damit zum Zusammenbruch des Operationssitus. Im ungünstigsten Fall geschieht dies während eines kritischen Operationsschrittes, was weitreichende Konsequenzen nach sich ziehen kann.

Die CCE wird standardisiert nach den von Niwa et al. vorgeschlagenen Präparationsschritten am etablierten Schweinelebermodell im Tübinger Trainer durchgeführt (Niwa et al., 2013). Einen wichtigen Operationsschritt stellt dabei die V-Präparation des viszeralen Peritoneums zur Mobilisierung der Gallenblase aus ihrem Leberbett dar. Dieser Schritt ist entscheidend zum Erreichen des Critical Views auf das Calot`sche Dreieck (Trigonum cystohepaticum) mit der darin enthaltenen Arteria cystica (Calot, 1890). Die V-Präparation wird durch Retraktion der Gallenblase mittels Zuges am Hartmann-Pouch ermöglicht. Dabei kann es zu wiederholtem Abrutschen der Fasszange an der in der Regel prallelastischen Gallenblase kommen, bis hin zu Gallenblasenperforationen mit Austritt von Gallenflüssigkeit oder -steinen. Im experimentellen Aufbau werden die notwendigen Kräfte, insbesondere die Maximalkräfte, für die Retraktion der Gallenblase mittels des in dieser Arbeit vorgestellten Kraftmesstandes quantifiziert und durch Verwendung verschiedener Fasszangentypen der Einfluss von unterschiedlichen Branchendesigns untersucht.

60

#### *Experimenteller Ablauf*

Mit der Fasszange wird der Hartmann-Pouch mit maximaler Branchenfläche gegriffen, der arretierbare Handgriff auf maximaler Einrastung geschlossen (entsprechend maximaler Verschlusskraft) und sukzessiv Zugkraft bis zum Versagen der Verbindung zwischen Instrument und Gewebe aufgebaut. Dieses Zugmanöver wurde mindestens viermal wiederholt. Anschließend wurde die Fasszange gewechselt. Es wurden je 6 Fasszangen in durchschreitender Reihenfolge an 6 Schweinelebermodellen untersucht (Abb. 24). Nach jedem Wechsel der Schweineleber wurde das komplette Messsystem heruntergefahren, erneut gestartet und neu kalibriert. Der Einfluss der Gewebetraumatisierung durch vorhergehende Zugmanöver anderer Fasszangen, sowie der Einfluss durch die physiologische Variabilität der Tierorgane wurden somit minimiert. Die Datenaufzeichnung erfolgte über die serielle Schnittstelle des Arduino (vgl. Kapitel 3.3.3), die Datenauswertung als Kraft-Zeit-Diagramm mit Excel Office, Version 2016, Microsoft Corporation. Die Kurvenmaxima entsprechen den maximal applizierten Zugkräften und wurden aus den Diagrammen bestimmt. Diese wurden getrennt nach Fasszangentyp und Gallenblase als Whisker-Box-Plot dargestellt.

Die Position des Kraftmessstandes über dem Tübinger Trainer entspricht der von Niwa et al. vorgeschlagenen Trokarposition medioclaviculär rechts unterhalb des Rippenbogens für das linke Instrument des Operateurs (Niwa et al., 2013).

Ziel dieses Versuchs ist die Darstellung der applizierten Kräfte dieses Operationsschrittes – insbesondere der Maximalkräfte – in einem Kraft-Zeit-Diagramm unter Berücksichtigung verschiedener Fasszangen. Die deskriptive Beschreibung der Daten ermöglicht Rückschlüsse auf die Effektivität der Fasszangen.

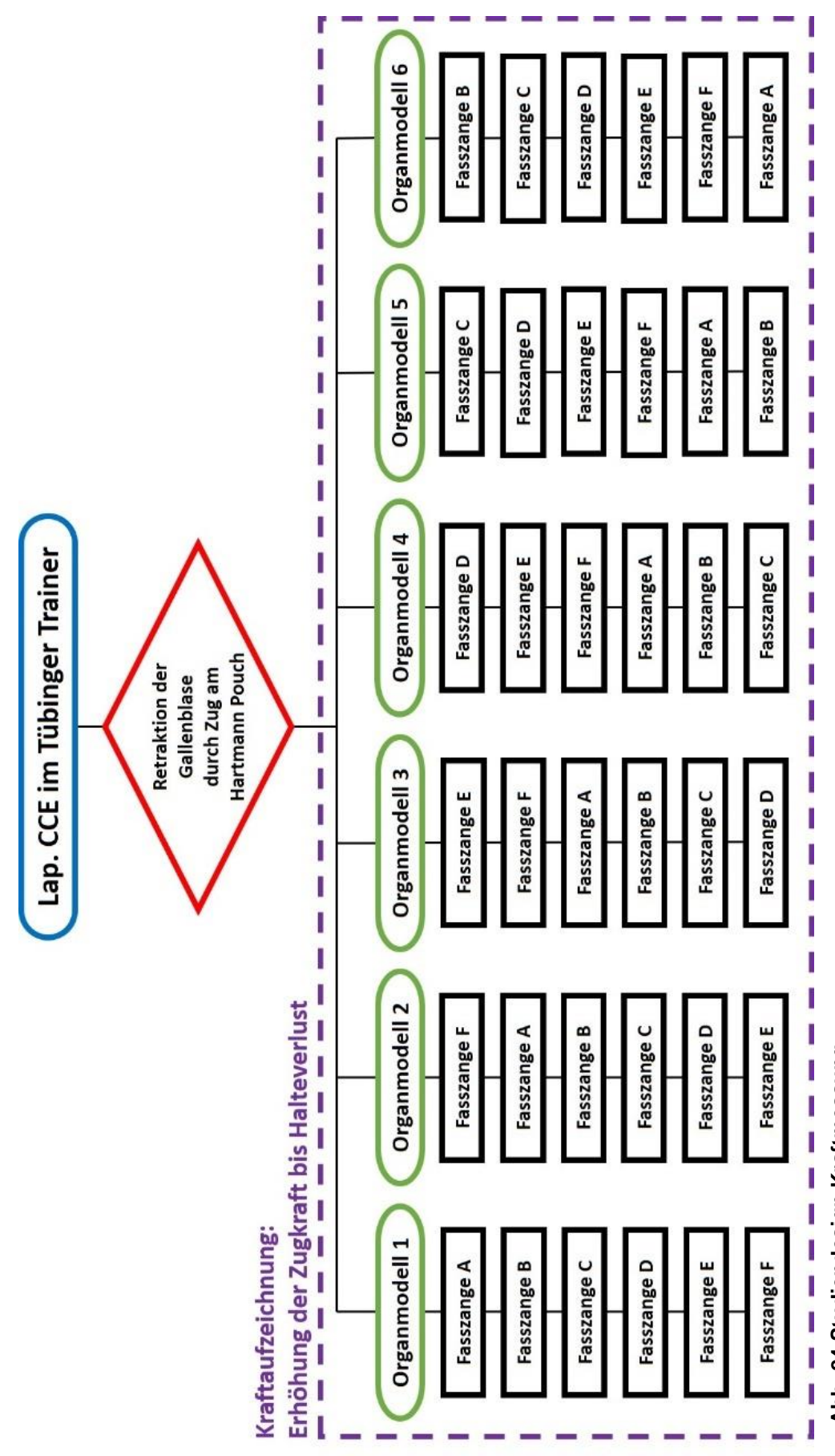

**Abb. 24 Studiendesign Kraftmessung** Abb. 24 Studiendesign Kraftmessung

Es wurden 6 gängige Fasszangen mit unterschiedlichem Branchenprofil und Greifmechanik ausgewählt. In den folgenden Abbildungen sind die Endeffektoren mit ihrer Kurzbezeichnung jeweils in Auf- und Seitsicht sowie in Schrägaufnahme dargestellt.

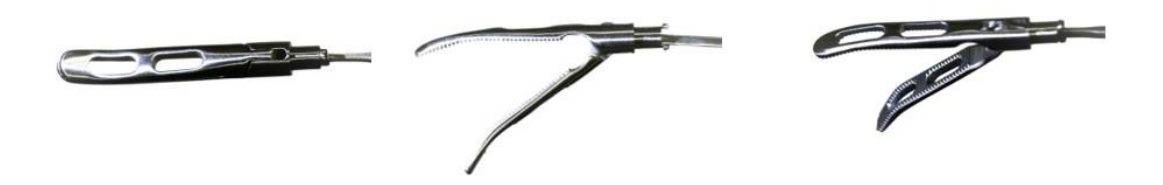

**Abb. 25 Fasszange nach CROCE-OLMI (CC), ein Maulteil beweglich, atraumatisch, gefenstert, gebogen (eigene Aufnahmen)**

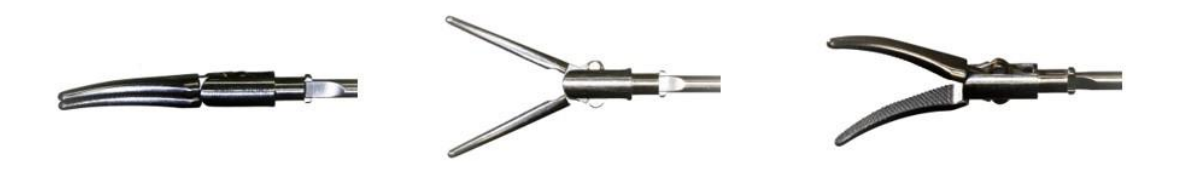

**Abb. 26 Präparier- und Fasszange nach KELLY (ML), beide Maulteile beweglich, lang (eigene Aufnahmen)**

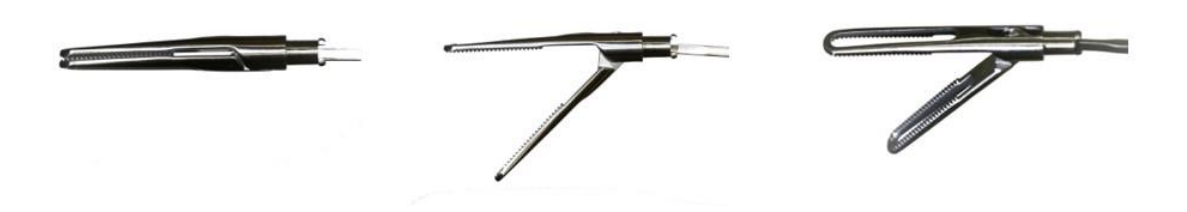

**Abb. 27 Präparier- und Fasszange nach MOURET (MN), ein Maulteil beweglich, schlank, atraumatisch, gefenstert (eigene Aufnahmen)**

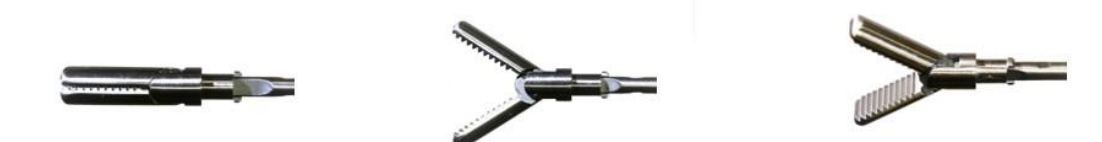

**Abb. 28 Präparier- und Fasszange nach REDDICK-OLSEN (UL), beide Maulteile beweglich, kräftig (eigene Aufnahmen)**

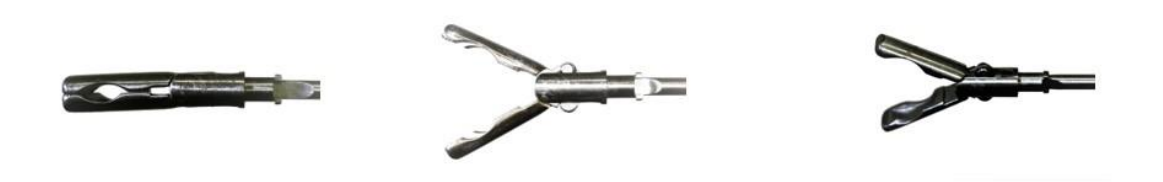

**Abb. 29 Fasszange (AV), beide Maulteile beweglich, für Stapler-Andruckplatte (eigene Aufnahmen)**

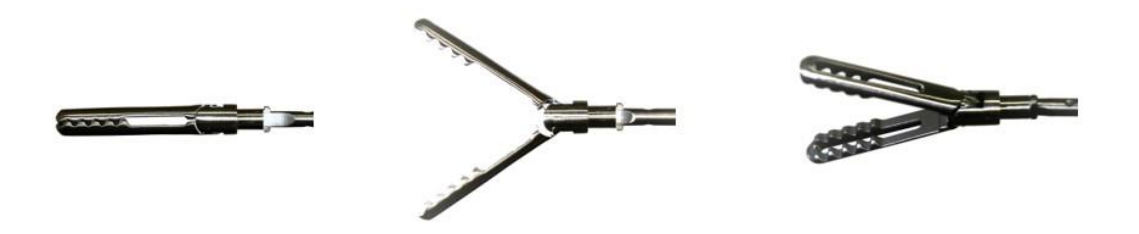

**Abb. 30 Fasszange (AF), beide Maulteile beweglich, atraumatisch, gefenstert (eigene Aufnahmen)**

# **3 ERGEBNISSE**

### **3.1 RAVEN-Studie**

#### **3.1.1 Patientenkollektiv und perioperative Daten**

Es wurden 20 Patienten mit einer Roboter-assistierten ventralen Rektopexie nach D'Hoore chirurgisch versorgt. Das mediane Alter zum Operationszeitpunkt betrug 60,9 Jahre [38,8 - 81,5]. Es wurden 18 weibliche und 2 männliche Patienten in die Studie eingeschlossen. Eine isolierte Rektocele war bei n = 2 Patienten vorhanden, ein Rektum-, Anal- oder Mukosaprolaps bzw. eine Intussuszeption bei  $n = 4$  Patienten. Eine Kombination dieser Diagnose lag hingegen bei n = 14 Patienten vor. Eine Stuhlinkontinenz wurde bei n = 12 Patienten, eine Stuhlentleerungsstörung bei n = 14 Patienten diagnostiziert. Jeweils n = 5 Patienten hatten mit einem Hämorrhoidalleiden bzw. einer begleitenden Harninkontinenz/-entleerungsstörung eine relevante Nebendiagnose. Ein ausgeprägter Befund eines Rektumprolaps ist in Abb. 31 dargestellt.

Mit  $n = 16$  waren nahezu alle weibliche Patienten Primi- oder Multipara ( $n = 1$ ) ohne Angabe) bei Entbindung via naturalis in n = 14 Fällen (n = 2 ohne Angabe). Eine Episiotomie bzw. ein Dammriss war  $n = 7$  Patientinnen erinnerlich (n = 4 unsichere Angabe,  $n = 3$  ohne Angabe).

Präoperative Schmerzen wurden von n = 6 Patienten angegeben, vornehmlich mit Lokalisation im Unterleib. Ein Fremdkörpergefühl wurde von n = 5 Patienten genannt (n = 9 ohne Angabe), ein Brennen am After von  $n = 5$  Patienten (n = 7 ohne Angabe) und ein bemerkter perianaler Blutabgang von n = 8 Patienten (n = 6 ohne Angabe). Probleme, den Stuhlgang zu halten, äußerten n = 8 Patienten (n = 5 ohne Angabe), den Stuhlgang loszuwerden hingegen n = 11 Patienten (n  $=$  4 ohne Angabe) sowie ein Gefühl der unvollständigen Entleerung in n = 16 Fällen (n = 3 ohne Angabe). Ein starkes Pressen bei der Stuhlentleerung gaben  $n = 9$  Patienten an  $(n = 6)$  ohne Angabe).

Die mittlere Hospitalisierungsdauer betrug 4 ±0,4 Tage.

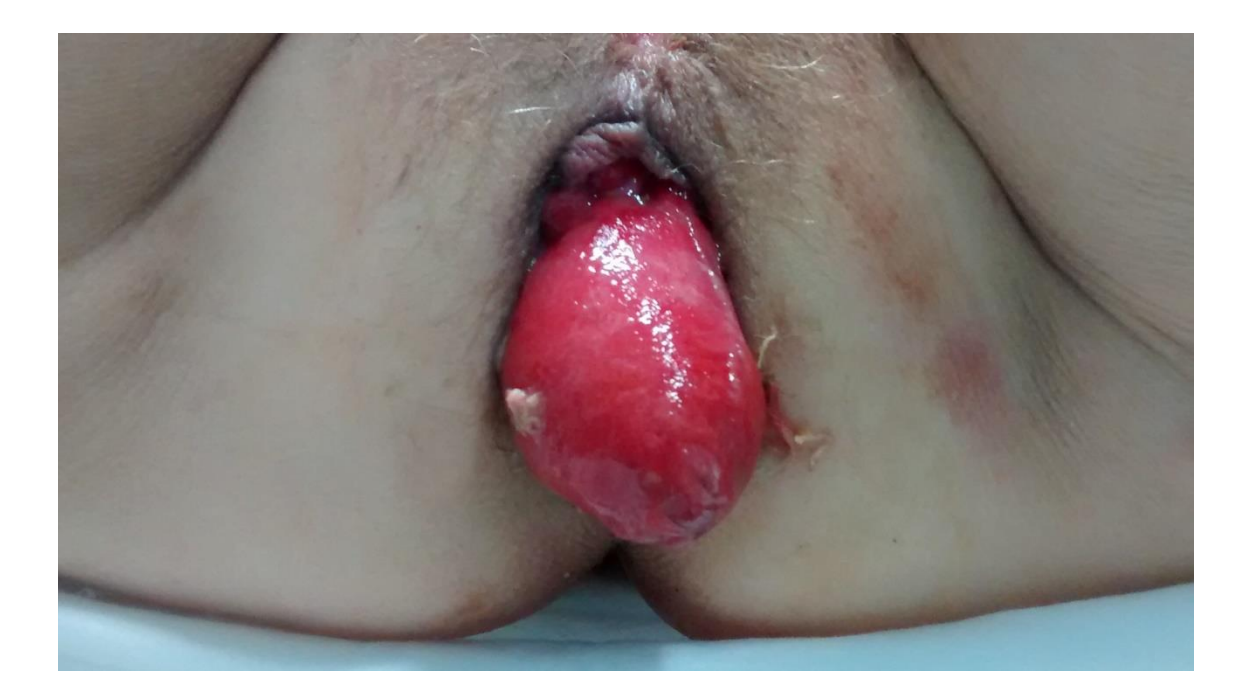

#### **Abb. 31 Rektumprolaps**

#### **3.1.2 Chirurgische Lernkurven der Prozedurzeiten**

### **3.1.2.1 ANOVA**

Die entscheidende Information einer Lernkurve ist der Zeitpunkt, an dem vom "Erlernen" einer Operation gesprochen werden kann. Dieser Zeitpunkt markiert den Umschwung einer Lernphase in eine Plateauphase, auch als stabile Phase genannt. Diese zwei Phasen werden im folgenden Konzept angenommen, wohlwissend dass sie lediglich ein vereinfachtes Abbild der Realität darstellen. Für die Detektion des Umschwungs der Lernphase in eine stabile Plateauphase wird die univariate Varianzanalyse genutzt. Der Zeitpunkt mit der höchsten Ratio bei gleichzeitiger Signifikanz wird dann als Umschwung bezeichnet. Der statistische Test wird für jede in Frage kommende Phasenlänge durchgeführt, wobei eine Phase aus mindestens zwei Operationszeiten besteht. Somit ergeben sich n-3 = mögliche Zeitpunkte des Umschwungs bei n = Anzahl der Operationen.

Es ergeben sich bei der Untersuchung der ersten 20 Patienten der RAVEN-Studie somit 17 mögliche Zeitpunkte, die das Erlernen der reinen chirurgischen Tätigkeit beschreiben: zwischen den Operationen eins bis zwei und drei bis 20 (Zeitpunkt A), den Operationen eins bis drei und vier bis 20 (B), …, und den

Operationen eins bis 18 und 19 bis 20 (Q). Im Folgenden werden die Analyseergebnisse der Gesamtoperationsdauer und ihrer Teilschritte präsentiert.

| [min]             | Vorbe-  | Schnitt- | Docking | Konsole | Ab-    | Gesamt- | Schnitt-    |
|-------------------|---------|----------|---------|---------|--------|---------|-------------|
|                   | reitung | Trokar   |         |         | docken | dauer   | <b>Naht</b> |
| <b>Mittelwert</b> | 79,8    | 11,6     | 14,1    | 104,1   | 12,9   | 222,4   | 143,0       |
| <b>SD</b>         | 16,6    | 3,5      | 9,9     | 48,9    | 5,6    | 72,2    | 60,7        |
| Median            | 79,0    | 10,5     | 9,5     | 90,5    | 11,5   | 202.5   | 124,5       |
| Min               | 49,0    | 7,0      | 5,0     | 55,0    | 6,0    | 138,0   | 85,0        |
| Max               | 116,0   | 22,0     | 42,0    | 257,0   | 33,0   | 417,0   | 310,0       |

**Tabelle 4 Prozedurzeiten der Operationsschritte**

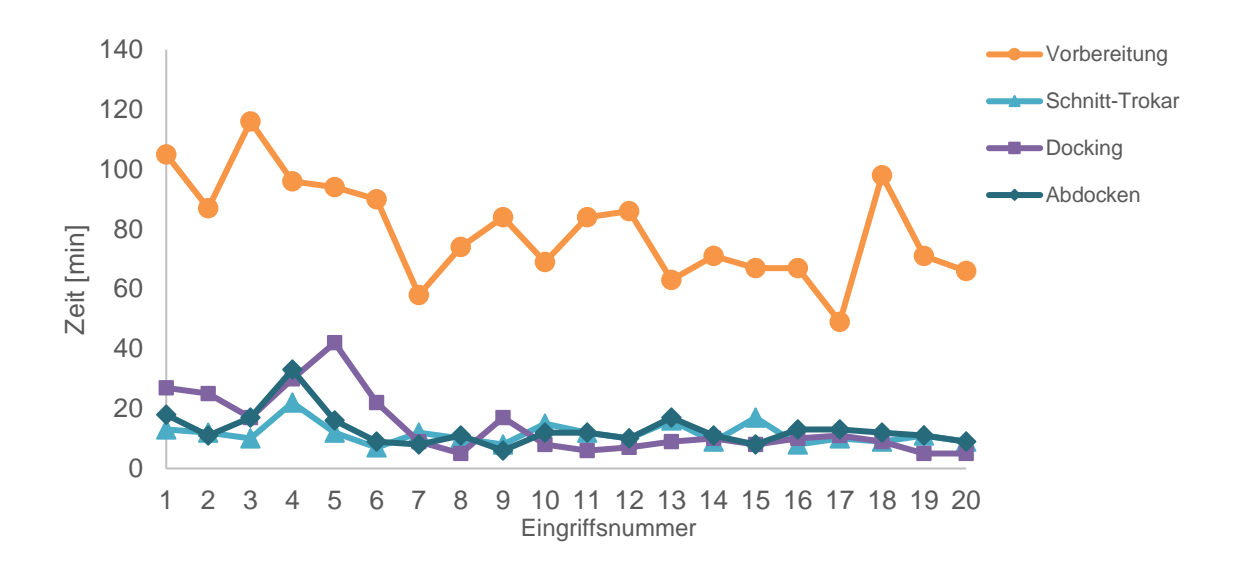

**Abb. 32 Dauer der Operationsschritte 1**

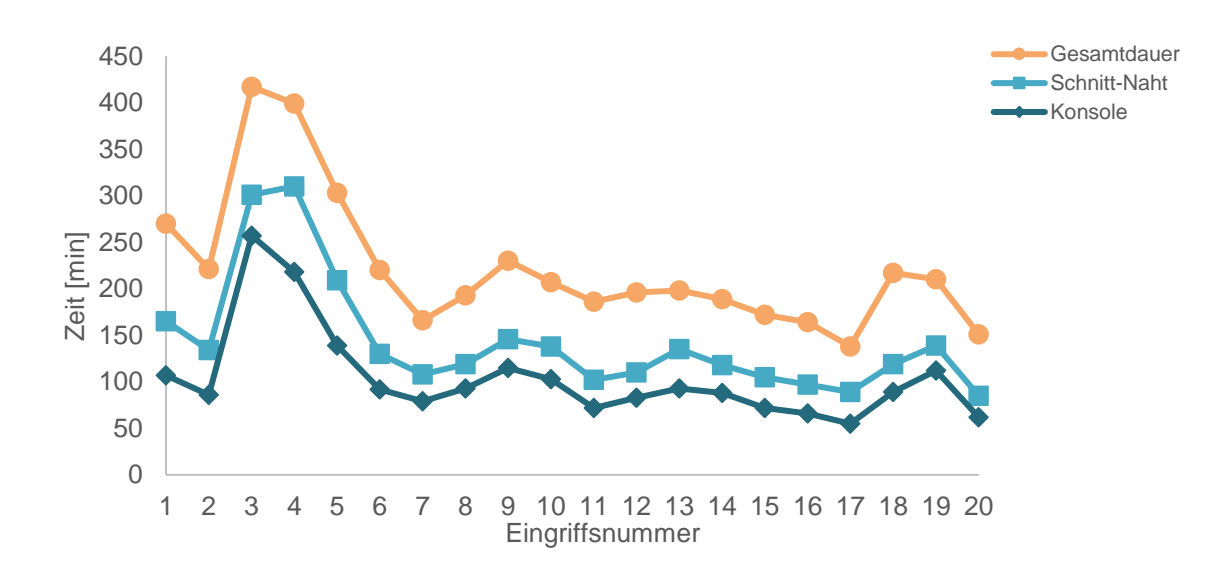

**Abb. 33 Dauer der Operationsschritte 2**
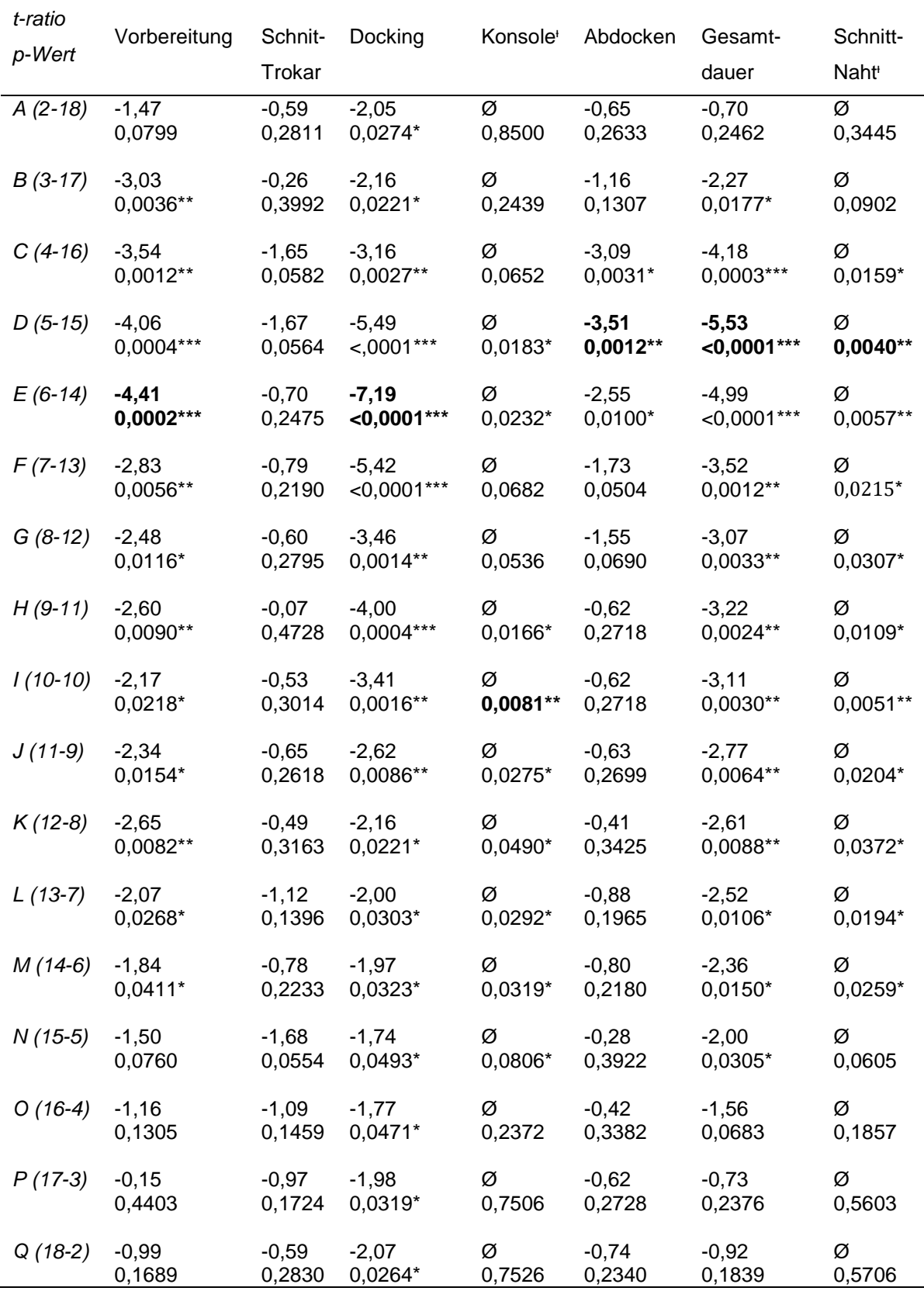

#### **Tabelle 5 ANOVA Prozedurzeiten**

ᵻ nicht normalverteilte Daten

## *Vorbereitung*

Zeitpunkt E markiert für den Operationsschritt Vorbereitung den Umschwung in eine Plateauphase. Der dazugehörige p-Wert ist hoch signifikant (p<0,001).

# *Schnitt-Trokar*

Für den Operationsschritt Schnitt-Trokar wird mit der beschriebenen Methode kein Umschwung in eine neue Phase detektiert. Zeitpunkt D markiert zwar mit einer Ratio von -1,67 einen Minimalwert, der dazugehörige p-Wert erreicht mit 0,0564 jedoch nicht das Signifikanzniveau.

# *Docking*

Die Auswertung der Daten für das Dockingmanöver detektiert den erstmaligen Umschwung einer Lern- in eine Plateauphase zum Zeitpunkt E. Hierbei ist der p-Wert hoch signifikant (p<0,001). Dies suggeriert 6 benötigte Operationen bis zum Erreichen stabiler Durchführungszeiten des Dockings.

## *Konsole*

Die gemessenen Zeiten für den Operationsschritt Konsole folgen keiner Normalverteilung. Es wurde hier der Kruskal-Wallis-Test angewendet. Für Phase I wurde der niedrigste p-Wert mit 0,0081 als sehr signifikant (<0,01) bestimmt.

## *Abdocken*

Zum Zeitpunkt D beträgt die Ratio -3,51. Der dazugehörige p-Wert 0,0012 ist sehr signifikant (p<0,01).

### *Gesamtdauer*

Für die Gesamtdauer wird zum Zeitpunkt D ein Umschwung in eine stabile Plateauphase erreicht. Hierbei beträgt die Ratio -5,53 bei gleichzeitig hoch signifikantem Ergebnis (p<0,001). Nach 5 durchgeführten Operationen wurde somit hinsichtlich der Gesamtdauer eine stabile Phase erreicht.

## *Schnitt-Naht-Zeit*

Wie bei Operationsschritt Konsole sind die Schnitt-Naht-Zeiten nicht normalverteilt. Es wurde der Kruskal-Wallis-Test angewendet. Zeitpunkt D hat mit 0,0040 einen sehr signifikanten p-Wert (<0,01). Nach 5 durchgeführten Operationen ist somit hinsichtlich der Schnitt-Naht-Zeit eine stabile Phase anzunehmen.

## **3.1.2.2 CUSUM**

Die kumulative Summenmethode detektiert für die Operationsschritte Vorbereitung und Docking den sechsten Eingriff als Umschwung in einen steady state. Für die Punkte Abdocken und Schnitt-Trokar ist dies der fünfte Eingriff. Für den Punkt Schnitt-Trokar wurde ein weiterer Umschwung bei Eingriff 15 gefunden.

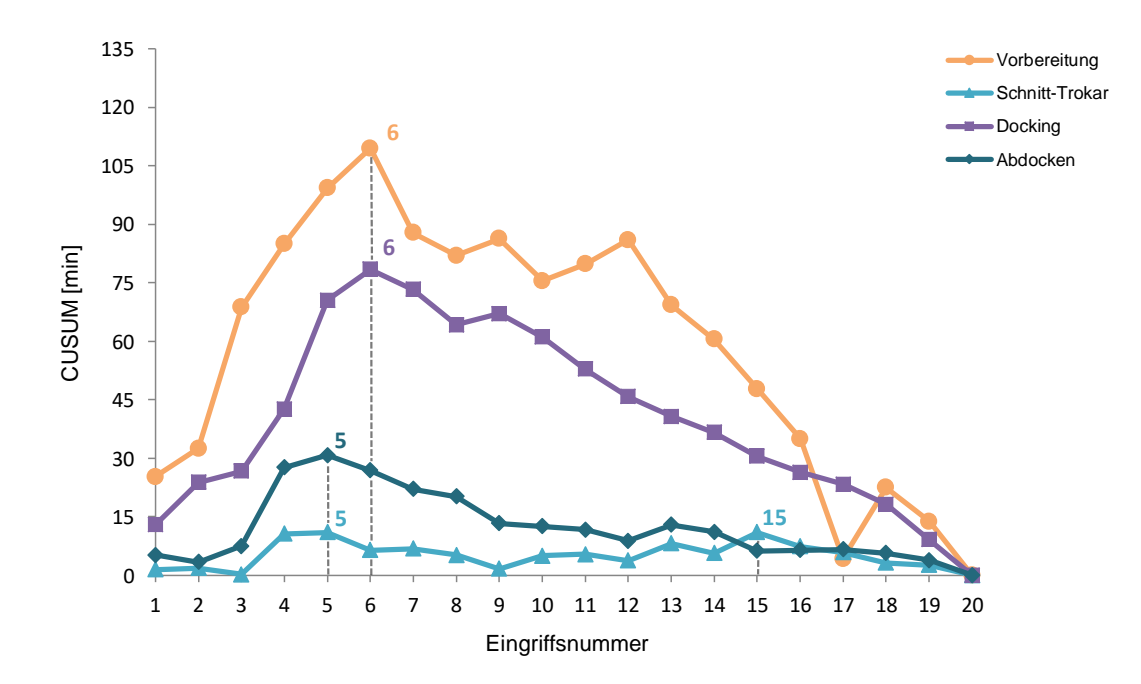

#### **Abb. 34 Lernkurven CUSUM 1**

Die Gesamtdauer, sowie ihre korrespondierenden Unterteilungen in Konsolenund Schnitt-Naht-Zeit haben bei Eingriffsnummer 5 ihren Umschwung.

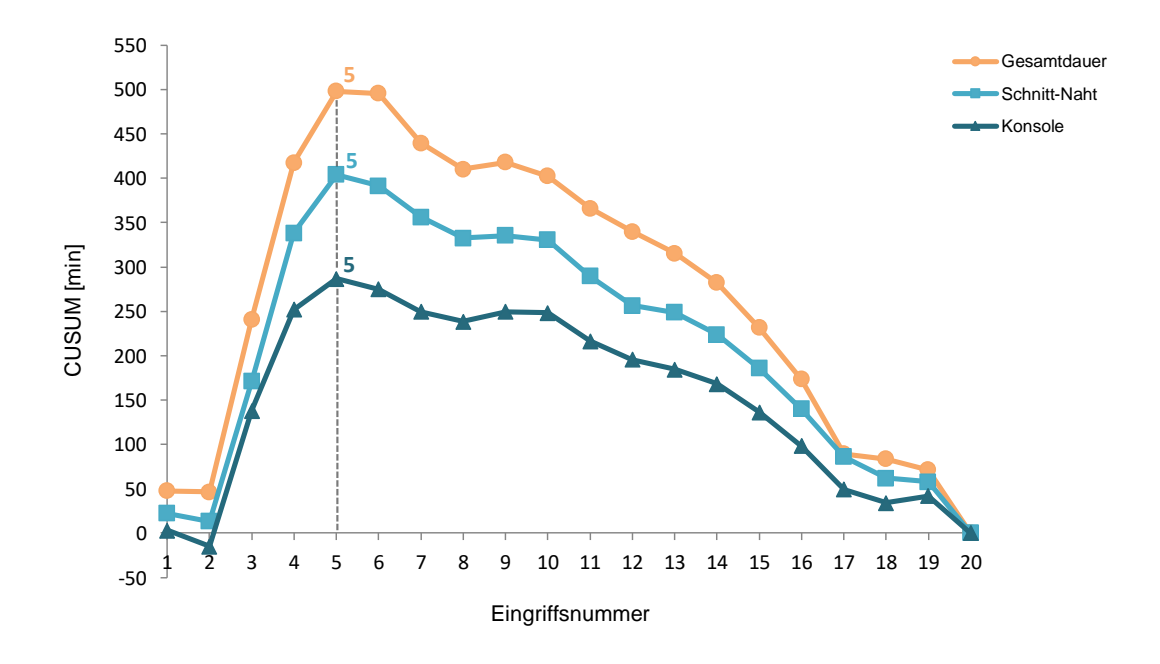

**Abb. 35 Lernkurven CUSUM 2**

### **3.1.3 Deskriptive Analyse der Inkontinenz-Scores**

Es wurden 13 der 20 präoperativ ausgehändigten Fragebögen mit CCS-Score bzw. 12 mit CACP-Score von den Studienteilnehmern vollständig ausgefüllt. Die Antworten der unvollständig beantworteten Fragebögen wurden retrospektiv in einem telefonischen Interview ergänzt. Somit konnten 19 vollständige CCS- bzw. 17 vollständige CACP-Scores präoperativ ermittelt werden. Es liegen jeweils 16 vollständige CCS- und CACP-Scores postoperativ vor; von 4 Patienten erfolgte keine Rückmeldung. Für einen prä-/postoperativen Vergleich können somit 16 CCS-Scores und 14 CACP-Scores ausgewertet werden.

Der gepaarte t-Test für den Vergleich des prä- und postoperativen CCS-Scores ergibt einen signifikanten reduzierten postoperativen Inkontinenzwert (p = 0,0033).

Der gepaarte Wilcoxon-Rangsummentest (CACP-Score postoperativ nicht normalverteilt.) für den Vergleich ddes prä- und postoperativen CACP-Scoresergibt einen signifikanten erhöhten postoperativen Kontinenzwert (p =

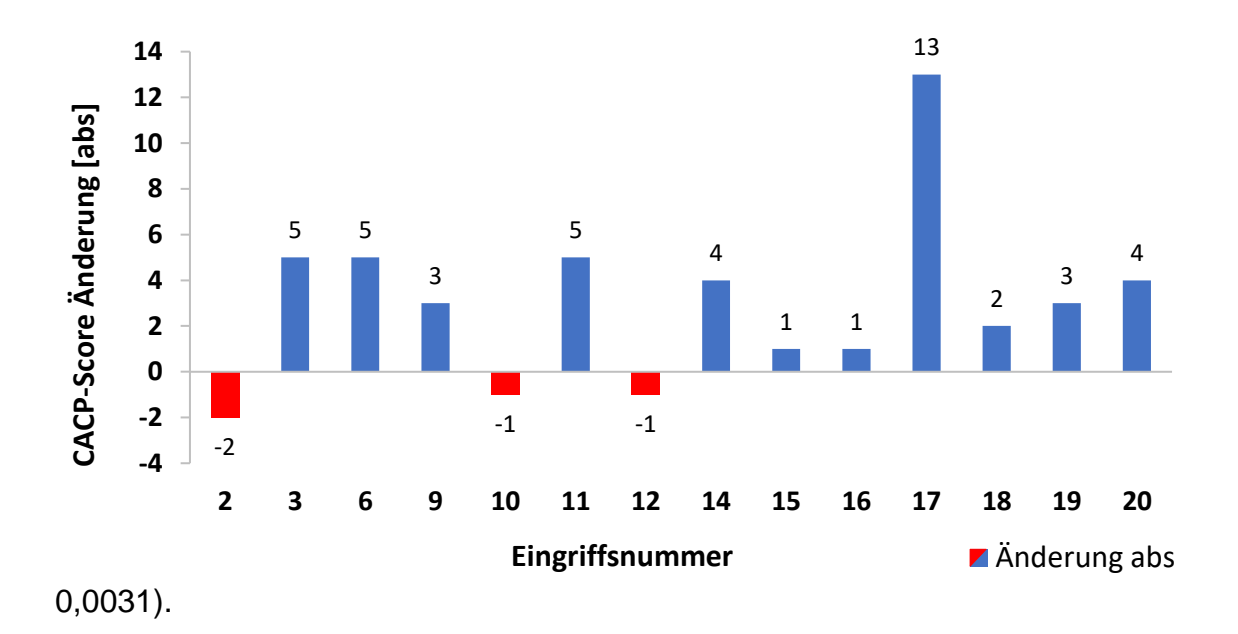

**Abb. 36 absolute Änderung präoperativ/postoperativ des CACP-Scores. Blaue Balken repräsentieren eine Verbesserung der Kontinenz, rote hingegen eine Verschlechterung**

Der CACP-Score bewertet die Kontinenz mit Null bis 16 Punkten. Eine Zunahme des Wertes entspricht einer Verbesserung. Die Patienten 2,10 und 12 zeigen eine dezente Verschlechterung des CACP-Kontinenz-Scores um 1 bzw. 2 Score-Punkte. Dies entspricht 6% bzw. 13% der Kontinenzleistung. Die übrigen 13 Patienten geben eine Verbesserung an.

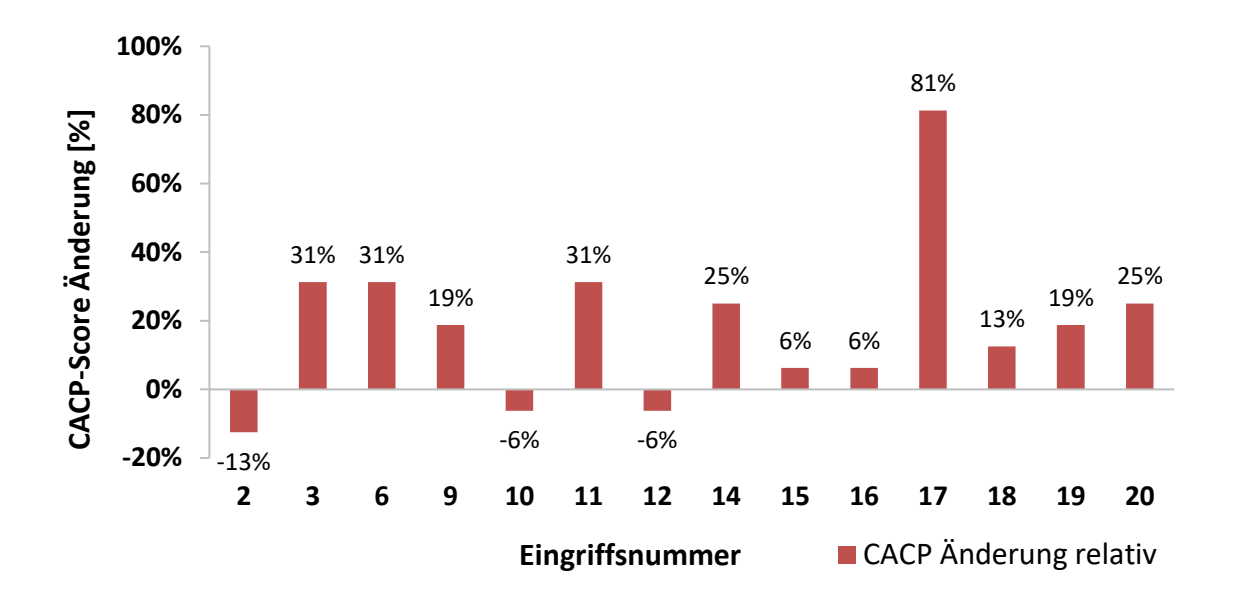

**Abb. 37 relative Änderung des CACP-Scores gegenüber dem Maximalwert 16 (=100%)**

Da der CCS-Score die Inkontinenz bemisst, ist eine Abnahme als Verbesserung anzusehen. Der Inkontinenzwert liegt zwischen Null und maximal 20 Punkten. Drei Patienten geben eine Verschlechterung an, zehn Patienten hingegen eine Verbesserung. Der Score von drei Patienten blieb unverändert.

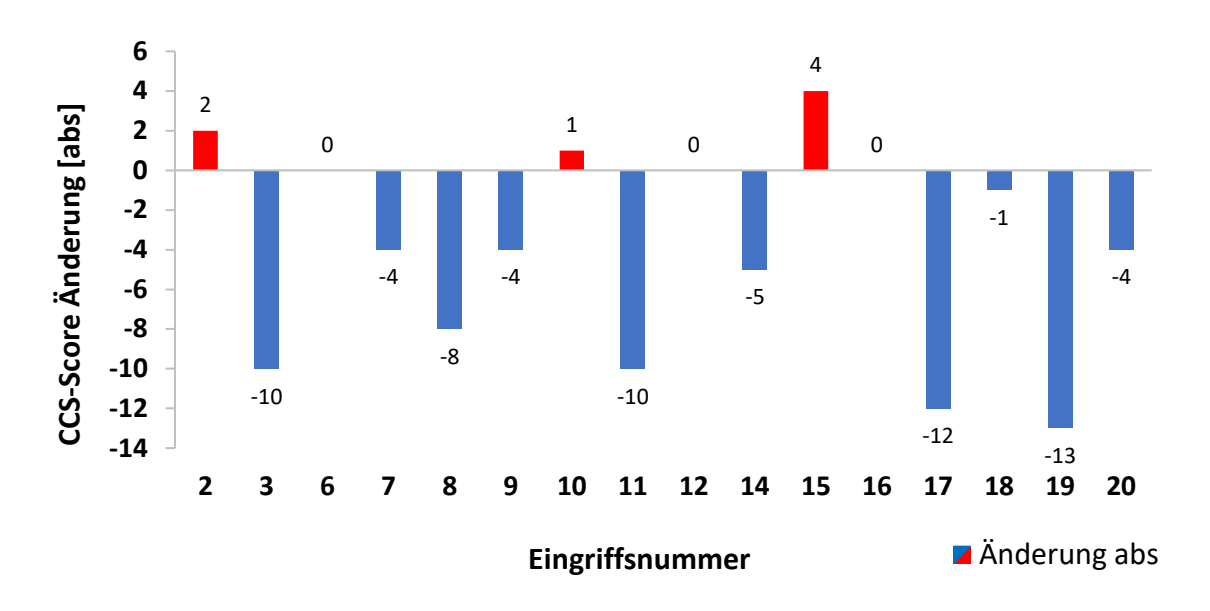

**Abb. 38 Änderung präoperativ/postoperativ des CCS-Scores. Blaue Balken repräsentieren eine Verbesserung der Inkontinenz, rote hingegen eine Verschlechterung**

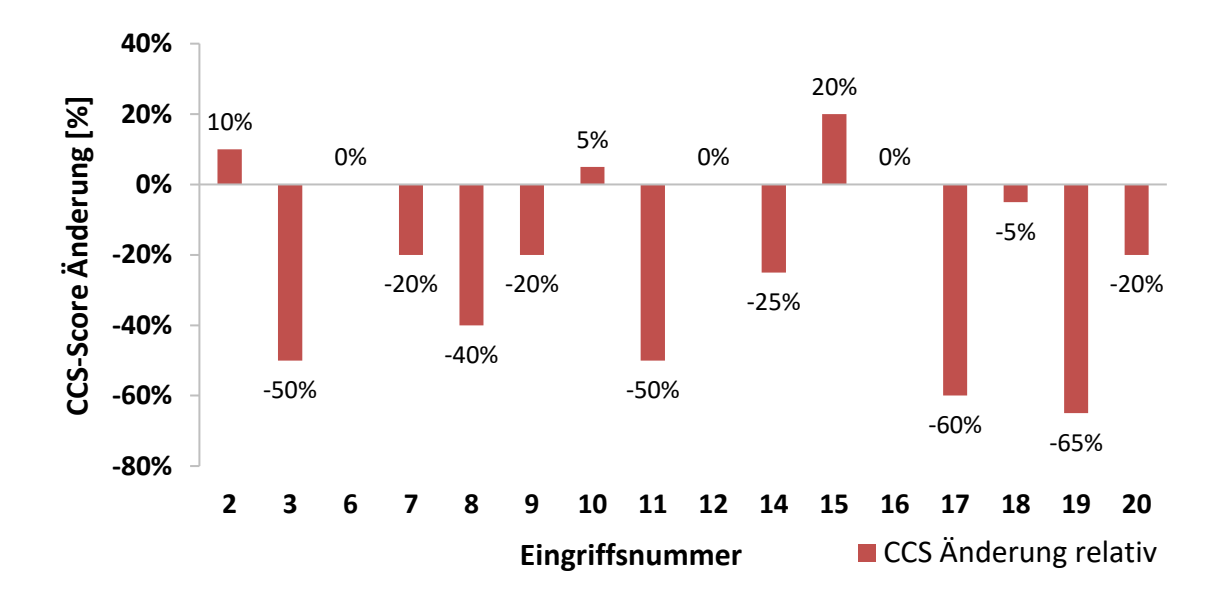

**Abb. 39 relative Änderung des CCS-Scores gegenüber dem Maximalwert 20 (=100%)**

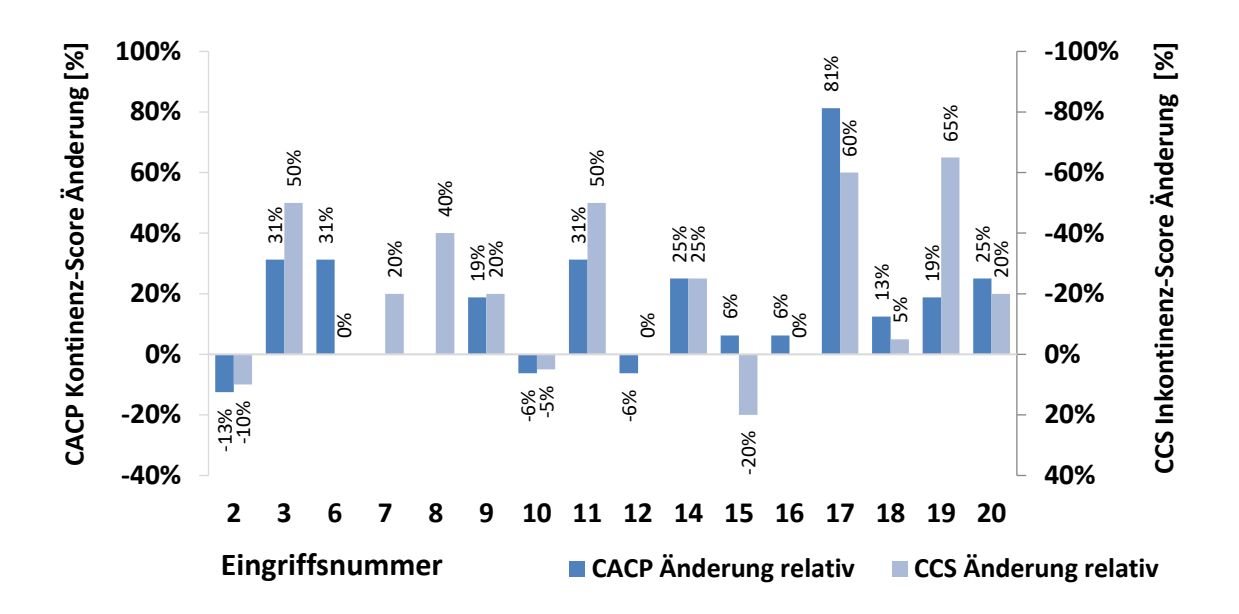

**Abb. 40 Vergleich der Score-Änderungen anhand zweier Ordinaten (CACP links, CCS rechts) um trotz unterschiedlichen Vorzeichens die gleichsinnige Änderung zu verdeutlichen (\* = kein CACP-Wert vorhanden).**

## **3.2 Kraftmessstand für laparoskopische Instrumente**

#### **3.2.1 Überblick der Lösungsansätze**

Im Folgenden werden die Konzeptplanung für einen Kraftmessstand für laparoskopische Instrumente, sowie dessen Entwicklung und Umsetzung beschrieben. Im ersten Schritt wurden drei Lösungsansätze A, B und C konzipiert und evaluiert. Anschließend wurde im zweiten Schritt das daraus hervorgehende Konzept umgesetzt und weiterentwickelt.

Konzept A beschreibt einen käuflich erwerbbaren 3-DOF-Sensor (degrees of freedom), der in die Spitze des laparoskopischen Instruments eingebaut wird.

Konzept B basiert auf einem Gelenkkugellager, das als Führung für ein laparoskopisches Instrument dient. Als Gewichtssensoren dienen hierbei Wägezellen, wie bereits in 2.2.6 beschrieben. Die auftretenden Kräfte an der Instrumentenspitze in den horizontalen x- und y-Raumrichtungen werden indirekt über diese Gewichtssensoren am Instrumentendrehpunkt erfasst. Dazu ist eine Winkelmessung zur Bestimmung der Verkippung des Instruments gegenüber den Gewichtssensoren notwendig. Im Lösungsansatz des Konzepts B findet die Bestimmung der Winkel indirekt über eine Längenmessung mittels zweier parallel zum Instrument geführter Schlitten statt. Auf diesen Schlitten sind Minikameras aus Computermäusen installiert, die eine Längenänderung detektieren. Die Längenmessung für das Hebelverhältnis Lastarm zu Kraftarm wird ebenfalls über ein solch berührungsloses optisches Messverfahren mit Computermäusen durchgeführt.

Konzept C übernimmt Aspekte aus Konzept B, jedoch wird die Beweglichkeit des Instruments nicht durch ein Gelenkkugellager, sondern durch eine kardanische Aufhängung bewerkstelligt (Abb. 45). Die Winkelmessung für die x- und y-Kraftkomponente findet hierbei durch Drehpotentiometer statt. Die Änderung des Verhältnisses Lastarm/Kraftarm wird mit demselben Prinzip gemessen: Ein Linearpotentiometer registriert die axiale Translationsbewegung des Instruments.

77

Sowohl Konzept B wie auch C erfordern einen Sensor für die Kraft in z-Richtung, der in der Achse des Instruments angebracht ist. Ein modifizierter Standardhandgriff mit vorgeschaltetem Wägebalken wird hierbei dem Instrumentenhandgriff angehängt.

### **3.2.2 Bewertung der Lösungsansätze**

Die drei in Kapitel 3.2.1 beschriebenen Konzepte wurden nun nach den Anforderungskriterien aus 2.2.2 bewertet. Die Erfüllung eines A-Kriteriums wird mit vier Punkten bewertet, B-Kriterien mit drei Punkten, C-Kriterien mit zwei und D-Kriterien mit einem Punkt. In Tabelle 6 wird die Auswertung tabellarisch dargestellt.

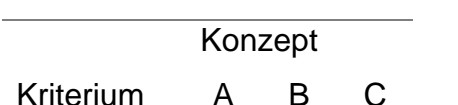

**Tabelle 6 Evaluation Lösungsansätze**

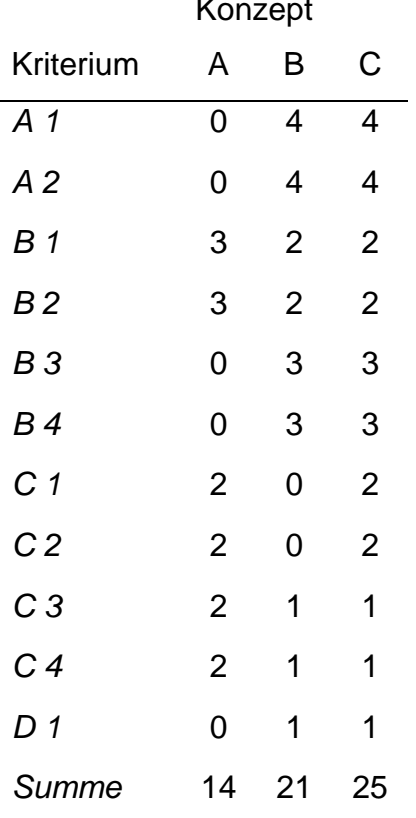

Konzept C beschreibt somit das vielversprechendste Konzept. Konzept B liegt in der Punkteauswertung dahinter. Neben Konzept C wird daher auch dieser Ansatz weiterverfolgt. Konzept A des integrierten 3-DOF-Sensors wird hingegen verworfen, nicht zuletzt da beide als obligat definierte A-Kriterien nicht erfüllt werden können.

#### **3.2.3 Umsetzung der favorisierten Konzepte B und C**

Auf die beiden in 3.3.1 favorisierten Konzepte B und C zur Umsetzung eines Kraftmessstandes für laparoskopische Instrumente soll im Folgenden näher eingegangen werden.

### **3.2.3.1 Konzept B**

Auf Basis des Konzepts B wurde die Entwicklung eines Prototypens begonnen, der bereits die mechanische Führung des Rohrschaftinstruments über ein zentrales Gelenkkugellager (GKL, Abb. 42 und 43) gewährleistet, wie auch die Integration der Messsysteme für die Kraftaufnahme in x- und y-Achse und die dazugehörige Winkelmessung beinhaltet. Das kinematische Prinzip verdeutlicht die Schemazeichnung Abb. 43. Die berührungslose Winkelmessung durch die Verwendung von Kameras aus optischen Computermäusen ist als Merkmal hervorzuheben. Auf Abbildung 42 sind die parallel zur Instrumentenachse geführten Schienen (S) mit den auf Schlitten installierten Kameras (K) zu sehen. Jegliche Winkeländerung der Instrumente hat hierbei eine Verkippung der Schienen zufolge. Dadurch bewegen sich die über Gelenkkugellager mit der Führungshülse (IF) verbundenen Schlitten auf der Schiene. Die entsprechende Längenänderung wird von den Kameras detektiert und vom Arduino Microcontroller verarbeitet. Die Ausgabe der Position des Schlittens auf der Schiene erfolgt über den PC.

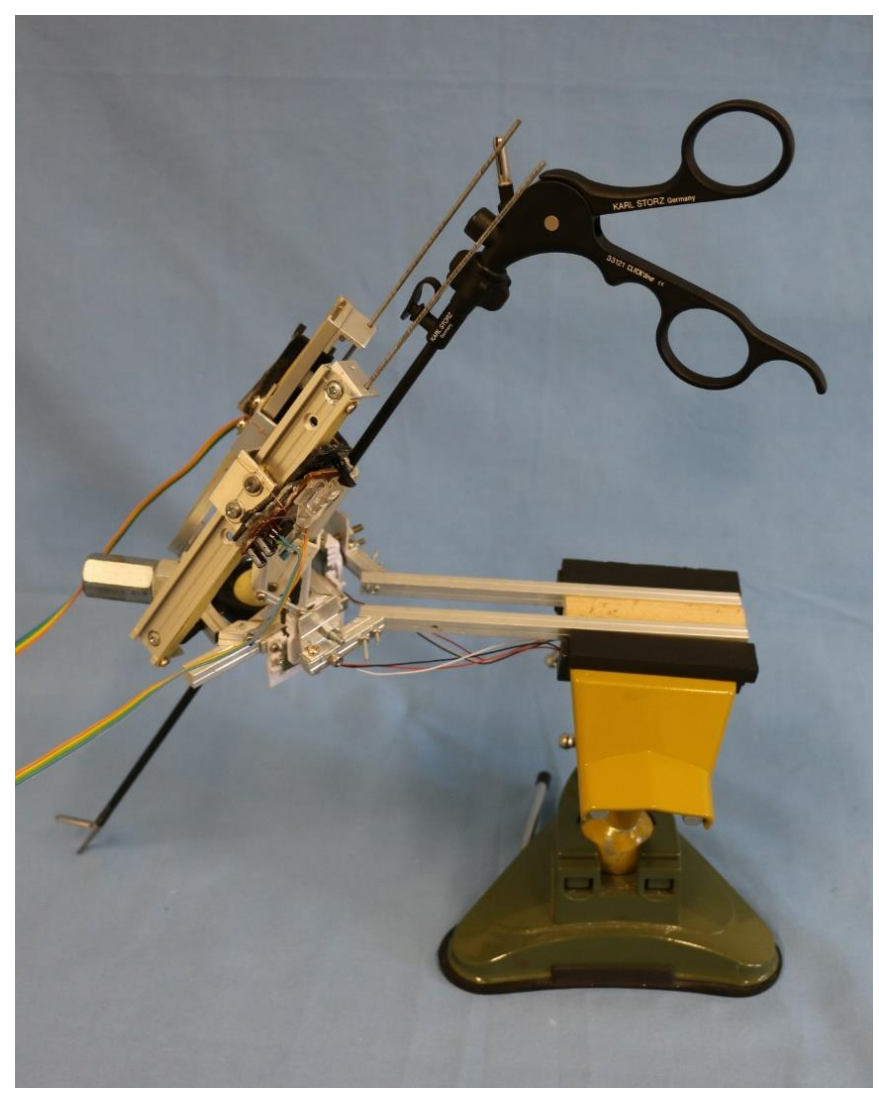

**Abb. 41 Übersicht Konzept B, Prototyp 1**

Die mathematische Herleitung der Winkel des Instruments zu den beiden Kraftsensoren in x- und y-Richtung für die abschließende Berechnung der resultierenden Kraft Fres an der Instrumentenspitze ergibt sich aus der Trigonometrie.

Abb. 41 zeigt Prototyp 1 auf Basis des Konzepts B. Obwohl Konzept B theoretisch so umsetzbar wäre, wurde die Entwicklung des Prototypens an dieser Stelle nicht weiterverfolgt. Trotz einer hohen Ortsauflösung zeigten die Mauskameras Defizite in der Ort-Zeit-Auflösung. Bei höheren Geschwindigkeiten und schnellen Richtungswechseln in der Instrumentenbewegung verliert das System den Bezug zum Nullpunkt der Koordinatenmessung und die Messwerte werden unbrauchbar.

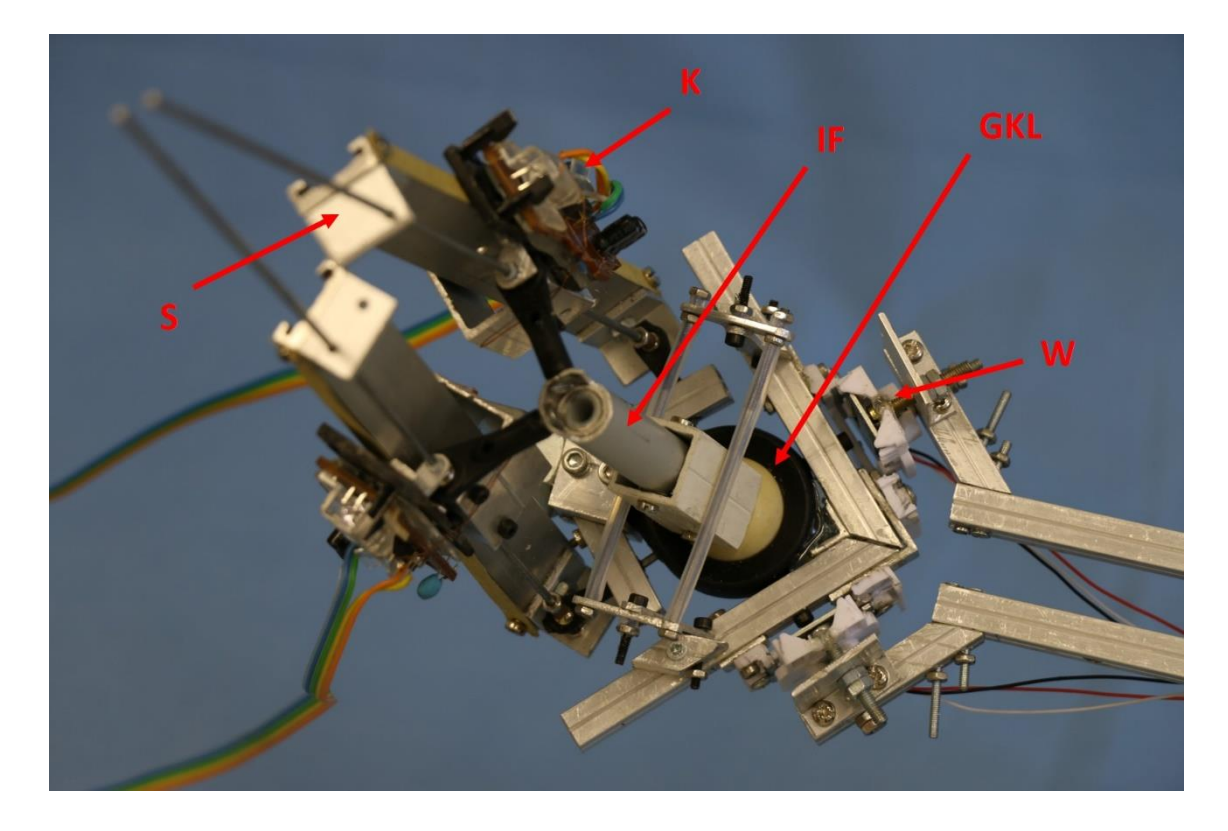

**Abb. 42 Detail Konzept B, Prototyp 1: Schiene (S), Kamera (K), Instrumentenführung (IF), Gelenkkugellager (GKL), Wägezelle (W)**

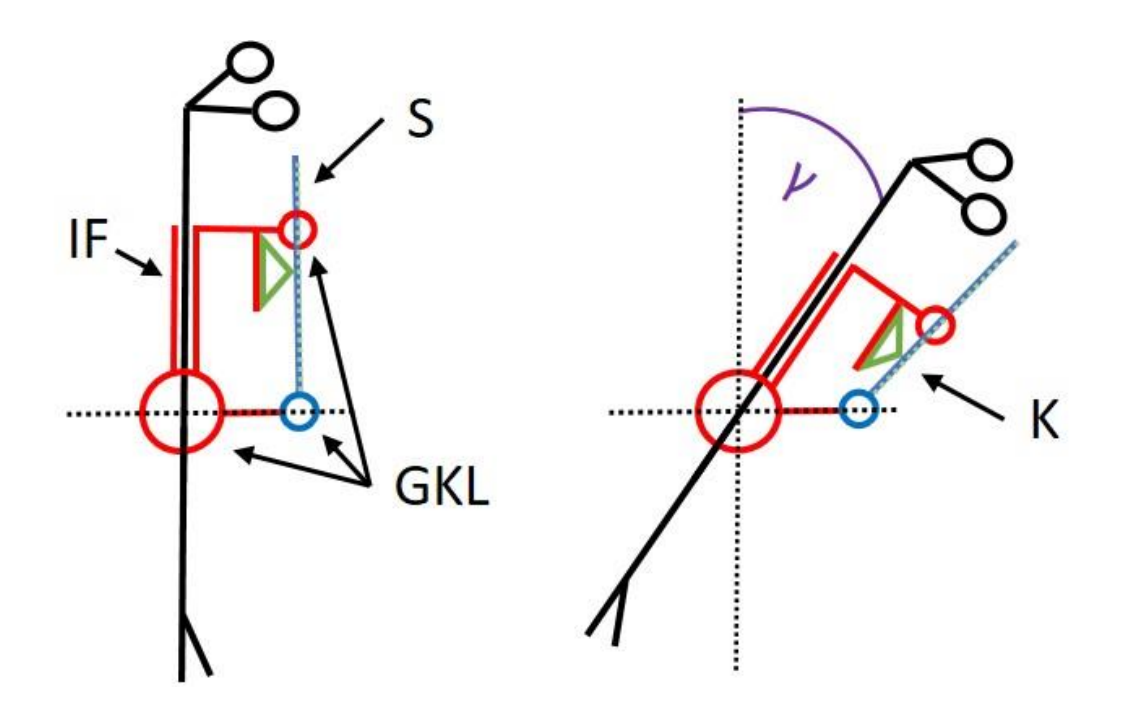

**Abb. 43 Schemazeichnung Konzept B: vereinfachte zweidimensionale Darstellung. Links in senkrechter Instrumentenposition, rechts mit Verkippung unter Winkel γ. Kamera (K) grün zur Erfassung der Schiene (S) blau, Instrumentenführung (IF) rot, Gelenkkugellager (GKL).**

## **3.2.3.2 Konzept C**

Im Gegensatz zu Konzept B basiert Konzept C auf einer kardanischen Aufhängung zur Führung des Instruments (Abb. 44 und 45). Die Kraftmessung aller drei Kraftkomponenten wird durch drei Wägezellen gewährleistet, wobei die beiden horizontalen Wägezellen (x und y) in Serie zwischen kardanischer Aufhängung und der Hauptbefestigung liegen; die dritte Wägezelle (z) befindet sich am Handgriff. Die Winkelmessung in x- und y-Richtung wird hier über Drehpotentiometer sichergestellt. Die Detektion der Hebelarmposition bei Bewegung des Instruments entlang seiner Längsachse geschieht über ein Linearpotentiometer.

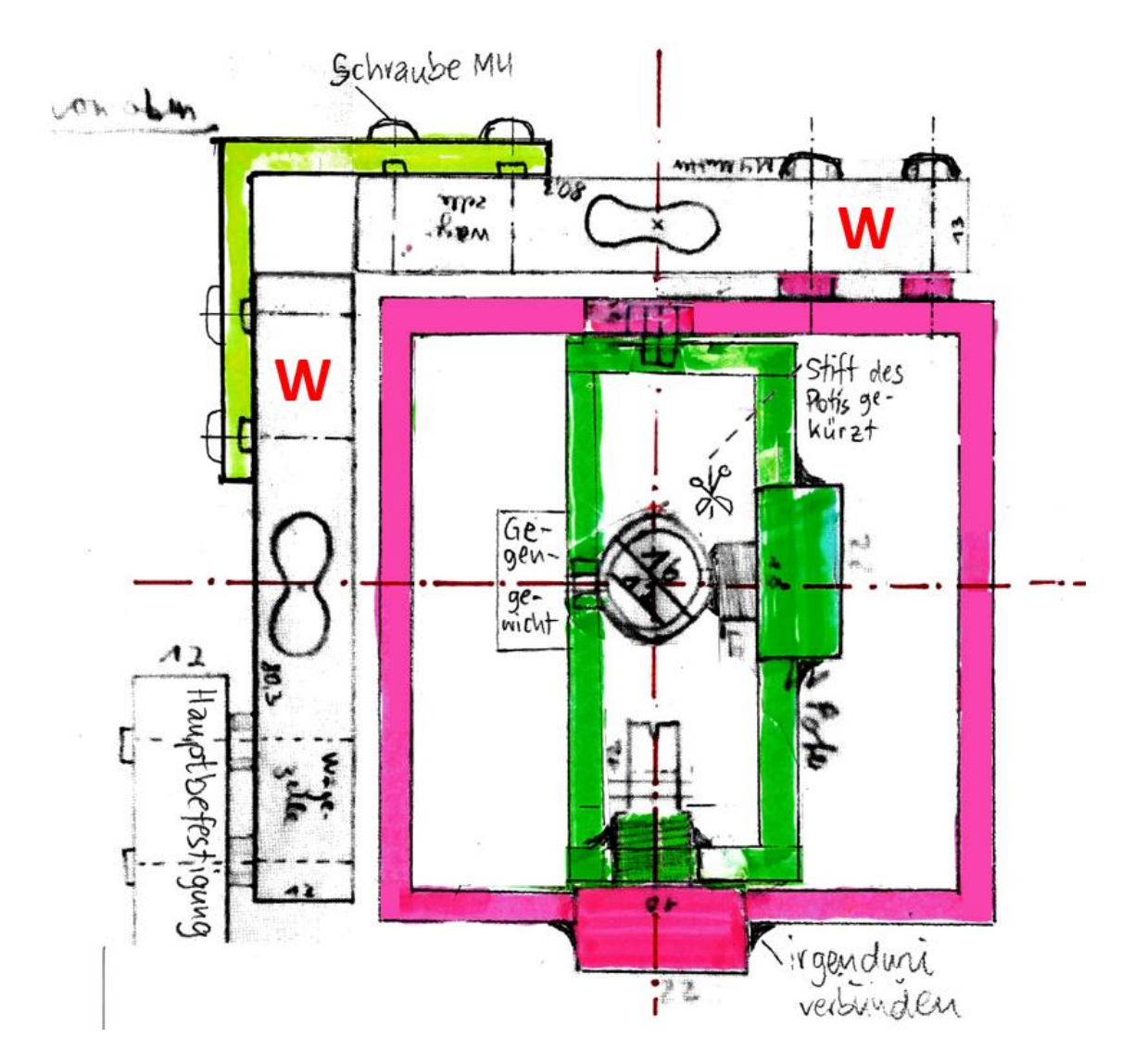

**Abb. 44 Aufsicht Gelenk Konzept C, frühe Konstruktionszeichnung. Horizontale Wägezellen (W) in Serie zwischen Hauptbefestigung und kardanischer Aufhängung (rosa/grün)**

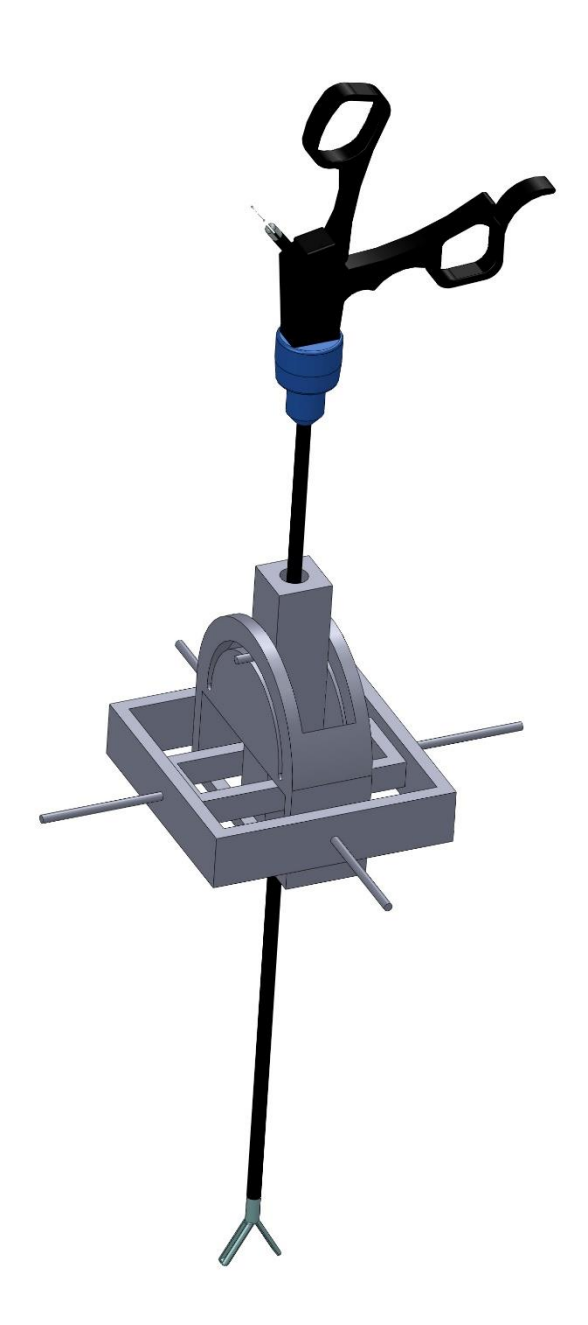

**Abb. 45 CAD-Modell einer frühen Version der kardanischen Aufhängung von Konzept C**

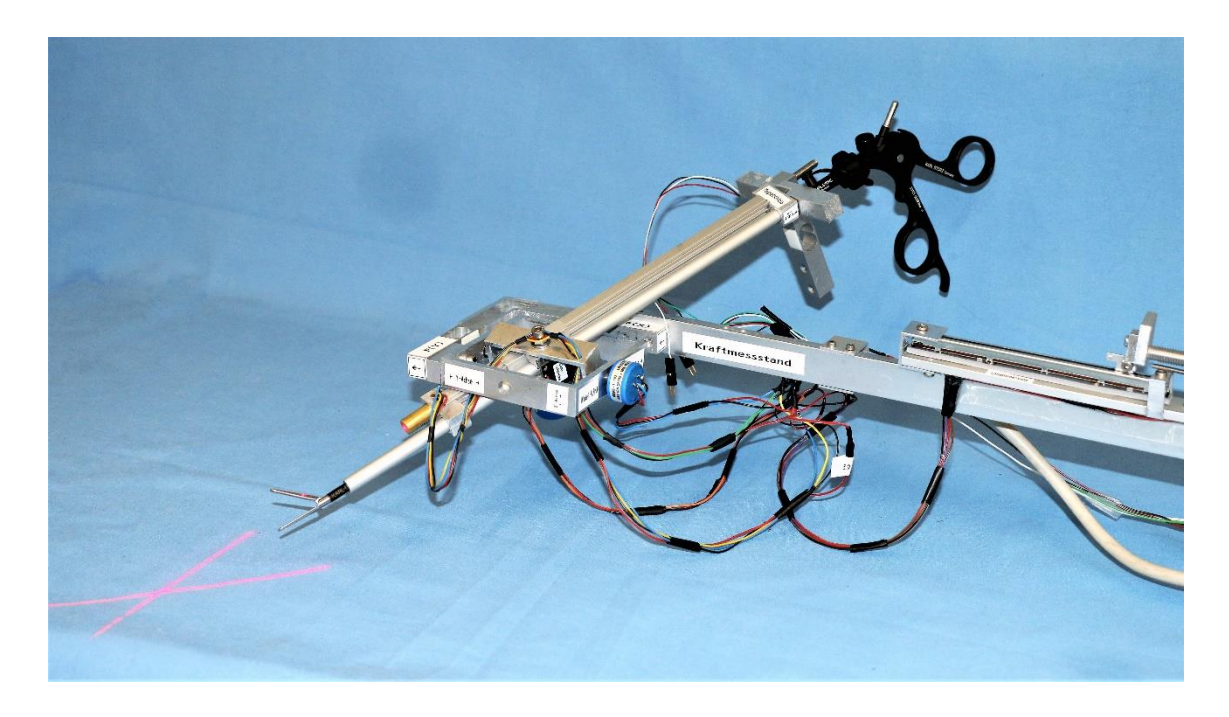

**Abb. 46 Konzept C, Prototyp 2 mit aktiviertem Kreuzlaser**

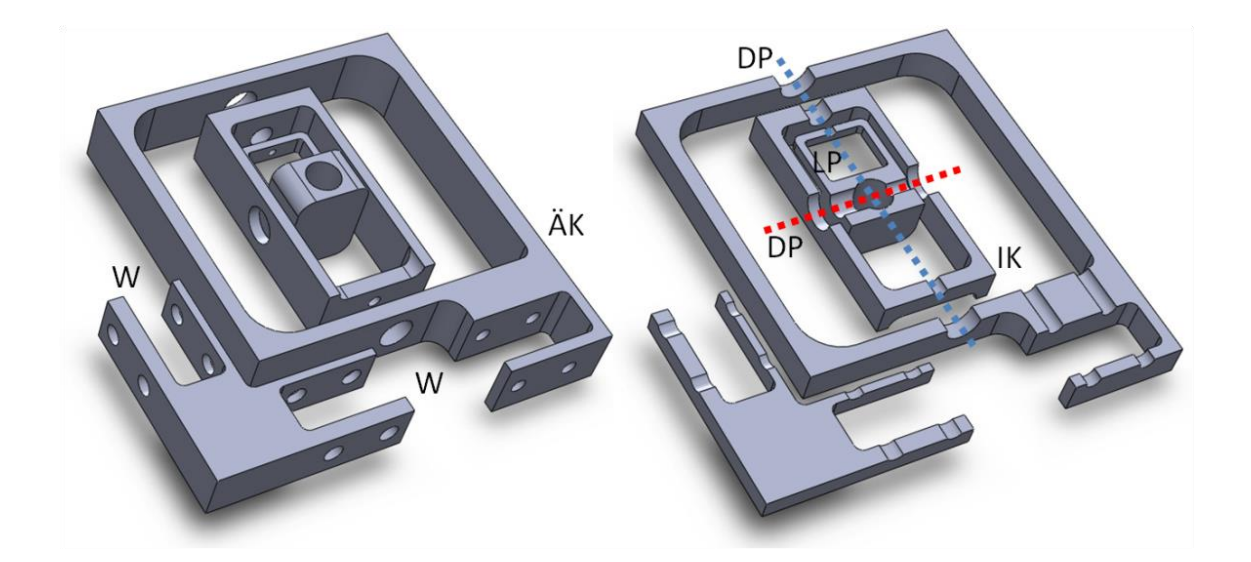

**Abb. 47 Kardanische Aufhängung, rechts Schnittbild, wie sie im weiterentwickelten Prototyp 3 eingebaut ist. Innerer Käfig (IK), Äußerer Käfig (ÄK), Aussparung für Wägezellen (W), Achsen in blau/rot der Drehpotentiometer (DP), Aussparung für Linearpotentiometer (LP)** 

#### **3.2.4 Kontrollkonsole**

Für die Steuerung des Kraftmessstandes und die Ausgabe der Messwerte wurde eine Kontrollkonsole konstruiert. In dieser Box befinden sich der Arduino Mikrokontroller und die Wägezellenverstärker. Die Kommunikation mit dem Messstand findet über ein D-Sub Datenkabel (DSUB, Abb. 48) statt. Für einen besseren Transport kann dieses abgeschraubt werden. Ein USB-Anschluss (USB) dient gleichzeitig als serielle Schnittstelle mit einem geeigneten Computer und zur Spannungsversorgung. Um eine stabile Rechenleistung des Arduinos zu gewährleisten wird zusätzlich ein Netzteil (7-12V) eingesetzt. Darüber hinaus kann über die USB-Schnittstelle gegebenenfalls der Programmiercode abgeändert werden. Neben einem Netzschalter (NS) verfügt die Konsole über je fünf Druck- und Kippschalter (DS, KS). Mit ihnen können verschiedene Funktionen aufgerufen werden oder Einstellungen bestätigt werden. Drei LCD-Displays (LCD) mit je zwei Zeilen stellen die Kommunikation mit dem Benutzer her: Hier werden die Anweisungen für die Inbetriebnahme des Messstandes angezeigt und während des Messvorgangs die Messwerte dargestellt. Ein Drehpotentiometer (DK) regelt die Hintergrundbeleuchtung der Displays. Dies ermöglicht den Einsatz sowohl in hell erleuchteten Räumen wie auch in für die Laparoskopie typischen, abgedunkelten Operationssälen.

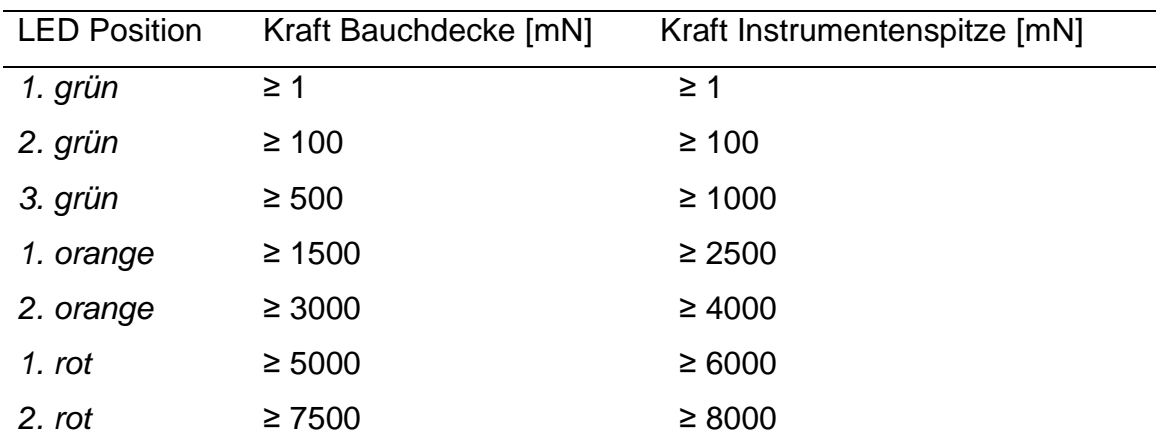

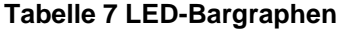

Um einen schnellen Eindruck der applizierten Kraft zu gewinnen kann der Benutzer auf zwei LED-Bargraphen (LED) links der Displays zurückgreifen. Sie ermöglichen ein orientierendes visuelles Feedback der auftretenden Kräfte. Je nach gemessener Kraft werden weitere grüne, orange und rote LEDs zugeschaltet. Die Abstufung der Farben ist Tabelle 7 zu entnehmen. Die Werte wurden hierbei so gewählt, wie es sich im experimentellen Setting für sinnvoll erwiesen hatte.

Über den SD-Kartenslot (SD) kann eine Mini-SD-Speicherkarte in die Kontrollkonsole gesteckt werden. Diese kann optional mit den Messwerten beschrieben werden und im Anschluss am Computer ausgewertet werden. Dies ist vor allem für Situationen im mobilen Einsatz ohne zur Verfügung stehenden Computer gedacht.

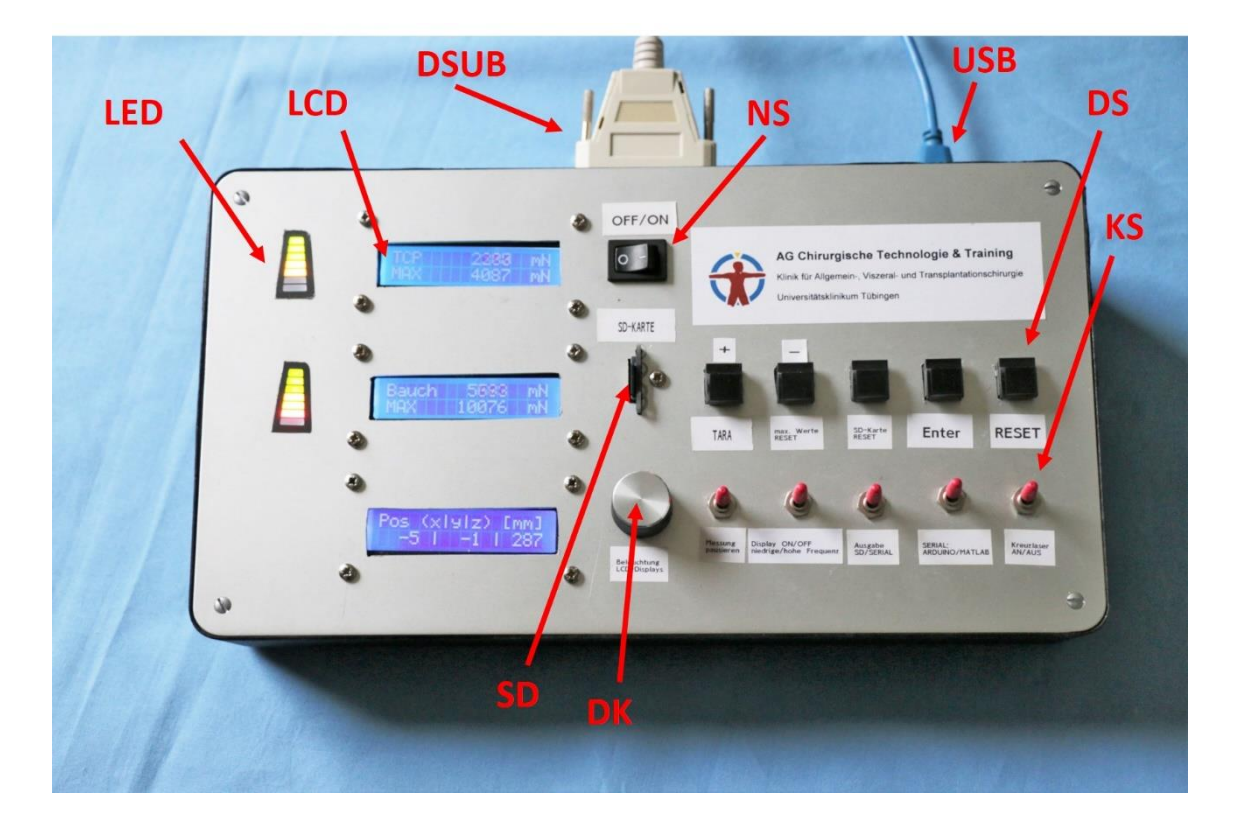

**Abb. 48 Kontrollkonsole: LED-Bargraphen (LED), LCD-Displays (LCD), Datenkabel (DSUB), Netzschalter (NS), SD-Karten-Slot (SD), Beleuchtungsdrehknopf (DK), Datenverbindung und Stromzufuhr (USB), Druckschalter (DS), Kippschalter (KS)**

## **3.2.5 Längenmessstand**

Die Messung applizierter Kräfte an der Instrumentenspitze wird u.a. von den Hebelverhältnissen beeinflusst. Diese wiederum sind von der Instrumentenlänge abhängig. Um diese standardisiert im Vorfeld einer Messung erfassen zu können, wurde eigens dafür ein Längenmessstand konstruiert (Abb. 49). Dieser Messstand stellt eine Kopie des Führungsrohrs für das Instrument aus dem Kraftmessstand dar. Am Ende dieses Rohrs befindet sich der Schlitten eines weiteren Linearpotentiometers. Dieser Schlitten wird durch das eingeführte Instrument bewegt und die gemessen Längenänderung zu der des Führungsrohrs addiert. Diese ergibt sich aus den analogen Spannungssignalen des Potentiometers. Es ergibt sich somit die Instrumentenlänge ohne dazugehörigen Handgriff, da dieser beim Messvorgang durch einen standardisierten Handgriff ersetzt wird. Nach abgeschlossener Längenmessung bewegt eine Feder den Messschlitten wieder in dieselbe Ausgangsposition zurück (Abb. 50).

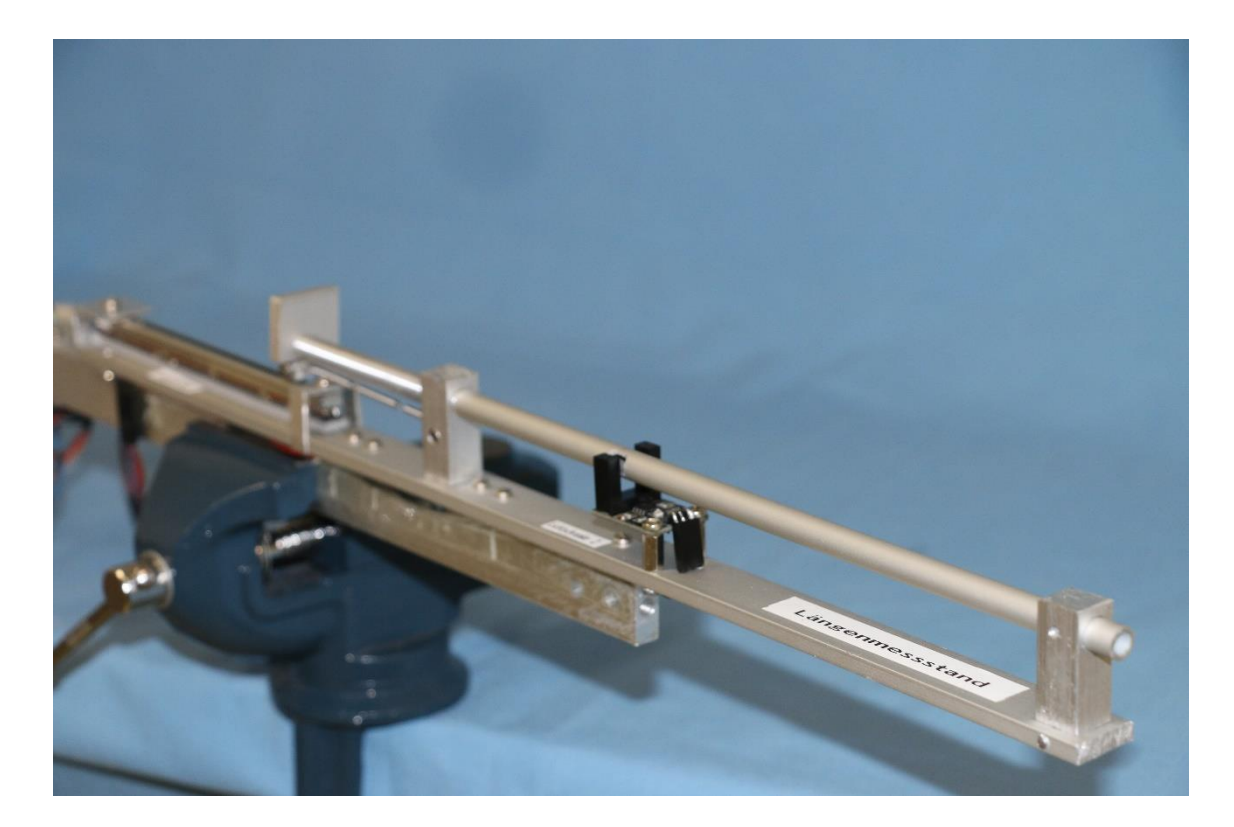

**Abb. 49 Längenmessstand Übersicht**

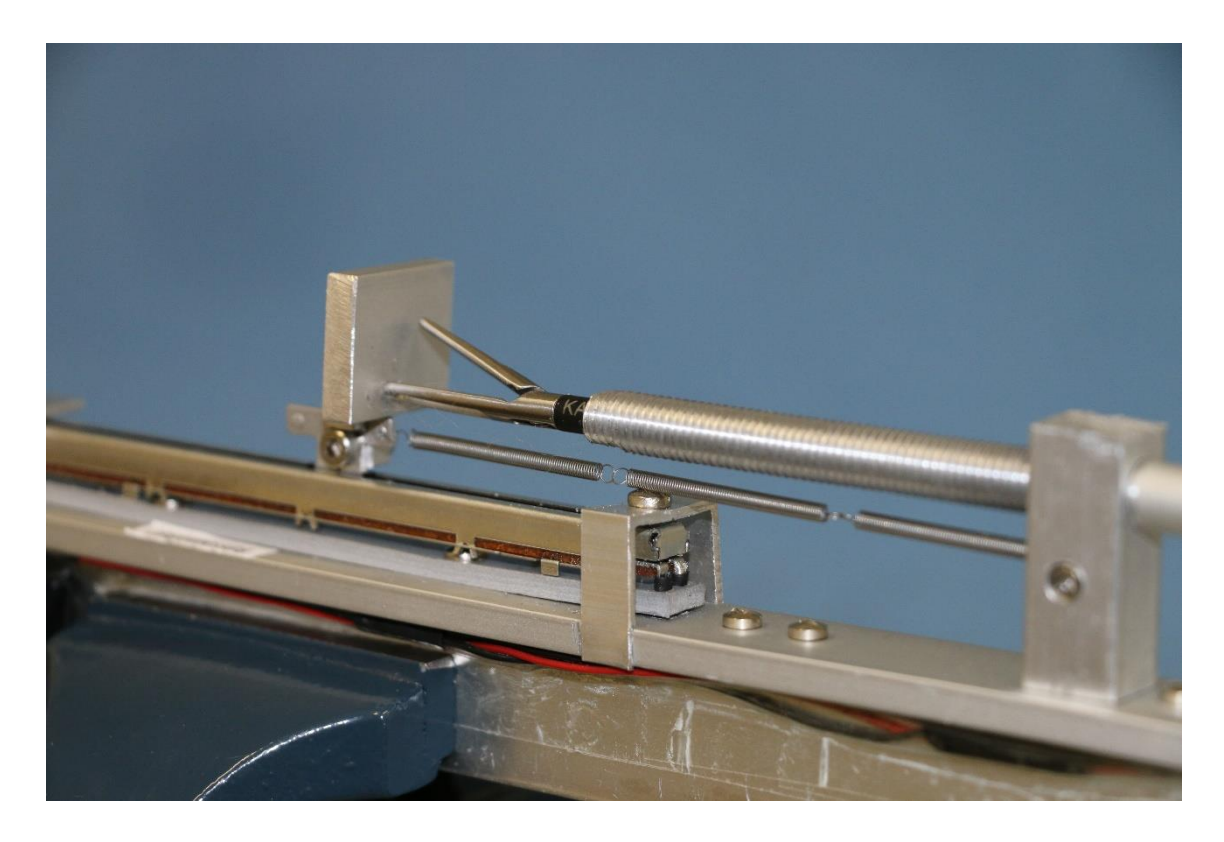

**Abb. 50 Längenmessstand mit eingeführtem Instrument**

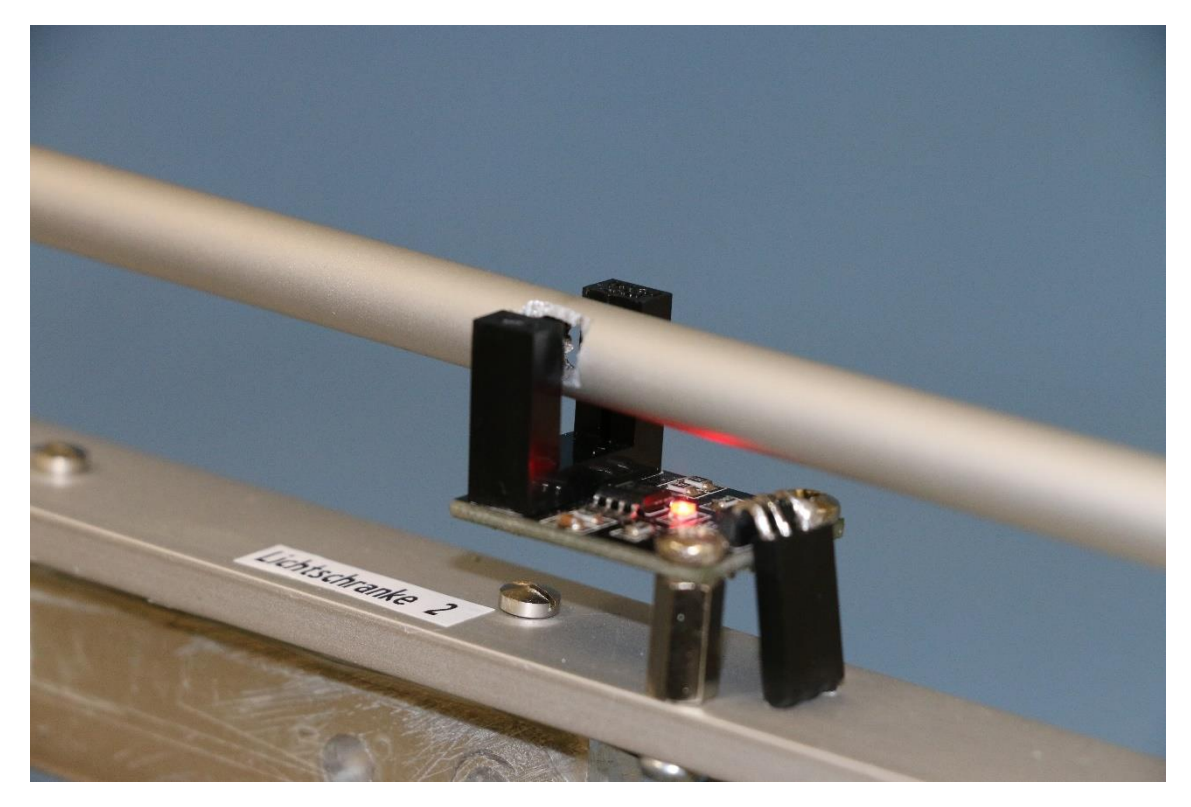

**Abb. 51 Lichtschranke Detail**

Eine Lichtschranke am Führungsrohr detektiert ein eingeführtes Instrument automatisch und lässt die Längenmessung beginnen (Abb. 51). Die gemessene Länge wird auf dem LCD-Display wiedergegeben. Die Längenmessung endet mit der aufgehobenen Unterbrechung der Lichtschranke durch das Entfernen des Instruments.

Bei bekannter Länge des Instrumentenschaftes kann auf die Messung durch den Längenmessstand verzichtet werden. Beim Start des Systems wird der Nutzer dann aufgefordert, die Länge manuell über Druckschalter der Kontrollkonsole einzugeben.

## **3.2.6 Kreuzlaser**

Als zusätzliche Ergänzung zur digitalen Positionsanzeige der Instrumentenspitze wurde am Rohr der Instrumentenführung ein Kreuzlaser angebracht (LFC650-5- 12(9x20)45-F100, Picotronic). Dieser kann über die in 3.2.4. vorgestellte Kontrollkonsole aktiviert werden. Da der Laser parallel zum Instrument angebracht ist, stellt er nicht die exakt gedachte Verlängerung des Instruments dar. Dennoch gibt er einen Anhalt für die ungefähre Position und ist in erster Linie als optionale Orientierungshilfe für den Nutzer gedacht. Darüber hinaus sind mit dem Kreuzlaser weitere Anwendungsmöglichkeiten wie beispielsweise exakte Zielübungen auf Lichtsensoren in Black-Box-Trainern durchführbar. Abbildung 46 zeigt den aktivierten Kreuzlaser in einem frühen Entwicklungsstadium des zweiten Prototyps.

## **3.2.7 Programmierung des Mikrokontrollers**

Das folgende Flussdiagramm stellt den Programmablauf des Messsystems vereinfacht dar. Der vollständige Programmcode ist unter 8.4 zu finden.

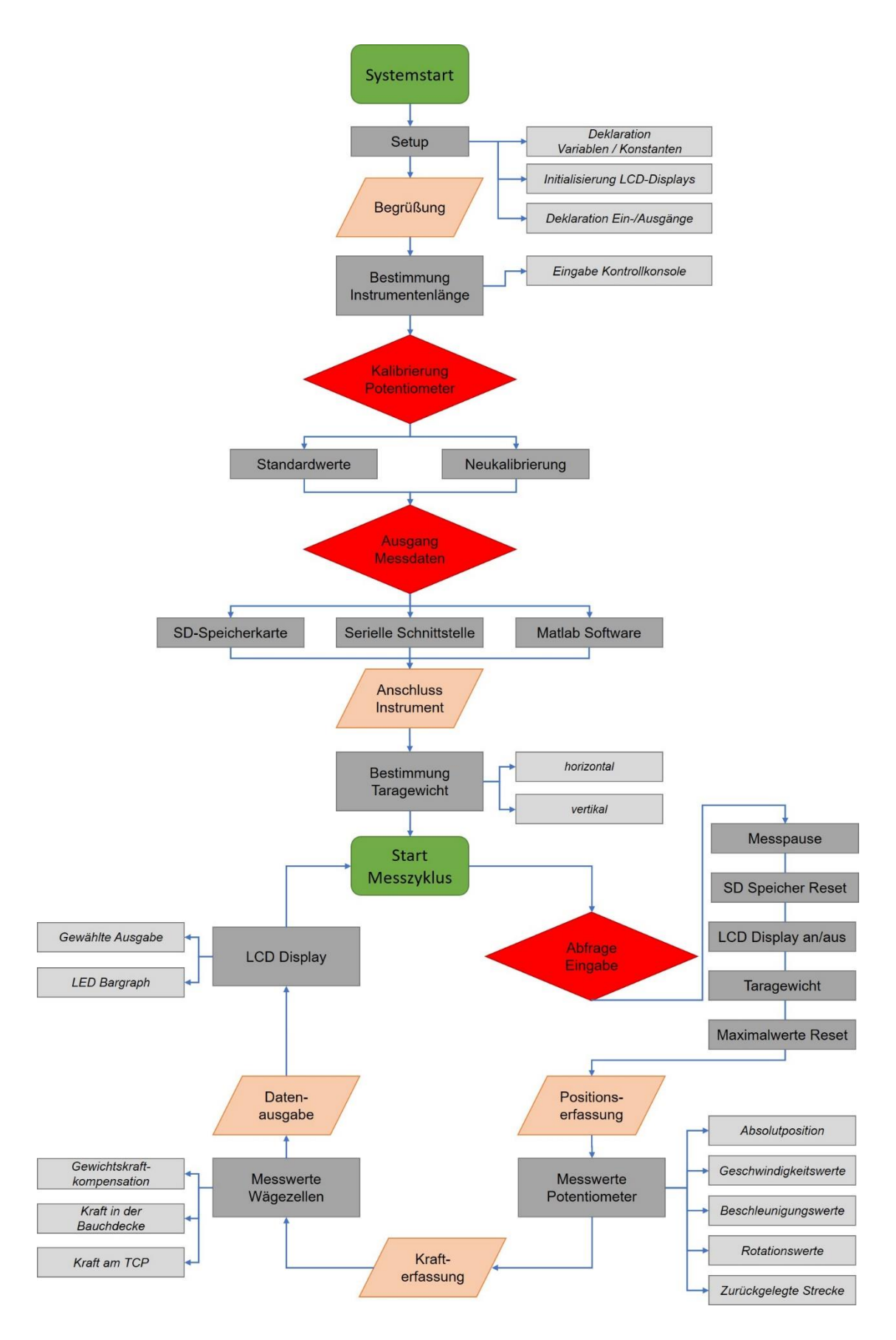

**Abb. 52 Flussdiagramm Programmablauf**

Nach dem Systemstart erfolgt die Initialisierung des Messsystems. Der Anwender wird nach einer Begrüßung aufgefordert, die Instrumentenlänge einzugeben. Prototyp 3 verfügt nicht mehr über den Längenmessstand, sodass dieser Wert nun manuell eingegeben wird. Anschließend erfolgt die Kalibrierung der Sensorik. Hier kann auf die hinterlegten Standardwerte zurückgegriffen werden oder es wird eine Neukalibrierung durchgeführt. Hierzu muss der Anwender die einzelnen Potentiometer in ihre jeweiligen Endanschläge bewegen. Das hierbei gemessene analoge Spannungssignal wird mit den mechanisch vorgegebenen maximalen Auslenkungswinkeln in Relation gesetzt. Nach Anschluss des Instruments wird das Taragewicht horizontal und vertikal ermittelt. Die Kippschalter an der Kontrollkonsole ermöglichen dem Anwender zwischen verschiedenen Datenausgängen zu wählen. Anschließend beginnt die Messung mit Positions- und Krafterfassung, sowie deren Datenausgabe. Zu Beginn eines jeden neuen Messzyklus fragt das System etwaige Eingaben durch den Anwender ab, beispielsweise Reset der Maximalkräfte, Reset des Speichers oder eine Messpause.

#### **3.2.8 Gewichtsaustarierung des Handgriffs für Prototyp 2**

Der Massenschwerpunkt des Instruments liegt bedingt durch die Asymmetrie des Handgriffs außerhalb seiner Längsachse. Um möglichst reproduzierbare Messergebnisse zu erreichen, ist die unter 3.2.10 beschriebene Elimination der Gewichtskraft des Messaufbaus selbst nötig. Um die Auswirkung dieser Gewichtskraft möglichst konstant zu halten, muss der gemeinsame Massenschwerpunkt des Instruments und des beweglichen Adapters in der Längsachse des Instruments liegen. Dies wurde im Prototyp 2 durch ein entsprechendes Design des Handgriffadapters gewährleistet. Zur Überprüfung der Lage des Massenschwerpunktes wurde ein Faden an dem im Adapter eingeschobenen Instrument in Verlängerung der Längsachse angebracht und die Konstruktion aufgehängt (I, Abb. 53). Dieser Faden (L, Abb. 53) musste nun auf denselben zuvor durch ein Lot bestimmten Fußpunkt (rotes Kreuz) zeigen.

Sukzessive wurde die Gewichtsverteilung am Adapter so angepasst, bis dieses Ziel erreicht wurde (A, Abb. 53) und die Achse des Instruments exakt vertikal war.

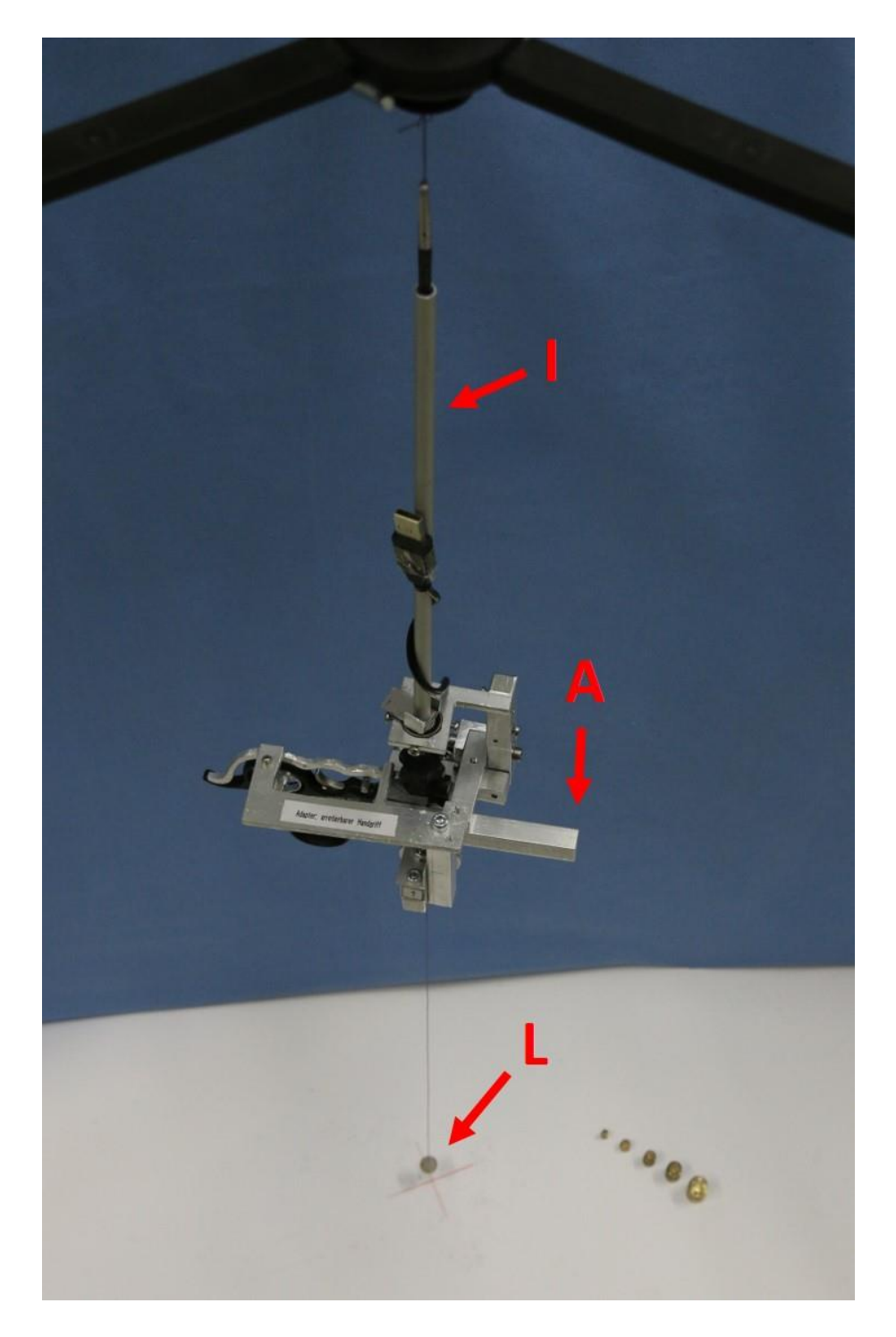

**Abb. 53 Austarierung Massenschwerpunkt Prototyp 2: Instrument (I), Adapter (A), Lot (L)**

Für die unter 3.3 vorgestellte Weiterentwicklung hin zu Prototyp 3 war dieser Schritt nicht nötig. Bereits bei der CAD-Konstruktion wurde auf die korrekte Lage des Massenschwerpunkts in der Instrumentenlängsachse geachtet.

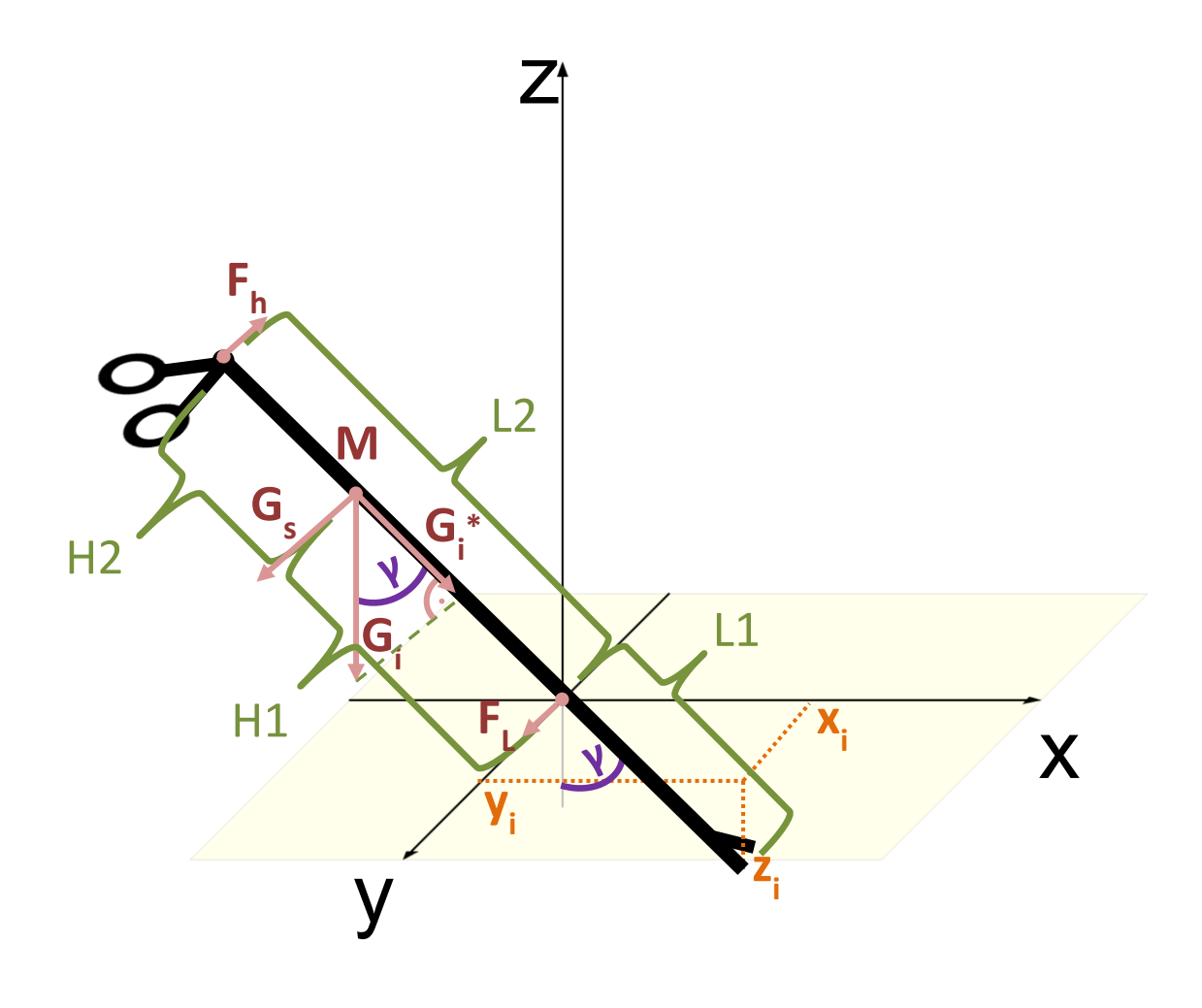

**Abb. 54 Gewichtskraftkompensation**

Es gilt:

$$
G_i \mid z - Achse
$$

Durch die Positionsbestimmung sind L1 und z<sup>i</sup> bekannt.

$$
\cos(\gamma) = \frac{z_i}{L1}
$$

Die resultierende Kraft Gi\* ergibt sich aus der Gewichtskraft Gi und dem Winkel zur senkrechten z-Achse.

$$
\cos(\gamma) = \frac{G_i^*}{G_i}
$$

Daraus folgt:

$$
\frac{z_i}{L1} = \frac{G_i^*}{G_i}
$$

$$
G_i^* = \frac{z_i}{L1} * G_i
$$

 $G_i$  wird dabei im Setup zu Beginn der Messung durch das System erfasst: Der Nutzer wird zuerst aufgefordert, für ein Tara das Instrument inklusive Wägezelle horizontal auszurichten. Um dies reproduzierbar zu gewährleisten wurde eigens eine Plattform hergestellt, die dem Instrumentenadapter nachempfunden ist und als Halterung für eine horizontale Ausrichtung der Wägezelle dient (siehe Abb. 71). Anschließend wird das Instrument in möglichst vertikaler Position in die kardanische Aufhängung eingebracht. Die nun gemessene Gewichtskraft bei relativ vertikaler Position dient der Berechnung der tatsächlichen Gewichtskraft bei absolut vertikaler Position.

Zur Bestimmung der Hebelarme H1 und H2 für die Gewichtskraftkompensation (vgl. 3.2.10) muss zuerst der gemeinsame Massenschwerpunkt M des Instruments inkl. Adapter und der Linearschiene bestimmt werden. Dieser wurde durch Austarierung gemessen und beträgt für H1 = 160 mm. Der Einfluss unterschiedlicher Branchendesigns auf die Lage des Massenschwerpunkts wurde aufgrund ihres geringen Gewichtanteils vernachlässigt.

## **3.2.9 Positionsbestimmung der Instrumentenspitze**

Die Messung des Hebelverhältnisses und der Drehwinkel der kardanischen Aufhängung machen unter Berücksichtigung der Instrumentenlänge eine Positionsbestimmung der Instrumentenspitze möglich. Der Bezugspunkt ist ein dreidimensionales kartesisches Koordinatensystem mit Ursprung U (0|0|0) im Schnittpunkt der orthogonalen Drehachsen x und y. Um die Position der Instrumentenspitze zu erfahren, wird die Dreh-Kipp-Bewegung des Instruments

in Teilschritten zerlegt: Zuerst wird das Instrument um den Winkel α in einer Ebene entlang der y-Achse gedreht (Abb. 55). Anschließend erfolgt die weitere Verkippung um den Winkel β (Abb. 56). Das außenliegende Drehpotentiometer misst α, während β vom innen liegenden gemessen wird. Beide gemessenen Winkel ermöglichen die Berechnung eines Ortsvektors i, identisch mit der Ausrichtung des Instruments im Raum. Unter Berücksichtigung der intrakorporalen Instrumentenlänge L1 ergibt sich so die Position der Instrumentenspitze P. Diese wurde bereits im Vorfeld durch den in 3.2.5 beschriebenen Längenmessstand erfasst respektive vom Anwender durch Tasteneingabe dem System mitgeteilt. Die Koordinaten der Instrumentenspitze werden wie schon auch die Instrumentenlänge in Millimeter angegeben.

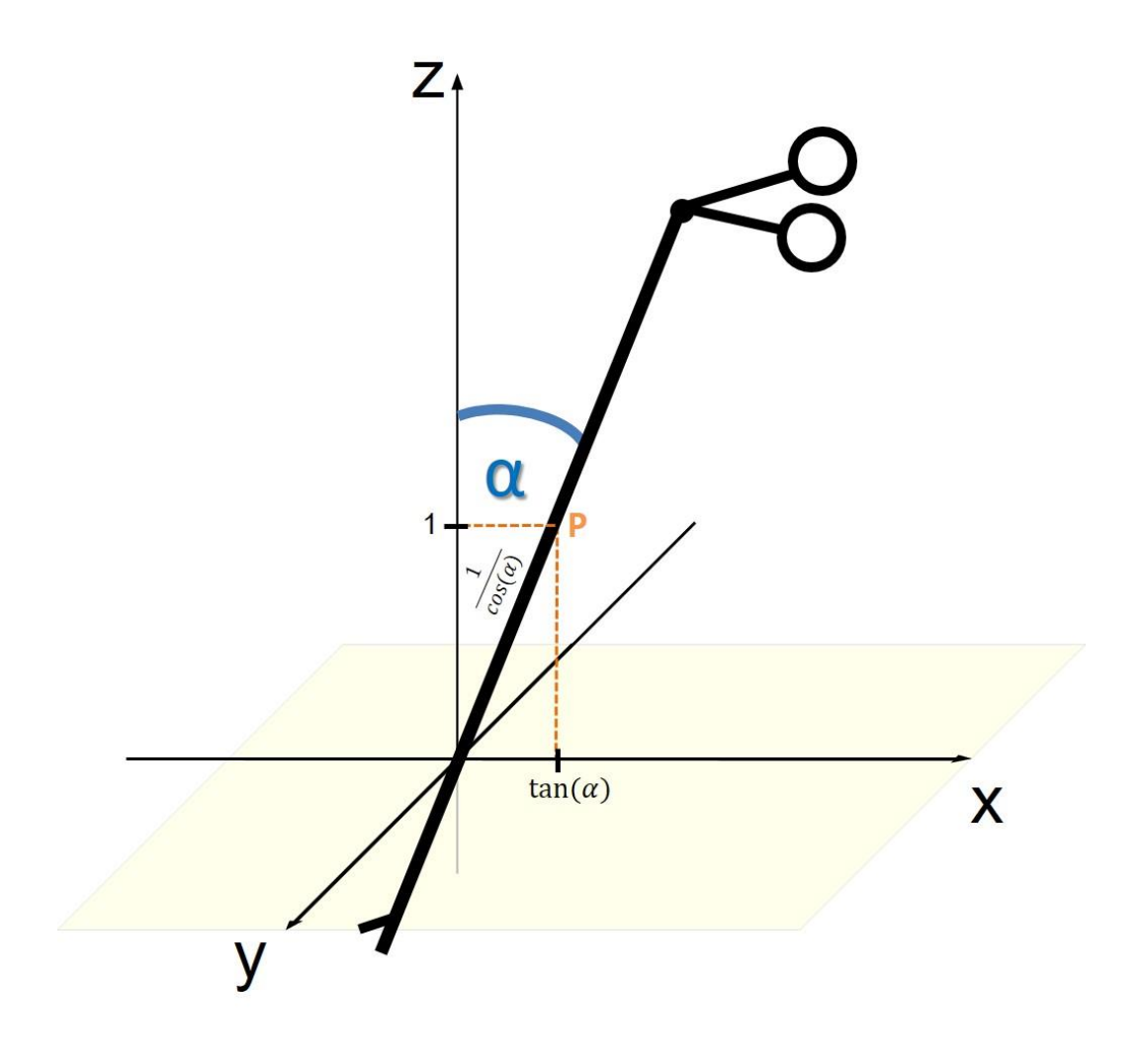

**Abb. 55 Drehung des Instruments um den Winkel α**

Wird bei bekanntem Winkel  $\alpha$  z=1 gewählt, ergeben sich als Koordinaten  $X_p$ , Y<sub>p</sub>, Z<sup>p</sup> für den Punkt P:

$$
Y_p = 0
$$
  

$$
Z_p = 1
$$

Für x<sup>p</sup> ergibt sich daraus:

$$
\tan(\alpha) = \frac{X_p}{1}
$$

$$
X_p = \tan(\alpha)
$$

Es folgt die Berechnung der Länge der Strecke  $\overline{UP}$  vom Ursprung bis Punkt P:

$$
\cos(\alpha) = \frac{1}{\overline{UP}}
$$

$$
\overline{UP} = \frac{1}{\cos(\alpha)}
$$

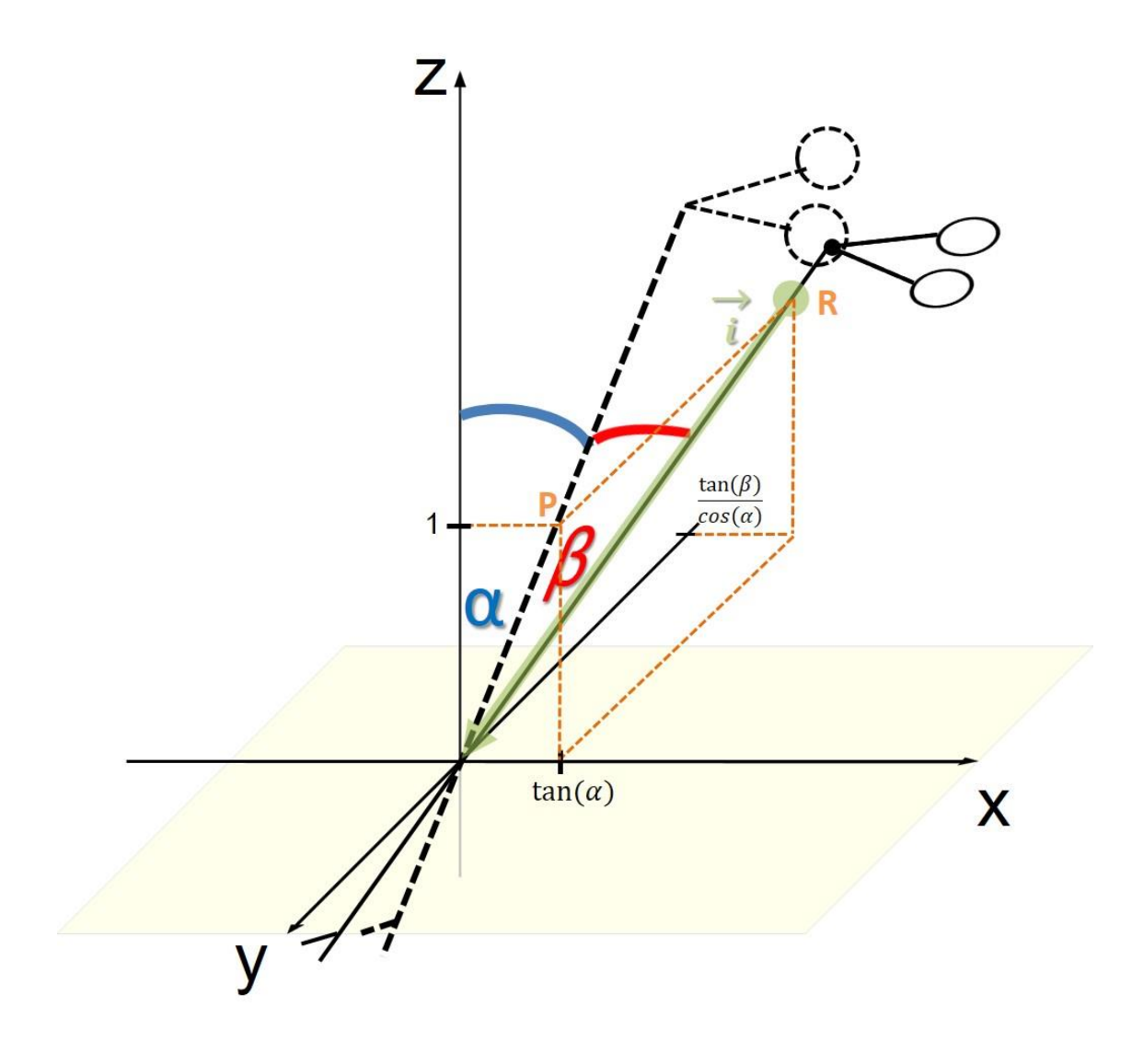

## **Abb. 56 Weitere Verkippung um Winkel β**

Durch die anschließende Verkippung des Instruments um β ergibt sich ein Dreieck mit den Punkten P, R und dem Ursprung als Ecken. Ziel ist die Berechnung der Koordinaten XR, YR, Z<sup>R</sup> von Punkt R, die schließlich den Richtungsvektor  $\vec{\iota}$  des Instruments darstellen.

$$
X_R = X_P = \tan(\alpha)
$$
  

$$
Z_R = 1
$$

$$
Y_R
$$
:  $\tan(\beta) = \frac{Y_R}{\overline{UP}} = \frac{Y_R}{\frac{1}{\cos(\alpha)}}$   
 $\tan(\beta)$ 

$$
Y_R = \frac{\tan(\rho)}{\cos(\alpha)}
$$

Es ergibt sich der Richtungsvektor  $\vec{\iota}$  des Instruments:

$$
\vec{\iota} = \begin{pmatrix} \tan(\alpha) \\ \tan(\beta) \\ \cos(\alpha) \\ 1 \end{pmatrix}
$$

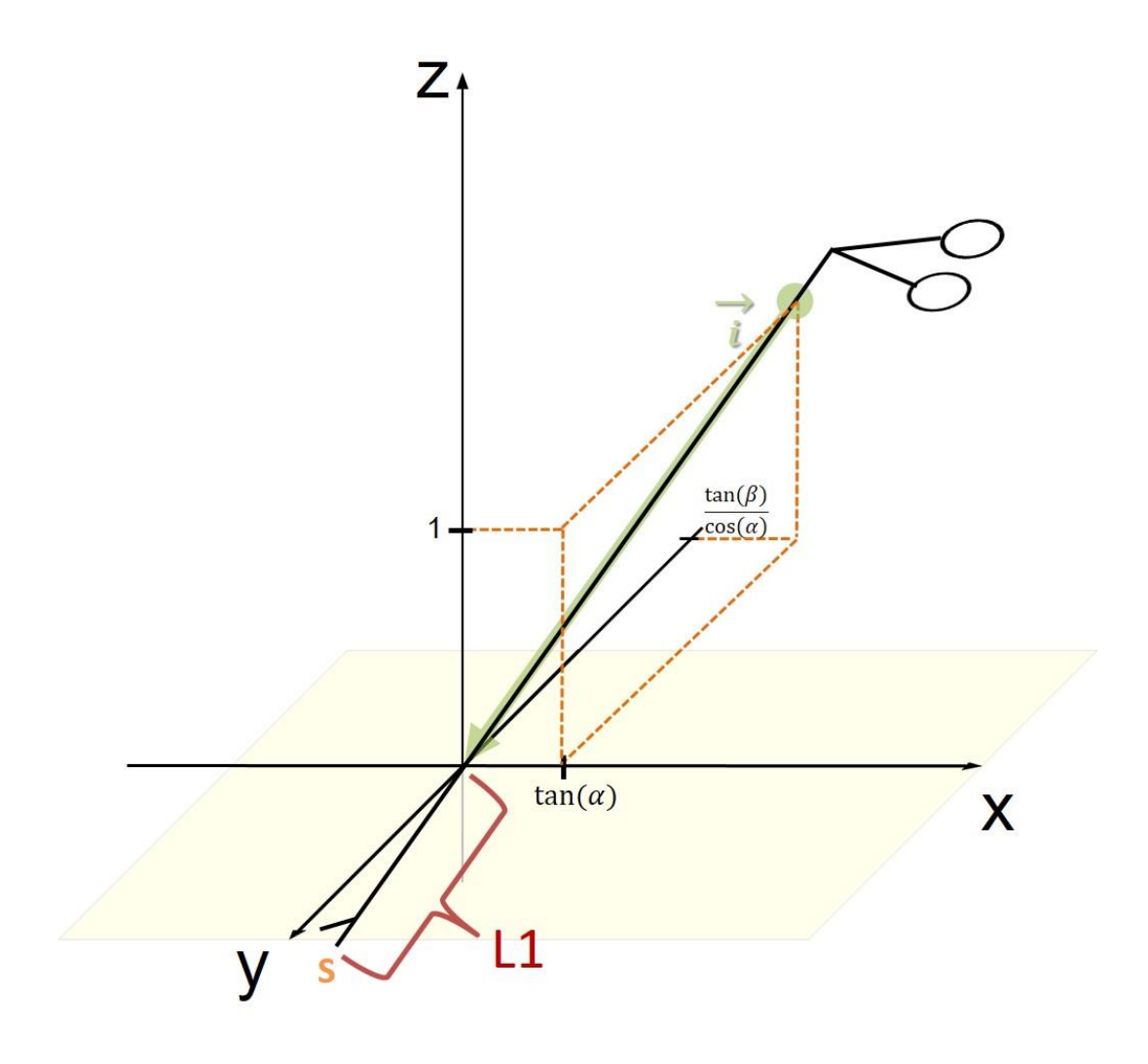

**Abb. 57 Intrakorporale Instrumentenlänge L1**

Es liegt die Instrumentenspitze S auf der Geraden mit der Gleichung:

$$
U+v*\vec{i}
$$

Da  $U = \begin{bmatrix} \end{bmatrix}$ 0 0 0 ) gilt vereinfacht

 $v * \vec{i}$ 

Es folgt die Bestimmung von v für v ~ L1. Der Betrag des Richtungsvektors  $\vec{\iota}$ muss gleich L1 sein.

$$
L1 = |\vec{i}|
$$

$$
L1 = \sqrt{(v * tan(\alpha))^2 + (v * \frac{tan(\beta)}{cos(\alpha)})^2 + v^2}
$$

$$
L1^2 = v^2 * \tan^2(\alpha) + v^2 * \frac{\tan^2(\beta)}{\cos^2(\alpha)} + v^2
$$

$$
L1^2 = v^2 * (\tan^2(\alpha) + \frac{\tan^2(\beta)}{\cos^2(\alpha)} + 1)
$$

$$
v^2 = \frac{L1^2}{\tan^2(\alpha) + \frac{\tan^2(\beta)}{\cos^2(\alpha)} + 1}
$$

$$
v = \frac{L1}{\sqrt{\tan^2(\alpha) + \frac{\tan^2(\beta)}{\cos^2(\alpha)} + 1}}
$$

Es ergeben sich aus der Vektorengleichung von  $v * \vec{\iota}$  die Koordinaten der Instrumentenspitze S  $(x_s | y_s | z_s)$ .

$$
S = \left(\frac{L1}{\sqrt{\tan^2(\alpha) + \frac{\tan^2(\beta)}{\cos^2(\alpha)} + 1}} * \tan(\alpha)\right) \frac{L1}{\sqrt{\tan^2(\alpha) + \frac{\tan^2(\beta)}{\cos^2(\alpha)} + 1}} * \frac{\tan(\beta)}{\cos(\alpha)}\right) \frac{L1}{\sqrt{\tan^2(\alpha) + \frac{\tan^2(\beta)}{\cos^2(\alpha)} + 1}}
$$

Die Positionsbestimmung ist im Programmcode, Kapitel 8.4 in den Zeilen 1203 bis 1241 eingebettet.

### **3.2.10 Kompensation von Störfaktoren**

Einen entscheidenden Faktor bei der Messung applizierter Kräfte an der Instrumentenspitze stellt die Gewichtskraft und die mit ihr einhergehende Reibungskraft des Aufbaus und des Instruments dar. Deren mathematische Eliminierung wird im Folgenden als Kompensation bezeichnet. Folgende Störfaktoren wurden identifiziert.

Alle Wägezellen betreffend:

- 1) Eigengewicht des Messaufbaus und des eingeführten Instruments
- 2) Fehlerhafte Einzelmessungen durch die Wägezellen
- 3) Unzureichende Spannungsversorgung des Mikrocontrollers
- 4) Hohe Beschleunigungswerte
- 5) Hoher Ruck (= hohe Beschleunigungsänderung)
- 6) Reibung durch die Kabelverbindungen zwischen Hangriffkonnektor bzw. Kreuzlaser und Aufhängung

Ausschließlich Wägezelle z betreffend:

- 7) Reibung in der Führung der Instrumentenhülse
- 8) Reibung durch den Schleifkontakt des Linearpotentiometers

Ausschließlich Wägezellen x und y betreffend:

- 9) Reibung durch die Schleifkontakte der Drehpotentiometer
- 10) Reibung in den Kugellagern der kardanischen Aufhängung
- 11) Reibung durch die Kabelverbindung zwischen Innendrehpotentiometer .und Aufhängung

Der Anteil der Gewichtskraft auf das Messergebnis jeder Wägezelle muss für jede Position bestimmt werden und diesem abgezogen werden (positionsabhängiger Offset).

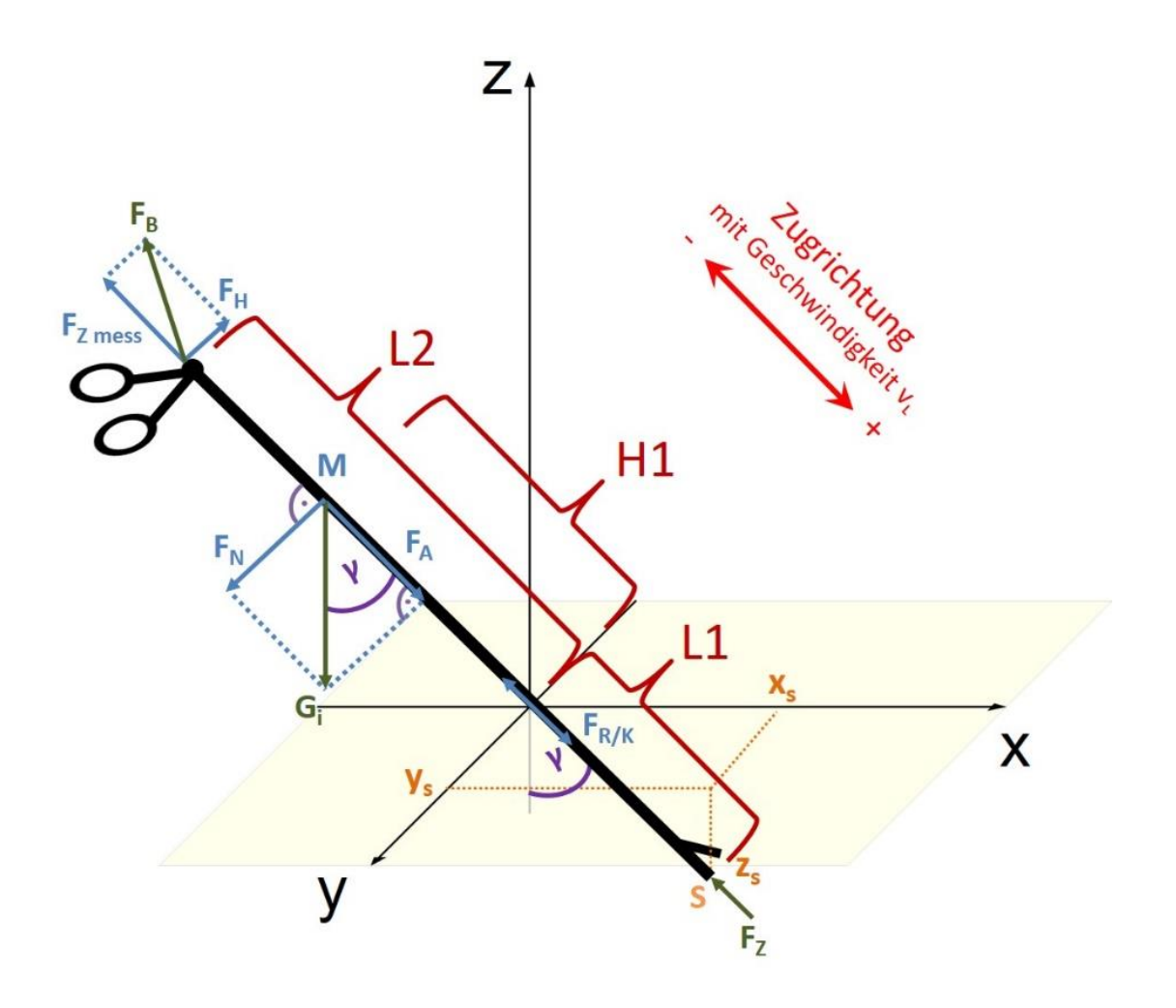

**Abb. 58 Winkel γ; Vektorzerlegung der Gewichtskraft am Massenschwerpunkt M** *Kompensation der Störfaktoren 1,7 und 8 Wägezelle z betreffend*

In Abb. 58 sind die für Wägezelle z relevanten Kräfte dargestellt: Fz ist die zu bestimmende Größe an der Instrumentenspitze S, FZ mess die gemessene Kraft an der z-Wägezelle. Die Vorzeichen der Kräfte werden als positiv in Richtung Erdmittelpunkt bzw. positiver Zugrichtung definiert. Am Massenschwerpunkt M setzt die Gewichtskraft G<sup>i</sup> von Instrument inkl. Adapter an. Bei der Betrachtung des Instruments als schiefe Ebene setzt sich diese zusammen aus der Normalkraft  $F_N$  und der Hangabtriebskraft  $F_A$ . Diese lassen sich durch Kenntnis des Winkels γ, eingeschlossen zwischen Instrument und vertikaler z-Achse, bestimmen.

$$
F_N = G_i * sin(\gamma)
$$
  

$$
F_A = G_i * cos(\gamma)
$$

Der Winkel γ ergibt sich aus den Koordinaten der Instrumentenspitze S (vgl. 3.2.9).

$$
\cos(\gamma) = \frac{z_s}{L1}
$$

$$
\gamma = \arccos\left(\frac{1}{\sqrt{\tan^2(\alpha) + \frac{\tan^2(\beta)}{\cos^2(\alpha)} + 1}}\right)
$$

Es wird deutlich, dass nur die Hangabtriebskraft F<sup>A</sup> als Komponente der Gewichtskraft G<sub>i</sub> entscheidend für F<sub>Z mess</sub> ist. Hinzu kommt ein Bruchteil der Normalkraft F<sub>N</sub> in Form der Gleitreibungskraft F<sub>K</sub> im Gleitlager: Sie ist der Bewegungsrichtung entgegengesetzt und führt dementsprechend einen Vorzeichenwechsel bei Richtungswechsel durch. Im Sonderfall des "Instrumentenstillstands" ist die Gleitreibungskraft durch die größere Haftreibungskraft zu ersetzen. Für die Gleitreibungskraft F<sub>K</sub> mit dem Gleitreibungskoeffizienten  $\mu$ <sub>K</sub> (Haftreibungskraft F<sub>R</sub> mit  $\mu$ <sub>R</sub>) gilt:

$$
F_K = \mu_K * F_N
$$
  

$$
F_R = \mu_R * F_N
$$

Der Benutzer muss nun mindestens die Kraft F<sub>B</sub> aufbringen um das Instrument in Gleichgewicht zu halten. Im Kräftegleichgewicht gilt für den Störfaktorkompensierten Messwert Fz:

für negative Zugrichtung mit Geschwindigkeit  $v_L < 0$ :

$$
F_Z = F_{Z \, mess} + F_A + F_K
$$

für negative Zugrichtung mit  $v_L = 0$ :

$$
F_Z = F_{Z \, mess} + F_A + F_R
$$

für positive Zugrichtung mit vL > 0:

$$
F_Z = F_{Z \, mess} + F_A - F_K
$$

für positive Zugrichtung mit  $v_L = 0$ :

$$
F_Z = F_{Z \, mess} + F_A - F_R
$$

Bei positiver Zugrichtung ist anzumerken, dass Fz nur positiv ist, wenn gilt: Instrumentenbeschleunigung a > Erdbeschleunigung g.

Um die Ermittlung von Fz zu ermöglichen, wurden die Reibungskoeffizienten experimentell ermittelt. Der mediane Quotient FR/F<sup>N</sup> betrug 0,187. Dieser Wert wurde für u<sub>R</sub> wie u<sub>K</sub> übernommen, da keine entscheidende geschwindigkeitsabhängige Änderung festgestellt wurde.

#### *Kompensation der Störfaktor 1, 9 und 10 Wägezellen x und y betreffend*

Die Gewichtskraft G<sup>i</sup> nimmt auf das Messergebnis der Wägezellen x und y über ihre Komponente der Normalkraft F<sub>N</sub> Einfluss. F<sub>N</sub> selbst liegt nicht parallel der Messachsen der beiden Wägezellen. Es ist die Zerlegung der Normalkraft F<sup>N</sup> unter Berücksichtigung ihrer Hebellänge H1 in die jeweils in den horizontalen Messachsen gelegenen Teilkomponenten F<sub>Dx</sub> und F<sub>Dy</sub> notwendig (Abb. 60).

Bei der Betrachtung des Instruments als Hebel mit Drehpunkt im Ursprung gilt bei Kräftegleichgewicht:

$$
F_H * L2 = F_N * H1
$$

Da die Kraft am Handgriff F<sub>H</sub> senkrecht zur Messrichtung der z-Wägezelle steht, hat diese keinen Einfluss auf deren Messwert F<sub>Z mess</sub>. Im Drehpunkt wirkt die Kraft FD.

$$
F_D = F_N - F_H = F_N * \left(1 - \frac{H1}{L2}\right)
$$

F<sub>D</sub> nimmt mit ihrer horizontalen Komponente F<sub>Dxy</sub> Einfluss auf die Messwerte der horizontalen Wägezellen x und y.

$$
\cos(\gamma) = \frac{F_{Dxy}}{F_D}
$$

$$
F_{Dxy} = \cos(\gamma) * F_D = \cos(\gamma) * F_N * \left(1 - \frac{H1}{L2}\right)
$$
Die Berechnung des Winkels δ ermöglicht die Vektorzerlegung von F<sub>Dxy</sub> in die für die horizontalen Wägezellen relevanten F<sub>Dx</sub> und F<sub>Dy</sub>. Dazu können die x- und y-Positionskoordinaten des TCP  $y_s$  und  $x_s$  genutzt werden.

$$
\tan(\delta) = \frac{y_s}{x_s}
$$

$$
\delta = \arctan\left(\frac{y_s}{x_s}\right)
$$

Es folgt die Berechnung von F<sub>Dx</sub> und F<sub>Dy</sub>.

$$
F_{Dx} = \cos(\delta) * F_{Dxy}
$$

$$
= \cos\left(\arctan\left(\frac{\tan(\beta)}{\sin(\alpha)}\right)\right) * \cos(\gamma) * \left(1 - \frac{H1}{L2}\right) * F_N
$$

$$
F_{Dy} = \sin(\delta) * F_{Dxy}
$$

$$
= \sin\left(\arctan\left(\frac{\tan(\beta)}{\sin(\alpha)}\right)\right) * \cos(\gamma) * \left(1 - \frac{H1}{L2}\right) * F_N
$$

FDx (FDy) ist nun vom Messwert der Wägezelle Fx mess (Fy mess) abzuziehen. Die hierbei in Testmessreihen festgestellte Differenz wird mit den Korrekturfaktoren  $K_{x}$  für F<sub>Dx</sub> und  $K_{y}$  für F<sub>Dy</sub> ausgeglichen. Das Bestimmtheitsmaß R<sup>2</sup> für die lineare Regression wurde für x-Wägezelle mit 0,9826 und für die y-Wägezelle mit 0,969 ermittelt. Daraus wurde ein annähernd linearer Zusammenhang zwischen Fx mess und F<sub>Dx</sub> (F<sub>y mess</sub> und F<sub>Dy</sub>) abgeleitet und für die weitere Berechnung angenommen.

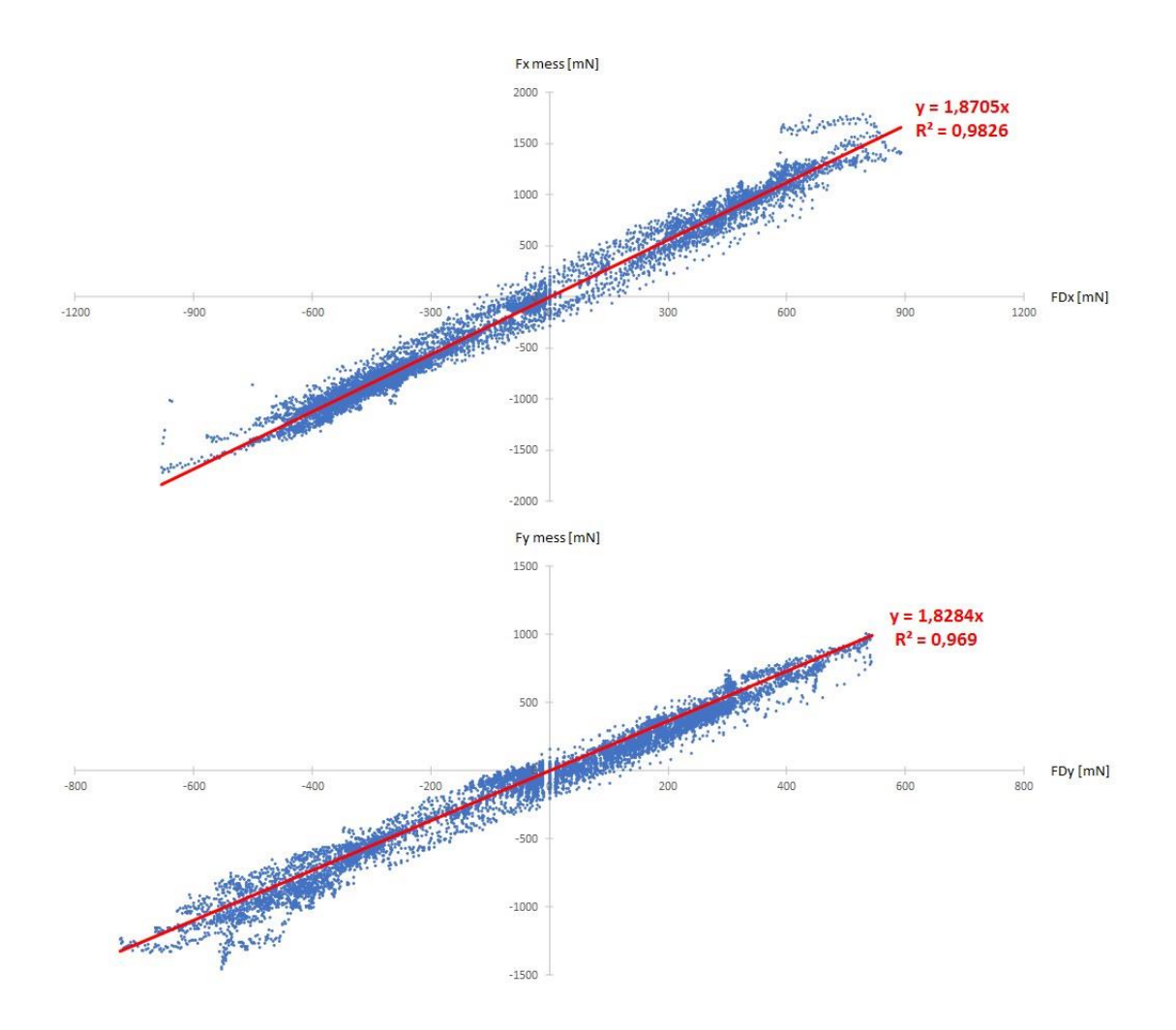

**Abb. 59 Korrekturfaktoren κ<sup>x</sup> und κ<sup>y</sup>**

Es ergeben sich somit:  $\kappa_x = 1,8705$  und  $\kappa_y = 1,8284$ . Diese Werte gelten für die Mechanik des Prototyps 3.

Daraus folgt der Störfaktor-kompensierte Messwert F<sup>x</sup> (Fy).

$$
F_x = F_{x \text{ mess}} - \kappa_x * F_{Dx}
$$

$$
F_y = F_{y \text{ mess}} - \kappa_y * F_{Dy}
$$

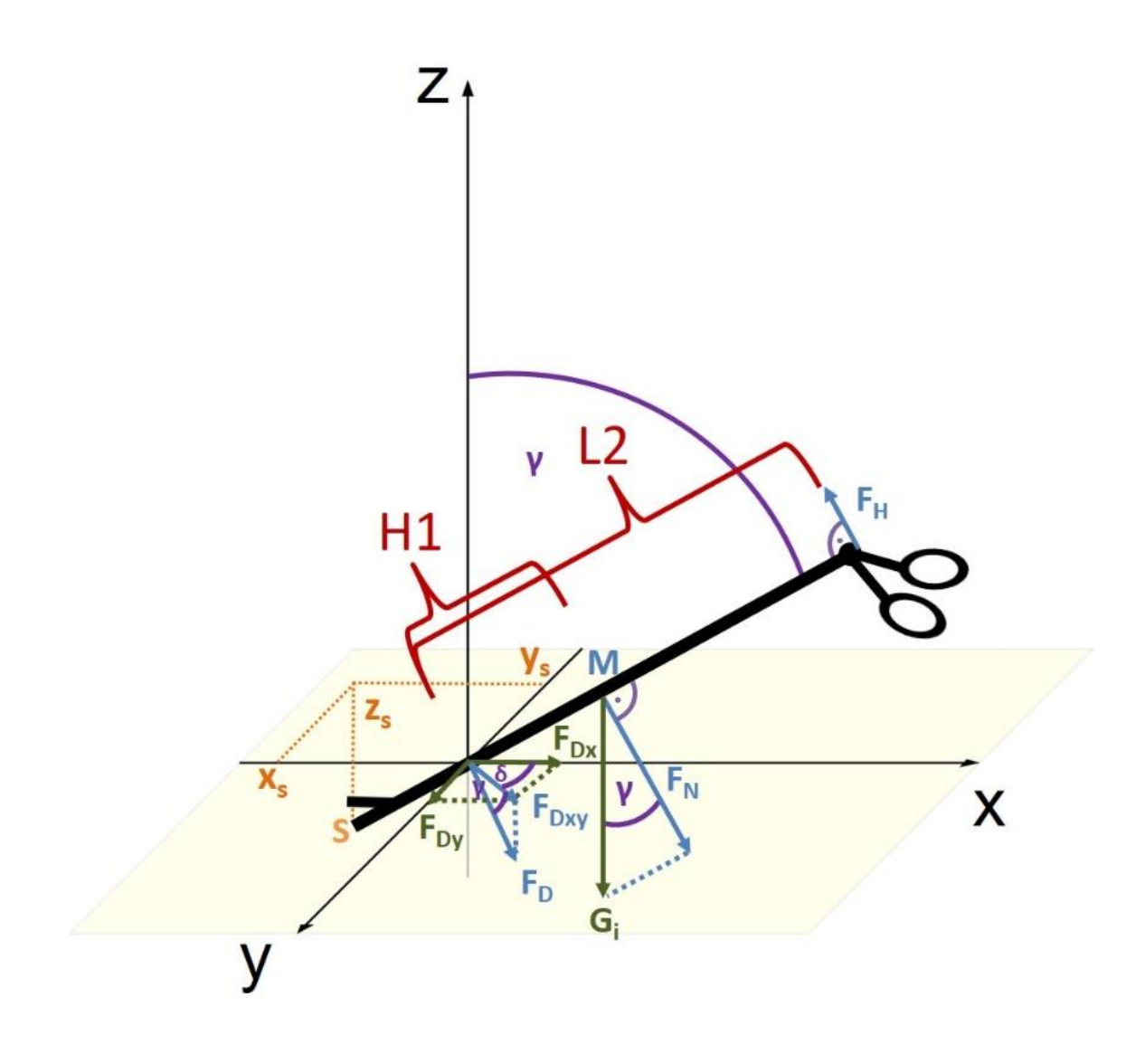

**Abb. 60 Auswirkungen der Gewichtskraft auf die horizontalen Wägezellen**

#### *Kompensation des Störfaktors 2 alle Wägezellen betreffend*

In Testmessungen wurden vereinzelte, falsch hohe Werte der Wägezellen bzw. ihrer Verstärker registriert. Diese traten durchschnittlich alle 4.000 Werte auf. Um diese Ausreißer in den anschließenden Berechnungen nicht zu verwenden, wurde ein einfacher Filter für die Messwerte genutzt: Ist der Messunterschied zweier aufeinanderfolgender Werte unplausibel (> 1000mN), so wird der aktuelle Messwert ignoriert und der vorherige verwendet (vgl. 8.4, Zeilen 1190-1203).

### **3.2.11 Kraftmessung in der Bauchdecke**

In der Bauchdecke entstehen durch Hebelbewegungen des laparoskopischen Instruments ebenfalls Kräfte. Im Kraftmessstand befindet sich die Bauchdecke in der als horizontal definierten xy-Ebene. Die Wägezellen x und y befinden sich in dieser Ebene und messen so die auftretenden horizontalen Kräfte FX mess und FY mess.

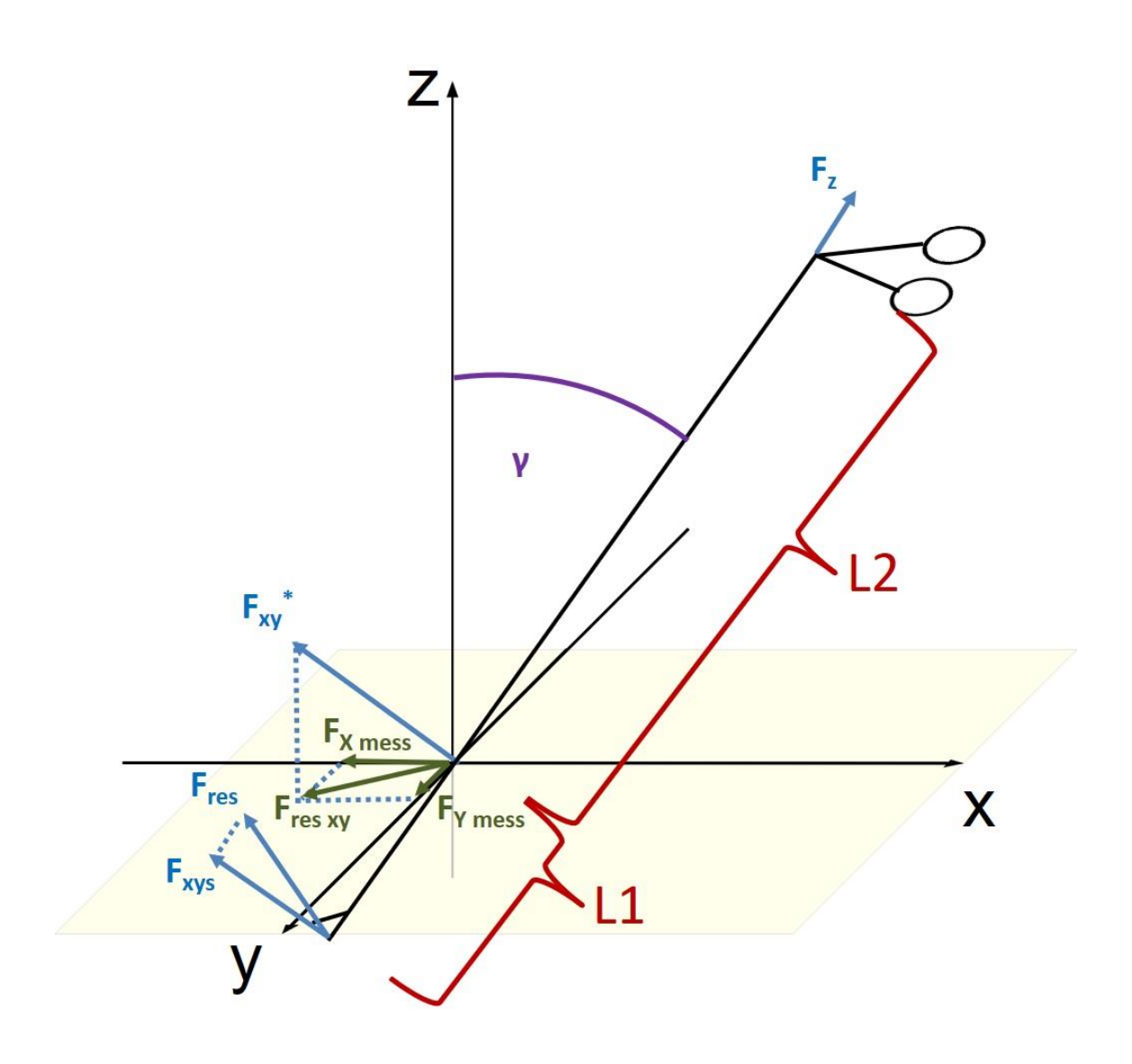

**Abb. 61 Kraft Fres xy in der Bauchdecke und Kraft Fres an der Instrumentenspitze** 

Da beide Wägezellen senkrecht zueinanderstehen, stellt die resultierende Kraft Fres xy aus den beiden gemessen Kräften entlang der horizontale Achsen unter Berücksichtigung der Gewichtskompensationskräfte F<sub>Dx</sub> und F<sub>Dy</sub> die applizierte Kraft in der Bauchdecke dar (vgl. Abb. 64).

$$
F_{res\ xy} = \sqrt{(F_{x\ mess} - \kappa_x * F_{Dx})^2 + (F_{y\ mess} - \kappa_y * F_{Dy})^2}
$$

$$
F_{res\ xy} = \sqrt{F_x^2 + F_y^2}
$$

#### **3.2.12 Kraftmessung an der Instrumentenspitze**

Die Kraft an der Instrumentenspitze entsteht durch die Interaktion des Instruments an Gewebe durch Druck- oder Zugkräfte. Neben der Position des Instruments sind das Hebelverhältnis und die Zugrichtung des Instruments entscheidend. Nur im Fall einer streng entlang der Instrumentenlängsachse durchgeführten Zugrichtung entspricht die gemessene Kraft (Gewichtskraft kompensiert, vgl. 3.2.10) an Wägezelle z der Kraft an der Instrumentenspitze. Eine solche reine Translationsbewegung wird jedoch selten durchgeführt. Viel eher entspricht die Interaktion am Gewebe einer kombinierten Bewegung aus Schwenk- und Translationsbewegungen (und ferner Rotation). Die drei Wägezellen berücksichtigen diesen Umstand durch ihre Position im Kraftmessstand. Es wird so die Kraftmessung in alle drei Raumachsen abgedeckt und damit die Bestimmung der an der Instrumentenspitze resultierenden Kraft Fres durch Vektorzerlegung ermöglicht. Der Hauptvektor ist F<sup>z</sup> entlang der Instrumentenlängsachse. Der dazu orthogonal stehenden Kraftvektor Fxys wird über die Kraft in der Bauchdecke F res xy (Gewichtskraft kompensiert) der beiden Wägezellen x und y unter Berücksichtigung des Auslenkwinkels  $\gamma$  sowie des Hebelverhältnisses  $\frac{L1}{12}$  $\frac{L_1}{L_2}$  bestimmt (vgl. Abb. 61).

Die im Drehpunkt resultierende Kraft F<sub>xy</sub>\* lässt sich unter Kenntnis des Verkippungswinkels γ und der bereits unter 3.2.11 hergeleiteten Kraft in der Bauchdecke F res xy berechnen.

$$
F_{xy}^* = \frac{F_{res\ xy}}{\cos(\gamma)}
$$

Die Kraft F<sub>xys</sub> an der Instrumentenspitze, orthogonal zu Fz und dem Instrument, wird über den Hebelsatz ermittelt.

$$
L1 * F_{xys} = L2 * (F_{xy}^* - F_{xys})
$$

Durch Umformung ergibt sich

$$
\frac{L1}{L2} = \frac{F_{xy}^*}{F_{xys}} - 1
$$

$$
\frac{L1}{L2} + 1 = \frac{F_{xy}^*}{F_{xys}}
$$

$$
\frac{L1 + L2}{L2} * F_{xys} = F_{xy}^*
$$

$$
F_{xys} = F_{xy}^* + \frac{L2}{L1 + L2}
$$

Die Kraft Fres an der Instrumentenspitze ist die resultierende Kraft aus den beiden orthogonal zueinanderstehenden Kräften Fz und Fxys.

$$
F_{res} = \sqrt{F_{xys}^2 + F_z^2}
$$

$$
= \sqrt{\left(F_{xy}^* + \frac{L2}{L1 + L2}\right)^2 + F_z^2}
$$

$$
= \sqrt{\left(\frac{F_{res\ xy}}{\cos(\gamma)} * \frac{L2}{L1 + L2}\right)^2 + F_z^2}
$$

$$
= \sqrt{\left(\frac{\sqrt{F_x^2 + F_y^2}}{\cos(\gamma)} * \frac{L2}{L1 + L2}\right)^2 + F_z^2}
$$

#### **3.3 Weiterentwicklung des Prototyps**

Wesentliche Motivation für eine Weiterentwicklung war die Optimierung der Messgenauigkeit durch Reduktion von Reibungskräften. Dies sollte durch Gewichtseinsparung und eine veränderte Instrumentenführung erreicht werden. Die Bedeutung der Reibung für die Messung wurde bei der Entwicklung der Vorgängerversion unterschätzt: Trotz großer Sorgfalt bei der manuellen Bearbeitung der Aluminiumblöcke und -profile entstanden Ungenauigkeiten, die in Summe Einfluss auf das Messergebnis nahmen. Daher wurde beim Nachfolger (Abb. 72 und 73) das Augenmerk auf die Gewichtsreduktion durch ein schlankeres Design und die teilweise Verwendung von Kunststoffen anstelle von Aluminium gelegt. Um geringere Toleranzen der Bauteile zu erreichen wurde eine professionelle, maschinengesteuerte Fertigung (CNC) notwendig. Dazu entstand die Konstruktion vorab am Computer mit Hilfe einer geeigneter CAD-Software (SolidWorks, Dassault Systèmes SolidWorks Corp.). Dies hat folgende Vorteile:

- Vorab mögliche Simulation der Mechanik (Virtual Prototyping)
- CAD-Datensatz für Rapid Prototyping und Herstellung weiterer Kopien
- Möglichkeit der Bauteilfertigung unter Industriestandards
- Möglichkeit der schnellen Korrektur von Bauteilen

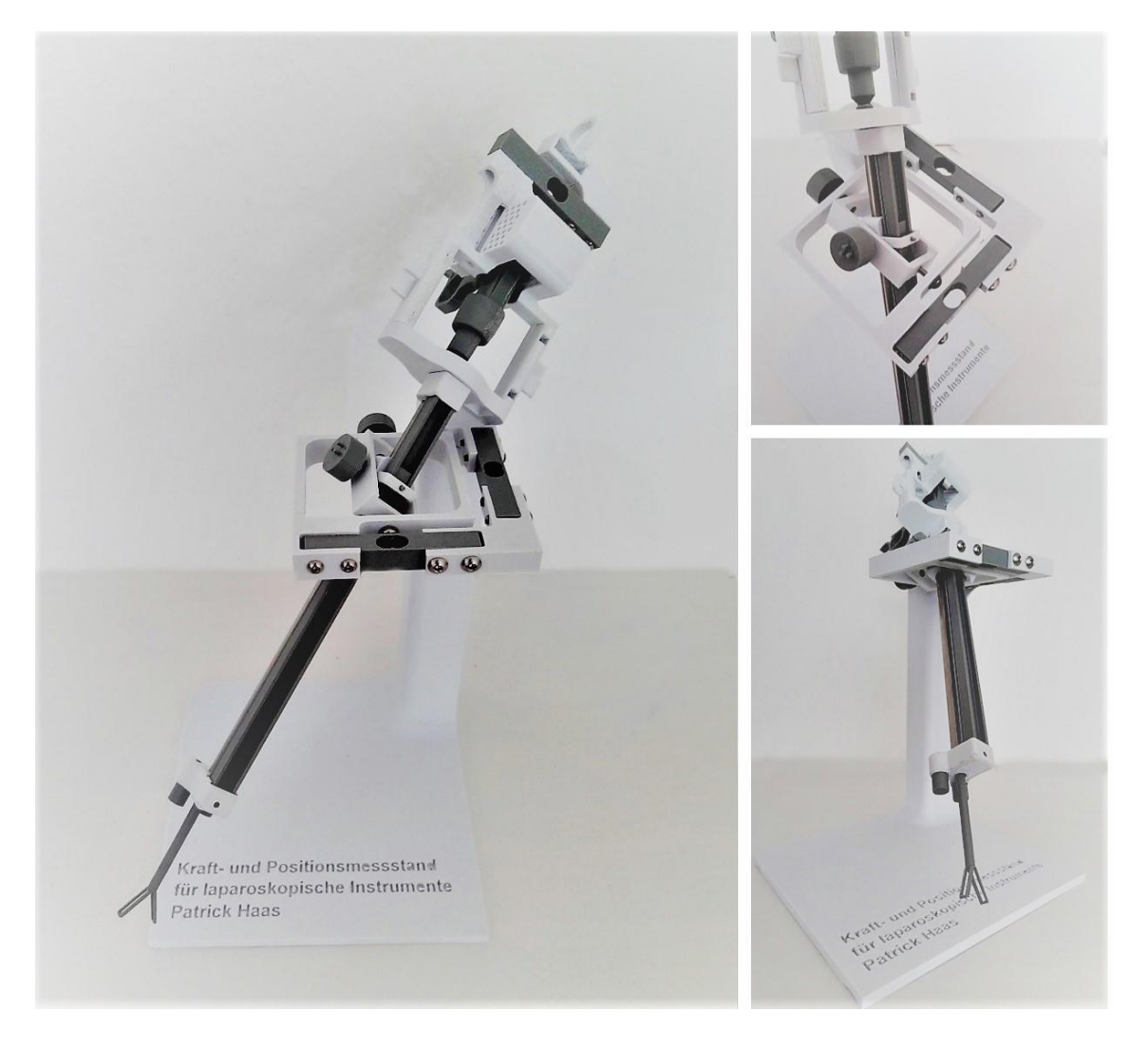

**Abb. 62 Funktionsmuster Konzept C, Prototyp 3. Hergestellt im Rapid Prototyping Verfahren (FDM 3D-Druck)**

Folgende Teilprobleme A bis F wurden im Rahmen der Umsetzung des Prototypen 2 identifiziert:

- A Nicht reproduzierbare Reibungskräfte bei Torsionsbewegungen durch Führung des Linearpotentiometers in einem Rechteckprofil
- B Hoher Schwerpunkt des Aufbaus auf Höhe des Handgriffadapters
- C Hohes Eigengewicht des Instrumentenadapters
- D Parallel zum Instrument geführter Kreuzlaser
- E Keine Möglichkeit der Rotationsmessung
- F Beschleunigungsmessung nur indirekt durch Bildung des Differentialquotienten von Geschwindigkeit bzw. Strecke möglich

Bezüglich dieser Teilprobleme wurden die folgenden Lösungsansätze mit ihren Vor- und Nachteilen diskutiert. Anschließend wurden diese anhand einer Punkteskala bewertet (3 = sehr gut, 2 = gut, 1 = ausreichend, 0 = ungenügend).

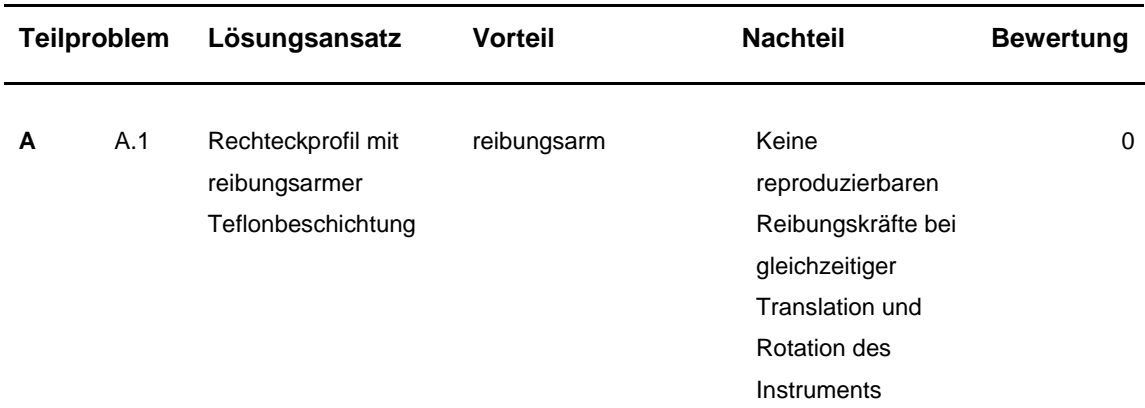

**Tabelle 8 Weiterentwicklung des Prototyps: Lösungsansätze**

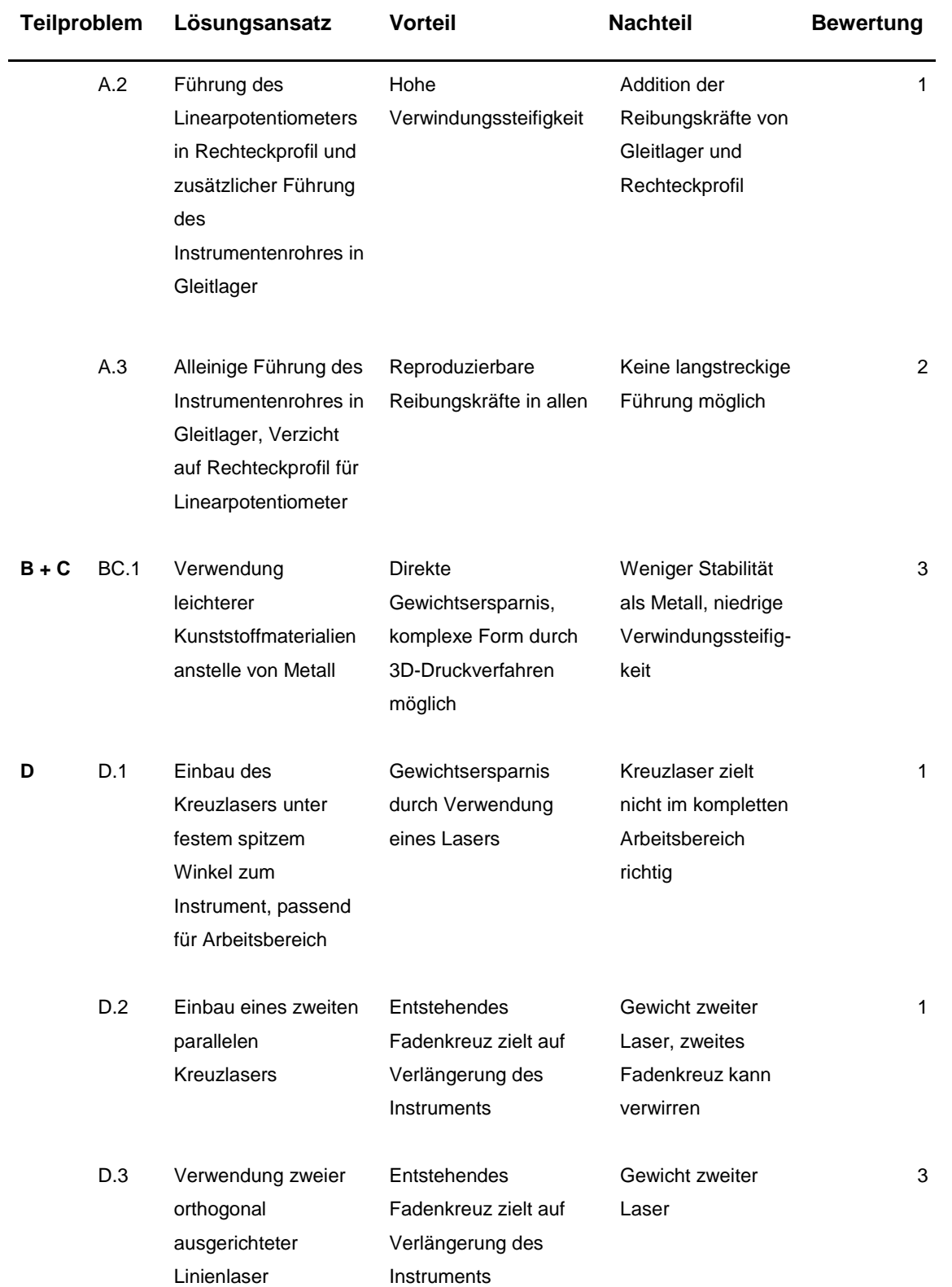

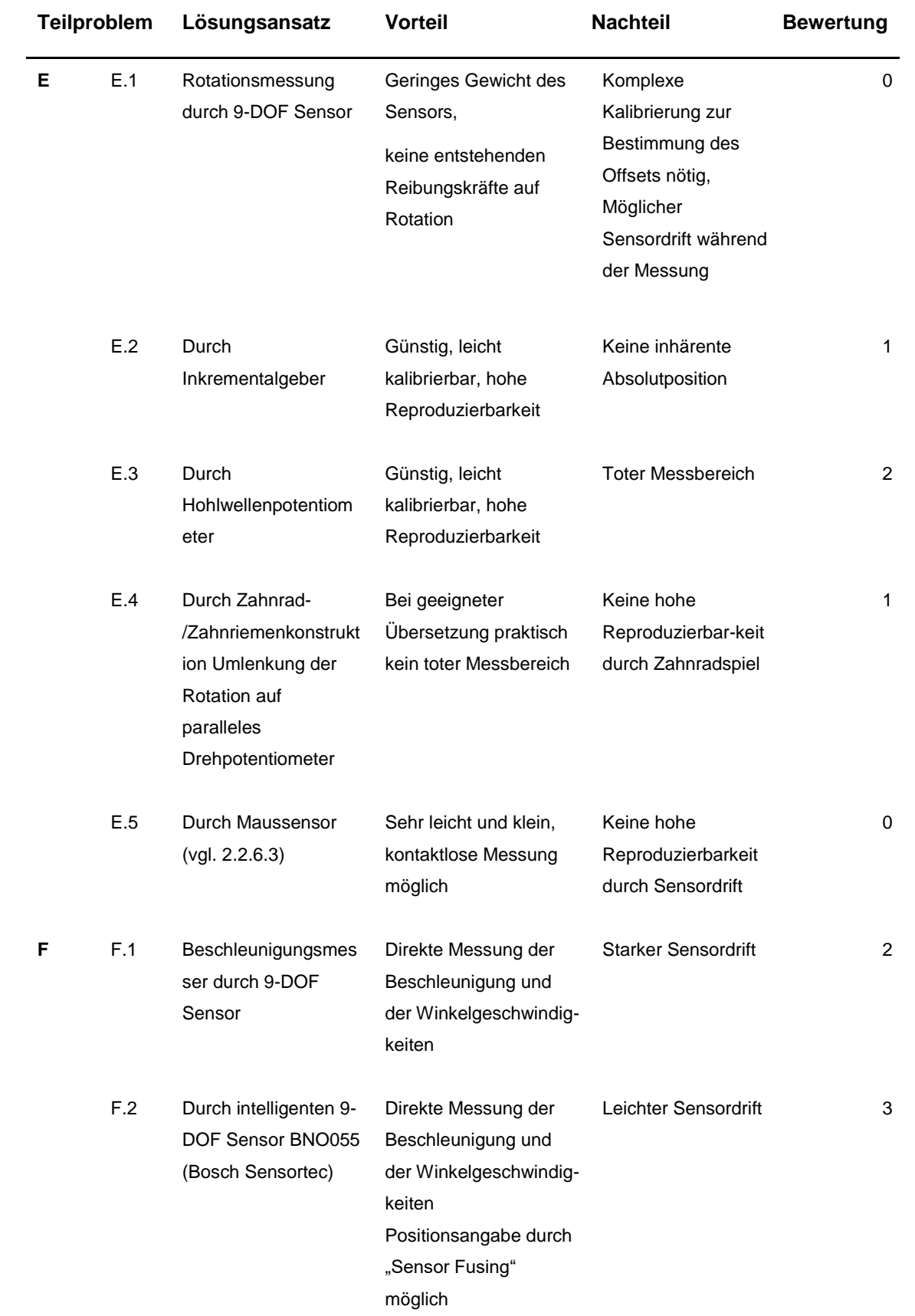

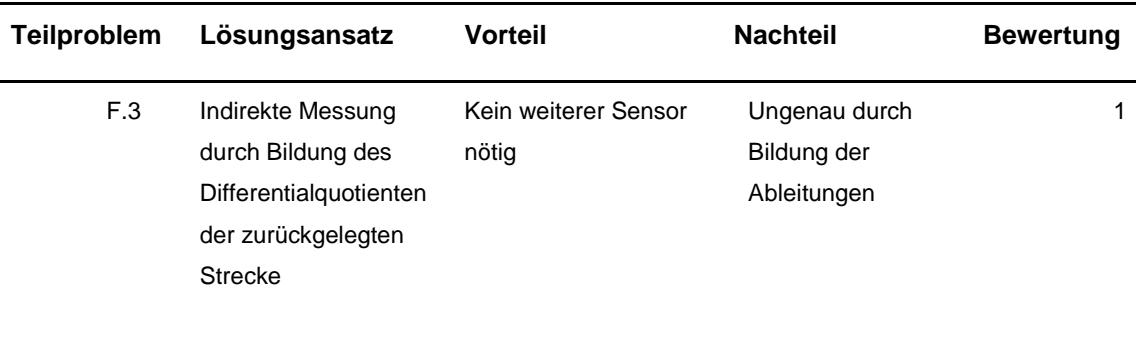

Aufgrund der besseren Bewertung wurden folgende Lösungsansätze ausgewählt:

- A3. Anstelle der indirekten Führung des Instruments durch ein Rechteckprofil als Schiene für das Linearpotentiometer wird dieses nun direkt durch ein gelagertes Edelstahlrohr geführt. Die Lagerung mittels einer Gleithülse verspricht Vorteile durch reproduzierbare Gleitreibungswerte bei jeglicher Drehbewegung des Instruments. Darüber hinaus folgen durch die CNC-Fertigung Aluminiumteile Maß- und Toleranzangaben nach Industriestandards. Dadurch kann eine wesentlich höhere Genauigkeit der Bauteile erreicht werden.
- BC1. Teile des Handgriffes können kosten- und gewichtssparend im FDM-Druck-Verfahren (vgl. 2.2.5) hergestellt werden. Für die Messung von Instrumenten mit ungewöhnlichen Handgriffen kann das CAD-Modell abgeändert werden und zügig durch das additive Fertigungsverfahren produziert werden.
- D3. Der Kreuzlaser wird durch zwei orthogonal ausgerichtete Linienlaser ersetzt. Das sich ergebende Laserkreuz projiziert sich stets auf die Längsachse des Instruments. Trotz des zusätzlichen Gewichts durch einen zweiten Laser überwiegt der Vorteil einer exakten positionsunabhängigen Darstellung der Projektion der Instrumentenspitze auf den Situs.

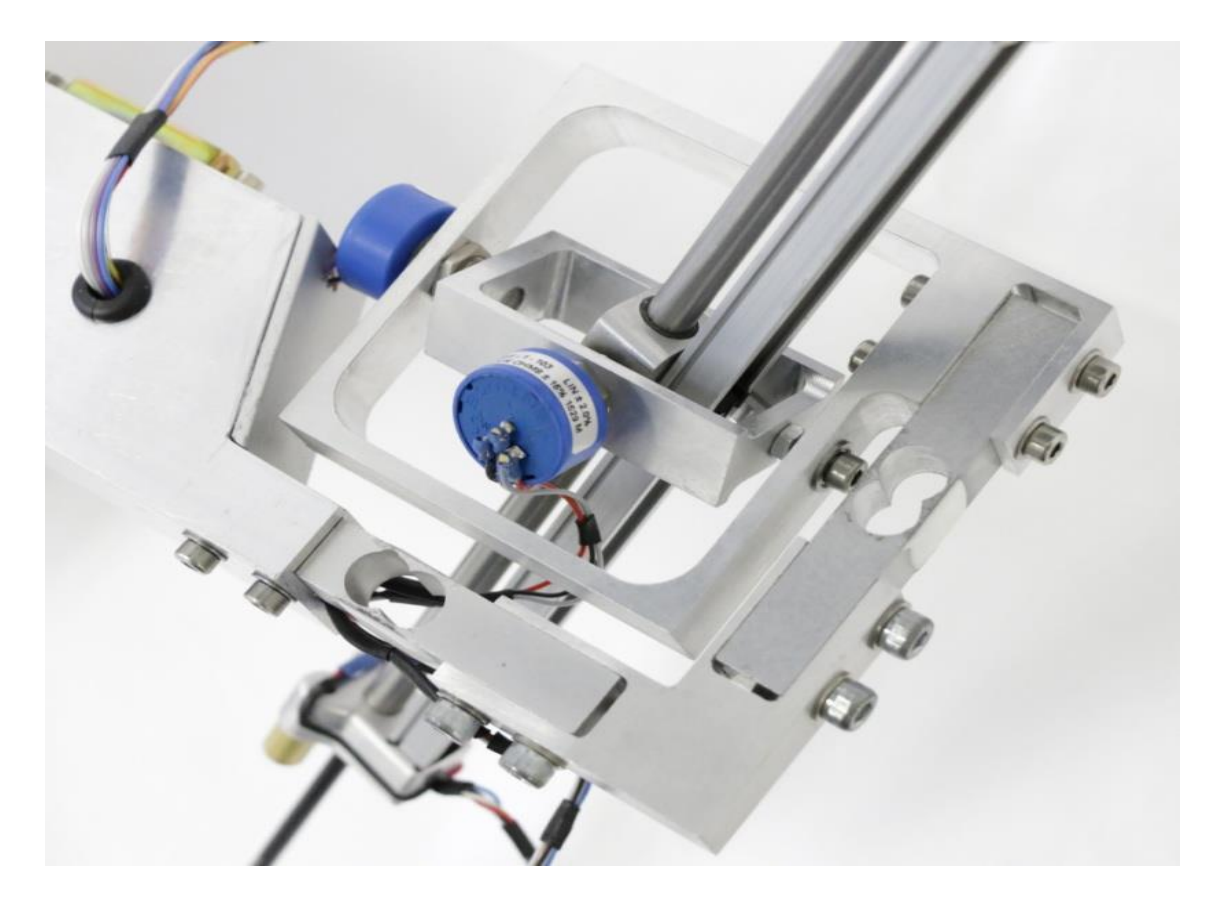

**Abb. 63 CNC-gefertigte kardanische Aufhängung mit Lagerung des Edelstahlrohrs in einer Gleithülse**

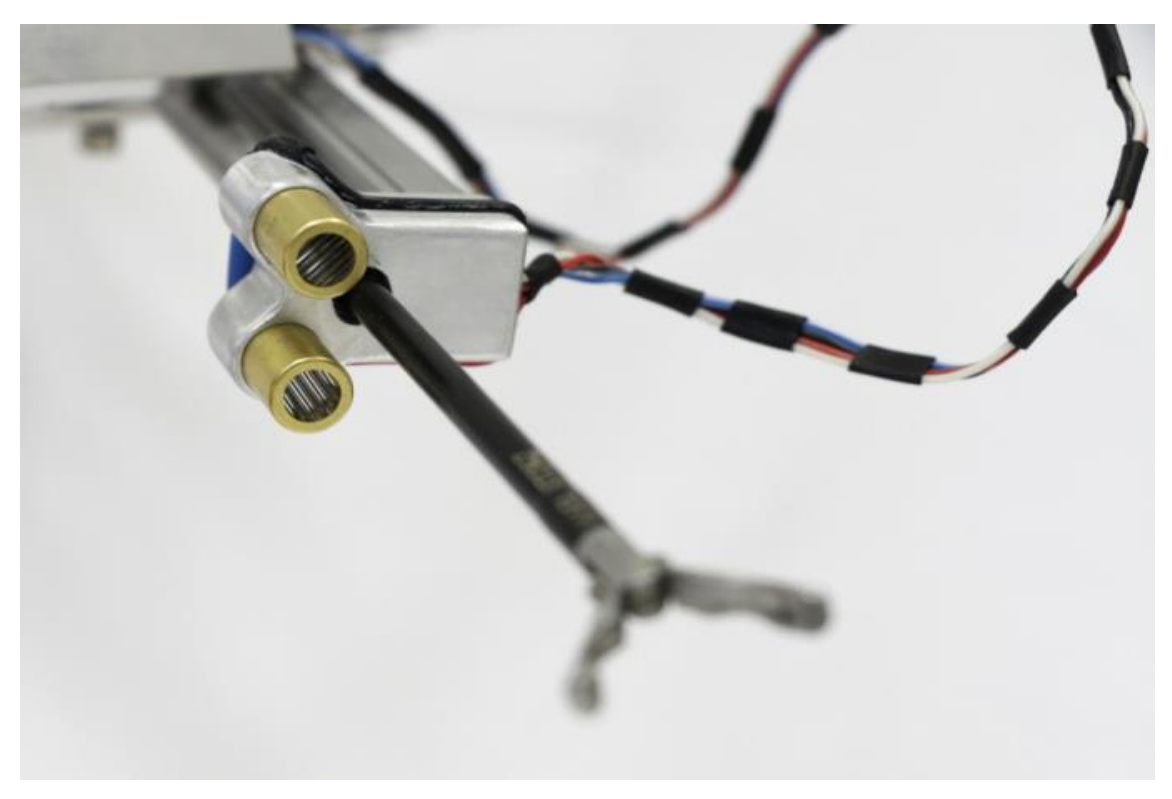

**Abb. 64 Orthogonal zueinander ausgerichtete Linienlaser (goldfarben)**

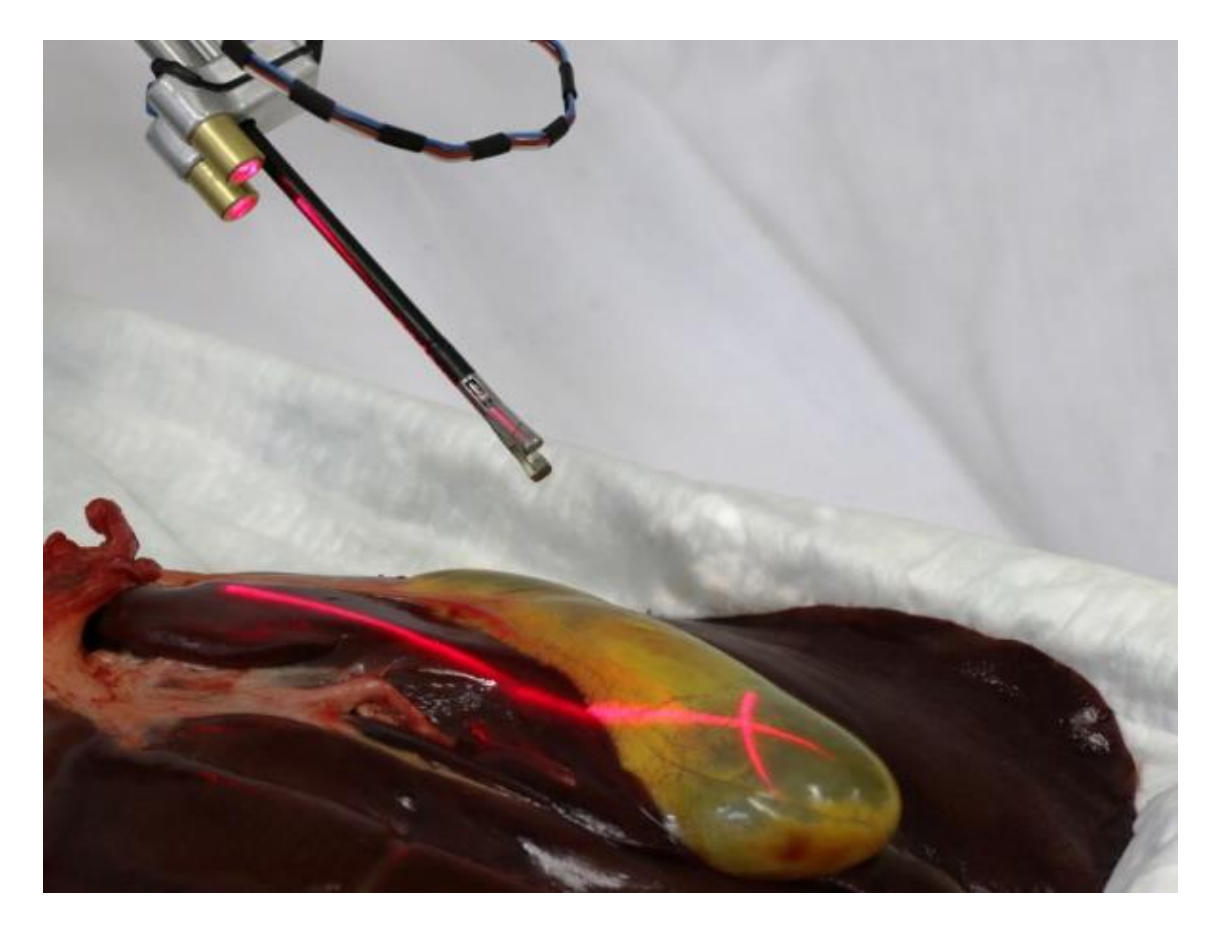

**Abb. 65 Projektion des Laserkreuzes auf die gedachte Verlängerung des Instruments, wie hier auf die Gallenblase einer Schweineleber**

E3. Im Handgriffkonnektor ist ein Hohlwellenpotentiometer eingebaut, der zur Messung der Handgriffrotation genutzt wird. Die hohe Reproduzierbarkeit bei ebenfalls hoher Genauigkeit überwiegt hierbei den Nachteil eines toten Messbereichs. Der elektrische Drehwinkel beträgt beim verwendeten Hohlwellenpotentiometer 340° ±4. Da vollständige Rotationen des Instrumentenhandgriffs lediglich beim Nadelhalter genutzt werden, sollte dies für Messungen anderer Instrumente keine Rolle spielen. Falls dies trotzdem der Fall sein sollte, würde ein zweites Hohlwellenpotentiometer, versetzt um den toten Messbereich unter oder über dem bereits verbauten Potentiometer, Abhilfe schaffen.

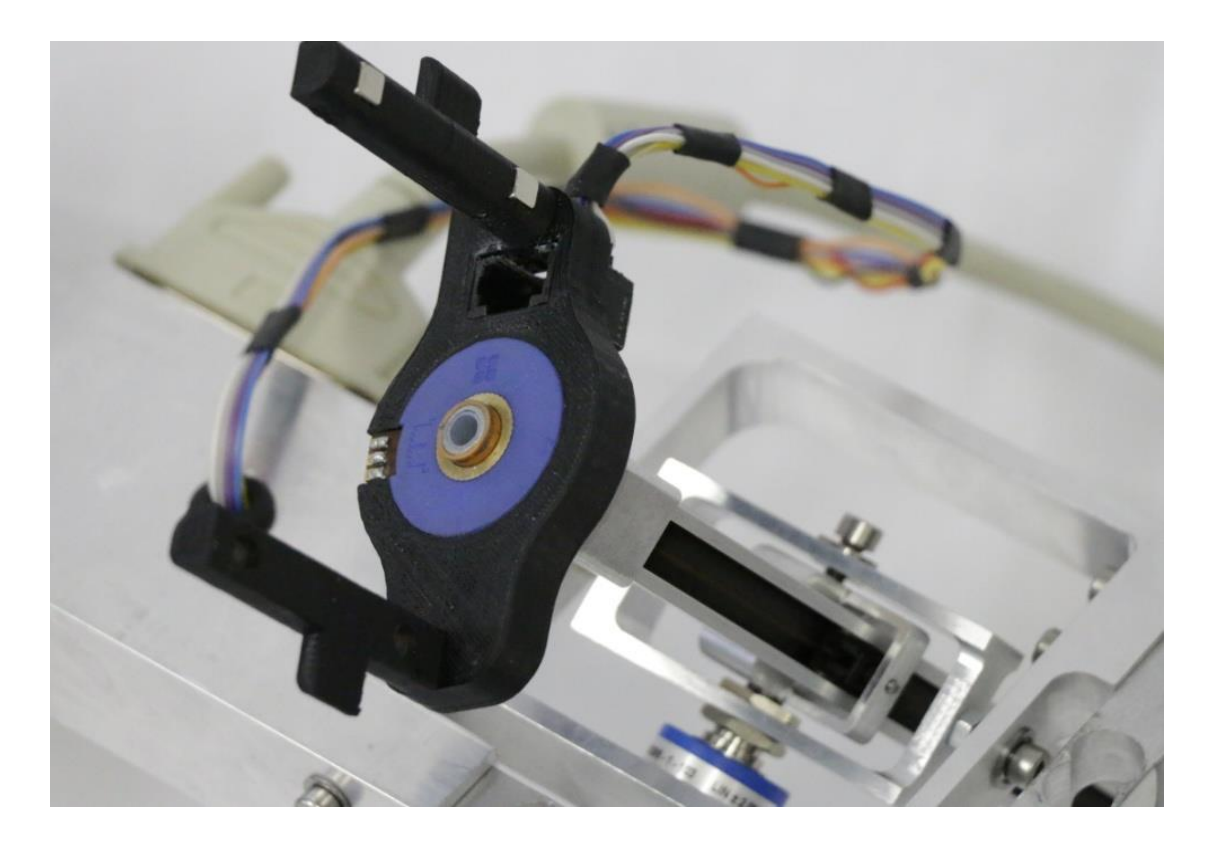

**Abb. 66 Hohlwellenpotentiometer (Blau / Gold / Orange) zur Rotationsaufnahme integriert im schwarzen Handgriffkonnektor**

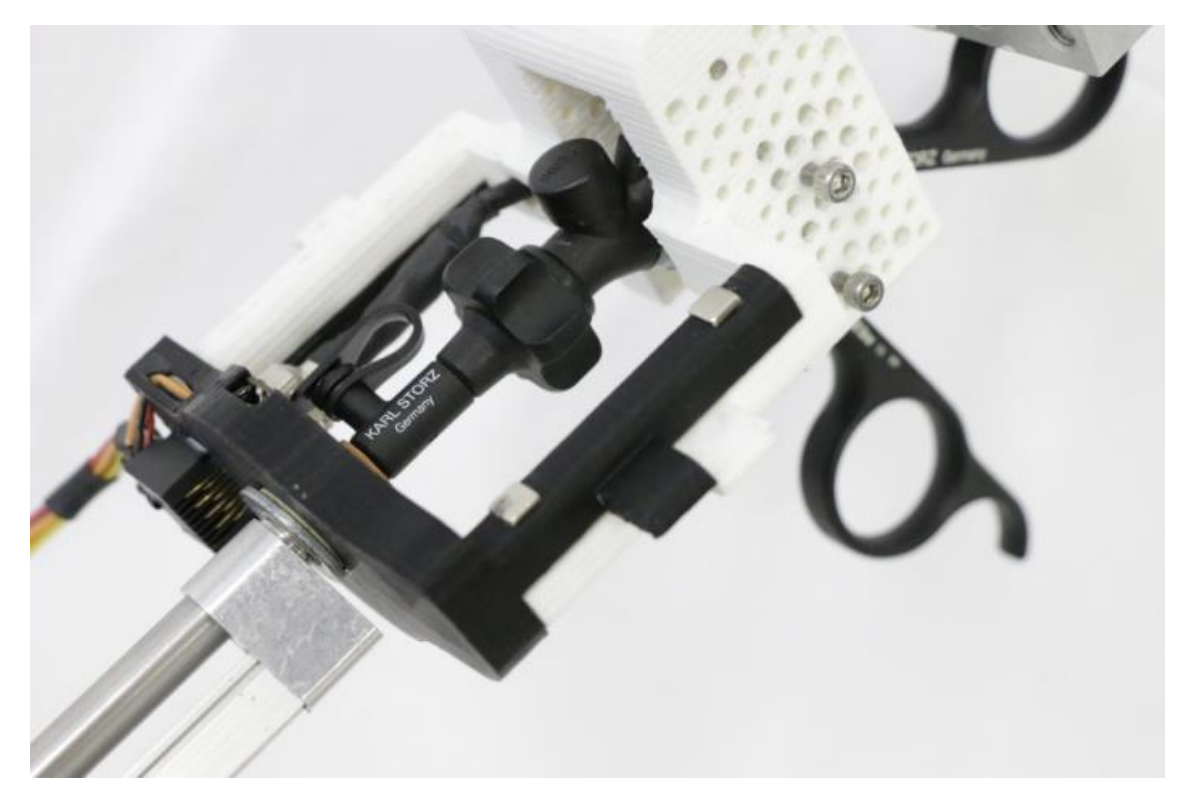

**Abb. 67 schwarzer Handgriffkonnektor und weißer Handgriffadapter sind über ein Magnetschloss miteinander verbunden. Ein gegenseitliches Verdrehen öffnet die Verbindung und ermöglicht den Instrumentenwechsel**

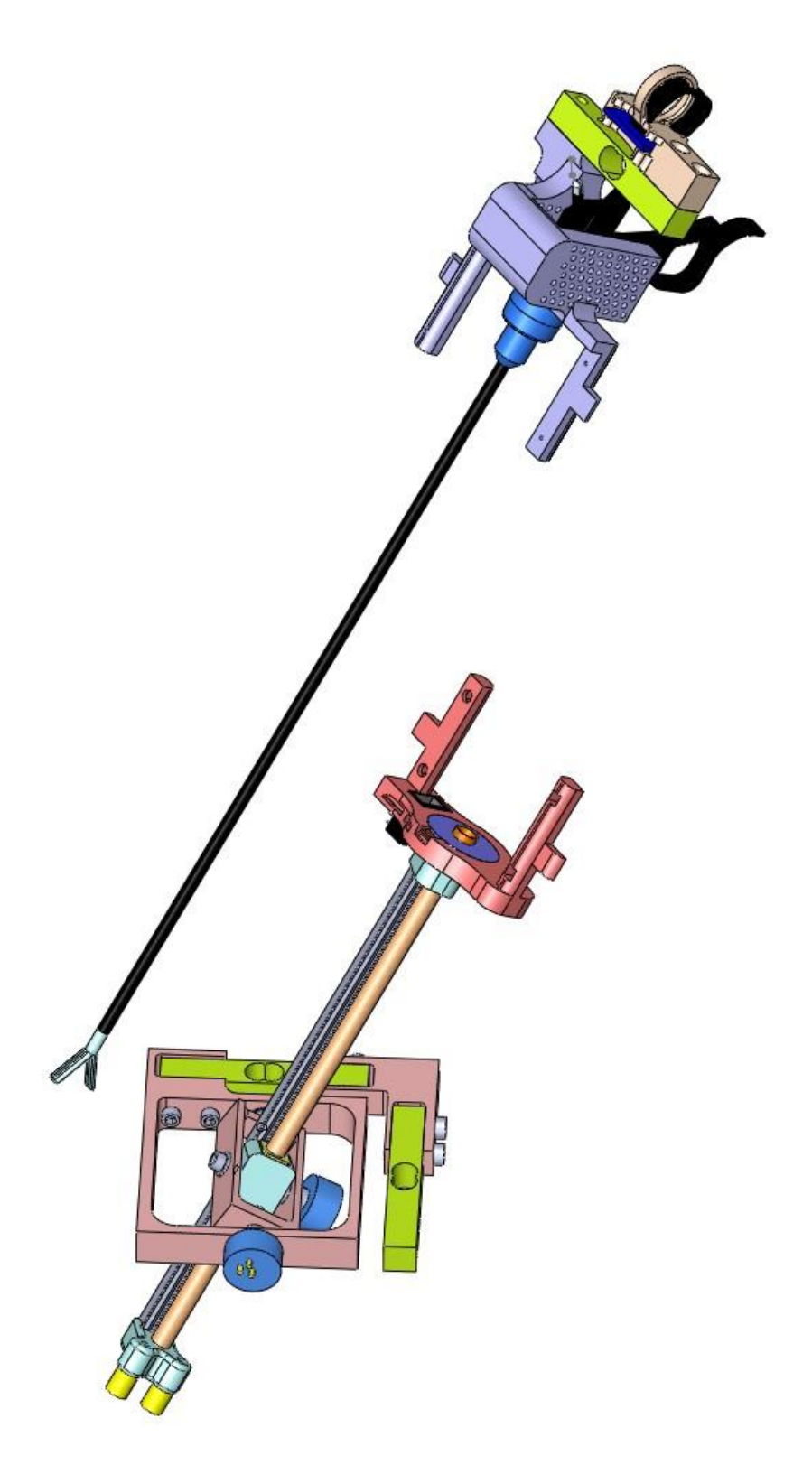

**Abb. 68 CAD-Modell Prototyp 3. Herausgenommenes Instrument bei geöffnetem Magnetschloss**

F2. Der Handgriffring besitzt in der exakten Instrumentenachse eine Aussparung für den Einbau eines intelligenten 9-DOF-Sensors (BNO055, BOSCH Sensortec). Der Sensor liefert als Rohwerte Beschleunigung, Magnetfeldrichtung und Winkelgeschwindigkeit, ferner Temperatur. Für zukünftige Weiterentwicklungen des Messstands kann der integrierte Algorithmus des Sensors genutzt werden. Mittels der Kombination aller Messwertinformationen ("Sensor Fusing"), erlaubt der Sensor eine Positionsbestimmung mit Ausgabe der Eulerschen Winkel. Für die Weiterentwicklung des Messsystems kann auf diesen Sensor zurückgegriffen werden.

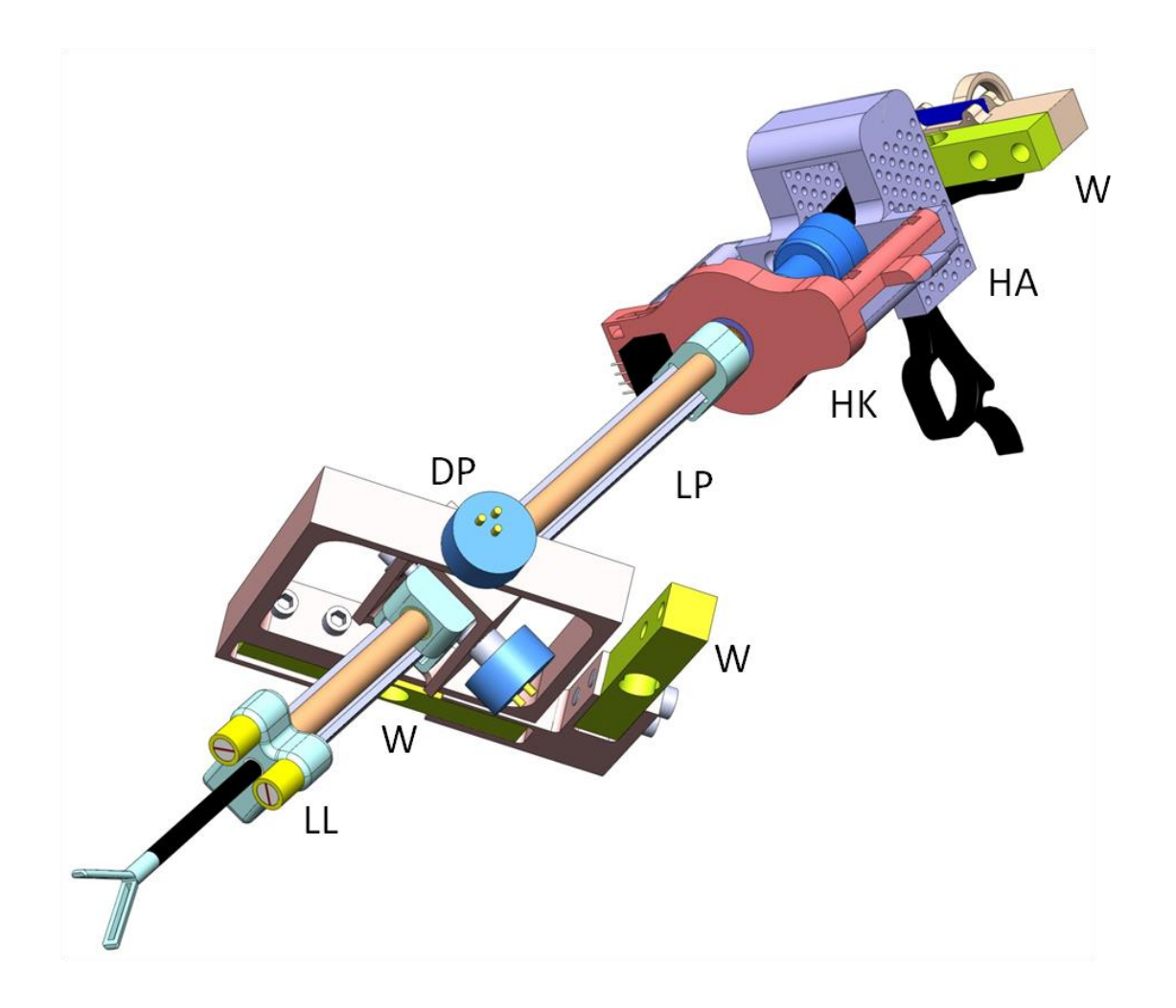

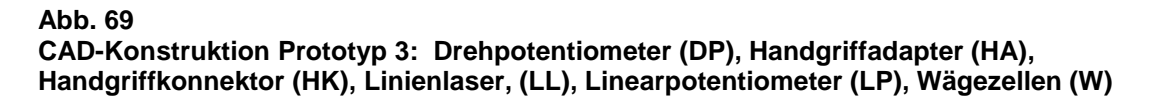

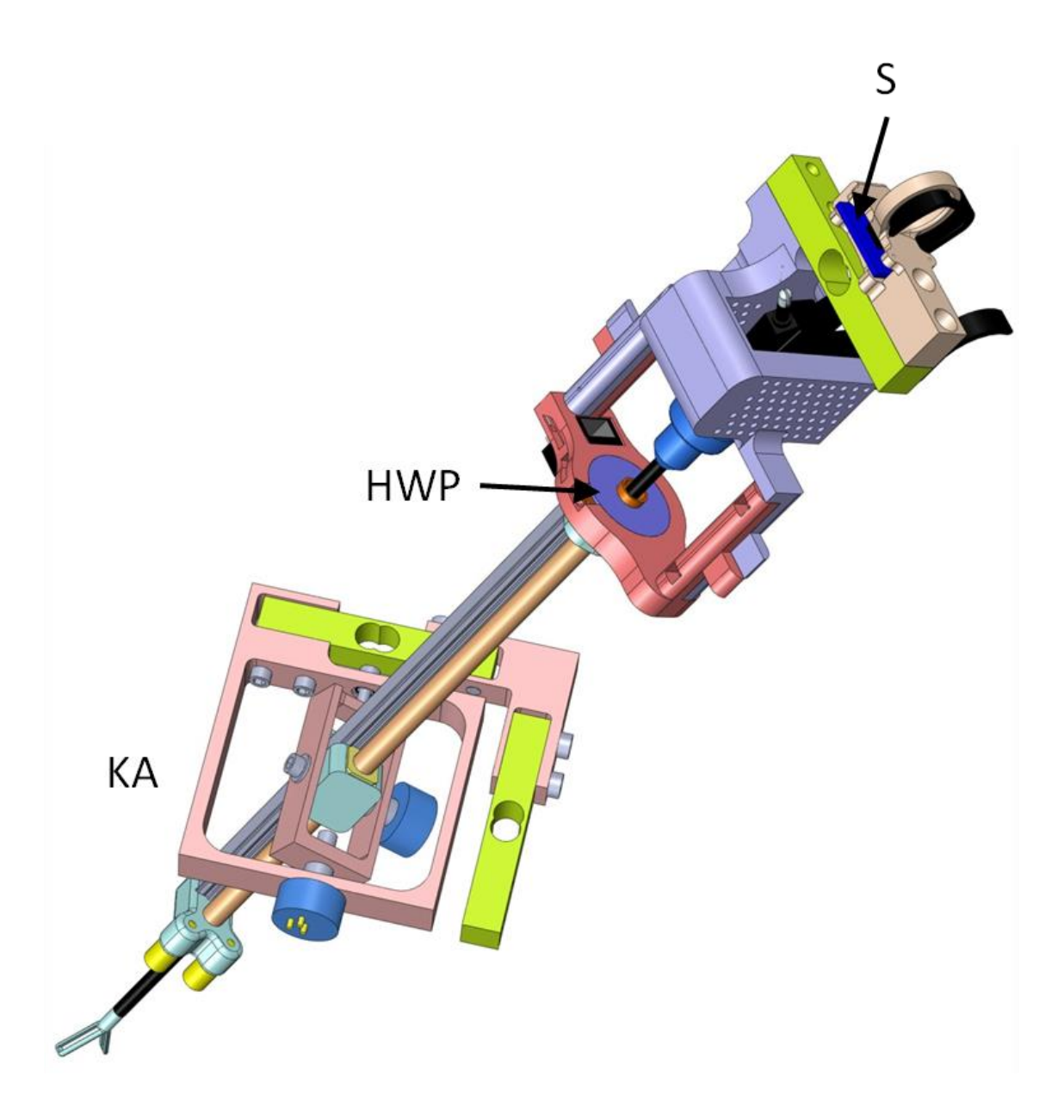

**Abb. 70 Weitere Ansicht CAD-Konstruktion Prototyp 3: Hohlwellenpotentiometer (HWP), Kardanische Aufhängung (KA), 9-DOF-Sensor (S)**

Die horizontale Plattform wurde an die veränderte Form des Hangriffadapters angepasst und ebenfalls im 3D-Druckverfahren hergestellt. Um ein sicheres Aufliegen zu gewährleisten, wurde eine Dreipunktauflage gewählt.

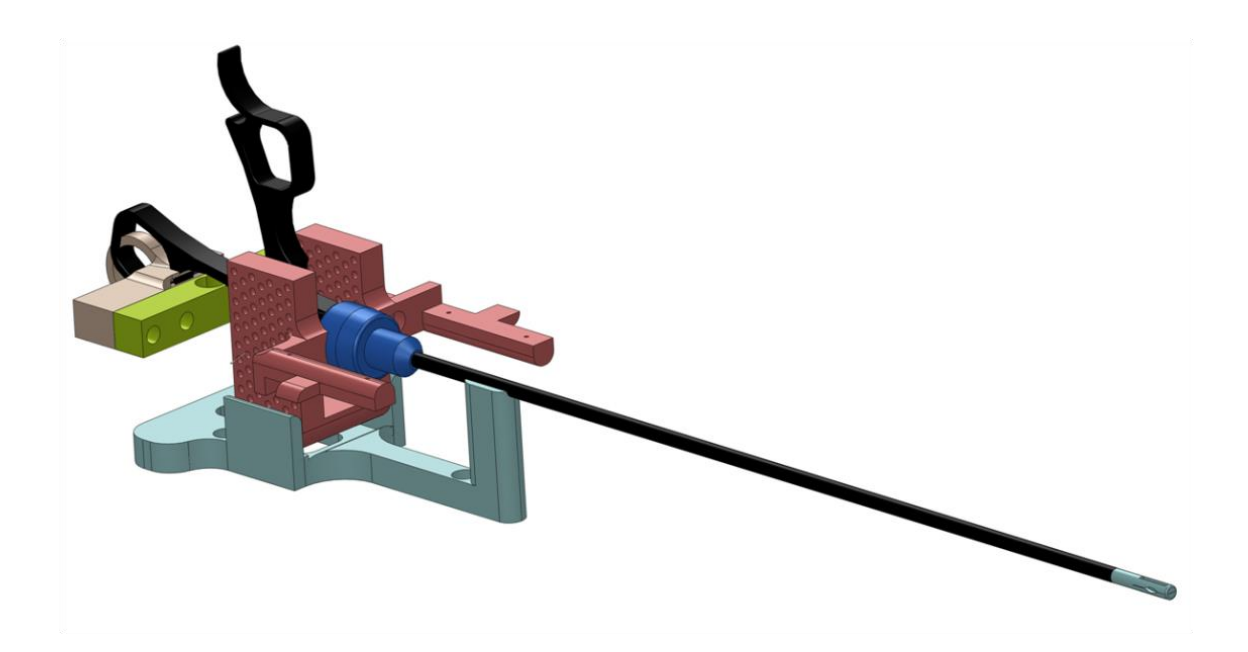

#### **Abb. 71 Horizontale Plattform mit Dreipunktauflage**

Das entscheidende Gewicht bei Handgriff und Linearführung konnte dank neuem Design und der Kombination von Aluminium und Kunststoff von 382g (Prototyp 2) auf 263g (Prototyp 3) um 31% gesenkt werden.

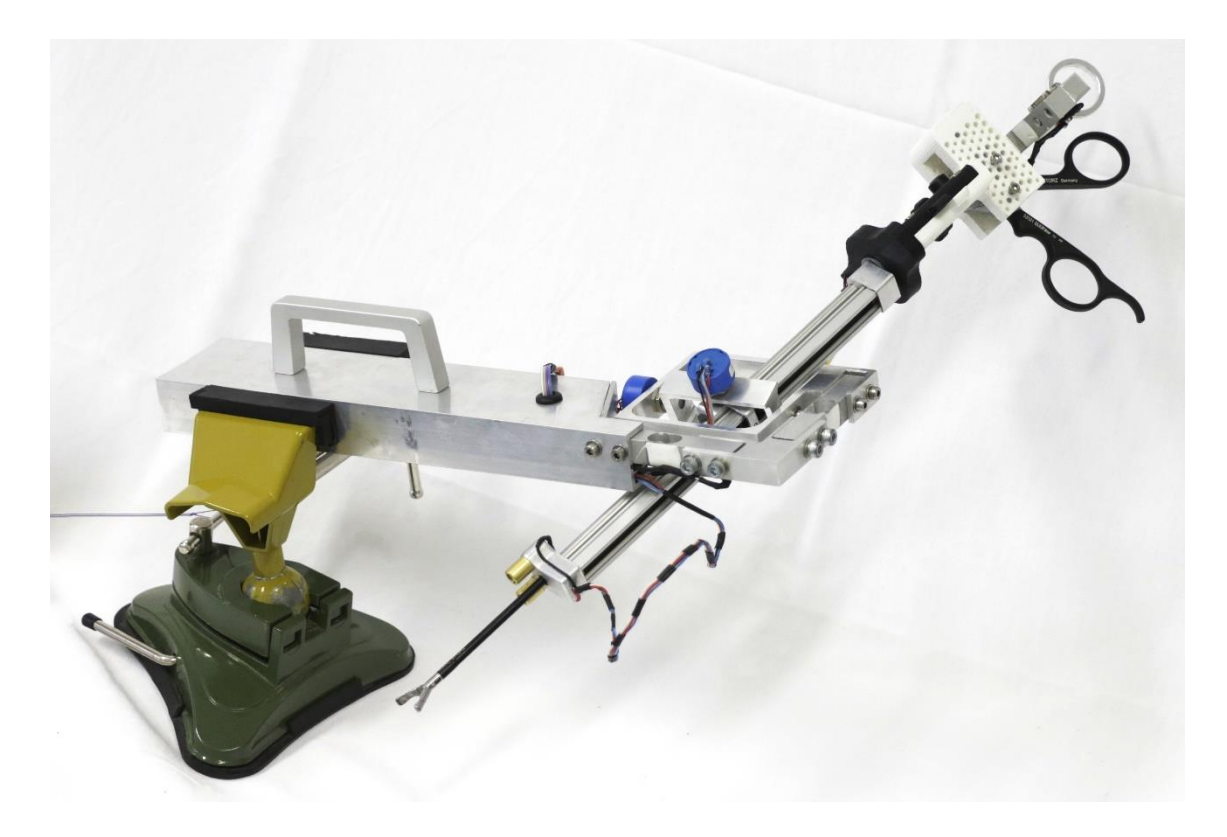

**Abb. 72 Übersicht Prototyp 3 mit schlankerem Design**

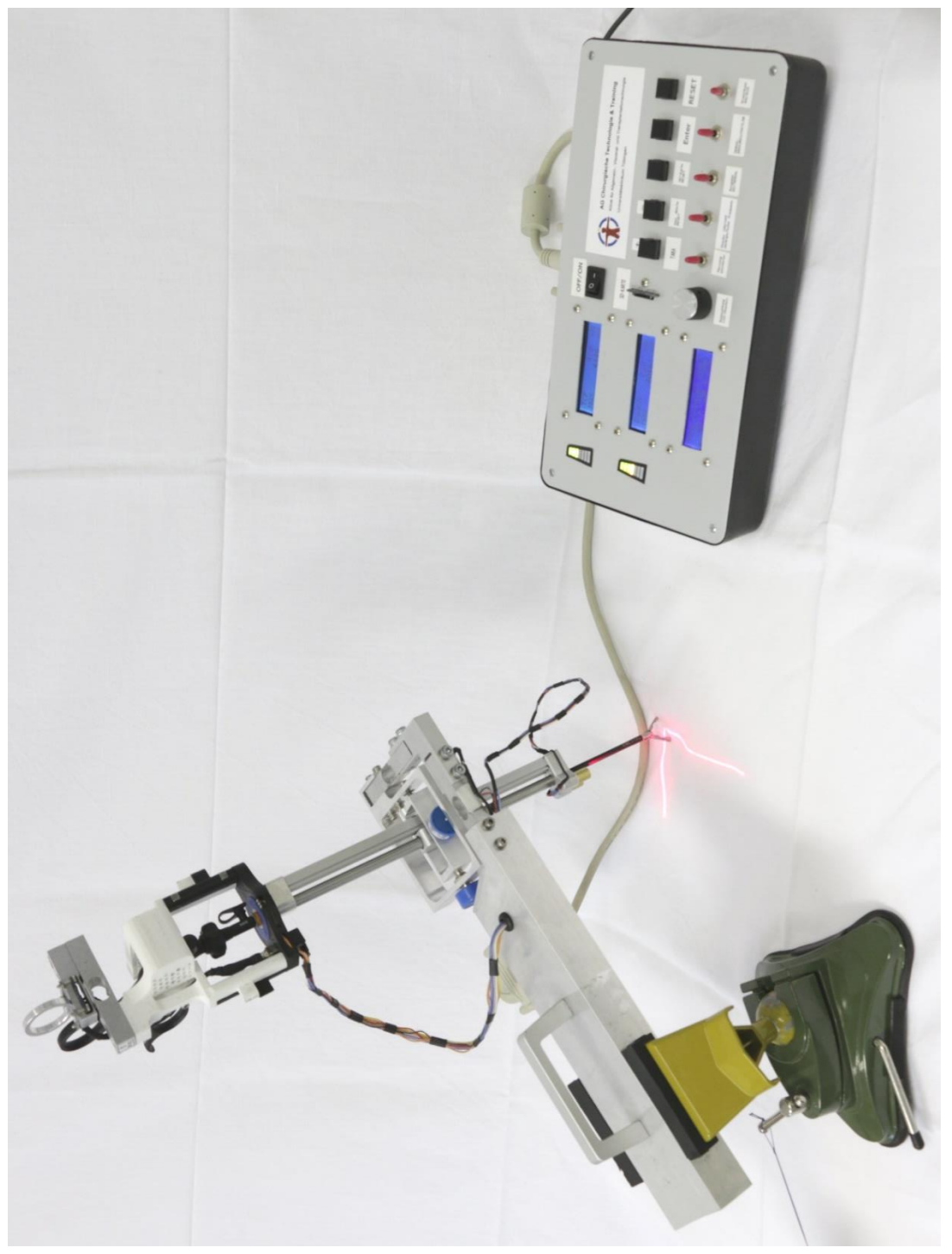

Abb. 73 Kompletter Aufbau Prototyp 3 mit aktiviertem Kreuzlaser und Kontrollkonsole **Abb. 73 Kompletter Aufbau Prototyp 3 mit aktiviertem Kreuzlaser und Kontrollkonsole**

### **3.3.1 Arbeitsraum**

Der Arbeitsraum wird durch die maximalen Auslenkungswinkel und der Instrumentenlänge begrenzt. Konstruktionsbedingt betragen diese Auslenkungswinkel für die Verkippung entlang der x-Achse ± 67,3° und ± 38,9° für die y-Achse. Ausgehend von einer Instrumentenschaftlänge von 353 mm (z.B. laparoskopische Fasszange) ergibt sich ein kugelkeilförmiger Arbeitsraum von 25 dm<sup>3</sup> Volumen (Abb. 74).

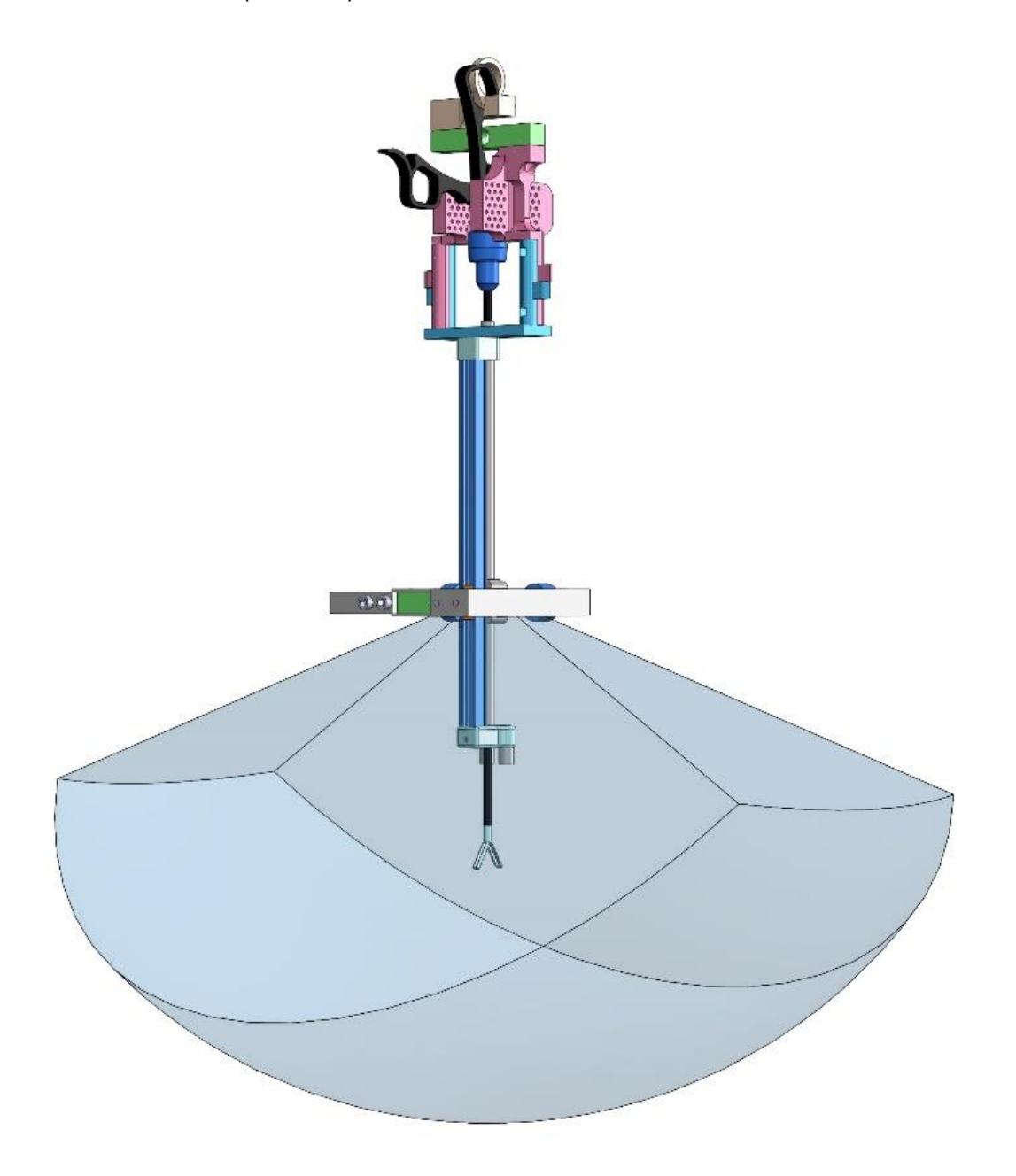

**Abb. 74 Darstellung des Arbeitsraums (hellblau transparent)**

### **3.3.2 Messfrequenz**

Über die Kontrollkonsole stehen zwei mögliche Messfrequenzen zur Auswahl. Bei Wahl der niedrigen Messfrequenz sind die LCD-Displays der Konsole aktiv und Messergebnisse können in Echtzeit verfolgt werden. Die ermittelte Messfrequenz des Aufbaus beträgt 39 Hz. Sie wurde durch die vom Kraftmessstand erzeugten Daten berechnet: 500 Messwerte wurden in 12723 ms erreicht. Durch die Darstellung der Messwerte in Echtzeit eignet sich dieser Frequenzmodus zur Orientierung für den Anwender bei Vorversuchen

Um auch sehr dynamische Vorgänge aufzuzeichnen, kann optional in den hohen Frequenzmodus gewechselt werden. Der Zeitgewinn wird durch die Deaktivierung der LCD-Displays erreicht, deren Beschreiben relativ zeitintensiv ist. Limitierend für die Messfrequenz sind dann nur noch die Signalverstärker der Wägezellen mit einer Signalausgabe von maximal 80 Hz. Bedingt durch die Rechenmanöver des Arduino Due werden 79 Hz erreicht. Für Messungen dynamischer Manöver sollte stets dieser Frequenzmodus genutzt werden.

### **3.3.3 Ausgabemodi der Messwerte**

### *Ausgabe der Messwerte im seriellen Monitor*

Die Wiedergabe der Messwerte im seriellen Monitor stellt das standardmäßige Ausgabeformat dar. Hier werden neben dem Zeitpunkt, die Koordinaten, die resultierende Kraft an der Instrumentenspitze, die zurückgelegte Strecke des Instruments und die Kräfte in der Bauchdecke angezeigt. Eine ausführliche Datenauswertung kann im Anschluss beispielsweise durch ein Tabellenkalkulationsprogramm erfolgen.

# *Abspeichern der Messwerte auf Speichermedium*

Anstelle einer Datenausgabe im seriellen Monitor besteht auch die Möglichkeit, die Messwerte auf einer Mini-SD-Karte abzuspeichern. Dieser Ausgabemodus eignet sich insbesondere für den mobilen Einsatz des Kraftmessstandes, wenn u.U. weder Laptop noch Stromanschluss vorhanden sind. In diesem Fall kann ein externer Akku als Spannungsquelle genutzt werden und die auf der Mini-SD-Karte gespeicherten Messwerte können nach Abschluss der Messung am Computer ausgewertet werden.

### *Echtzeit-Visualisierung der Messwerte*

Durch einen Wechsel des Ausgabemodus zu Beginn der Kraft- und Positionsaufzeichnung vom seriellen Monitor der Arduino Software hin zur Matlab Software wird eine Echtzeit-Visualisierung der Messwerte erreicht. Zum einen wird die Position des Instruments in einem dreiachsigen kartesischen Koordinatensystem visualisiert. Zum anderen werden die Kräfte an der Instrumentenspitze und in der Bauchdecke in zwei durchlaufenden Graphen dargestellt. Die Visualisierung geschieht unter Inkaufnahme einer Reduktion der Messfrequenz. Diese entsteht durch die zeitintensive Kommunikation zwischen Matlab und der Arduino Software. Dieser Darstellungsmodus ist vor allem geeignet, um in einem Experiment eine schnelle Übersicht des zeitlichen Kräfteverlaufs zu erhalten, wie beispielsweise bei Voruntersuchungen vor den hochfrequenten Messungen.

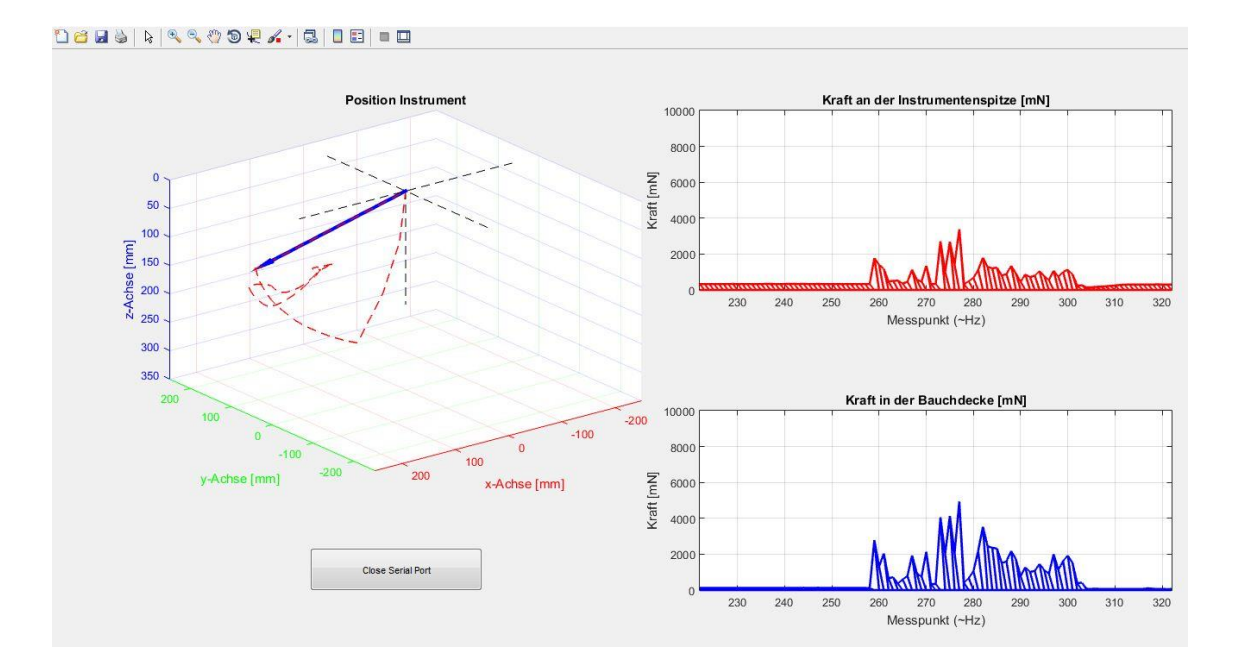

**Abb. 75 Bildschirmkopie: Echtzeit-Visualisierung der Messwerte. Links Trajektorie des Instruments in Koordinatensystem und zurückgelegter Weg der Instrumentenspitze im Raum. Rechts Kraft-Zeit-Diagramm für Bauchdecke und Instrumentenspitze.**

### **3.3.4 Präzision der Positionsbestimmung**

Zur Überprüfung der Messunsicherheit in der Positionsbestimmung wurde der bereits unter 2.2.10 beschriebene Versuch durchgeführt. Der Abstand Koordinatenfeld zu Kraftmessstand wurde auf 249 mm eingestellt. Mit dieser Entfernung können alle Punkte auf der 400 cm² großen Koordinatenfläche abgegriffen werden. Gleichzeitig wird bei hoher intrakorporaler Instrumentenlänge die Messungenauigkeit stärker demaskiert. Abb. 77 und 78 stellen den Mittelwert des Messfehlerbetrags sowie die Standardabweichung SD [mm] des absoluten Messfehlers der gemessen xyz-Koordinate zur angetasteten xyz-Koordinate dar. Für die x- und y-Koordinaten von -100 bis +100 mm bei z = 249 mm wurden ca. 336.000 Messpunkte erfasst. Die Falschfarbendarstellung dient der besseren Veranschaulichung der Präzisionsabstufungen.

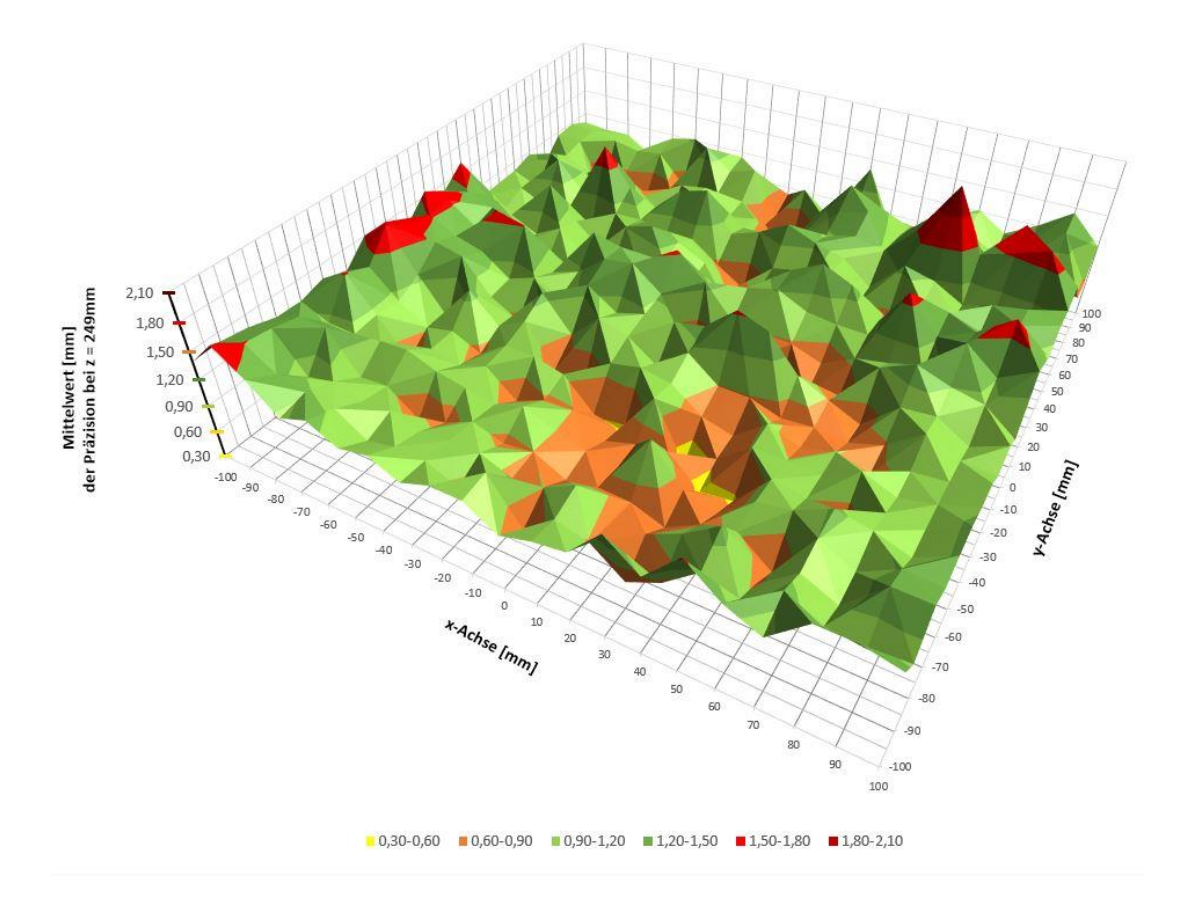

**Abb. 76 Präzision Positionsbestimmung: dreidimensionaler Oberflächenplot mit Falschfarbendarstellung des jeweiligen Mittelwerts der absoluten Messfehlerbeträge**

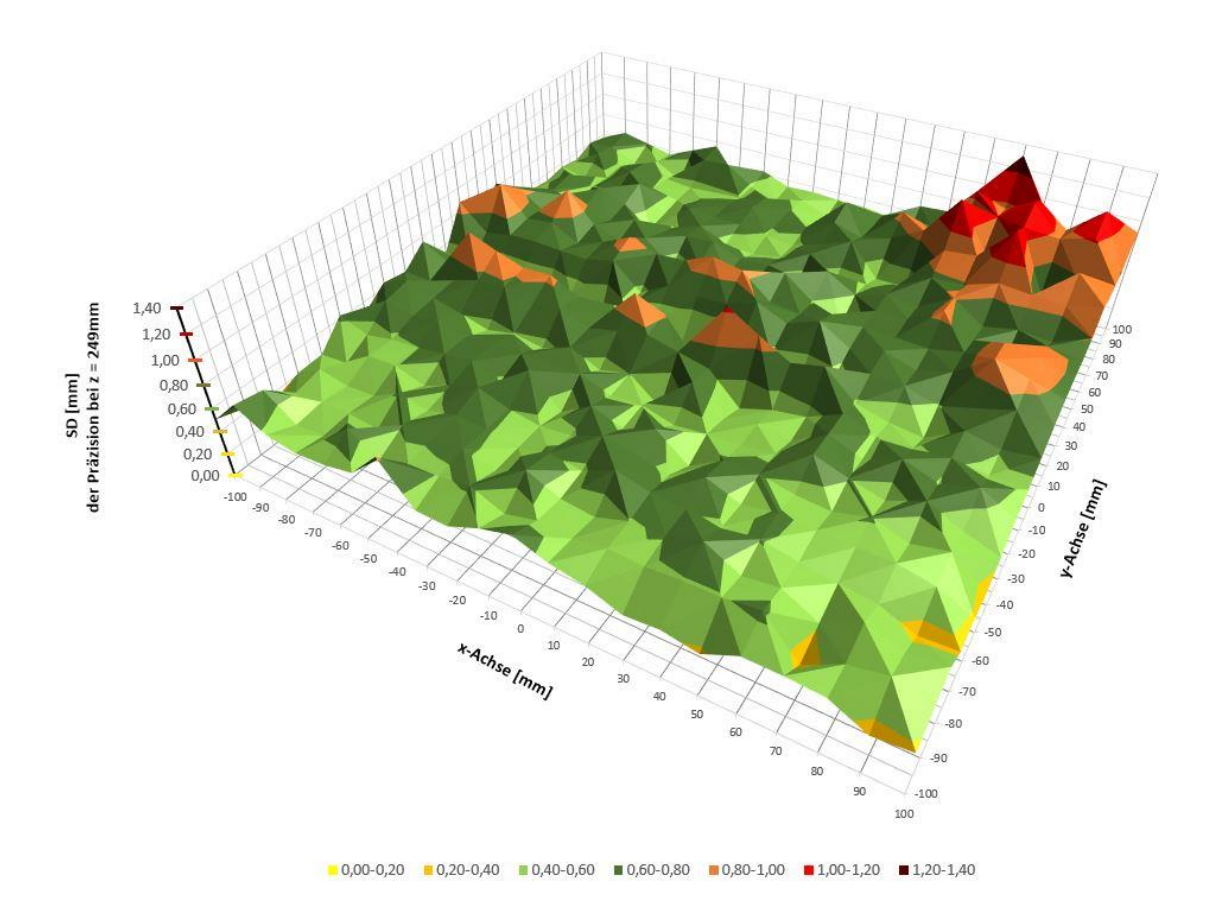

**Abb. 77 Präzision Positionsbestimmung: Standardabweichung SD der jeweiligen Mittelwerte der absoluten Messfehlerbeträge**

Deutlich zu erkennen ist die zu erwartende Abnahme der Präzision der Positionsbestimmung in den Randbereichen.

Für die Verifizierung der Messgenauigkeit durch den Anwender wurden eigens ein Messaufbau konstruiert (Abb. 78 und 79): Eine metallene Grundplatte trägt zufallsverteilt Schrauben unterschiedlicher Länge. Die Koordinaten der Schraubenköpfe wurden durch einen Messschieber mit Nonius ermittelt und sind auf der Rückseite der Platte notiert. Diese Platte kann, falls nötig, auch zur erneuten Kalibrierung herangezogen werden.

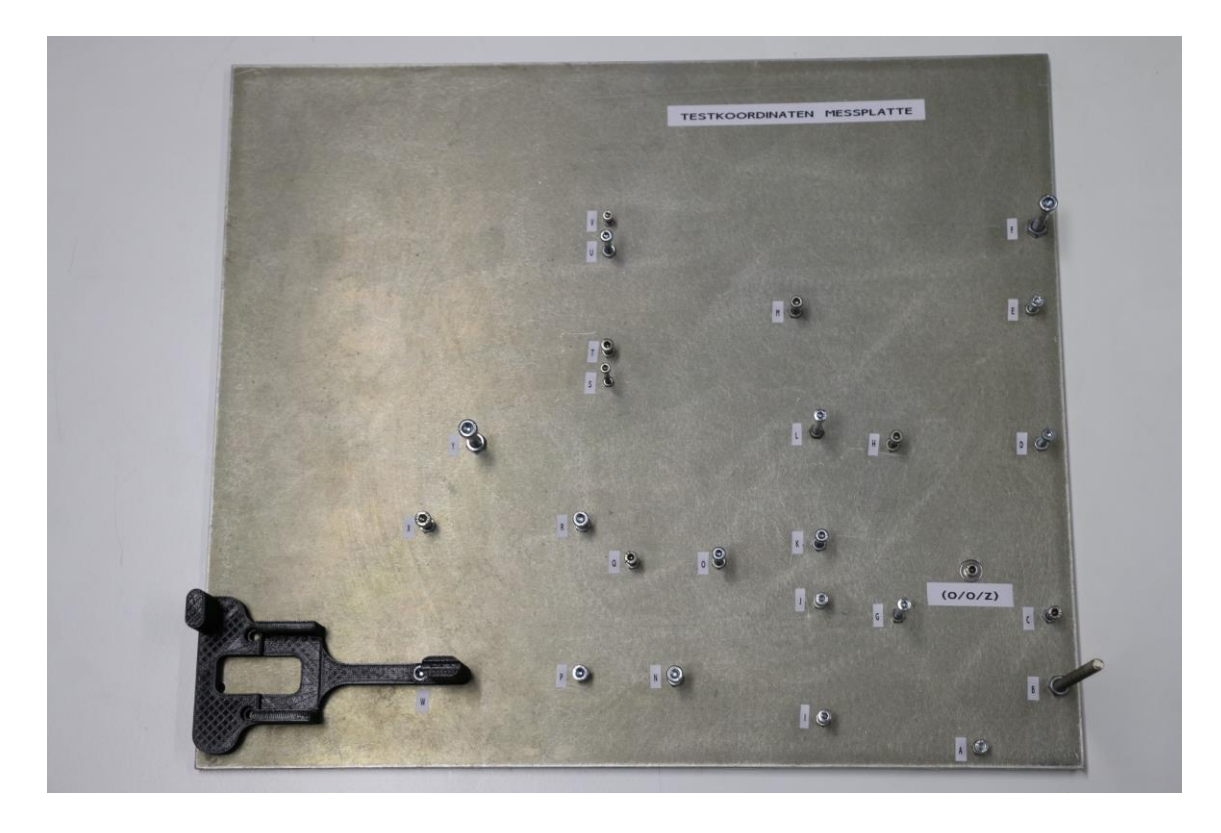

**Abb. 78 metallene Grundplatte mit Markierungen verschiedener Koordinaten**

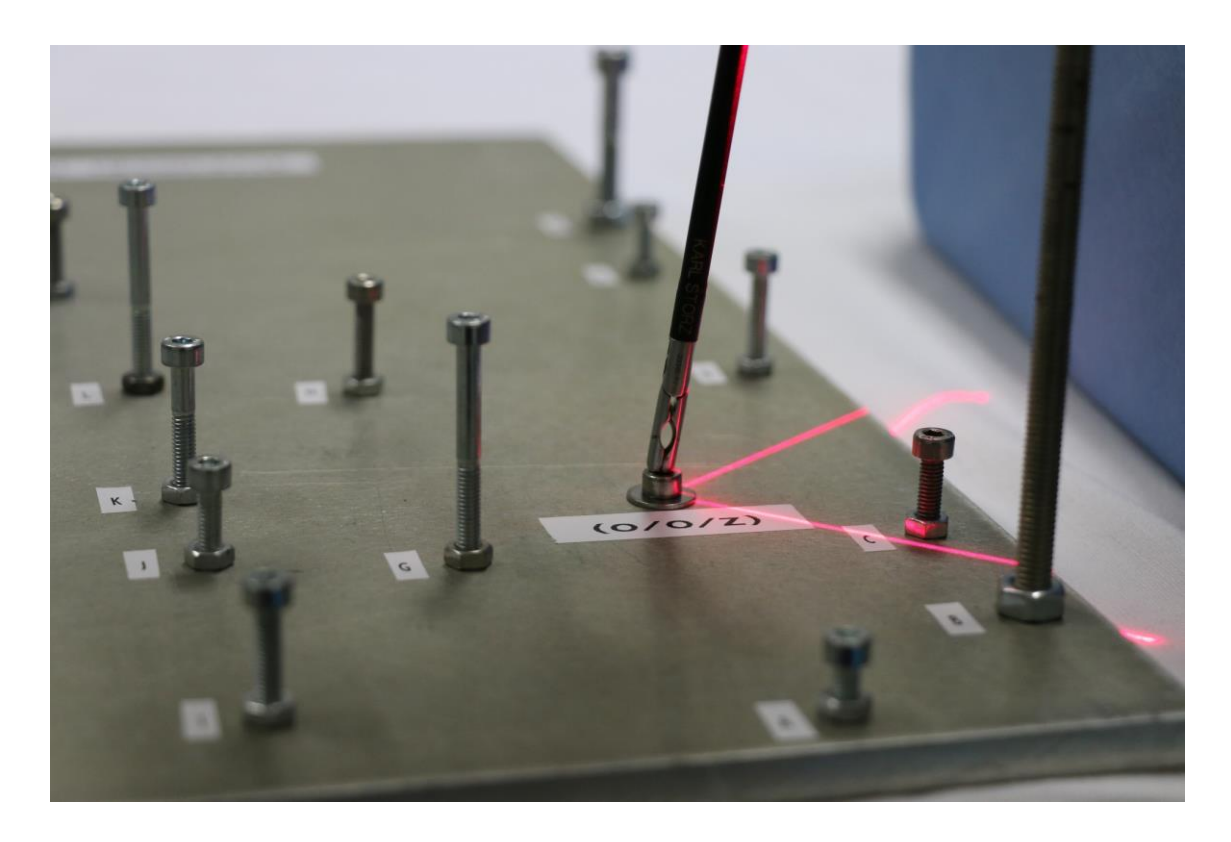

**Abb. 79 Antasten des Referenz-Schraubenkopfs bei aktiviertem Kreuzlaser**

## **3.3.5 Messabweichung der Kraftmessung**

### **3.3.5.1 Messgenauigkeit ohne einwirkende Last**

Die Messgenauigkeit ohne einwirkende Last (Kraft = 0 mN) wurde unter dynamischen und realistischen Bedingungen wie schnellen Richtungswechseln, abrupten Geschwindigkeits- und Beschleunigungsänderungen ermittelt (Abb. 80).

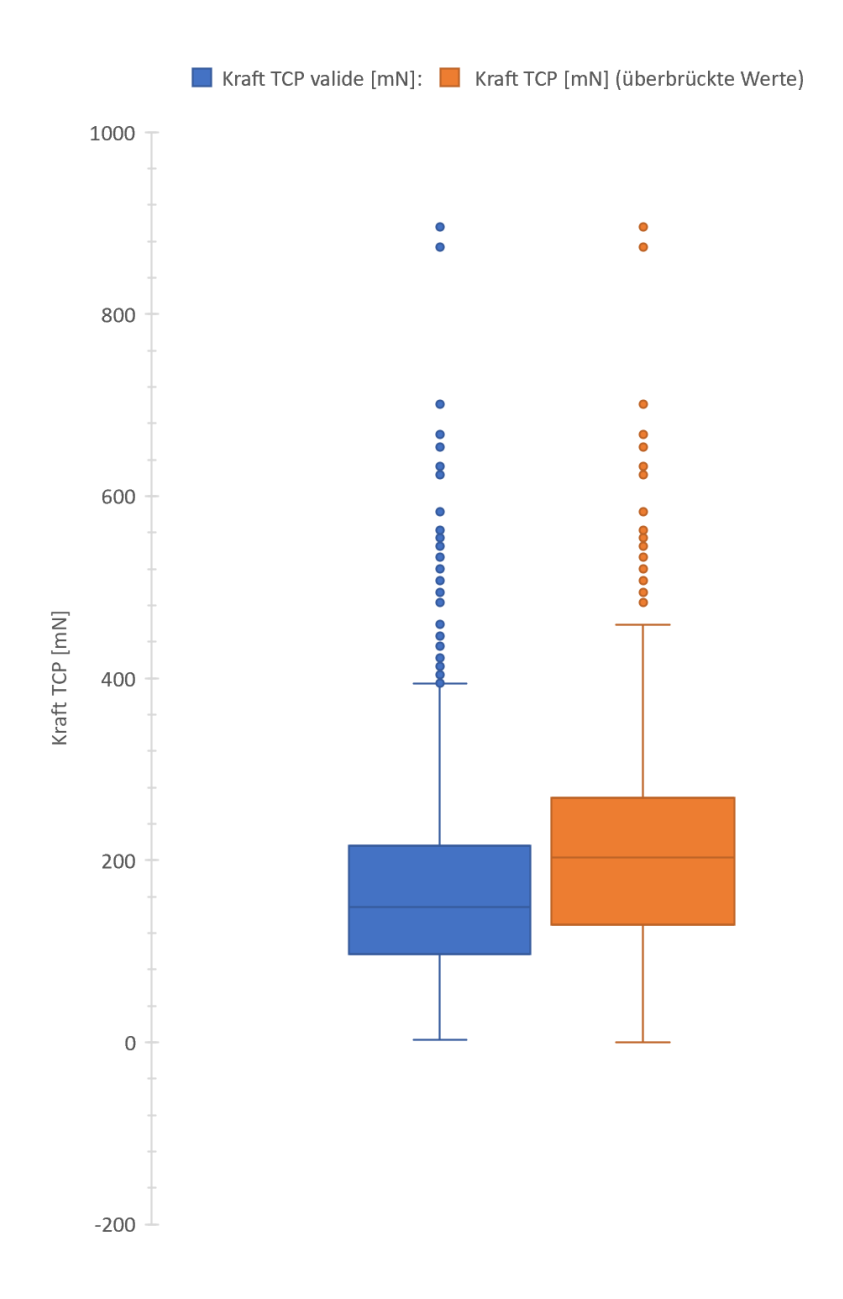

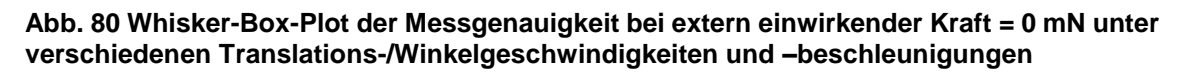

Die hierbei gewonnen Daten zeigen demnach die Präzision im ungünstigsten Fall und unter extremen Bedingungen an. Kraft valide bezeichnet dabei alle Messwerte bei Instrumentenzug. Für alle anderen Manövern werden diese Messwerte gemittelt und als überbrückte Werte dargestellt. Der Messfehler der validen Werte beträgt 131 mN ±70, der der überbrückten Werte 144 mN ±58 (Abb. 81).

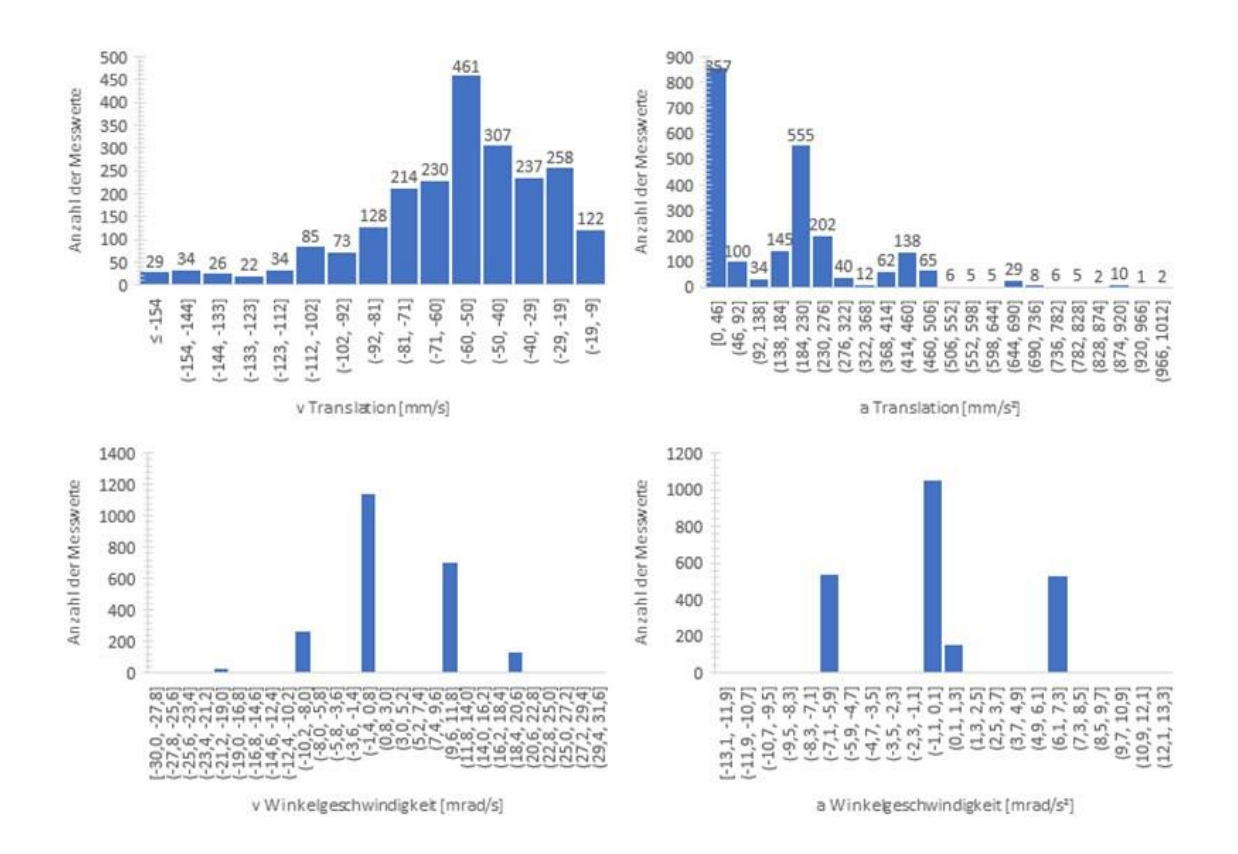

**Abb. 81 Verteilung der Messwerte hinsichtlich Translations-/Winkelgeschwindigkeiten bzw. -beschleunigungen bei extern einwirkender Kraft = 0 mN**

#### **3.3.5.2 Messgenauigkeit bei einwirkender Last**

Die Messgenauigkeit bei einwirkender Last (Kraft = 1500 mN) wurde ebenfalls unter dynamischen und realistischen Bedingungen wie schnellen Richtungswechseln, abrupten Geschwindigkeits- und Beschleunigungsänderungen ermittelt (Abb. 84). Die hierbei gewonnen Daten zeigen demnach die Präzision im ungünstigsten Fall und unter extremen Bedingungen an. Der Messfehler der validen Werte beträgt 133 mN ±135, der der überbrückten Werte hingegen 86 mN ±119 (Abb. 82 und 83).

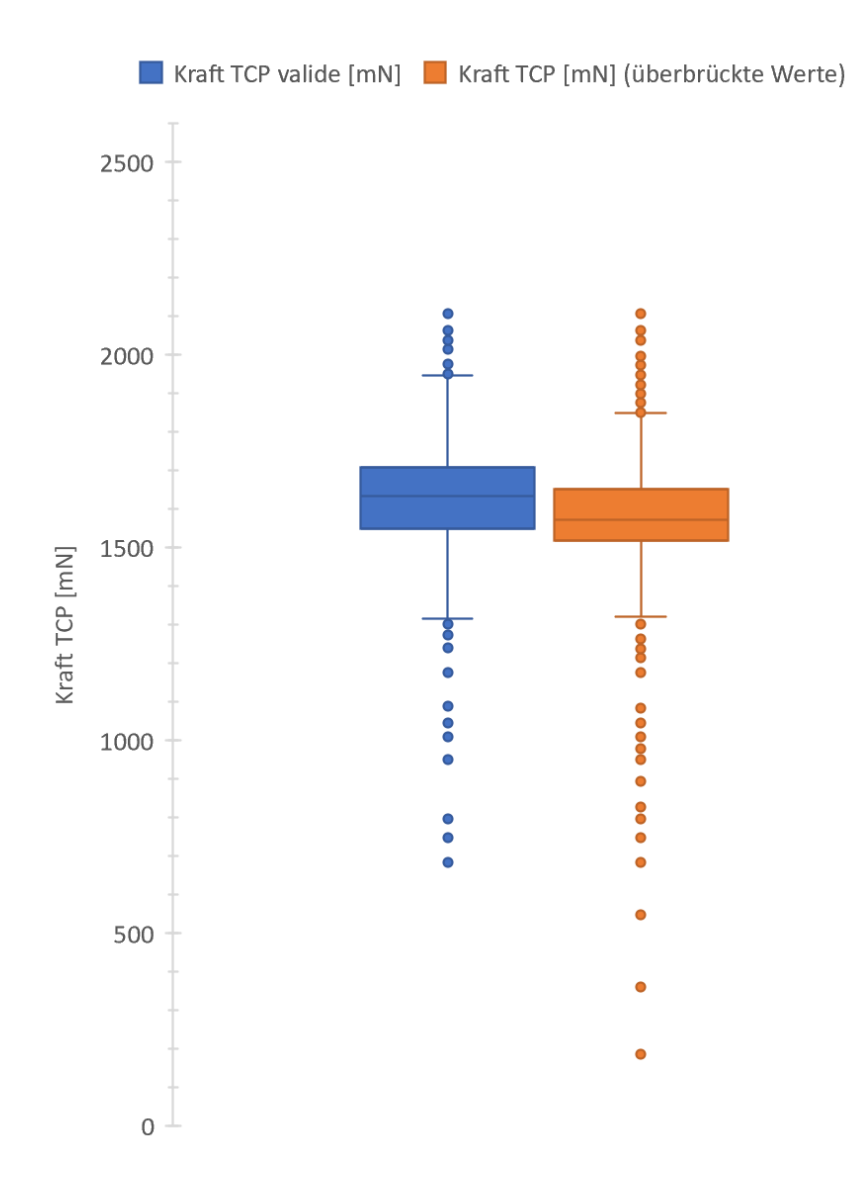

**Abb. 82 Whisker-Box-Plot der gemessenen Kraft am TCP bei extern einwirkender Kraft = 1500 mN unter verschiedenen Translations-/Winkelgeschwindigkeiten und -beschleunigungen**

Beim Soll/Ist-Vergleich der überbrückten Werte ergibt sich eine mittlere Abweichung von 111 mN ±97 (Abb. 83).

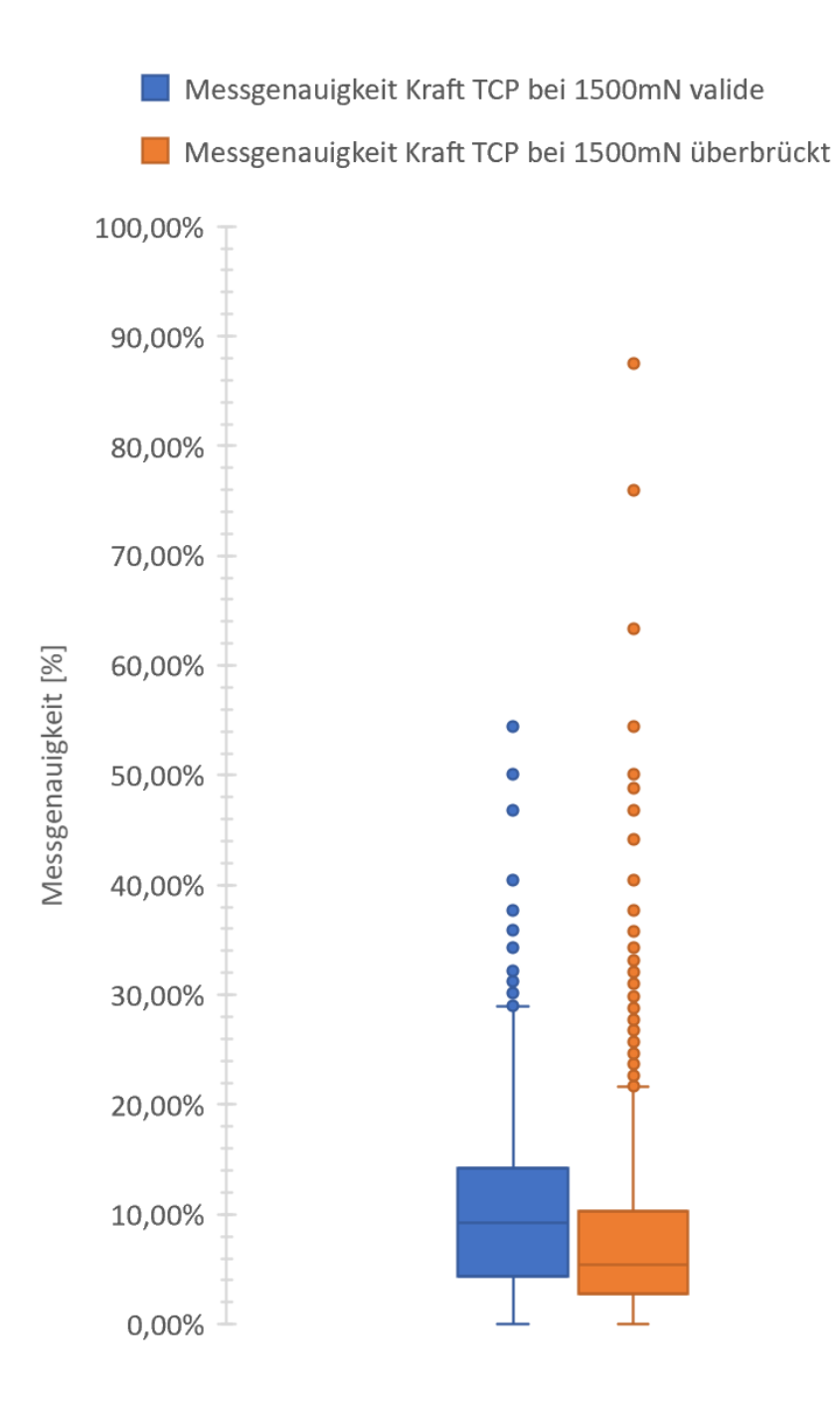

**Abb. 83 Whisker-Box-Plot des Soll/Ist-Vergleichs bei extern einwirkender Kraft = 1500mN unter verschiedenen Translations-/Winkelgeschwindigkeiten und –beschleunigungen**

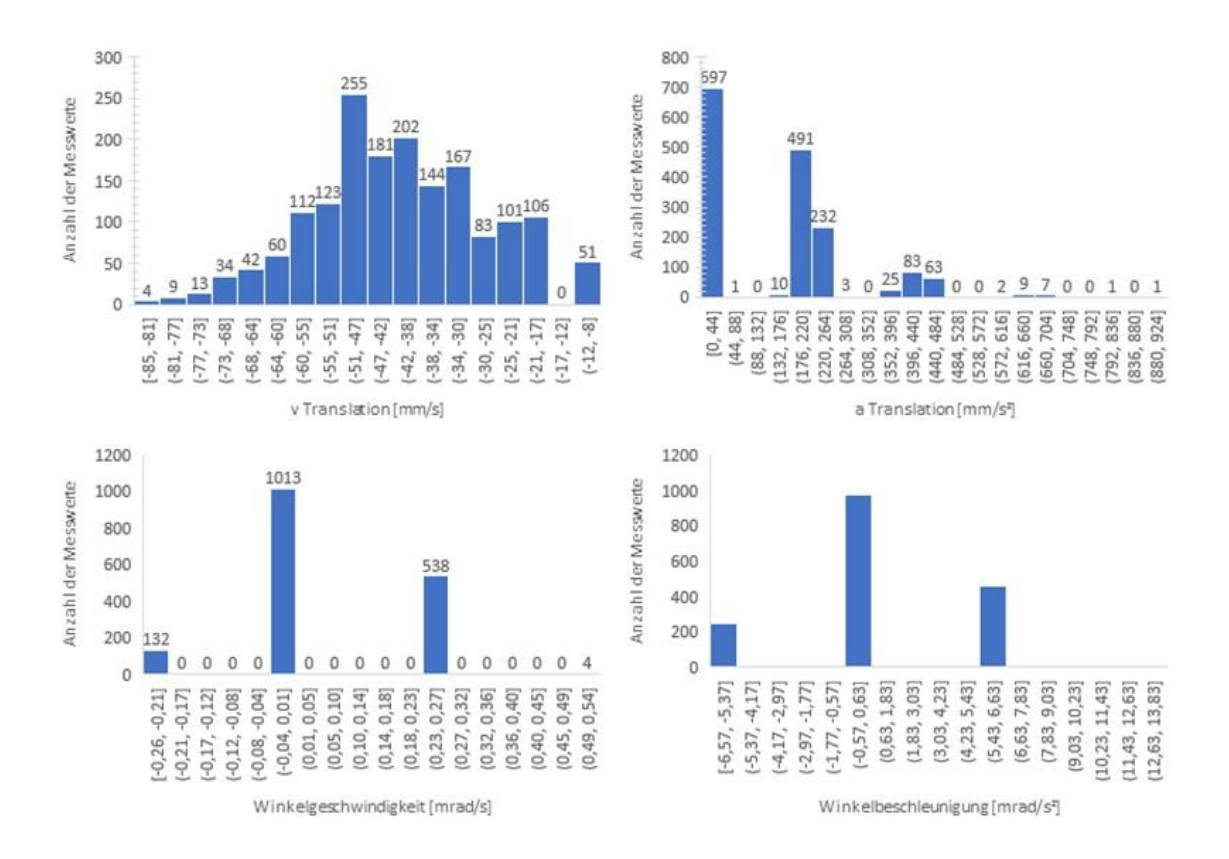

**Abb. 84 Verteilung der Messwerte bei unterschiedlichen Translations- /Winkelgeschwindigkeiten v bzw. -beschleunigungen a**

Es ergeben sich in diesem Szenario bei 1500 mN Last eine Messgenauigkeit von 10,2 % ±7,4 für die validen und 7,4 % ±6,5 für die überbrückten Werte (Abb. 85).

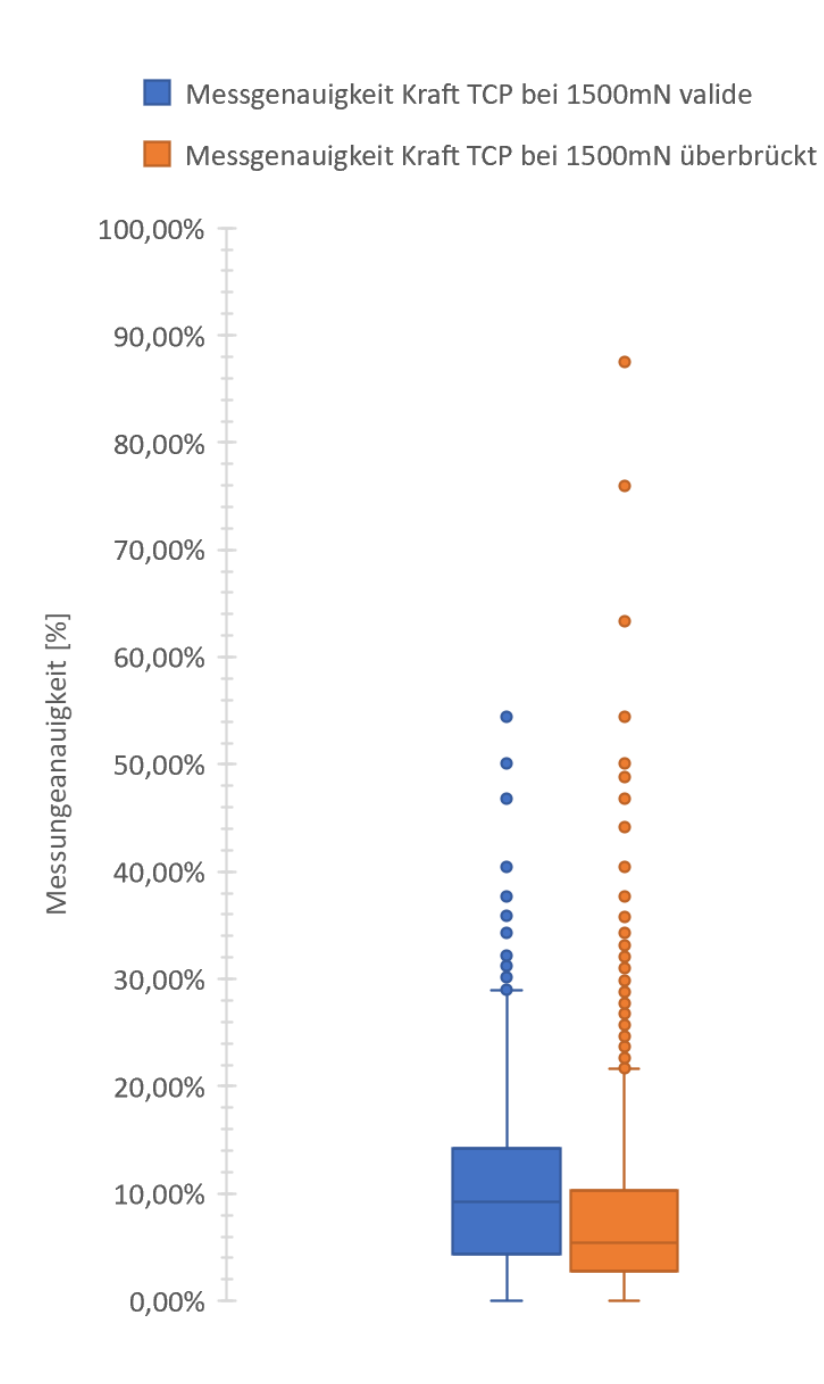

**Abb. 85 Whisker-Box-Plot der prozentualen Messgenauigkeit bei extern einwirkender Kraft = 1500 mN unter verschiedenen Translations-/Winkelgeschwindigkeiten und -beschleunigungen.** 

## **3.3.6 Transport des Messsystems**

Für den Transport des Messsystems wurde eine Aluminiumbox mit entsprechenden Haltevorrichtungen konstruiert. Messstand (M) mit Handgriffsadapter (H), Kontrollkonsole (KK), sowie notwendiges Zubehör, wie Kabel (K), Befestigungsschraubstock (S) und Werkzeug (W) zur Justage sind klemmsicher verstaut und können rutschfest transportiert werden (Abb. 86 und 87).

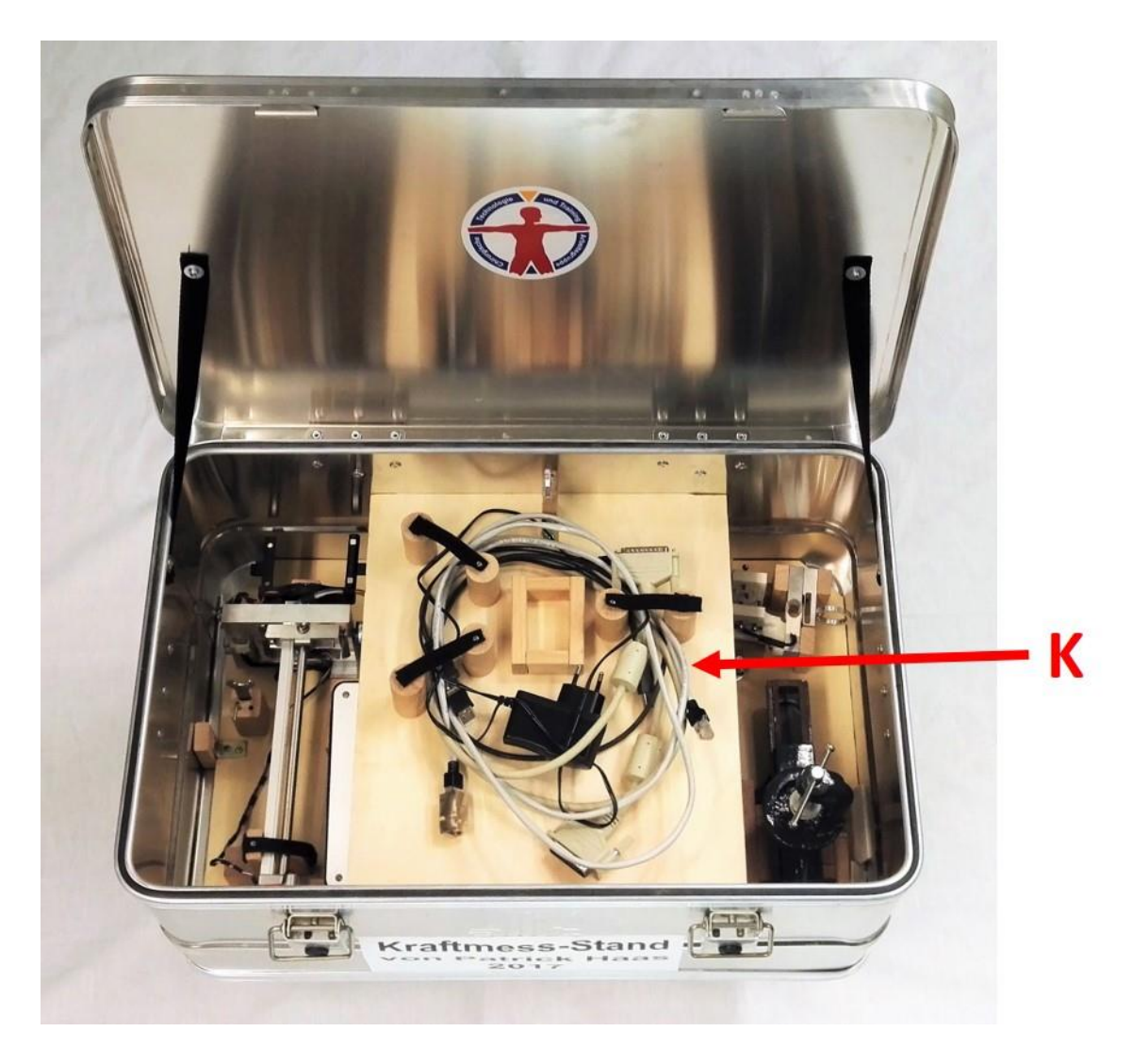

**Abb. 86 Geöffnete Transportbox. Oberes Fach mit Kabeln (K) ausklappbar.**

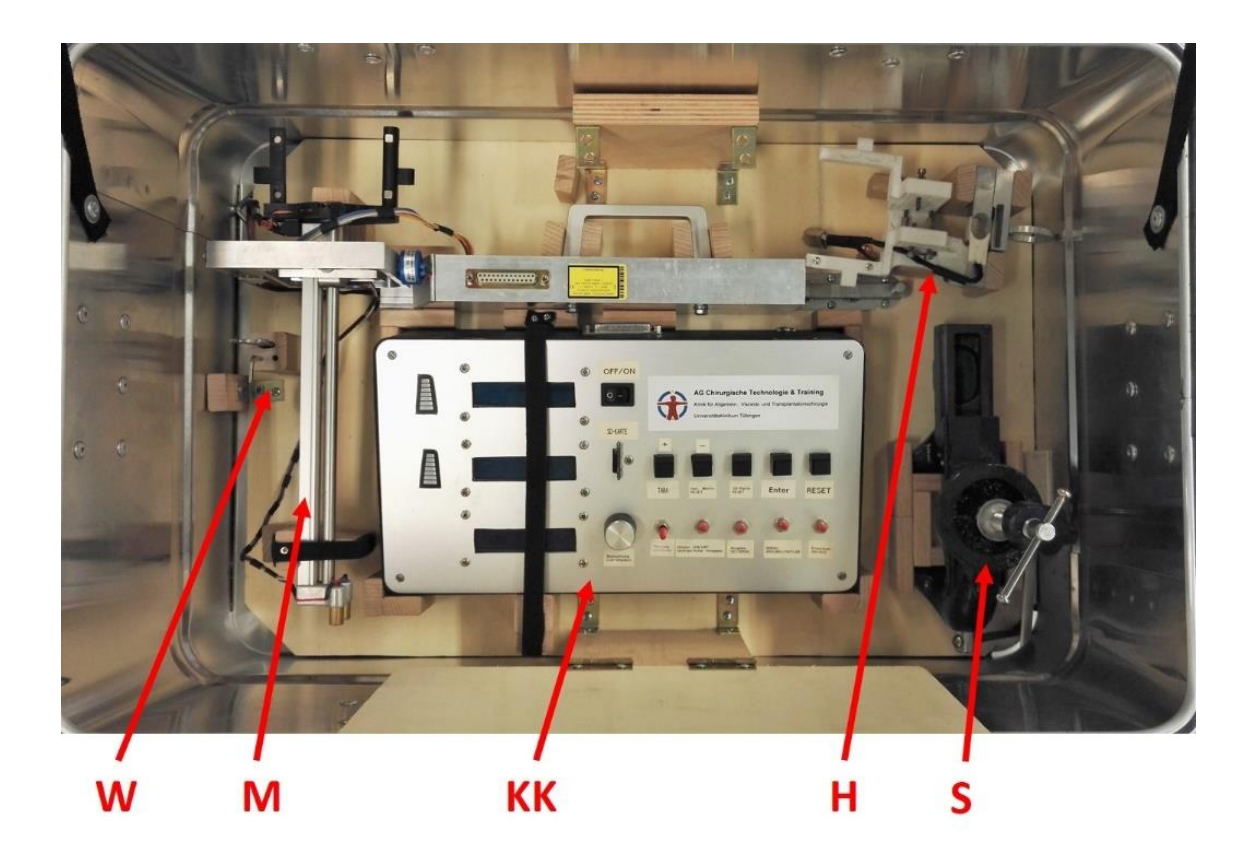

**Abb. 87 Unteres Fach der Transportbox. Alle Komponenten sind klemmsicher und rutschfest verstaut: Werkzeug (W), Messstand (M), Kontrollkonsole (KK), Handgriffsadapter (H), Befestigungsschraubstock (S)** 

# **3.4 Applizierte Kräfte durch laparoskopische Instrumente im experimentellen Aufbau**

### **3.4.1 Messergebnisse**

Abb. 93 zeigt exemplarisch ein Kraft-Zeit-Diagramm für die Zugmanöver am Hartmann-Pouch mit verschiedenen Fasszangen im Rahmen der laparoskopischen Cholezystektomie am Organmodell. Die Maximalwerte der applizierten Kraft wurden diesen Diagrammen entnommen.

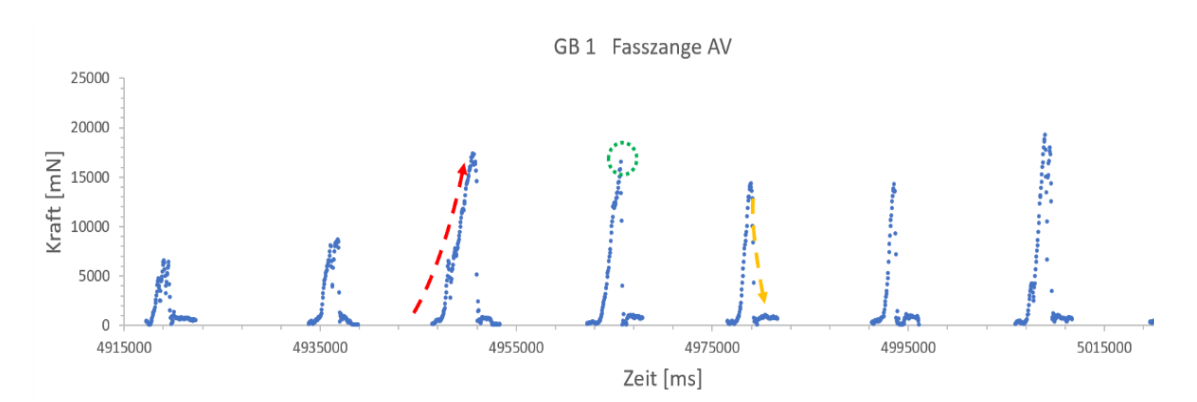

**Abb. 88 Beispiel des Kraft-Zeit-Diagramms für Fasszange AV bei Gallenblase 1.** Roter Pfeil: Sukzessiver Zugkraftaufbau. Grüner Kreis: Zeitpunkt des Kontaktverlusts Instrument/Gewebe mit Maximalwert der applizierten Kraft. Gelber Pfeil: unmittelbarer Abfall der aufgebauten Kraft**.**

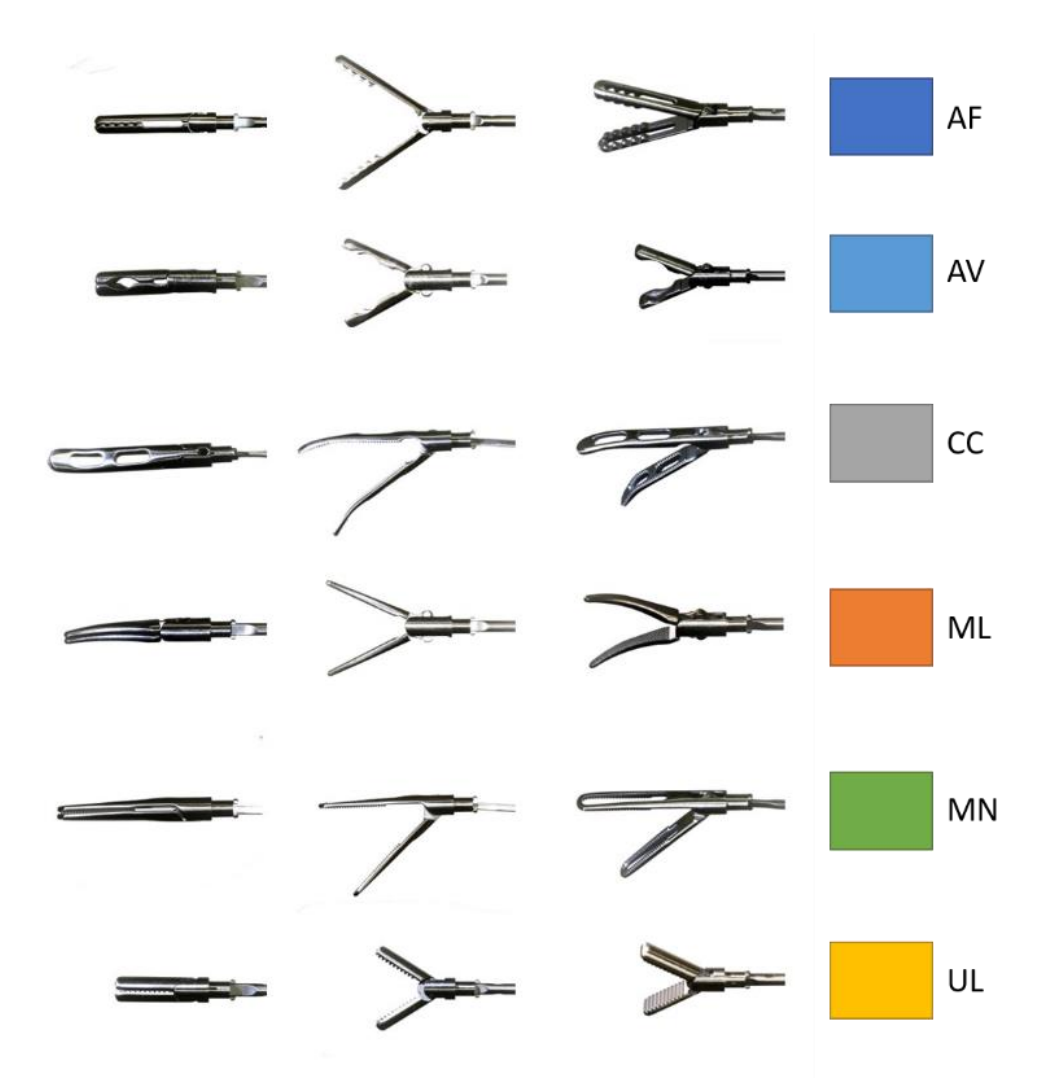

**Abb. 89 Übersicht aller Fasszangen mit Kurzbezeichnung**

In den folgenden Diagrammen sind die applizierten, maximalen Zugkräfte getrennt für jedes Organmodell (Gallenblase GB 1 bis 6) in Whisker-Box-Plots dargestellt.
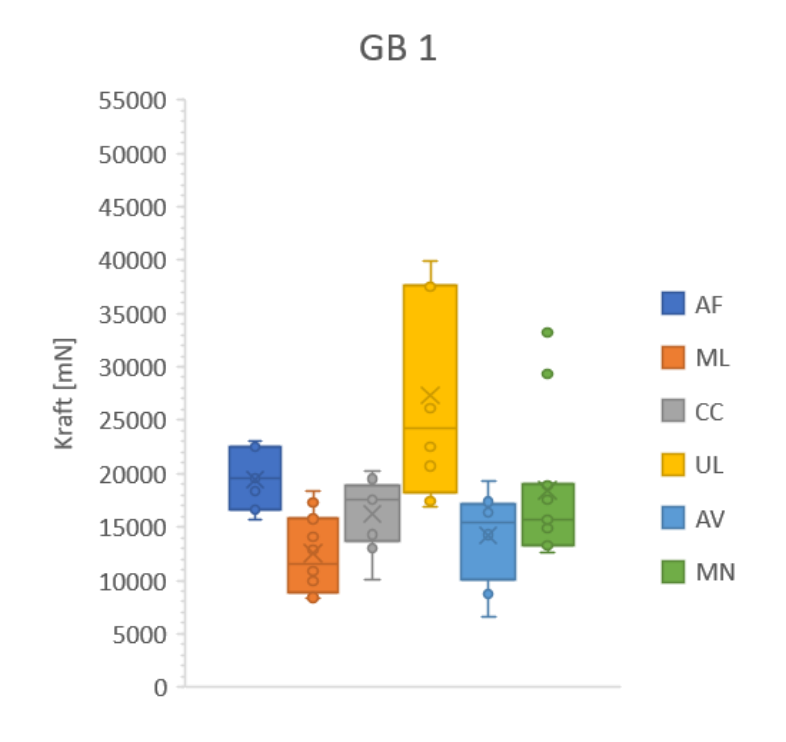

#### **Abb. 90 Maximale Zugkräfte Gallenblase 1**

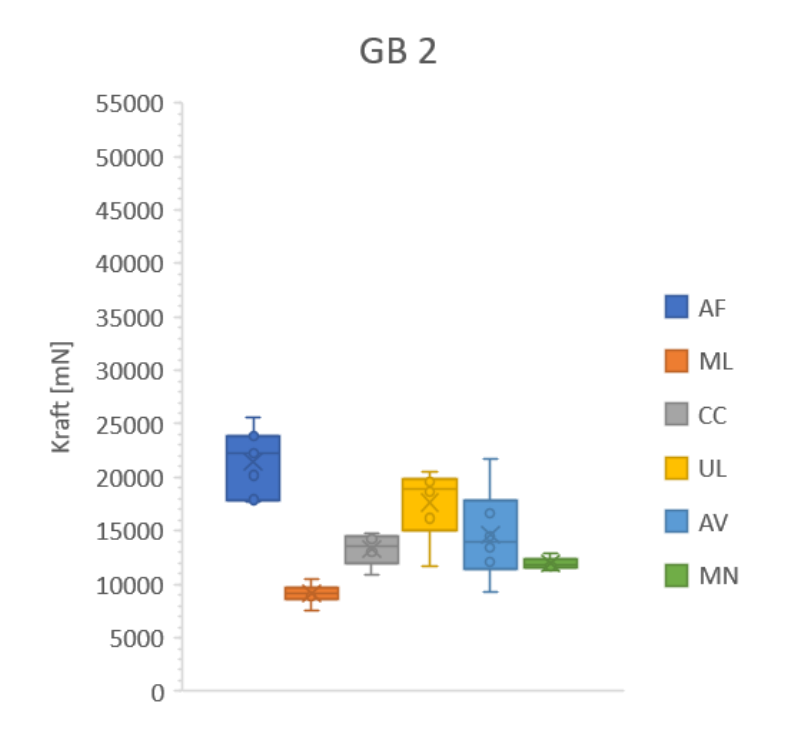

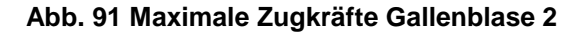

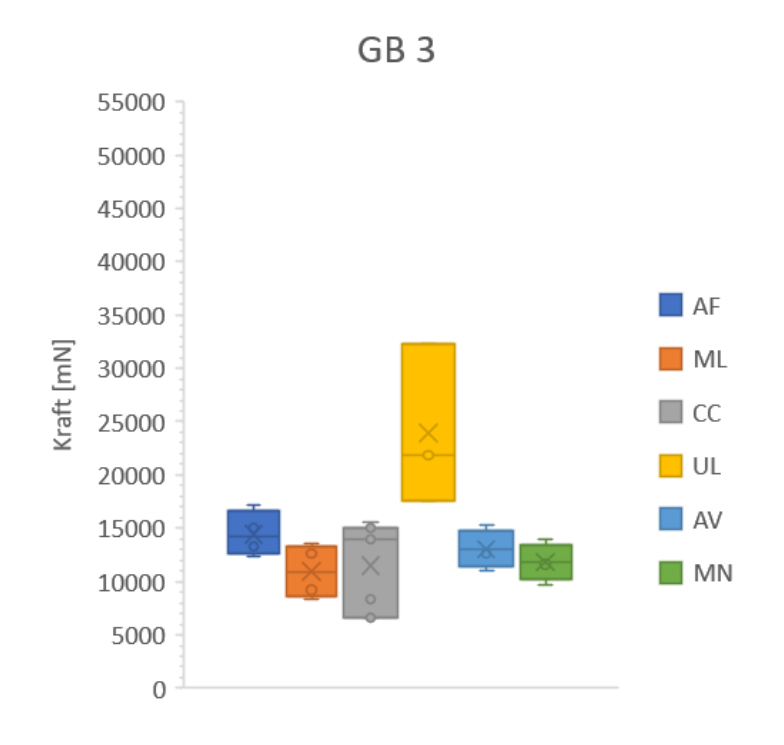

#### **Abb. 92 Maximale Zugkräfte Gallenblase 3**

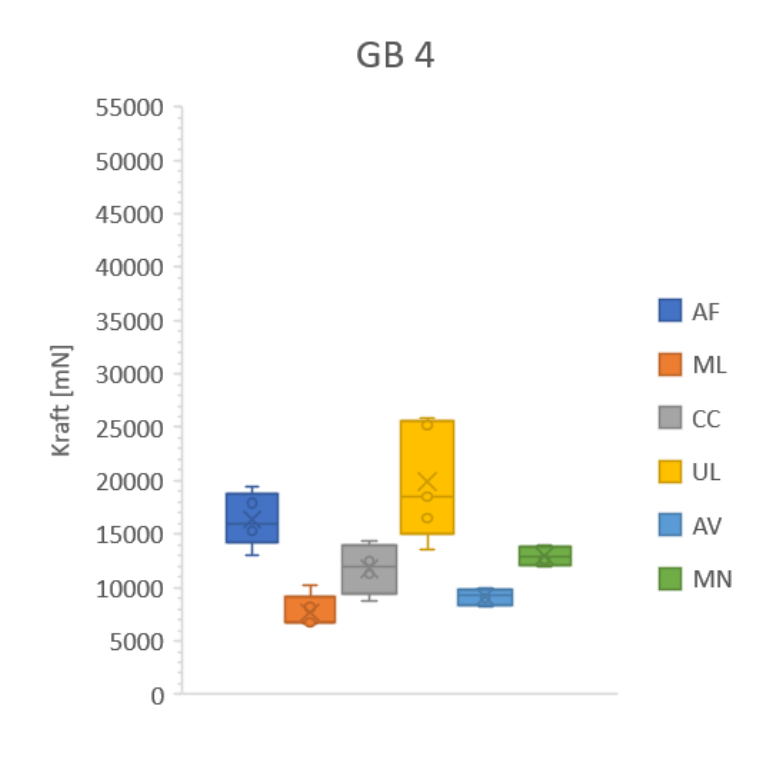

#### **Abb. 93 Maximale Zugkräfte Gallenblase 4**

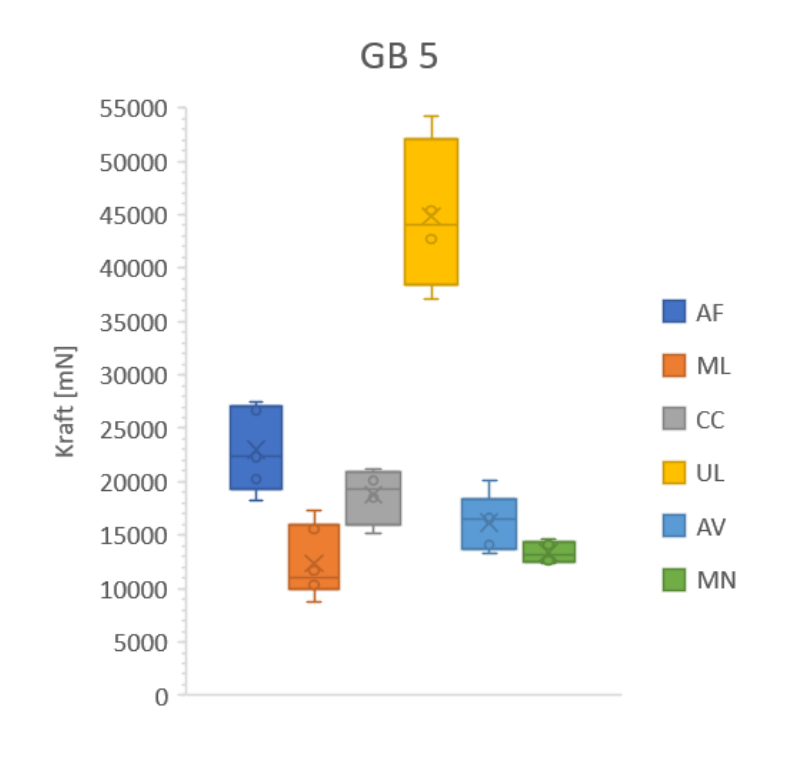

#### **Abb. 94 Maximale Zugkräfte Gallenblase 5**

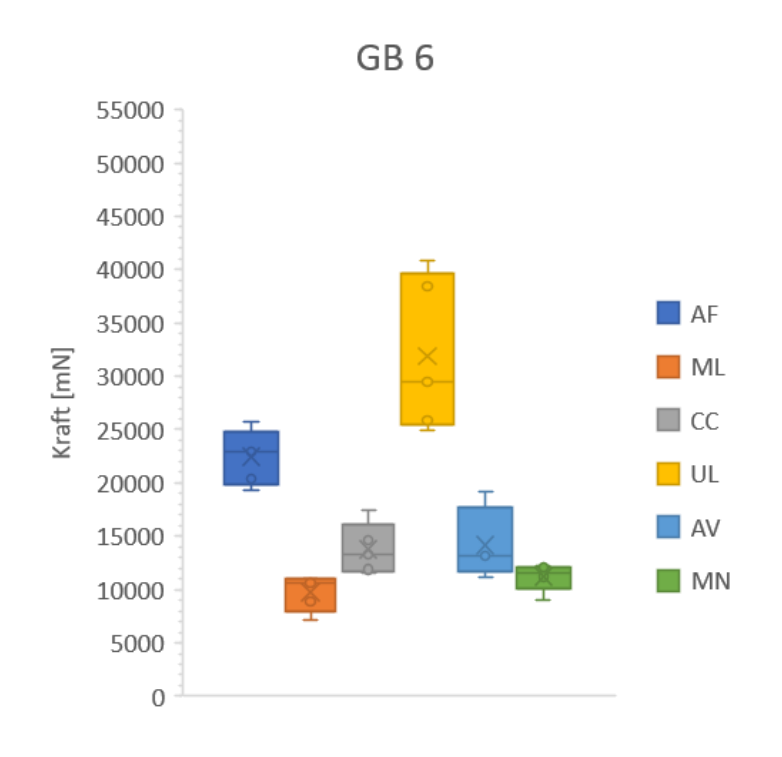

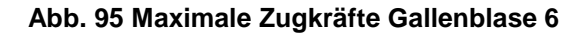

Abb. 96 und Tabelle 9 stellen die maximalen Zugkräfte bei allen 6 Gallenblasen dar.

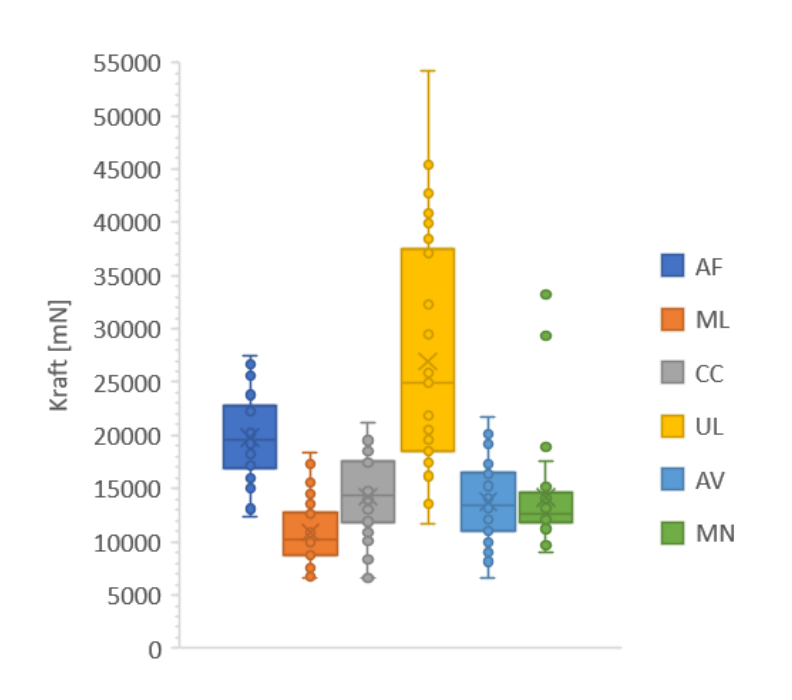

#### **Abb. 96 Maximale Zugkräfte bei allen Gallenblasen**

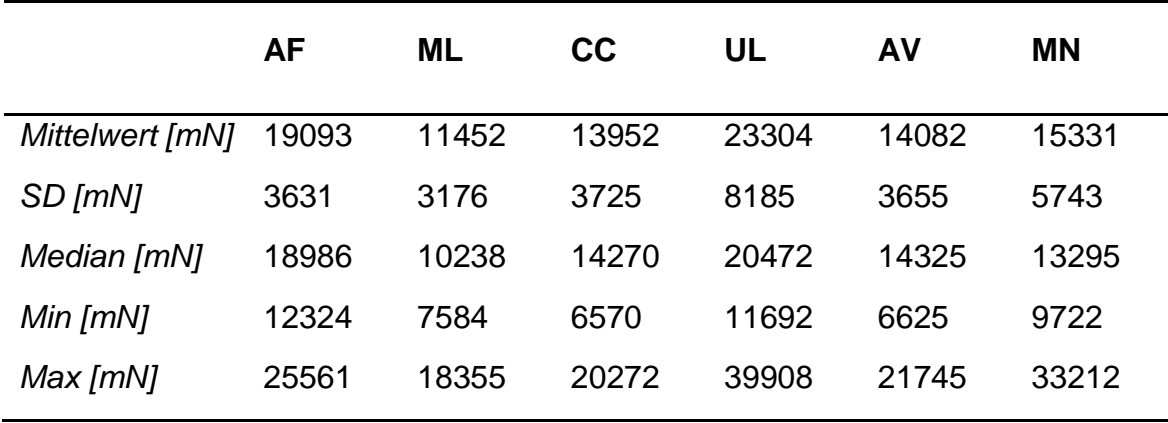

**Tabelle 9 Maximale Zugkräfte bei allen 6 Gallenblasen**

Die Messwerte weisen bei den Fasszangen UL und AF die höchsten Maximalkräfte auf. Folglich konnte hier der größte Zug auf das Gewebe

aufgebracht werden. Beide Instrumentendesigns verfügen über ein traumatisches, gezahntes Oberflächenprofil der Branchen.

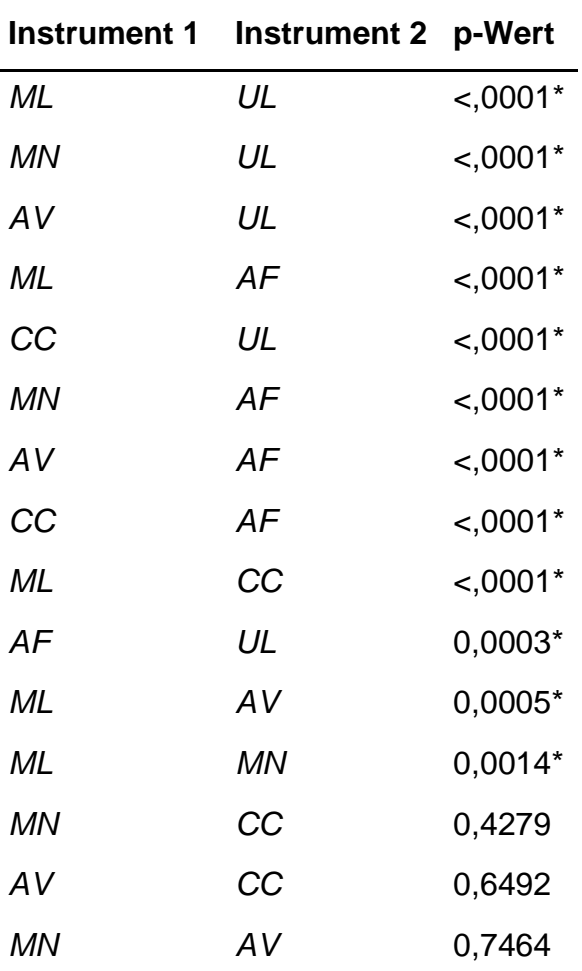

**Tabelle 10 Statistische Auswertung Zugkräfte**

Tabelle 10 zeigt die statistische Auswertung der getesteten Instrumentenkombinationen. Diese unterscheiden sich signifikant (\*) in ihren maximal applizierbaren Zugkräften. Dies gilt auch für die Fasszangen UL und AF, mit denen der größte Gewebezug aufgebracht werden konnte. Lediglich die Instrumente mit den Branchendesigns CC, MN und AV unterscheiden sich untereinander nicht signifikant.

## **4 DISKUSSION**

# **4.1 Chirurgische Lernkurve Roboter-assistierter Eingriffe in der Viszeralchirurgie**

#### **4.1.1 Beurteilung der Lernkurven**

*Vergleich der Methodik – CUSUM und ANOVA*

Als aktuell gängigste Form der Prozessüberwachung stößt die CUSUM-Methode in der chirurgischen Lehrforschung auf breite Akzeptanz und Anwendung (Noyez, 2009, Yap et al., 2007, Jimenez-Rodriguez et al., 2016). Entscheidend für die Bestimmung der Lernkurve ist die Definition des Erwartungswerts. In der Literatur hat sich hierfür der Mittelwert etabliert und ist von diversen Autoren beschrieben (Wu et al., 2020, Kim et al., 2019, Ashraf et al., 2018). Die Verwendung des arithmetischen Mittelwerts als Erwartungswert führt zwangsläufig zu einem detektierbaren Maximalwert und einem damit bestimmbaren Umschwung einer Lern- in eine Plateauphase. Da CUSUM ein dynamisches Konzept darstellt, kann sich dieser Wert innerhalb eines laufenden Prozesses mit zunehmender Stichprobengröße weiter ändern. Es ist allerdings nicht abschließend geklärt, ob der Mittelwert einen sinnvollen Erwartungswert per se darstellt. Idealisiert man die Lernkurve als Exponentialfunktion, so überschätzt der Mittelwert den Erwartungswert für kleine Stichproben; für große Stichproben hingegen nähert er sich asymptotisch dem Grenzwert der Exponentialfunktion an, welche als Plateauphase gewertet werden kann. Diese Stichprobengröße wird vermutlich in der praktischen Anwendung jedoch selten erreicht. Denkbare, alternative Erwartungswerte sind: Erstens der Median (Yu et al., 2019, Biau et al., 2008, Sultana et al., 2019), welcher Ausreißerwerte weniger stark gewichtet als der Mittelwert und für kleine Stichproben somit näher am Grenzwert liegt. Zweitens das globale Minimum der aktuellen Stichprobe, was zwar auf die maximal erreichte chirurgische Leistung als Erwartungswert abzielt, jedoch zu einem Nicht-Erreichen der Plateauphase führt. Hierin würde sich das Konzept eines "Lebenslangen Lernens" wiederspiegeln. Drittens die Abwandlung aller genannten Zielwerte um ein Vielfaches der Standardabweichung, um so einen größeren Zielkorridor zu schaffen. Schlussendlich bleibt der Erwartungswert bei der CUSUM-Methode frei wählbar und beeinflusst so maßgeblich das Ergebnis (Stapenhurst, 2013).

Einen weiteren Aspekt bei der Verwendung von CUSUM zur Bestimmung der Lernkurve greifen Biau et al. auf: Während die klassische Form von CUSUM für die Detektion eines außer Kontrolle geratenen, normalerweise stabilen Prozesses ausgelegt ist (Page, 1954), ist der von Biau et al. vorgeschlagene LC-CUSUM hingegen für die Detektion des Umschwungs eines zu Beginn außer Kontrolle laufenden Prozesses in eine stabile Phase ausgelegt (Biau and Porcher, 2010, Biau et al., 2008). Dies entspricht prinzipiell eher einer zu erwartenden Lernkurve und wurde von den Autoren in Kooperation bereits bei diversen Szenarien angewendet (Bazot et al., 2011, Lee et al., 2014).

Für die Operationsschritte Vorbereitung, Docking, Abdocken und Gesamtdauer detektieren ANOVA und CUSUM eine identische Anzahl (6, respektive 5) an notwendigen Operationen bis zum Erreichen einer ersten Plateauphase. Dies gilt ebenso für den Punkt Schnitt-Trokar. Hierbei zeigt die ANOVA Methode jedoch keinen signifikanten Wert. Die Berücksichtigung von Signifikanz demonstriert einen Vorteil von ANOVA gegenüber CUSUM.

Es ist anzunehmen, dass der standardisierte laparoskopische Zugang (Schnitt-Trokar) vom erfahrenen Operationsteam bereits hinreichend beherrscht wird. Eine Lernkurve hierfür ist, wenn überhaupt, nur noch marginal und ein Umschwung in eine Lernphase erwartungsgemäß nicht detektierbar.

Die Zeitwerte für die Konsolenzeit und die Schnitt-Naht-Zeit sind nicht normalverteilt. Entsprechend konnte keine ANOVA-Analyse durchgeführt werden und es wurde stattdessen der non-parametrische Kruskal-Wallis-Test verwendet. In der entsprechenden CUSUM-Analyse wurden die Lernphasen für die Schnitt-Naht-Zeit sowie die Konsolenzeit mit 5 Eingriffen ermittelt. Für die Vorbereitung, das Docking, das Abdocken und die Gesamtdauer erzielen die CUSUM-Analyse und die ANOVA-Analyse übereinstimmende Ergebnisse. Diese sind mit der durch die CUSUM-Methode ermittelten Anzahl von 5 Operationen in der ersten

Lernphase für die Schnitt-Naht-Zeit und ihre korrespondierende Konsolenzeit als plausibel zu werten.

Das in dieser Arbeit vorgestellte alternative Analysemodell geht von einer Lernphase und einer anschließenden stabilen Phase aus. Es ist allerdings nicht auszuschließen, dass das Erlernen einer Operation bis zum Erreichen einer stabilen Operationszeit in mehreren Phasen erfolgt. Dies wurde von mehreren Autoren beobachtet: Beispielsweise konnten Zhang et al. beim Erlernen der Roboter-assistierten Ösophagektomie in ihren CUSUM Plots mehrerer dieser Phasen für einzelne Operationsschritte aufzeigen (Zhang et al., 2017). Ebenso identifizieren Bokhari et al. drei verschieden Phasen beim Erlernen der Roboterassistierten Kolorektalchirurgie mit 15 bis 25 Fällen bis zum Erreichen einer stabilen Lernphase (Bokhari et al., 2011). Von 44 notwendigen Operationen in der initialen Lernphase der Roboter-assistierten tief-anterioren Rektumresektion berichten Park et al. (Park et al., 2014).

Ein Vergleich der Anzahl an benötigten Operationen bis zum Durchschreiten der Lernkurve ist aufgrund der hochindividuellen Daten einzelner Chirurgen und teils unterschiedlicher Operationsprozeduren nur bedingt sinnvoll. Darüber hinaus muss diskutiert werden, ob Zeit als herausragendes Qualitätsmerkmal einer Operation zu verstehen ist und zum alleinigen Vergleich verwendet werden sollte. Parameter wie Komplikations-, Mortalitäts- und Morbiditätsrate liefern für den Erfolg einer Operation möglicherweise bessere Aussagen (Shaw et al., 2018). Um diesem Umstand gerecht zu werden, wird das aus diesen Überlegungen entstandene Konzept einer Qualitätskurve unter 4.1.4 näher erläutert werden. Dennoch bleibt die Zeit für die ökonomische Betrachtung bei der Einführung einer neuen Operationsmethode ein wesentlicher Faktor. Es wurden folgende Einflussfaktoren auf die Zeit als Störgrößen im vorliegenden Studiendesign identifiziert:

## *Kontrollierte Bedingungen - Operateur und Operationsteam*

Jeder Eingriff wurde vom selben Operateur durchgeführt. Ein Bias besteht dennoch in der Zusammensetzung des instrumentierenden Operationsteams, da die Besetzung hier nicht identisch war und es dienst- oder pausenbedingt zu Wechseln kam.

## *Fehlende doppelte Verblindung*

Die Verblindung des Chirurgen bezüglich der Fragestellung war nicht möglich. Das Ziel einer niedrigen Operationszeit war dem Team bekannt, genauso wie dem Versuchsleiter. Ein Hawthorne-Effekt (Beobachter-Effekt) ist hier nicht auszuschließen.

## *Kontrollierte Bedingungen - Wissenstand, Fähigkeiten und Fertigkeiten*

Der Wissensstand und die Fähigkeiten des Operationsteams wurden im Vorfeld nicht objektiv erfasst. Es bleibt unklar, welchen Einfluss dies auf die vorliegenden Lernkurven hatte.

## *Kontrollierte Bedingungen - Schwierigkeitsgrad*

Der Schwierigkeitsgrad einer Operation ist nicht immer adäquat präoperativ einschätzbar, genauso wie sich intraoperativ neuen Szenarien ergeben können. Es kann nicht ausgeschlossen werden, dass mit voranschreitender Fallzahl und Expertise auch Operationen mit schwierigerer Ausgangssituation durchgeführt wurden.

## **4.1.2 Einordnung der Messergebnisse in die bisherige Datenlage**

Die bisherige Definition einer Lernkurve ist nur unzureichend in der chirurgischen Literatur beschrieben. Die Vergleichbarkeit verschiedener mit der CUSUM-Methode ermittelten Ergebnisse leidet unter der uneinheitlichen Definition des Erwartungswerts.

Nicht zuletzt ist die Lernkurve des Operateurs und des Operationsteams mit Assistenz und OTA multifaktoriell bedingt und in jedem Fall nur individuell zu bestimmen. Dennoch lassen sich aus den in Kapitel 3.1 gezeigten Ergebnissen Rückschlüsse ziehen. Vor allem die Lernkurve der Schnitt-Naht-Zeit behält durch das streng standardisierte Vorgehen eine hohe Aussagekraft.

Für die Roboter-assistierte ventrale Rektopexie liegen wenig vergleichbaren Lernkurven vor. In der retrospektiven Analyse von 311 LAR, durchgeführt von zwei Chirurgen, ermittelten Pucher et al. mit der CUSUM-Methode 25 bis 30 Operationen bis zum Erreichen einer Plateauphase für die Operationszeit und Hospitalisierungsdauer (Pucher et al., 2017). Bokhari detektierte in seinem Kollektiv die drei bereits diskutierten Lernphasen nach der Durchführung der ersten 50 Roboter-assistierten Eingriffen in der Kolorektalchirurgie bei den Operationen 15 und 25. In diesem Kollektiv wurden jedoch lediglich 4 Rektopexien durchgeführt. In einer CUSUM-Analyse von Perrenot et al. zeigten diese nach 48 durchgeführten RAR den Umschwung in eine stabile Phase nach 18 Operationen (Perrenot et al., 2013).

Weitere Autoren berichten über ihre Erfahrungen bei der Einführung der Roboterassistierten Rektopexie, allerdings ohne die Operation in mehrere Teilschritte, wie hier geschehen, zu unterteilen oder eine Bestimmung von Lernkurven durchzuführen. Tabelle 11 zeigt die publizierten Daten für die Operationszeit und - falls vom Autor separat erfasst - die Docking-Zeit. Das Dockingmanöver wurde auch bei anderen Eingriffen der Kolorektalchirurgie berücksichtigt, da Aufwand und Schwierigkeitsgrad nahezu identisch sind.

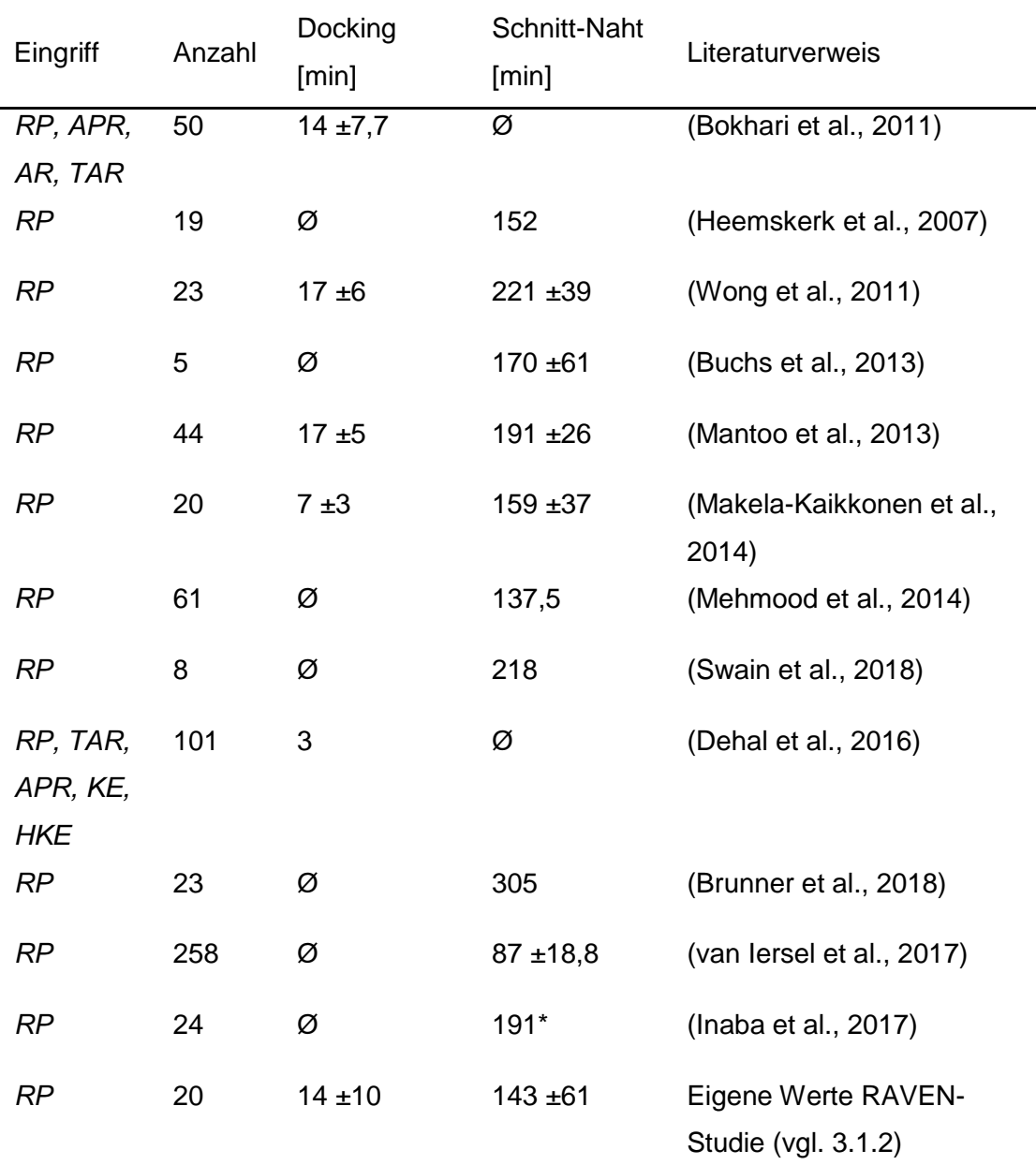

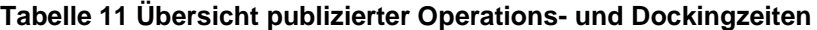

*Angegeben sind Mittelwerte und ggfs. Standardabweichung. \* Nur Median-Wert vorhanden. RP: Rektopexie, APR: Abdominoperineale Resektion, AR: anteriore Rektosigmoidektomie, TAR: tief anteriore Rektumresektion, TKE: totale Kolektomie, HKE: Hemikolektomie*

# **4.1.3 Konsequenz für Roboter-assistierte Eingriffe in der Viszeralchirurgie**

In der vorliegenden Studie konnte gezeigt werden, dass Docking- und Abdockmanöver Operationsschritte darstellen, die aufgrund ihrer hohen Standardisierbarkeit und ihres überschaubaren Schwierigkeitsgrads eine schnelle Lernkurve durchschreiten. Dies gilt ebenso für den Punkt der Vorbereitung. Der laparoskopische Zugang zum Operationssitus – Operationsschritt Schnitt-Trokar – stellt aufgrund in der Regel eines bereits mit ausreichender Expertise auf dem Gebiet der Laparoskopie ausgestatteten Operationsteams keinen entscheidenden Faktor für die Lernkurve des Roboterassistierten Eingriffs dar. Die Lernkurve der Konsolenzeit und ihrer korrespondierenden Schnitt-Naht-Zeit repräsentieren eine individuelle Messgröße und sind bisher in Ermangelung einer größeren Stichprobe nicht verallgemeinerbar. Dennoch suggerieren die hier gewonnenen Daten in Zusammenschau mit vergleichbaren Ergebnissen der Literatur ein zügiges Erlernen des Roboter-assistierten Operierens hinsichtlich einer ersten initialen Lernphase.

Zusammenfassend ist für die Evaluation der beiden Modelle zur Lernkurvenbestimmung eine größere Stichprobe zur Steigerung der Reliabilität nötig. Des Weiteren sollten im Sinne einer Steigerung der Retest-Reliabilität weitere Lernkurven anderer Operationsteams respektive anderer Operationsverfahren prospektiv bestimmt werden. Bei bereits etablierten Operationsmethoden mit hohen Fallzahlen ließe sich für die CUSUM-Methode ein Erwartungswert des allgemeinen Lernbedarfs aus der retrospektiven Analyse schlussfolgern und zur Bestimmung der Lernkurve für Chirurgen in Ausbildung anwenden. Zur Förderung der Paralleltest-Reliabilität bietet sich der Vergleich mit weiteren in der Literatur beschriebenen Methoden zur Lernkurvenbestimmmung an, wie hier bereits mit ANOVA und CUSUM geschehen (Noyez, 2009).

#### **4.1.4 Konzept einer Qualitätskurve**

Das Konzept einer Qualitätskurve ergibt sich konsequenterweise aus der kritischen Betrachtung des Parameters Zeit für die Bestimmung von Lernkurven. Wie bereits in 4.1.1 diskutiert, können neben dem quantitativem Merkmal Zeit qualitative Aussagen über perioperative Daten wie beispielsweise Komplikationsund Mortalitätsrate Berücksichtigung im Sinne einer multifaktoriellen Lernkurve – im Folgenden als Qualitätskurve bezeichnet – finden. Verschiedene Merkmale werden anhand ihrer Bedeutung für die chirurgische Performance eingeordnet: Die Mortalitätsrate ist für funktionelle Eingriffe, wie der hier diskutierten ventralen Rektopexie, gegenüber anderen Parametern wie beispielsweise einer Score-Verbesserung als wichtiger einzustufen. So ergibt sich eine Rangfolge verschiedener Messparameter, von denen jeder eine eigene Lernkurve besitzt. Die Methode zur Bestimmung dieser Lernkurve ist wiederum abhängig vom Skalenniveau des betreffenden Parameters. Entscheidendes Merkmal des Konzepts "Qualitätskurve" ist, dass die Lernkurve des höher eingestuften Parameters erst durchschritten sein muss, bevor die nächst niedrigere Beachtung findet. Auf diese Weise soll gewährleistet sein, dass die chirurgische Gesamtperformance einer schnelleren Operationszeit nicht zu Lasten beispielsweise einer ansteigenden Komplikations- oder Mortalitätsrate erreicht wird.

Der Vorteil dieses multifaktoriellen Ansatzes ist der Mehrwert an Information für den Chirurgen. Eine fiktive Aussage aufgrund der Qualitätskurve könnte daher lauten: Die Lernkurve hinsichtlich eines stabilen, funktionell guten Outcomes für den Patienten ohne erhöhte Komplikationsrate oder Mortalität ist durchschritten, bezüglich der benötigten Operationszeit ist eine Plateauphase allerdings noch nicht erreicht. Dies verdeutlicht dem Operateur und Team, in welchen Bereichen die Performance weiteres Steigerungspotenzial hat.

#### **4.1.5 Scores**

Die statistische Auswertung der vorliegenden Scores hinsichtlich Signifikanzen ist aufgrund ihrer geringen Stichprobengröße nicht zielführend. Hinzu kommt, dass nicht alle Patienten trotz wiederholter Datenerhebung vollständige Datensätze aufweisen. Ein non-response Bias, d.h. das von einem bestimmten Patientenklientel keine Antwort erreicht wird, ist nicht auszuschließen.

In einer Metaanalyse von 1302 Fällen, darunter 63 offen durchgeführten Rektopexien und 1238 laparoskopisch ventralen und teils mit Resektion durchgeführten Rektopexien bei externem Rektumprolaps konnten Emile, Wexner et al. eine mediane Verbesserung des Wexner-Scores (CCS) von 12,5 (10,3 – 18,4) auf 6,5 (5-8) nach 1 Jahr ermitteln (Emile et al., 2017). Robotischassistierte Eingriffe wurden dabei nicht betrachtet. Die eigenen Daten suggerieren mit einer medianen Score-Veränderung von 12 (0 – 19) auf 5 (0 – 16) jedoch einen ähnlichen Trend, wobei die Spannweite erheblich größer ist.

De Hoog et al. bestimmten in 72 Fällen mit Rektumprolaps die Veränderung des Wexner-Scores nach durchgeführter Rektopexie. Davon waren 20 Fälle robotisch-assistiert, 12 in laparoskopischer und 40 in offener Technik. Zudem wurde in den ersten 42 Fällen die Operationstechnik nach Wells durchgeführt (Wells, 1959), ehe auf die nach D´Hoore umgestiegen wurde (D'Hoore et al., 2004). Es wurde eine signifikante Abnahme bei allen Eingriffen von 13,4 ±7,5 auf 10,3 ±7,1 festgestellt, wobei die robotisch-assistierten Eingriffe hierbei eine Veränderung von 11,9 ±8,3 auf 8,7 ±6,4 erzielten (de Hoog et al., 2009). Die Autoren unternahmen für die Auswertung des Wexner-Scores jedoch keine Unterscheidung der angewendeten Operationstechniken.

Vergleichbare Werte konnten Mantoo et al. bei 118 Patienten mit Beckenbodenschwäche und anschließend durchgeführter Rektopexie nach D´Hoore erzielen. Bei 74 laparoskopisch und 44 robotisch-assistiert durchgeführten Fällen verbesserte sich der Wexner-Score in beiden Szenarien von präoperativ 12 ±2 zu postoperativ 8 ±2 (Werte direkt den Diagrammen entnommen) (Mantoo et al., 2013).

Bei 51 Fällen mit Rektumprolaps und anschließend laparoskopisch - darunter 17 Fälle robotisch-assistiert - durchgeführter ventraler Rektopexie konnten Mehmood et al. eine Verbesserung des medianen Wexner-Scores von 16 (1 – 24) auf 7 (1-17) ermitteln. Dabei zeigte die laparoskopische Technik eine Veränderung von 17 (1 – 24) auf 7 (1 – 17) Punkte, während die robotischassistierte Technik eine Reduktion von 14  $(6 - 19)$  auf 4,5  $(3 - 12)$  Punkte erbrachte (Mehmood et al., 2014).

Die eigenen Daten reihen sich demnach plausibel in die bereits in der Literatur beschriebenen Score-Veränderungen bei robotisch-assistierter ventraler Rektopexie ein. Die bisherigen Publikationen konzentrieren sich auf den Vergleich zwischen der etablierten laparoskopischen mit der robotischassistierten Technik. Bezüglich des funktionellen Outcomes konnte hierbei kein signifikanter Unterschied festgestellt werden. Um eine endgültige Aussage über die Rektopexie treffen zu können, fehlen bislang Fallzahlen-starke, randomisierte Studien.

## **4.2 Kraftmessstand für laparoskopische Instrumente**

## **4.2.1 Beurteilung der Konstruktion**

Zieht man die eingangs unter 2.2 definierten Kriterien als Prüfmerkmale zur Beurteilung des Messsystems heran, so ergibt sich folgende Beurteilung:

## **A-Kriterien**

## *Austauschbarkeit der zu vermessenden Instrumente eines Herstellertyps*

Ein Magnetverschluss ermöglicht den zügigen Wechsel von Instrumenten bis zu 5 mm Schaftdurchmesser. Das Kriterium wurde vollständig erfüllt.

*Keine grundlegenden Veränderungen an den Instrumenten, die die Funktion oder dergleichen beeinträchtigen*

Die Instrumente sind - abgesehen durch das erhöhte Gewicht durch die Bauteile des Messsystems - in ihrer Funktion weder eingeschränkt noch grundlegend verändert worden. Das Kriterium wurde vollständig erfüllt.

### **B-Kriterien**

### *Gewährleistung einer reibungsarmen Beweglichkeit*

Die Reibung als Störfaktor in der Kraftmessung wurde v.a. im Entwicklungsschritt von Prototyp 2 hin zu Prototyp 3 deutlich reduziert. Hier besteht weiteres Optimierungspotenzial. Das Kriterium wurde erfüllt.

### *Keine oder nur geringe Einschränkung des Instrumentenarbeitsraums*

Die mechanische Konstruktion des Kardangelenks erlaubt nahezu alle Positionierungen des Instruments. Einzig sehr flache Winkel können nicht mehr erreicht werden. Das Kriterium wurde erfüllt.

### *Kompatibilität mit Instrumenten verschiedener Rohrschaftdurchmesser*

Der Messstand ermöglicht die Aufnahme von Instrumenten mit 5 mm Schaftdurchmesser. Schmalere Instrumente können mithilfe einer Reduzierhülse ebenso genutzt werden. Instrumente mit Durchmessern größer als 5 mm, wie beispielsweise die meisten Clip-Applikatoren können nicht benutzt werden. Das Kriterium wurde somit teilweise erfüllt.

## *Kompatibilität mit Instrumenten verschiedener Herstellertypen*

Die Klemmung der Instrumentenhandgriffe im Handgriffadapter ist neutral gehalten um möglichst vielen verschiedenen Herstellertypen gerecht zu werden. Optimiert ist sie für den klassischen Pistolengriff oder stabförmigen Instrumenten. Die Möglichkeit des Rapid Prototyping neuer Handgriffadapter ermöglicht schnell umsetzbare Lösungen für extravagante Handgriffformen. Das Kriterium wurde erfüllt.

# **C-Kriterien**

# *Unkomplizierte Mechanik zur Reduzierung der Defektanfälligkeit*

Die Fertigung des Kardangelenks aus massivem Aluminium und der Einsatz kugelgelagerten Achsen reduziert die Defektanfälligkeit. Ein Ausfall wurde bis zum jetzigen Zeitpunkt nicht festgestellt. Das Kriterium wurde erfüllt.

## *Stabile Positionsmessung in Echtzeit*

Die Potentiometer haben sich im Einsatz als zuverlässige Positionssensoren erwiesen. Ebenso ist die Messung in Echtzeit über die LCD-Anzeige dargestellt. Das Kriterium wurde erfüllt.

## *Gute Transportfähigkeit und Kompaktheit*

Die Transportfähigkeit wird durch Verwendung steckbarer Kabelverbindungen hergestellt. Dadurch können alle Teile platzsparend in einer eigens dafür umgebauten Aluminiumbox sicher transportiert werden. Das Kriterium wurde erfüllt.

### *Kompatibilität zu bestehenden Black-Box-Trainern*

Bisher kann der Messstand mittels eines Schraubstocks über jegliche Szenarien angebracht werden. Eine spezielle Kompatibilität zu Black-Box-Trainern wie dem Tübinger Trainer besteht somit noch nicht. Wünschenswert wäre ein intelligenter, mit Sensoren versehener Haltearm. Das Kriterium wurde teilweise erfüllt.

## **D-Kriterien**

## *Preiswerte Umsetzbarkeit eines Prototyps*

Prototyp 2 wurde unter Verwendung kostengünstiger Aluminiumprofile per Hand konstruiert; Prototyp 3 hingegen u.a. durch den ebenfalls kostengünstigen Einsatz von Rapid Prototyping. Die eingesetzte Elektronik basiert auf günstigen Standardbausteinen. Das Projekt konnte kostengünstig unter geringem Qualitätsverlust der einzelnen Teile realisiert werden. Das Kriterium wurde erfüllt.

In Zusammenschau der Beurteilung der Gesamtkonstruktion zeigen sich die eingangs gestellten Kriterien nahezu vollständig erfüllt. Zwei Hauptkriterien wurden lediglich teilweise erfüllt.

## **4.2.2 Beurteilung der Messgenauigkeit**

*Identifikation der Fehlerquellen*

- 1) Reibung
- 2) Schwingender Ausleger der Aufhängung

Ein wesentlicher Faktor für die Messgenauigkeit stellt die Reibung dar. Verschiedene Bauteile des Messstandes tragen hierzu bei (vgl. 3.2.10). Eine Reduktion der Reibungskräfte kann durch Verwendung anderer Sensorik erreicht werden. Als berührungslose Sensoren wären beispielsweise Hall-Effekt-Sensoren anstelle der Drehpotentiometer geeignet. Eine Alternative wäre der Einsatz von optischen Abstands- und Rotationsmessungssystemen.

*Lösungsvorschläge zur Erhöhung der Messgenauigkeit Fehlerquellen 1 und 2 betreffend*

- 1) Einsatz von dünneren Kabeln zur Reduzierung der mechanischen Reibung und Anpassung von Kabelquerschnitten und -längen um den Spannungsabfall in den Leitungen zu verringern
- 2) Weitere Gewichtseinsparung bei beweglichen Bauteilen
- 3) Elektronische Nivellierung des Messstands und mathematische Kompensation etwaiger Verkippungen -oder-
- 4) Elektronische Nivellierung des Messstands und Ausgleich der Verkippung durch Justierschrauben
- 5) Verwendung von alternativen berührungslosen Positionsmesssensoren wie Hall-Effekt-Sensoren oder optischen Abstandsmessungsystemen für die Vermeidung von Reibung durch die Schleifkontakte der Potentiometer
- 6) Massive Verbindung zwischen Messstand und einer -idealerweise höhenverstellbaren und verkippbaren- Haltevorrichtung
- 7) Verwendung einer leistungsstärkeren Recheneinheit mit genauerer Regeltechnik anstelle des Arduino Mikrokontrollers

## **4.2.3 Limitationen**

### *Positionsmessung*

Um die unter 3.3.4 dargestellten Messergebnisse der Präzisionsbestimmung richtig interpretieren zu können, muss die gewählte Höhe z des Kraftmessstandes von 249 mm berücksichtigt werden: Diese wurde entsprechend hoch gewählt um die Messgenauigkeit in Extrempositionen zu evaluieren. Der Mittelwert der Messabweichung beträgt 1,08 mm ±0,25. Es ist zu beachten, dass die Ausrichtung von Messstand und Koordinatenmessfeld mithilfe eines digitalen Neigungssensors durchgeführt worden ist. Dieser besitzt eine Messtoleranz von 0,1 Grad.

Theoretisch ist eine weitaus höhere Auflösung des Messstandes möglich, da die Potentiometer bei Versorgung mit höherer Spannung als 5 V entsprechend in kleineren Inkrementen diskriminieren können. Praktisch limitierend für die Auflösung ist das Lagerspiel der Bewegungsachsen, v.a. im Gleitlager der Führung für die Instrumentenhülse.

Aus den Messergebnissen aus 3.3.4 ergibt sich für die Anwendung des Messsystems folgende vereinfachende Schlussfolgerung für den Anwender: Orientierend kann die Präzision der Positionsbestimmung im Arbeitsbereich mit ±1 mm, in Extrempositionen mit bis zu ±2 mm angenommen werden. Für die experimentelle Anwendung sollte diese Auflösung ausreichend sein. Als Veranschaulichung der Präzision soll ein handelsüblicher Würfelzucker dienen (16x16x11mm³): Im Hauptarbeitsbereich könnten in diesem Quader mehr als 350 verschiedene Punkte diskriminiert werden.

### **4.2.4 Anwendungsdemonstration**

Das unter 2.2.12 beschriebene Experiment stellt eine Anwendungsdemonstration des entwickelten Messsystems dar. Die erzielten Ergebnisse deuten auf eine Überlegenheit der Fasszangen UL und AF gegenüber den vier anderen getesteten bezüglich applizierbarer Zugkräfte hin. Beide Fasszangenbranchen besitzen die ausgeprägteste Zahnung der getesteten Instrumente. Es ist anzunehmen, dass dies ausschlaggebend für die hohen Messwerte ist. Dies ist kongruent zu den Ergebnissen von Brown et al., die den Einfluss der Fenestrierung und des Oberflächenprofils von parallel schließenden Greifinstrumenten auf die Geweberetraktion systematisch analysiert haben (Brown et al., 2014).

Aufbauend auf diesen Ergebnissen wäre eine Studie zu konzipieren, die diesen Sachverhalt genauer untersucht. Sinnvoll wäre die zusätzliche Verwendung eines verwandten Szenarios, wie beispielsweise dem Appendektomie-Modell, um durch Paralleltest-Reliabilität die Testgüte zu steigern. Der Ausschluss von Fasszangen mit geringer Trennschärfe aus den hier gezeigten Vorexperimenten

würde zur Erhöhung der Messgenauigkeit beitragen. Zudem müssten Fasszangen jeglicher Art verglichen werden, um die Selektions-Bias möglichst gering zu halten. Im hier demonstrierten Versuch wurde lediglich eine zur Verfügung stehende Auswahl getestet, die nicht den Anspruch erhebt, repräsentativ für alle Fasszangentypen zu sein. Weiterhin kann eine gewisse Performance-Bias nicht außer Acht gelassen werden. Die Testung der Instrumente erfolgte ohne Verblindung und die Fragestellung war dem Untersucher bekannt. Um die Durchführungsobjektivität zu steigern wäre der Einsatz von verblindeten Probanden notwendig. Gegebenenfalls wäre eine histologische Auswertung der gegriffenen Gewebepräparate sinnvoll, um das Ausmaß der Destruktion durch die gemessenen Kräfte auch auf zellulärer Ebene zu erfassen. Dies ist vor allem für Szenarien interessant, in denen das gegriffene Gewebe in situ verbleibt und nicht als Resektat geborgen wird.

Die Höhe der hier ermittelten Maximalkräfte korrespondiert mit bereits in der Literatur beschriebenen Werten. Barrie et al. erzielten mit einem vergleichbaren Versuchsaufbau an der Gallenblasse im Schweinemodell eine durchschnittliche Kraft von 24,3 N (Barrie et al., 2016). Im Vergleich lagen die eigenen gemessenen Werte im Mittelwert über alle Fasszangen hinweg mit 16,2 N niedriger. In Arbeit von Barrie et al. lag der Fokus allerdings auf verschiedenen Abdominalorganen und es kamen keine verschiedenen Greifinstrumente zum Einsatz. Dies erlaubt somit keine weitere Vergleichbarkeit.

#### **4.2.5 Anwendung im chirurgischen Training**

Der Einsatz des Kraft- und Positionsmessstandes im chirurgischen Training stellt dem Trainee verschiedene Surrogatparameter für den Lernerfolg zur Verfügung. Bewegungsdaten und die Wiedergabe applizierter Kräfte stellen hierfür weitaus höherwertige Informationen über die chirurgische Performance dar, als die gemessene Zeit zur Aufgabenbewältigung allein (Trejos et al., 2014). Als Trainingsaufgaben eignen sich beispielsweise Instrumenten- und Kameraführungs-, Pick-and-Place- oder Nahtaufgaben. Dass dabei notwendige Manöver sich keineswegs auf lineare Bewegungen zwischen zwei Punkte

reduzieren lassen, sondern komplexe Bewegungsabläufe zum Erreichen von präziser Manipulation notwendig sind, wurde von Chmarra et al. gezeigt (Chmarra et al., 2008). Die Erfassung dieser metrischen Daten wird durch die Möglichkeit der Positionsbestimmung des Messstandes gewährleistet.

Die Notwendigkeit von Trainingsmöglichkeiten mit haptischem Feedback wurde von mehreren Autoren bereits untermauert: In Black-Box-Versuchen konnte demonstriert werden, dass aufgrund von Wahrnehmungsproblemen Studierende und Assistenzärzte exzessiv zu hohe Kräfte einsetzen (Raghu Prasad et al., 2015, Horeman et al., 2014c). Exemplarisch konnten Rodrigues et al. beim Vergleich applizierter Kräfte bei der chirurgischen Naht signifikant höhere Werte für die Laparoskopie als in der konventionell offenen Chirurgie zeigen und damit die Forderung nach der Implementierung einer Kraftrückkopplung im chirurgischen Training unterstreichen (Rodrigues et al., 2015). Ebenso konnten Horeman et al. den Einfluss von Kräften auf zurückliegende Nahtdurchstiche bei der fortlaufenden laparoskopischen Naht herausarbeiten (Horeman et al., 2013).

In einer Metaanalyse über chirurgisches Training kommen Oropesa et al. zu dem Schluss, dass die laparoskopische Ausbildung einem Paradigmenwechsel unterliegt, weg vom alleinigen, traditionellem Mentor-Trainee-Prinzip und hin zu strukturierten Training mit objektiver Erfassung der psychomotorischen Fertigkeiten des chirurgischen Nachwuchses (Oropesa et al., 2011). Der vorgestellte Messstand kann hierzu einen wichtigen Beitrag leisten.

### **4.2.6 Ausblick auf die Weiterentwicklung**

Die Weiterentwicklung des Messsystems schließt Punkte zur Optimierung der derzeitigen Konstruktion mit ein. Hierfür wurden bereits unter 4.2.2 konkrete Vorschläge zur Verbesserung der Messgenauigkeit genannt. Da der derzeitige Aufbau einer horizontalen Ausrichtung bedarf, wäre überdies ein intelligenter, mit Neigungssensoren versehener Haltearm wünschenswert: Die Verkippung des Aufbaus per se könnte so erfasst und für die Messung berücksichtigt werden. Die

im aktuellen Entwicklungsstand notwendige horizontale Ausrichtung könnte somit vernachlässigt werden.

Eine Weiterentwicklung des Messsystems sollte die Miniaturisierung der DMS-Kraftsensorik umfassen, sowie ggfs. die Verwendung der bereits diskutierten optische Winkel- und Wegmessung. Im Bereich der Elektronik ließe sich mit leistungsstärkeren Prozessoren und besserer Regeltechnik eine höhere Abtastrate realisieren. Wünschenswert wäre zudem die Autoklavierbarkeit für Versuche in situ, beispielsweise am etablierten Schweinemodell.

Ein verbessertes Kabelmanagement würde das Messsystem weniger anfällig für eventuelle Defekte machen. Die offene Kabelführung im derzeitigen Entwicklungsstand ermöglicht zwar den hindernisarmen Zugriff bei Wartungen, ist aber prädestiniert für Beschädigungen durch nicht eingewiesene Benutzer.

Auf einen überaus interessanten Aspekt der Kraftmessung wurde in dieser Arbeit aufgrund der unter 2.2.1 definierten Entwicklungskriterien nicht eingegangen: die Kraft zwischen den Instrumentenbranchen. Denkbar wäre ein vierter DMS-Kraftsensor am Griff, der bei bekannter Hebelkinematik des eingebrachten Instruments Rückschlüsse auf die Verschlusskraft zulassen würde. Dobbelsteen et al. konnten die Machbarkeit diese indirekten Kraftmessverfahrens bereits demonstrieren: Für die Erfassung der aufgebrachten Kräfte zwischen den Instrumentenbranchen berücksichtigen sie die Hebelkinematik des Instruments und schlossen über Approximation von der am Handgriff eingeführten auf die applizierte Kraft an der Instrumentenspitze (Dobbelsteen et al., 2012). Dieser elegante Weg erspart die aufwendige und schlussendlich die Instrumentenfunktion verändernde Installation eines direkten Sensors auf den Branchenflächen der Instrumente. Dies wurde beispielsweise von Wottawa et al. vorgeschlagen (Wottawa et al., 2013).

Da alle Bauteile CAD-konstruiert wurden, ist eine verhältnismäßig einfache Reproduktion des Messstands möglich. Diese Kopien können optimiert werden, ohne den hier vorgestellten Prototypen außer Betrieb nehmen zu müssen. Um dies zu demonstrieren wurden die verschiedene Baumodule im FDM-

Druckverfahren hergestellt. Der Austausch von Aluminiumbauteilen durch 3Dgedruckte Bauteile aus Kunststoff würde das Eigengewicht weiter reduzieren und somit die Messgenauigkeit erhöhen. Das kardanische Gelenk könnte in diesem Zuge kompakter designt werden. Ebenso ließen sich Reduzierhülsen in die Instrumentenführung integrieren: Der Messstand wäre somit mit Instrumenten verschiedener Rohrschaftdurchmesser kompatibel.

### **4.2.7 Weitere Messverfahren**

In der Literatur werden diverse Messsysteme für die Laparoskopie beschrieben. Ein Großteil stellt dabei einen experimentellen Ansatz dar, während andere Systeme bereits kommerziell erhältlich sind. Unterschieden werden muss dabei zwischen reinen Positionserfassungssystemen (Tracking), reinen Kraftmessungssystemen und beides kombinierenden Systemen, wie es eines der vorliegenden Arbeit ist. Zur Positionserfassung wurden bislang optische, elektromagnetische, mechanische und Ultraschall-Verfahren beschrieben (Chmarra et al., 2007). Diese Messverfahren sind in Virtual Reality Simulatoren (VRS) und Human Motion Tracking (HMT) Messstände zu unterscheiden, wobei letztere als Box-Trainer oder Messsysteme am Tier- oder Organmodell bis hin zur Anwendung im Operationssaal zum Einsatz kommen (Oropesa et al., 2011). Tabelle 12 fasst die publizierten Systeme zusammen. Im Folgenden werden einzelne Systeme davon im Kurzporträt diskutiert.

## *Human Motion Tracking*

Trejos et al. beschreiben ein eigens entwickeltes Instrument mit integrierten Kraftsensoren im Instrumentenschaft. Die Positionserfassung geschieht über ein optisches Tracking der Instrumentenspitze (Trejos et al., 2008). Auch Barrie et al. integrieren einen Kraftsensor in der Schubstange einer herkömmlichen Fasszange. Unter Berücksichtigung der Hebelkinematik der Instrumentenbranchen wird die Verschlusskraft der Fasszange ermittelt (Barrie et al., 2016). Weitere Autoren beschreiben ebenfalls eigens entwickelte Instrumente mit eingebauter Kraftsensorik (Picod et al., 2005, Yoshida et al.,

2013). Aufgrund der fest integrierten Sensorik kann ein Instrumentenwechsel nur über einen austauschbaren Endeffektor erreicht werden (Jayaraman et al., 2011).

Das schwedische SIMBALL System (Surgical Science Ltd., Göteborg, Schweden) ist ein Video Box Trainer mit eigenen Instrumenten, deren Bewegung über ein Kugelgelenk gewährleistet wird. Ein auf dieser Kugel eingraviertes Muster wird von einer Kamera erfasst und hieraus die Verkippung und Rotation des Instruments bestimmt. Für die Messung der Translation wird ein Linearpotentiometer genutzt (Hagelsteen et al., 2016).

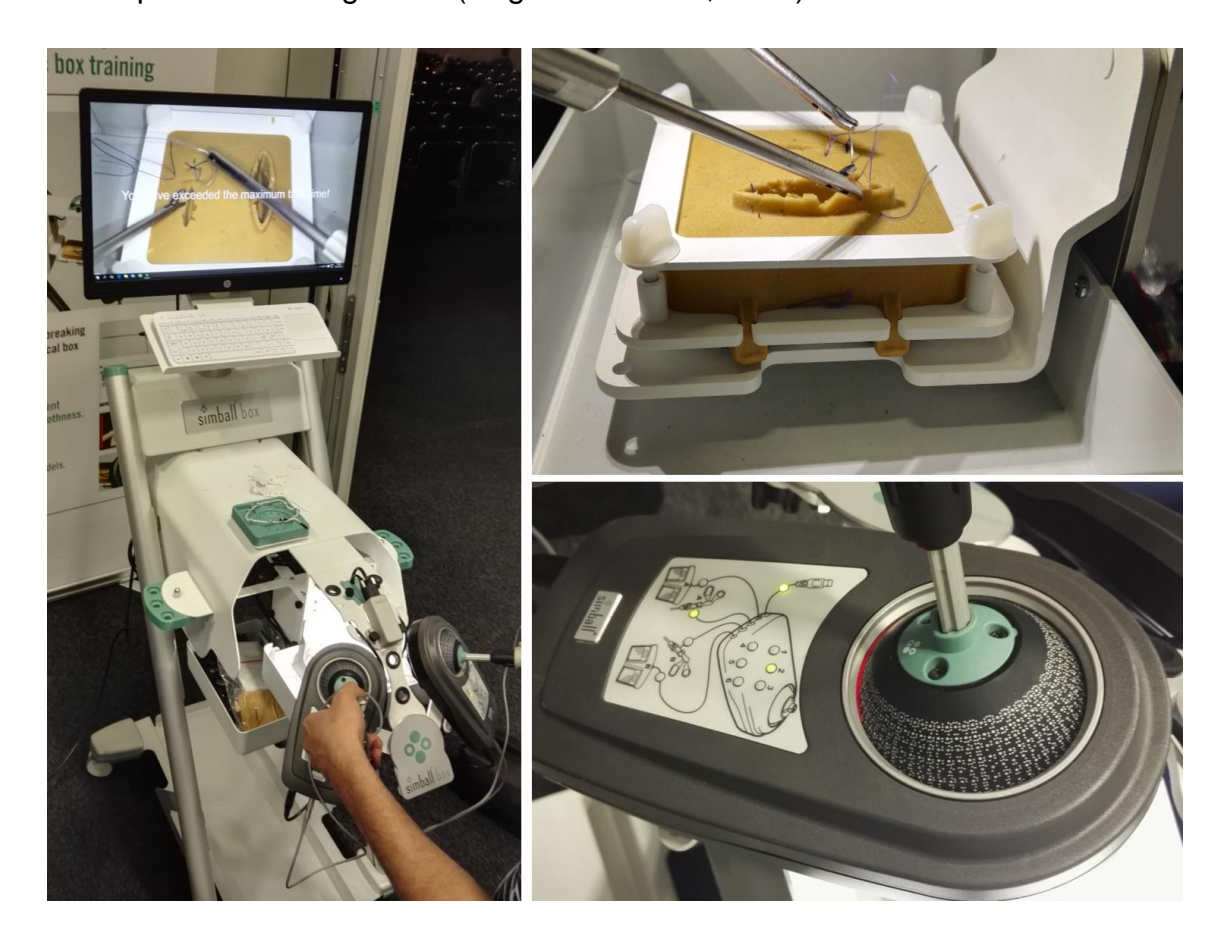

**Abb. 97 SIMBALL Video Box Trainer. Rechts oben eingesetzte Nahtaufgabe. Rechts unten Detailbild Kugelgelenk mit eingraviertem Muster (Eigene Aufnahmen)**

TrEndo ist die Bezeichnung für ein auf einem zweiachsigen Kardangelenk basierenden Messsystem, das drei optische Sensoren zur Positionsmessung nutzt (van Empel et al., 2012, Chmarra et al., 2006). Mittlerweile ist dieses

System zusammen mit der 3-DOF Kraftmessungsplattform ForceTrap in die kommerziell erhältliche Trainingsbox ForceSense (Medishield, Spin-Off der TU Delft, Niederlande) integriert (Horeman et al., 2014b). ForceTrap selbst basiert auf einer umfunktionierten 3D-Maus und ist als Kraftmessungsystem im Boxtrainer unter der Übungsaufgabe installiert. Es erfasst Kräfte im Bereich von 0 bis 20 N mit einer Genauigkeit von 0,1 N und einer Messfrequenz von 50 Hz (Horeman et al., 2014a).

In einem ähnlichen Projekt derselben Arbeitsgruppe werden die eingesetzten Kräfte zwischen Single-Port- und Multi-Port-Laparoskopie miteinander verglichen. Hierfür konstruierten Horeman et al. einen speziellen Boxtrainer: Anstelle des Trokars kommt ein Gelenk mit Hall-Effekt-Sensoren zur Messung der Instrumentenverkippung zum Einsatz. Kraftsensoren am Kardangelenk messen die auftretenden Kräfte im Drehpunkt entsprechend der abdominalen Kräfte (Horeman et al., 2015). Wie schon bei ForceTrap findet eine Kraftmessung an der Instrumentenspitze lediglich indirekt über die Installation der laparoskopischen Testaufgabe auf einem 3-DOF-Kraftsensor statt (Horeman et al., 2010). Die relative Positionserfassung mithilfe von Beschleunigungssensoren am Handgriff wurde einer hier nicht integrierten absoluten Positionserfassung als unterlegen dargestellt (Horeman et al., 2015). In der Anwendungsdemonstration konnte eine signifikant höhere Krafteinleitung in die Bauchdecke sowie signifikant höhere Maximalwerte bei der Gewebe-Instrumenten-Interaktion in der Single-Port-Technik im Vergleich zur Multi-Port-Technik gezeigt werden (Horeman et al., 2015).

Sokollik und Bueß nutzten das auf Ultraschall basierende ZEBRIS System (ZEBRIS Medial GmbH, Isny, Deutschland). Dabei sind die Ultraschall Transmitter am Instrument angebracht, während 3 Mikrofone für die Detektion eingesetzt werden. Als sterilisierbares System entwickelt wäre es prinzipiell im OP-Saal einsetzbar (Sokollik et al., 2004).

Das ADEPT System (Advanced Dundee Endoscopic Psychomotor Tester, University of Dundee, Schottland) basiert ebenfalls auf einem kardanischen Gelenk und nutzt Potentiometer zur Positionserfassung. Dies gilt auch für die

Translationsbewegung, allerdings kommt anstelle eines Linearpotentiometers ein über ein Zahnstangen- und Stirnradgetriebe angetriebenes Drehpotentiometer zum Einsatz (Hanna et al., 1998). Die Verwendung echter Instrumente ist möglich.

Das Blue Dragon Messsystem (University of Washington, Seattle, USA) ist eine Parallelkinematik und nutzt ebenfalls Potentiometer in den Bewegungsachsen zur Positionsbestimmung. Zur Kraftmessung befinden sich ein 3-achsiger Kraftsensor am proximalen Instrumentenende sowie weitere Kraftsensoren im Handgriff. Der Aufbau ermöglicht dabei die Verwendung echter laparoskopischer Instrumente und verfügt über eine Messfrequenz von 30 Hz (Rosen et al., 2002).

## *Virtual reality Simulatoren*

Neben dem bereits beschriebenen SIMBALL System vertreibt Surgical Science Ltd., Göteborg, Schweden auch den LapSim VR Trainingssimulator (Surgical\_Science, 2019). Es basiert auf dem Virtual Laparoscopic Interface von Immersion Inc., USA (Ahlberg et al., 2007) und ist in verschiedenen Varianten kommerziell als Trainingssimulator erhältlich. Die selbe Plattform nutzt auch der MIST-VR (Minimal Invasive Surgery Trainer) (Wilson et al., 1997).

SIMENDO (DelltaTech, TU Delft, Niederlande) ist eine VR-Plattform, die laparoskopische Trainingsszenarien optional in Kombination mit einem Kameraführungstrainer bereitstellt (Verdaasdonk et al., 2007). Eine Variante des Systems ist mittlerweile als Arthroskopie-Trainer verfügbar (Tuijthof et al., 2011).

ProMIS (Haptica Inc., Boston, USA) ist ein optisches Positionserfassungssystem: Drei einzelne Kameras detektieren farblich markierte Instrumente. Durch den Einsatz echter Instrumente ist prinzipiell ein haptisches Feedback gegeben und das System kann hybrid sowohl in VR-Trainern wie auch Black Box Trainern eingesetzt werden (Lacey et al., 2005).

Patriot ist die Bezeichnung eines elektromagnetischen Positionserfassungssystem. Eine Spule fingiert als Transmitter, während ein am

Instrument angebrachter Empfänger das elektromagnetische Feld misst (Polhemus, 2019). Verwendung findet es beispielsweise im SimSurgery VR-Trainingssimulator (Buzink et al., 2010)

Xitact ITP (instrument tracking port) und IHP (instrument haptic port) nutzen optische Sensoren für Translation, Neigung und Winkelposition (Vecerina et al., 2005). Das IHP System kommt mittlerweile im LAP Mentor Trainer von 3D Systems, vormals Symbionix, USA, zum Einsatz (Aggarwal et al., 2009).

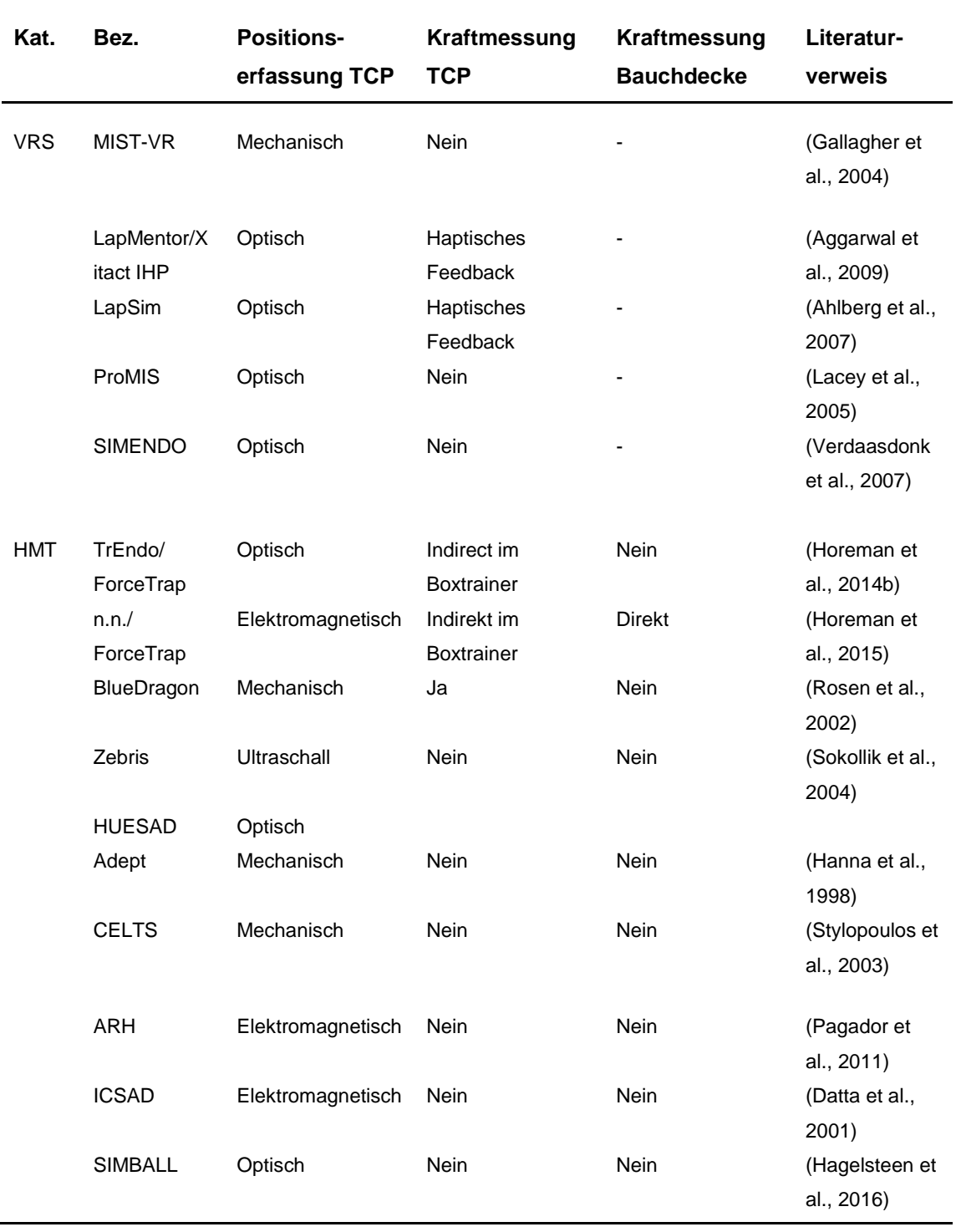

## **Tabelle 12 Überblick Messsysteme**

# **5 ZUSAMMENFASSUNG**

Die Roboter-assistierte Laparoskopie besitzt das Potenzial einer disruptiven Technologie, dennoch verbleiben trotz vielversprechender Entwicklungen etliche Fragestellungen bislang ungeklärt. Eine dieser Hypothesen ist, dass Operationsteams mit robotischen Assistenzsystemen eine zeitintensive Lernkurve durchschreiten. Um dies genauer zu untersuchen, wurde die Lernkurve roboterunterstützter Operationen anhand der Prozedurzeiten bei den ersten 20 Fällen der Roboter-assistierten ventralen Rektopexie am Universitätsklinikum Tübingen beschrieben. Der Begriff Lernkurve wurde anhand des quantitativen Parameters Zeit als Umschwung einer Lern- in eine Plateauphase definiert. Für die Gesamtdauer konnte ein Erreichen dieses stabilen Zustands nach fünf Eingriffen gezeigt werden. Diese Ergebnisse sind nicht zwangsläufig auf andere Teams und andere Szenarien übertragbar, suggerieren dennoch eine zügig mögliche Etablierung von Robotiksystemen.

Ein weiterer relevanter Aspekt der Roboter-assistierten Chirurgie ist der genau dosierte Einsatz von Kräften. Um die eingebrachten Kräfte in der Gewebe-Instrumenten-Interaktion objektivieren zu können, wurde in einer zweiten wissenschaftlichen Zielsetzung die Konzeption, Entwicklung, Konstruktion, Programmierung und Anwendungsdemonstration eines Messsystems zur Erfassung räumlicher Position und applizierter Kräfte in der Laparoskopie beschrieben. Der auf einem kardanischen Gelenk basierende Kraft- und Positionsmessstand für laparoskopische Rohrschaftinstrumente wurde zuerst CAD-konstruiert und in mehreren Entwicklungsstufen als Prototyp umgesetzt. Hierfür kamen subtraktive und additive Fertigungsverfahren zum Einsatz. Integrierte Wägezellen dienen der Kraftmessung, während Potentiometer die Absolutposition erfassen. Die Datenerfassung erfolgt durch einen programmierbaren Mikrokontroller und die Datenausgabe ist über eine Kontrollkonsole sowie optional über einen angeschlossenen PC möglich.

In der realitätsnahen Anwendungsdemonstration am Organmodell wurden die applizierten Kräfte bis zum Kontaktverlust von Instrument und Gewebe bei Zugmanövern am Hartmann-Pouch im Rahmen einer Cholezystektomie erfasst.

Insgesamt wurden an sechs Organmodellen jeweils sechs verschieden konfigurierte Fasszangen evaluiert. Die Fasszangen mit traumatischen Oberflächenprofil konnten hierbei signifikant die höchsten Maximalkräfte aufbringen.

Neben der Evaluation von Instrumenten hinsichtlich der Eignung für chirurgische Eingriffe können die ermittelten Daten der Roboterchirurgie als Referenzwerte, beispielsweise für die Definition von Grenzwerten eingesetzter Maximalkräfte, dienen. Darüber hinaus stellt der Kraft- und Positionsmessstand Messparameter zur Verfügung, durch welche chirurgisches Training in Zukunft effektiver gestaltet werden kann.

# **6 LITERATURVERZEICHNIS**

- AGGARWAL, R., CROCHET, P., DIAS, A., MISRA, A., ZIPRIN, P. & DARZI, A. 2009. Development of a virtual reality training curriculum for laparoscopic cholecystectomy. *British Journal of Surgery: Incorporating European Journal of Surgery and Swiss Surgery,* 96**,** 1086-1093.
- AHLBERG, G., ENOCHSSON, L., GALLAGHER, A. G., HEDMAN, L., HOGMAN, C., MCCLUSKY, D. A., RAMEL, S., SMITH, C. D. & ARVIDSSON, D. 2007. Proficiency-based virtual reality training significantly reduces the error rate for residents during their first 10 laparoscopic cholecystectomies. *The American Journal of Surgery,* 193**,** 797-804.
- ALEMZADEH, H., RAMAN, J., LEVESON, N., KALBARCZYK, Z. & IYER, R. K. 2016. Adverse Events in Robotic Surgery: A Retrospective Study of 14 Years of FDA Data. *PLoS One,* 11**,** e0151470.
- ALTEMEIER, W. A., CULBERTSON, W. R., SCHOWENGERDT, C. & HUNT, J. 1971. Nineteen years' experience with the one-stage perineal repair of rectal prolapse. *Ann Surg,* 173**,** 993-1006.
- AMIRABDOLLAHIAN, F., LIVATINO, S., VAHEDI, B., GUDIPATI, R., SHEEN, P., GAWRIE-MOHAN, S. & VASDEV, N. 2018. Prevalence of haptic feedback in robot-mediated surgery: a systematic review of literature. *J Robot Surg,* 12**,** 11-25.
- ASHRAF, J., KRISHNAN, J., TURNER, A. & SUBRAMANIAM, R. 2018. Robot Docking Time: Cumulative Summation Analysis of a Procedure-Independent Learning Curve in Pediatric Urology. *J Laparoendosc Adv Surg Tech A,* 28**,** 1139-1141.
- BARRIE, J., JAYNE, D. G., NEVILLE, A., HUNTER, L., HOOD, A. J. & CULMER, P. R. 2016. Real-Time Measurement of the Tool-Tissue Interaction in Minimally Invasive Abdominal Surgery: The First Step to Developing the Next Generation of Smart Laparoscopic Instruments. *Surg Innov*.
- BAZOT, M., DARAÏ, E., BIAU, D. J., BALLESTER, M. & DESSOLLE, L. 2011. Learning curve of transvaginal ultrasound for the diagnosis of endometriomas assessed by the cumulative summation test (LC-CUSUM). *Fertility and sterility,* 95**,** 301-303.
- BERNHARDT, J., SASSE, S., LUDWIG, K. & MEIER, P. N. 2017. Update in Natural Orifice Translumenal Endoscopic Surgery (NOTES). *Curr Opin Gastroenterol,* 33**,** 346-351.
- BHARUCHA, A. E., DUNIVAN, G., GOODE, P. S., LUKACZ, E. S., MARKLAND, A. D., MATTHEWS, C. A., MOTT, L., ROGERS, R.

G., ZINSMEISTER, A. R., WHITEHEAD, W. E., RAO, S. S. & HAMILTON, F. A. 2015. Epidemiology, pathophysiology, and classification of fecal incontinence: state of the science summary for the National Institute of Diabetes and Digestive and Kidney Diseases (NIDDK) workshop. *Am J Gastroenterol,* 110**,** 127-36.

- BHATTACHARJEE, H. K., BUESS, G. F., BECERRA GARCIA, F. C., STORZ, P., SHARMA, M., SUSANU, S., KIRSCHNIAK, A. & MISRA, M. C. 2011. A novel single-port technique for transanal rectosigmoid resection and colorectal anastomosis on an ex vivo experimental model. *Surg Endosc,* 25**,** 1844-57.
- BIAU, D. J. & PORCHER, R. 2010. A method for monitoring a process from an out of control to an in control state: Application to the learning curve. *Stat Med,* 29**,** 1900-9.
- BIAU, D. J., WILLIAMS, S. M., SCHLUP, M. M., NIZARD, R. S. & PORCHER, R. 2008. Quantitative and individualized assessment of the learning curve using LC-CUSUM. *Br J Surg,* 95**,** 925-9.
- BOKHARI, M. B., PATEL, C. B., RAMOS-VALADEZ, D. I., RAGUPATHI, M. & HAAS, E. M. 2011. Learning curve for roboticassisted laparoscopic colorectal surgery. *Surg Endosc,* 25**,** 855-60.
- BRIC, J. D., LUMBARD, D. C., FRELICH, M. J. & GOULD, J. C. 2016. Current state of virtual reality simulation in robotic surgery training: a review. *Surg Endosc,* 30**,** 2169-78.
- BROWN, A. W., BROWN, S. I., MCLEAN, D., WANG, Z. & CUSCHIERI, A. 2014. Impact of fenestrations and surface profiling on the holding of tissue by parallel occlusion laparoscopic graspers. *Surg Endosc,* 28**,** 1277-83.
- BRUNNER, M., MATZEL, K., ALADASHVILI, A., KRAUTZ, C., GRUTZMANN, R. & CRONER, R. 2018. [Initiating a Robotic Program for Abdominal Surgery - Experiences from a Centre in Germany]. *Zentralbl Chir*.
- BUCHS, N. C., PUGIN, F., RIS, F., VOLONTE, F., MOREL, P. & ROCHE, B. 2013. Early experience with robotic rectopexy. *Int J Med Robot,* 9**,** e61-5.
- BUZINK, S. N., GOOSSENS, R. H., DE RIDDER, H. & JAKIMOWICZ, J. J. 2010. Training of basic laparoscopy skills on SimSurgery SEP. *Minim Invasive Ther Allied Technol,* 19**,** 35-41.
- CACCOMO, S. 2017. FDA News Release: FDA clears new roboticallyassisted surgical device for adult patients. *U.S. Food & Drug Administration,*

[https://www.fda.gov/NewsEvents/Newsroom/PressAnnouncements/](https://www.fda.gov/NewsEvents/Newsroom/PressAnnouncements/ucm580452.htm) [ucm580452.htm](https://www.fda.gov/NewsEvents/Newsroom/PressAnnouncements/ucm580452.htm) (abgerufen am 31.12.2017).

- CADIERE, G. B., HIMPENS, J., VERTRUYEN, M., BRUYNS, J. & FOURTANIER, G. 1999. [Nissen fundoplication done by remotely controlled robotic technique]. *Ann Chir,* 53**,** 137-41.
- CALOT, J. 1890. De la cholécystectomie. *Doctoral Thesis,* 25**,** 50.
- CHANG, K. D., ABDEL RAHEEM, A., CHOI, Y. D., CHUNG, B. H. & RHA, K. H. 2018. Retzius-sparing robot-assisted radical prostatectomy using the Revo-i robotic surgical system: surgical technique and results of the first human trial. *BJU Int,* 122**,** 441-448.
- CHMARRA, M. K., BAKKER, N. H., GRIMBERGEN, C. A. & DANKELMAN, J. 2006. TrEndo, a device for tracking minimally invasive surgical instruments in training setups. *Sensors and Actuators A: Physical,* 126**,** 328-334.
- CHMARRA, M. K., GRIMBERGEN, C. A. & DANKELMAN, J. 2007. Systems for tracking minimally invasive surgical instruments. *Minim Invasive Ther Allied Technol,* 16**,** 328-40.
- CHMARRA, M. K., JANSEN, F. W., GRIMBERGEN, C. A. & DANKELMAN, J. 2008. Retracting and seeking movements during laparoscopic goal-oriented movements. Is the shortest path length optimal? *Surg Endosc,* 22**,** 943-9.
- CHOI, J., PARK, J. W., KIM, D. J., SHIN, J., PARK, C. Y., LEE, J. C. & JO, Y. H. 2012. Lapabot: a compact telesurgical robot system for minimally invasive surgery: part I. System description. *Minim Invasive Ther Allied Technol,* 21**,** 188-94.
- CRUMP, S. S. 1991. *Apparatus and method for creating three-dimensional objects*. U.S. patent application.
- D'HOORE, A., CADONI, R. & PENNINCKX, F. 2004. Long-term outcome of laparoscopic ventral rectopexy for total rectal prolapse. *Br J Surg,* 91**,** 1500-5.
- D'HOORE, A. & PENNINCKX, F. 2006. Laparoscopic ventral recto(colpo)pexy for rectal prolapse: surgical technique and outcome for 109 patients. *Surg Endosc,* 20**,** 1919-23.
- DATTA, V., MACKAY, S., MANDALIA, M. & DARZI, A. 2001. The use of electromagnetic motion tracking analysis to objectively measure open surgical skill in the laboratory-based model. *J Am Coll Surg,* 193**,** 479-85.
- DE HOOG, D. E., HEEMSKERK, J., NIEMAN, F. H., VAN GEMERT, W. G., BAETEN, C. G. & BOUVY, N. D. 2009. Recurrence and functional results after open versus conventional laparoscopic versus robot-assisted laparoscopic rectopexy for rectal prolapse: a casecontrol study. *Int J Colorectal Dis,* 24**,** 1201-6.
- DECKARD CARL, R. 1989. *Method And Apparatus For Producing Parts By Selective Sintering*. US patent application US 92058086 A. 1989/09/05.
- DEHAL, A., PATEL, S., PARK, H., NGUYEN, P., YUHAN, R. & RUAN, J. 2016. Robotic Colorectal Surgery: Our Initial Experience. *Am Surg,* 82**,** 907-910.
- DEN BOER, K. T., HERDER, J. L., SJOERDSMA, W., MEIJER, D. W., GOUMA, D. J. & STASSEN, H. G. 1999. Sensitivity of laparoscopic dissectors. What can you feel? *Surg Endosc,* 13**,** 869-73.
- DOBBELSTEEN, J. J., LEE, R. A., NOORDEN, M. & DANKELMAN, J. 2012. Indirect measurement of pinch and pull forces at the shaft of laparoscopic graspers. *Med Biol Eng Comput,* 50**,** 215-21.
- EMILE, S. H., ELFEKI, H. A., YOUSSEF, M., FARID, M. & WEXNER, S. D. 2017. Abdominal rectopexy for the treatment of internal rectal prolapse: a systematic review and meta-analysis. *Colorectal Dis,* 19**,** O13-o24.
- FDA. 2001. *510(k) Premarket Notification INTUITIVE SURGICAL DA VINCI ENDOSCOPIC CONTROL SYSTEM* [Online]. FDA U.S. Food & Drug Administration. Available: [https://www.accessdata.fda.gov/scripts/cdrh/cfdocs/cfpmn/pmn.cfm?](https://www.accessdata.fda.gov/scripts/cdrh/cfdocs/cfpmn/pmn.cfm?ID=K002489%20) [ID=K002489%20](https://www.accessdata.fda.gov/scripts/cdrh/cfdocs/cfpmn/pmn.cfm?ID=K002489%20) Zugriff am 19.02.2019 [Accessed].
- FREDE, T., HAMMADY, A., KLEIN, J., TEBER, D., INAKI, N., WASEDA, M., BUESS, G. & RASSWEILER, J. 2007. The radius surgical system - a new device for complex minimally invasive procedures in urology? *Eur Urol,* 51**,** 1015-22; discussion 1022.
- FRYKMAN, H. M. & GOLDBERG, S. M. 1969. The surgical treatment of rectal procidentia. *Surg Gynecol Obstet,* 129**,** 1225-30.
- FURST, A., HUTZEL, L., RENTSCH, M., BEHAM, A., SPATZ, H. & JAUCH, K. W. 2000. [Coloproctological diseases of the pelvic floor]. *Radiologe,* 40**,** 446-50.
- GALLAGHER, A. G., LEDERMAN, A. B., MCGLADE, K., SATAVA, R. M. & SMITH, C. D. 2004. Discriminative validity of the Minimally Invasive Surgical Trainer in Virtual Reality (MIST-VR) using criteria levels based on expert performance. *Surg Endosc,* 18**,** 660-5.
- GHODOUSSI, M., BUTNER, S. E. & YULUN, W. Robotic surgery the transatlantic case. Proceedings 2002 IEEE International Conference on Robotics and Automation (Cat. No.02CH37292), 11-15 May 2002 2002. 1882-1888 vol.2.
- GONZALEZ, A. M., RABAZA, J. R., DONKOR, C., ROMERO, R. J., KOSANOVIC, R. & VERDEJA, J. C. 2013. Single-incision

cholecystectomy: a comparative study of standard laparoscopic, robotic, and SPIDER platforms. *Surg Endosc,* 27**,** 4524-31.

- GURUSAMY, K. S., NAGENDRAN, M., TOON, C. D. & DAVIDSON, B. R. 2014. Laparoscopic surgical box model training for surgical trainees with limited prior laparoscopic experience. *Cochrane Database of Systematic Reviews*.
- HAAS, P., KUNERT, W., FALCH, C., BRAUN, M. & KIRSCHNIAK, A. 2016. Objektive Messung der Gewebe-Instrumenten-Interaktion. *Vortrag im Rahmen des 133. Kongresses der Deutschen Gesellschaft für Chirurgie 2016 Berlin*.
- HAAS, P., KUNERT, W., JOHANNINK, J., KAZAK, B. & KIRSCHNIAK, A. 2018. Objektive Evaluation von laparoskopischen Greifinstrumenten durch Bestimmung applizierter Kräfte bei der Gewebe-Instrumenten-Interaktion. *Z Gastroenterol,* 56**,** KV 494.
- HAAS, P., KUNERT, W., JOHANNINK, J. & KIRSCHNIAK, A. 2017. Objective measurement of instrument-tissue interaction in laparoscopic surgery. *Poster anlässlich der Jahrestagung der BIOMEDIZINISCHEN TECHNIK und Dreiländertagung der MEDIZINISCHEN PHYSIK Dresden*.
- HAAS, P., S., M., FALCH, C., AXT, S., WILHELM, P. & KIRSCHNIAK, A. 2015. Roboter-assistierte ventrale Rektopexie - Prospektive Studie über OP-Zeiten und klinische Ergebnisse im Rahmen der Einführung von roboterassistierten Eingriffen in der Allgemein- und Viszeralchirurgie. *Vortrag im Rahmen des VISZERALMEDIZIN Kongresses 2015 Leipzig*.
- HAGELSTEEN, K., SEVONIUS, D., BERGENFELZ, A. & EKELUND, M. 2016. Simball Box for Laparoscopic Training With Advanced 4D Motion Analysis of Skills. *Surg Innov*.
- HAGEN, M. E., WAGNER, O. J., INAN, I., MOREL, P., FASEL, J., JACOBSEN, G., SPIVACK, A., THOMPSON, K., WONG, B., FISCHER, L., TALAMINI, M. & HORGAN, S. 2010. Robotic singleincision transabdominal and transvaginal surgery: initial experience with intersecting robotic arms. *Int J Med Robot,* 6**,** 251-5.
- HAGN, U., KONIETSCHKE, R., TOBERGTE, A., NICKL, M., JORG, S., KUBLER, B., PASSIG, G., GROGER, M., FROHLICH, F., SEIBOLD, U., LE-TIEN, L., ALBU-SCHAFFER, A., NOTHHELFER, A., HACKER, F., GREBENSTEIN, M. & HIRZINGER, G. 2010. DLR MiroSurge: a versatile system for research in endoscopic telesurgery. *Int J Comput Assist Radiol Surg,* 5**,** 183-93.
- HAGN, U., ORTMAIER, T., KONIETSCHKE, R., KUBLER, B., SEIBOLD, U., TOBERGTE, A., NICKL, M., JORG, S. & HIRZINGER, G. 2008. Telemanipulator for remote minimally invasive surgery. *IEEE Robotics & Automation Magazine,* 15**,** 28-38.
- HANNA, G. B., DREW, T., CLINCH, P., HUNTER, B. & CUSCHIERI, A. 1998. Computer-controlled endoscopic performance assessment system. *Surg Endosc,* 12**,** 997-1000.
- HANNAFORD, B., ROSEN, J., FRIEDMAN, D. W., KING, H., ROAN, P., CHENG, L., GLOZMAN, D., MA, J., KOSARI, S. N. & WHITE, L. 2013. Raven-II: an open platform for surgical robotics research. *IEEE Trans Biomed Eng,* 60**,** 954-9.
- HARAGUCHI, D., TADANO, K. & KAWASHIMA, K. 2013. Development of a Pneumatically-Driven Robotic Forceps with a Flexible Wrist Joint. *Procedia CIRP,* 5**,** 61-65.
- HATZFELD, C., NEUPERT, C., MATICH, S., BRAUN, M., BILZ, J., JOHANNINK, J., MILLER, J., POTT, P. P., SCHLAAK, H. F., KUPNIK, M., WERTHSCHÜTZKY, R. & KIRSCHNIAK, A. A teleoperated platform for transanal single-port surgery: Ergonomics and workspace aspects. 2017 IEEE World Haptics Conference (WHC), 6-9 June 2017 2017. 1-6.
- HEEMSKERK, J., DE HOOG, D. E., VAN GEMERT, W. G., BAETEN, C. G., GREVE, J. W. & BOUVY, N. D. 2007. Robot-assisted vs. conventional laparoscopic rectopexy for rectal prolapse: a comparative study on costs and time. *Dis Colon Rectum,* 50**,** 1825-30.
- HIMPENS, J., LEMAN, G. & CADIERE, G. B. 1998. Telesurgical laparoscopic cholecystectomy. *Surg Endosc,* 12**,** 1091.
- HOREMAN, T., BLIKKENDAAL, M. D., FENG, D., VAN DIJKE, A., JANSEN, F., DANKELMAN, J. & VAN DEN DOBBELSTEEN, J. J. 2014a. Visual force feedback improves knot-tying security. *J Surg Educ,* 71**,** 133-41.
- HOREMAN, T., DANKELMAN, J., JANSEN, F. W. & VAN DEN DOBBELSTEEN, J. J. 2014b. Assessment of laparoscopic skills based on force and motion parameters. *IEEE Trans Biomed Eng,* 61**,** 805-13.
- HOREMAN, T., MEIJER, E. J., HARLAAR, J. J., LANGE, J. F., VAN DEN DOBBELSTEEN, J. J. & DANKELMAN, J. 2013. Force sensing in surgical sutures. *PLoS One,* 8**,** e84466.
- HOREMAN, T., RODRIGUES, S. P., JANSEN, F. W., DANKELMAN, J. & VAN DEN DOBBELSTEEN, J. J. 2010. Force measurement platform for training and assessment of laparoscopic skills. *Surg Endosc,* 24**,** 3102-8.
- HOREMAN, T., SUN, S., TUIJTHOF, G. J., JANSEN, F. W., MEIJERINK, J. W. & DANKELMAN, J. 2015. Design of a box trainer for objective assessment of technical skills in single-port surgery. *J Surg Educ,* 72**,** 606-17.
- HOREMAN, T., VAN DELFT, F., BLIKKENDAAL, M. D., DANKELMAN, J., VAN DEN DOBBELSTEEN, J. J. & JANSEN, F. W. 2014c. Learning from visual force feedback in box trainers: tissue manipulation in laparoscopic surgery. *Surg Endosc,* 28**,** 1961- 70.
- HULL CHARLES, W. 1986. *Apparatus For Production Of Threedimensional Objects By Stereolithography*. US patent application US 63890584 A. 1986/03/11.
- INABA, C. S., SUJATHA-BHASKAR, S., KOH, C. Y., JAFARI, M. D., MILLS, S. D., CARMICHAEL, J. C., STAMOS, M. J. & PIGAZZI, A. 2017. Robotic ventral mesh rectopexy for rectal prolapse: a singleinstitution experience. *Tech Coloproctol,* 21**,** 667-671.
- INTUITIVE. 2017. *da Vinci Systeme Übersicht* [Online]. Available: [https://www.intuitive.com/en-us/products-and-services/da](https://www.intuitive.com/en-us/products-and-services/da-vinci/systems)[vinci/systems](https://www.intuitive.com/en-us/products-and-services/da-vinci/systems) Zugriff am 10.02.2019 [Accessed].
- INTUITIVE SURGICAL, I. I. P. Q. 2017. Intuitive Surgical Investor Presentation Q4 2017. *[http://phx.corporate](http://phx.corporate-ir.net/External.File?item=UGFyZW50SUQ9MzkzNDYyfENoaWxkSUQ9LTF8VHlwZT0z&t=1&cb=636455982955897736)[ir.net/External.File?item=UGFyZW50SUQ9MzkzNDYyfENoaWxkS](http://phx.corporate-ir.net/External.File?item=UGFyZW50SUQ9MzkzNDYyfENoaWxkSUQ9LTF8VHlwZT0z&t=1&cb=636455982955897736) [UQ9LTF8VHlwZT0z&t=1&cb=636455982955897736](http://phx.corporate-ir.net/External.File?item=UGFyZW50SUQ9MzkzNDYyfENoaWxkSUQ9LTF8VHlwZT0z&t=1&cb=636455982955897736) (abgerufen am 02.01.2018)*.
- JACOBS, L. K., SHAYANI, V. & SACKIER, J. M. 1997. Determination of the learning curve of the AESOP robot. *Surg Endosc,* 11**,** 54-5.
- JAYARAMAN, S., TREJOS, A. L., NAISH, M. D., LYLE, A., PATEL, R. V. & SCHLACHTA, C. M. 2011. Toward construct validity for a novel sensorized instrument-based minimally invasive surgery simulation system. *Surg Endosc,* 25**,** 1439-45.
- JIMENEZ-RODRIGUEZ, R. M., RUBIO-DORADO-MANZANARES, M., DIAZ-PAVON, J. M., REYES-DIAZ, M. L., VAZQUEZ-MONCHUL, J. M., GARCIA-CABRERA, A. M., PADILLO, J. & DE LA PORTILLA, F. 2016. Learning curve in robotic rectal cancer surgery: current state of affairs. *Int J Colorectal Dis,* 31**,** 1807-1815.
- JORGE, J. M. & WEXNER, S. D. 1993. Etiology and management of fecal incontinence. *Dis Colon Rectum,* 36**,** 77-97.
- KAOUK, J. H., GOEL, R. K., HABER, G.-P., CROUZET, S. & STEIN, R. J. 2009. Robotic single-port transumbilical surgery in humans: initial report. *BJU International,* 103**,** 366-369.
- KAOUK, J. H., HABER, G. P., AUTORINO, R., CROUZET, S., OUZZANE, A., FLAMAND, V. & VILLERS, A. 2014. A novel robotic system for single-port urologic surgery: first clinical investigation. *Eur Urol,* 66**,** 1033-43.
- KEUS, F., DE JONG, J., GOOSZEN, H. G. & LAARHOVEN, C. J. 2006. Laparoscopic versus open cholecystectomy for patients with symptomatic cholecystolithiasis. *Cochrane Database of Systematic Reviews*.
- KIM, D. K., PARK, D. W. & RHA, K. H. 2016. Robot-assisted Partial Nephrectomy with the REVO-I Robot Platform in Porcine Models. *Eur Urol,* 69**,** 541-2.
- KIM, T. H., RYU, K. W., LEE, J. H., CHO, G. S., HYUNG, W. J., KIM, C. Y., KIM, M. C., RYU, S. W., SHIN, D. W. & LEE, H. J. 2019. Operation time as a simple indicator to predict the overcoming of the learning curve in gastric cancer surgery: a multicenter cohort study. *Gastric Cancer,* 22**,** 1069-1080.
- KIRSCHNIAK, A., EGBERTS, J. H., GRANDERATH, F. A., MEES, S. T., MILLE, M., MULLER, B. P., RAUTIO, T. & ROTH, A. A. 2018. Augmented Reality, Cyber-Physical Systems and Robotic Surgery: Nice to Have or a Program with Future? *Visc Med,* 34**,** 60-65.
- KROH, M., EL-HAYEK, K., ROSENBLATT, S., CHAND, B., ESCOBAR, P., KAOUK, J. & CHALIKONDA, S. 2011. First human surgery with a novel single-port robotic system: cholecystectomy using the da Vinci Single-Site platform. *Surg Endosc,* 25**,** 3566-73.
- LACEY, G., YOUNG, D., CASSIDY, D., SLEVIN, F. & RYAN, D. 2005. Surgical training simulator. Google Patents.
- LACROSS, A., GROFF, M. & SMALDONE, A. 2015. Obstetric anal sphincter injury and anal incontinence following vaginal birth: a systematic review and meta-analysis. *J Midwifery Womens Health,* 60**,** 37-47.
- LANGAKER, E., FROST, M. & SLACK, M. 2017. Homepage Cambridge Medical Robotics CMR. *[http://cmedrobotics.com/wp](http://cmedrobotics.com/wp-content/uploads/2017/10/Press-kitv3.0.pdf)[content/uploads/2017/10/Press-kitv3.0.pdf](http://cmedrobotics.com/wp-content/uploads/2017/10/Press-kitv3.0.pdf) (abgerufen am 26.12.2017)*.
- LEE, D. H., CHOI, J., PARK, J. W., BACH, D. J., SONG, S. J., KIM, Y. H., JO, Y. & SUN, K. 2009. An implementation of sensor-based force feedback in a compact laparoscopic surgery robot. *Asaio j,* 55**,** 83-5.
- LEE, Y.-K., BIAU, D. J., YOON, B.-H., KIM, T.-Y., HA, Y.-C. & KOO, K.-H. 2014. Learning curve of acetabular cup positioning in total hip arthroplasty using a cumulative summation test for learning curve (LC-CUSUM). *The Journal of arthroplasty,* 29**,** 586-589.
- LEHMAN, A. C., WOOD, N. A., FARRITOR, S., GOEDE, M. R. & OLEYNIKOV, D. 2011. Dexterous miniature robot for advanced minimally invasive surgery. *Surg Endosc,* 25**,** 119-23.
- LITYNSKI, G. S. 1998. Kurt Semm and the fight against skepticism: endoscopic hemostasis, laparoscopic appendectomy, and Semm's impact on the "laparoscopic revolution". *Jsls,* 2**,** 309-13.
- MAKELA-KAIKKONEN, J., RAUTIO, T., KLINTRUP, K., TAKALA, H., VIERIMAA, M., OHTONEN, P. & MAKELA, J. 2014. Roboticassisted and laparoscopic ventral rectopexy in the treatment of rectal prolapse: a matched-pairs study of operative details and complications. *Tech Coloproctol,* 18**,** 151-5.
- MANN, B., VIRAKAS, G., BLASE, M. & SOENMEZ, M. 2013. [Roboticsassisted laparoscopic colorectal resection]. *Chirurg,* 84**,** 665-72.
- MANTOO, S., PODEVIN, J., REGENET, N., RIGAUD, J., LEHUR, P. A. & MEURETTE, G. 2013. Is robotic-assisted ventral mesh rectopexy superior to laparoscopic ventral mesh rectopexy in the management of obstructed defaecation? *Colorectal Dis,* 15**,** e469-75.
- MARESCAUX, J., LEROY, J., GAGNER, M., RUBINO, F., MUTTER, D., VIX, M., BUTNER, S. E. & SMITH, M. K. 2001. Transatlantic robotassisted telesurgery. *Nature,* 413**,** 379-80.
- MATICH, S., NEUPERT, C., KIRSCHNIAK, A., SCHLAAK, H. F. & POTT, P. P. A new single-port robotic system based on a parallel kinematic structure. 2015 IEEE/RSJ International Conference on Intelligent Robots and Systems (IROS), 28 Sept.-2 Oct. 2015 2015. 236-241.
- MCCORMACK, K., SCOTT, N., GO, P. M. N. Y. H., ROSS, S. J., GRANT, A. & COLLABORATION THE, E. U. H. T. 2003. Laparoscopic techniques versus open techniques for inguinal hernia repair. *Cochrane Database of Systematic Reviews*.
- MECCARIELLO, G., FAEDI, F., ALGHAMDI, S., MONTEVECCHI, F., FIRINU, E., ZANOTTI, C., CAVALIERE, D., GUNELLI, R., TAURCHINI, M., AMADORI, A. & VICINI, C. 2015. An experimental study about haptic feedback in robotic surgery: may visual feedback substitute tactile feedback? *J Robot Surg*.
- MEHMOOD, R. K., PARKER, J., BHUVIMANIAN, L., QASEM, E., MOHAMMED, A. A., ZEESHAN, M., GRUGEL, K., CARTER, P. & AHMED, S. 2014. Short-term outcome of laparoscopic versus robotic ventral mesh rectopexy for full-thickness rectal prolapse. Is robotic superior? *Int J Colorectal Dis,* 29**,** 1113-8.
- MUGHAL, M. F. 2017. Homepage Surgenius Instruments Pvt.Ltd. *<http://www.surgicarobotica.com/>(abgerufen am 13.12.2017)*.
- MUHE, E. 1991. [Laparoscopic cholecystectomy--late results]. *Langenbecks Arch Chir Suppl Kongressbd***,** 416-23.
- MUNZ, Y., MOORTHY, K., KUDCHADKAR, R., HERNANDEZ, J. D., MARTIN, S., DARZI, A. & ROCKALL, T. 2004. Robotic assisted rectopexy. *Am J Surg,* 187**,** 88-92.
- NEUPERT, C., KLUG, F., MATICH, S., KIRSCHNIAK, A., POTT, P. P., SCHLAAK, H. F. & WERTHSCHUTZKY, R. 2013. New Device for Ergonomic Control of a Surgical Robot with 4 DOF Including Haptic Feedback. *Biomed Tech (Berl),* 58 Suppl 1.
- NEUPERT, C., MATICH, S., KLUG, F., KIRSCHNIAK, A., POTT, P. P. & WERTHSCHÜTZKY, R. 2015. Haptic User Interface for a Telerobotic System – Design based on a Network Model. *IFAC-PapersOnLine,* 48**,** 201-206.
- NIWA, U. C., AXT, S., FALCH, C., MULLER, S., KREUZER, J. A., NEDELA, P. & KIRSCHNIAK, A. 2013. [Laparoscopic cholecystectomy as standardised teaching operation to treat symptomatic cholecystolithiasis]. *Zentralbl Chir,* 138**,** 141-2.
- NOVELL, J. R., OSBORNE, M. J., WINSLET, M. C. & LEWIS, A. A. 1994. Prospective randomized trial of Ivalon sponge versus sutured rectopexy for full-thickness rectal prolapse. *Br J Surg,* 81**,** 904-6.
- NOYEZ, L. 2009. Control charts, Cusum techniques and funnel plots. A review of methods for monitoring performance in healthcare. *Interact Cardiovasc Thorac Surg,* 9**,** 494-9.
- OLEYNIKOV, D. 2008. Robotic surgery. *Surg Clin North Am,* 88**,** 1121-30, viii.
- OROPESA, I., SANCHEZ-GONZALEZ, P., LAMATA, P., CHMARRA, M. K., PAGADOR, J. B., SANCHEZ-MARGALLO, J. A., SANCHEZ-MARGALLO, F. M. & GOMEZ, E. J. 2011. Methods and tools for objective assessment of psychomotor skills in laparoscopic surgery. *J Surg Res,* 171**,** e81-95.
- PAGADOR, J. B., SANCHEZ, L. F., SANCHEZ, J. A., BUSTOS, P., MORENO, J. & SANCHEZ-MARGALLO, F. M. 2011. Augmented reality haptic (ARH): an approach of electromagnetic tracking in minimally invasive surgery. *Int J Comput Assist Radiol Surg,* 6**,** 257- 63.
- PAGE, E. S. 1954. CONTINUOUS INSPECTION SCHEMES. *Biometrika,* 41**,** 100-115.
- PARK, E. J., KIM, C. W., CHO, M. S., KIM, D. W., MIN, B. S., BAIK, S. H., LEE, K. Y. & KIM, N. K. 2014. Is the Learning Curve of Robotic Low Anterior Resection Shorter Than Laparoscopic Low Anterior Resection for Rectal Cancer?: A Comparative Analysis of

Clinicopathologic Outcomes Between Robotic and Laparoscopic Surgeries. *Medicine (Baltimore),* 93.

- PEHL, C. & ENCK, P. 2008. Stuhlinkontinenz. *Der Gastroenterologe,* 3**,** 497-501.
- PERRENOT, C., GERMAIN, A., SCHERRER, M. L., AYAV, A., BRUNAUD, L. & BRESLER, L. 2013. Long-term outcomes of robotassisted laparoscopic rectopexy for rectal prolapse. *Dis Colon Rectum,* 56**,** 909-14.
- PETERS, B. S., ARMIJO, P. R., KRAUSE, C., CHOUDHURY, S. A. & OLEYNIKOV, D. 2018. Review of emerging surgical robotic technology. *Surg Endosc,* 32**,** 1636-1655.
- PETRONI, G., NICCOLINI, M., CACCAVARO, S., QUAGLIA, C., MENCIASSI, A., SCHOSTEK, S., BASILI, G., GOLETTI, O., SCHURR, M. O. & DARIO, P. 2013. A novel robotic system for single-port laparoscopic surgery: preliminary experience. *Surg Endosc,* 27**,** 1932-7.
- PICOD, G., JAMBON, A. C., VINATIER, D. & DUBOIS, P. 2005. What can the operator actually feel when performing a laparoscopy? *Surgical Endoscopy And Other Interventional Techniques,* 19**,** 95- 100.
- POLHEMUS. 2019. *Patriot Wireless Tracking System* [Online]. Available: <https://polhemus.com/motion-tracking/all-trackers/patriot-wireless> [Accessed 15.05.2019].
- PRESSEMITTEILUNG, V. S. 2017. Pressemitteilung Verb Surgical Inc.
- PROBST, M., PAGES, H., RIEMANN, J. F., EICKHOFF, A., RAULF, F. & KOLBERT, G. 2010. Fecal incontinence: part 4 of a series of articles on incontinence. *Dtsch Arztebl Int,* 107**,** 596-601.
- PRYOR, A. D., TUSHAR, J. R. & DIBERNARDO, L. R. 2010. Single-port cholecystectomy with the TransEnterix SPIDER: simple and safe. *Surg Endosc,* 24**,** 917-23.
- PUCHER, P. H., MAYO, D., DIXON, A. R., CLARKE, A. & LAMPARELLI, M. J. 2017. Learning curves and surgical outcomes for proctored adoption of laparoscopic ventral mesh rectopexy: cumulative sum curve analysis. *Surg Endosc,* 31**,** 1421-1426.
- PUGIN, F., BUCHER, P. & MOREL, P. 2011. History of robotic surgery: from AESOP(R) and ZEUS(R) to da Vinci(R). *J Visc Surg,* 148**,** e3- 8.
- QADAN, M., CURET, M. J. & WREN, S. M. 2014. The evolving application of single-port robotic surgery in general surgery. *J Hepatobiliary Pancreat Sci,* 21**,** 26-33.
- RAGHU PRASAD, M. S., MANIVANNAN, M. & CHANDRAMOHAN, S. M. 2015. Effects of laparoscopic instrument and finger on force perception: a first step towards laparoscopic force-skills training. *Surg Endosc,* 29**,** 1927-43.
- RAO, R., NAYYAR, R., PANDA, S. & HEMAL, A. K. 2007. Surgical techniques: robotic bladder diverticulectomy with the da Vinci-S surgical system. *J Robot Surg,* 1**,** 217-20.
- REICHENSPURNER, H., DAMIANO, R. J., MACK, M., BOEHM, D. H., GULBINS, H., DETTER, C., MEISER, B., ELLGASS, R. & REICHART, B. 1999. Use of the voice-controlled and computerassisted surgical system ZEUS for endoscopic coronary artery bypass grafting. *J Thorac Cardiovasc Surg,* 118**,** 11-6.
- RIPSTEIN, C. B. 1965. SURGICAL CARE OF MASSIVE RECTAL PROLAPSE. *Dis Colon Rectum,* 8**,** 34-8.
- RODRIGUES, S. P., HOREMAN, T., DANKELMAN, J., VAN DEN DOBBELSTEEN, J. J. & JANSEN, F. W. 2015. Tying different knots: what forces do we use? *Surg Endosc,* 29**,** 1982-9.
- RONDELLI, F., BUGIANTELLA, W., VILLA, F., SANGUINETTI, A., BONI, M., MARIANI, E. & AVENIA, N. 2014. Robot-assisted or conventional laparoscoic rectopexy for rectal prolapse? Systematic review and meta-analysis. *Int J Surg,* 12 Suppl 2**,** S153-9.
- ROSEN, J., BROWN, J. D., BARRECA, M., CHANG, L., HANNAFORD, B. & SINANAN, M. 2002. The Blue DRAGON--a system for monitoring the kinematics and the dynamics of endoscopic tools in minimally invasive surgery for objective laparoscopic skill assessment. *Stud Health Technol Inform,* 85**,** 412-8.
- ROSEN, J., LUM, M., SINANAN, M. & HANNAFORD, B. 2011. Raven: Developing a Surgical Robot from a Concept to a Transatlantic Teleoperation Experiment. *In:* ROSEN, J., HANNAFORD, B. & SATAVA, R. M. (eds.) *Surgical Robotics: Systems Applications and Visions.* Boston, MA: Springer US.
- ROSSITTO, C., GUELI ALLETTI, S., FANFANI, F., FAGOTTI, A., COSTANTINI, B., GALLOTTA, V., SELVAGGI, L., MONTEROSSI, G., RESTAINO, S., GIDARO, S. & SCAMBIA, G. 2015. Learning a new robotic surgical device: Telelap Alf X in gynaecological surgery. *Int J Med Robot*.
- SALDANA RUIZ, N. & KAISER, A. M. 2017. Fecal incontinence Challenges and solutions. *World J Gastroenterol,* 23**,** 11-24.
- SALKELD, G., BAGIA, M. & SOLOMON, M. 2004. Economic impact of laparoscopic versus open abdominal rectopexy. *Br J Surg,* 91**,** 1188- 91.
- SAMARANAYAKE, C., LUO, C., PLANK, A., MERRIE, A., PLANK, L. & BISSETT, I. 2010. Systematic review on ventral rectopexy for rectal prolapse and intussusception (Provisional abstract). *Colorectal Disease* **[Online]**, 12. Available: [http://onlinelibrary.wiley.com/o/cochrane/cldare/articles/DARE-](http://onlinelibrary.wiley.com/o/cochrane/cldare/articles/DARE-12010007708/frame.html)[12010007708/frame.html](http://onlinelibrary.wiley.com/o/cochrane/cldare/articles/DARE-12010007708/frame.html)
- [http://onlinelibrary.wiley.com/store/10.1111/j.1463-](http://onlinelibrary.wiley.com/store/10.1111/j.1463-1318.2009.01934.x/asset/j.1463-1318.2009.01934.x.pdf?v=1&t=jbmckoqd&s=fd22042468c93281cdb7e9b3ba1e527dd6e00e48)

[1318.2009.01934.x/asset/j.1463-](http://onlinelibrary.wiley.com/store/10.1111/j.1463-1318.2009.01934.x/asset/j.1463-1318.2009.01934.x.pdf?v=1&t=jbmckoqd&s=fd22042468c93281cdb7e9b3ba1e527dd6e00e48)

- [1318.2009.01934.x.pdf?v=1&t=jbmckoqd&s=fd22042468c93281cd](http://onlinelibrary.wiley.com/store/10.1111/j.1463-1318.2009.01934.x/asset/j.1463-1318.2009.01934.x.pdf?v=1&t=jbmckoqd&s=fd22042468c93281cdb7e9b3ba1e527dd6e00e48) [b7e9b3ba1e527dd6e00e48.](http://onlinelibrary.wiley.com/store/10.1111/j.1463-1318.2009.01934.x/asset/j.1463-1318.2009.01934.x.pdf?v=1&t=jbmckoqd&s=fd22042468c93281cdb7e9b3ba1e527dd6e00e48)
- SAUERLAND, S., JASCHINSKI, T. & NEUGEBAUER, E. A. M. 2010. Laparoscopic versus open surgery for suspected appendicitis. *Cochrane Database of Systematic Reviews*.
- SCHOSTEK, S., BINSER, M. J., RIEBER, F., HO, C. N., SCHURR, M. O. & BUESS, G. F. 2010. Artificial tactile feedback can significantly improve tissue examination through remote palpation. *Surg Endosc,* 24**,** 2299-307.
- SCHWANDNER, O., POSCHENRIEDER, F., GEHL, H. B. & BRUCH, H. P. 2004. [Differential diagnosis in descending perineum syndrome]. *Chirurg,* 75**,** 850-60.
- SEELIGER, B., DIANA, M., RUURDA, J. P., KONSTANTINIDIS, K. M., MARESCAUX, J. & SWANSTROM, L. L. 2019. Enabling singlesite laparoscopy: the SPORT platform. *Surg Endosc*.
- SHAW, D. D., WRIGHT, M., TAYLOR, L., BERTELSON, N. L., SHASHIDHARAN, M., MENON, P., MENON, V., WOOD, S. & TERNENT, C. A. 2018. Robotic Colorectal Surgery Learning Curve and Case Complexity. *J Laparoendosc Adv Surg Tech A,* 28**,** 1163- 1168.
- SILVA, A. C. & MAGLINTE, D. D. 2013. Pelvic floor disorders: what's the best test? *Abdom Imaging,* 38**,** 1391-408.
- SIMOROV, A., OTTE, R. S., KOPIETZ, C. M. & OLEYNIKOV, D. 2012. Review of surgical robotics user interface: what is the best way to control robotic surgery? *Surgical Endoscopy,* 26**,** 2117-2125.
- SINGH, K., REID, W. M. & BERGER, L. A. 2002. Magnetic resonance imaging of normal levator ani anatomy and function. *Obstet Gynecol,* 99**,** 433-8.
- SMART, N., PATHAK, S., BOORMAN, P. & DANIELS, I. 2013. Synthetic or biological mesh use in laparoscopic ventral mesh rectopexy ? a systematic review (Provisional abstract). *Colorectal Disease* [Online], 15. Available:

[http://onlinelibrary.wiley.com/o/cochrane/cldare/articles/DARE-](http://onlinelibrary.wiley.com/o/cochrane/cldare/articles/DARE-12013039433/frame.html)[12013039433/frame.html](http://onlinelibrary.wiley.com/o/cochrane/cldare/articles/DARE-12013039433/frame.html)

- [http://onlinelibrary.wiley.com/store/10.1111/codi.12219/asset/codi12219.p](http://onlinelibrary.wiley.com/store/10.1111/codi.12219/asset/codi12219.pdf?v=1&t=jbmcki7a&s=02a36d3c48b45c7cc6c6612459e9914c093596ab) [df?v=1&t=jbmcki7a&s=02a36d3c48b45c7cc6c6612459e9914c0935](http://onlinelibrary.wiley.com/store/10.1111/codi.12219/asset/codi12219.pdf?v=1&t=jbmcki7a&s=02a36d3c48b45c7cc6c6612459e9914c093596ab) [96ab.](http://onlinelibrary.wiley.com/store/10.1111/codi.12219/asset/codi12219.pdf?v=1&t=jbmcki7a&s=02a36d3c48b45c7cc6c6612459e9914c093596ab)
- SOKOLLIK, C., GROSS, J. & BUESS, G. 2004. New model for skills assessment and training progress in minimally invasive surgery. *Surg Endosc,* 18**,** 495-500.
- SPANER, S. J. & WARNOCK, G. L. 1997. A brief history of endoscopy, laparoscopy, and laparoscopic surgery. *J Laparoendosc Adv Surg Tech A,* 7**,** 369-73.
- SPIERS, A. J., BAILLIE, S., PIPE, T. G. & ASIMAKOPOLOUS, G. 2017. Negating the fulcrum effect in manual laparoscopic surgery: Investigating skill acquisition with a haptic simulator. *Int J Med Robot,* 13.
- STAPENHURST, T. 2013. *Mastering statistical process control*, Routledge.
- STEPHAN, D., SALZER, H. & WILLEKE, F. 2018. First Experiences with the New Senhance(R) Telerobotic System in Visceral Surgery. *Visc Med,* 34**,** 31-36.
- STYLOPOULOS, N., COTIN, S., DAWSON, S., OTTENSMEYER, M., NEUMANN, P., BARDSLEY, R., RUSSELL, M., JACKSON, P. & RATTNER, D. 2003. CELTS: a clinically-based Computer Enhanced Laparoscopic Training System. *Stud Health Technol Inform,* 94**,** 336- 42.
- SULTANA, A., NIGHTINGALE, P., MARUDANAYAGAM, R. & SUTCLIFFE, R. P. 2019. Evaluating the learning curve for laparoscopic liver resection: a comparative study between standard and learning curve CUSUM. *HPB,* 21**,** 1505-1512.
- SURGICAL\_SCIENCE. 2019. *LapSim VR-Simulator* [Online]. Available: <https://surgicalscience.com/systems/lapsim/> [Accessed 12.03.2019].
- SWAIN, S. K., KOLLU, S. H., PATOORU, V. K. & MUNIKRISHNAN, V. 2018. Robotic ventral rectopexy: Initial experience in an Indian tertiary health-care centre and review of literature. *J Minim Access Surg,* 14**,** 33-36.
- TOBIS, S., KNOPF, J., SILVERS, C., YAO, J., RASHID, H., WU, G. & GOLIJANIN, D. 2011. Near infrared fluorescence imaging with robotic assisted laparoscopic partial nephrectomy: initial clinical experience for renal cortical tumors. *J Urol,* 186**,** 47-52.
- TOU, S., BROWN, S. R. & NELSON, R. L. 2015. Surgery for complete (full-thickness) rectal prolapse in adults. *Cochrane Database Syst Rev***,** Cd001758.
- TREJOS, A. L., PATEL, R. V., MALTHANER, R. A. & SCHLACHTA, C. M. 2014. Development of force-based metrics for skills assessment in minimally invasive surgery. *Surg Endosc,* 28**,** 2106-19.
- TREJOS, A. L., PATEL, R. V., NAISH, M. D. & SCHLACHTA, C. M. Design of a sensorized instrument for skills assessment and training in minimally invasive surgery. Biomedical Robotics and Biomechatronics, 2008. BioRob 2008. 2nd IEEE RAS & EMBS International Conference on, 19-22 Oct. 2008 2008. 965-970.
- TUIJTHOF, G. J. M., VISSER, P., SIEREVELT, I. N., VAN DIJK, C. N. & KERKHOFFS, G. M. M. J. 2011. Does perception of usefulness of arthroscopic simulators differ with levels of experience? *Clinical orthopaedics and related research,* 469**,** 1701-1708.
- VAN EMPEL, P. J., VAN RIJSSEN, L. B., COMMANDEUR, J. P., VERDAM, M. G., HUIRNE, J. A., SCHEELE, F., JAAP BONJER, H. & JEROEN MEIJERINK, W. 2012. Validation of a new box trainer-related tracking device: the TrEndo. *Surg Endosc,* 26**,** 2346- 52.
- VAN IERSEL, J. J., FORMIJNE JONKERS, H. A., PAULIDES, T. J. C., VERHEIJEN, P. M., DRAAISMA, W. A., CONSTEN, E. C. J. & BROEDERS, I. 2017. Robot-Assisted Ventral Mesh Rectopexy for Rectal Prolapse: A 5-Year Experience at a Tertiary Referral Center. *Dis Colon Rectum,* 60**,** 1215-1223.
- VECERINA, I., ZOETHOUT, J. & BETRISEY, S. 2005. Device for determining the longitudinal and angular position of a rotationally symmetrical apparatus. Google Patents.
- VERDAASDONK, E. G., STASSEN, L. P., SCHIJVEN, M. P. & DANKELMAN, J. 2007. Construct validity and assessment of the learning curve for the SIMENDO endoscopic simulator. *Surg Endosc,* 21**,** 1406-12.
- WALKER, A. S. & STEELE, S. R. 2016. The future of robotic instruments in colon and rectal surgery. *Seminars in Colon and Rectal Surgery,* 27**,** 144-149.
- WANG, Y. & GHODOUSSI, K. P. L. D. R. U. A. A. M. M. 1996. *Automated Endoscope System For Optimal Positioning*.
- WASEDA, M., INAKI, N., TORRES BERMUDEZ, J. R., MANUKYAN, G., GACEK, I. A., SCHURR, M. O., BRAUN, M. & BUESS, G. F. 2007. Precision in stitches: Radius Surgical System. *Surg Endosc,* 21**,** 2056-62.
- WEDEL, T. 2007. *Funktionelle Anatomie - Voraussetzung zum Verständnis von Defäkationsstörungen*.
- WELLS, C. 1959. New operation for rectal prolapse. *Proc R Soc Med,* 52**,** 602-3.
- WESTEBRING-VAN DER PUTTEN, E. P., VAN DEN DOBBELSTEEN, J. J., GOOSSENS, R. H., JAKIMOWICZ, J. J. & DANKELMAN, J. 2009. Effect of laparoscopic grasper force transmission ratio on grasp control. *Surg Endosc,* 23**,** 818-24.

WIESING, P. 2019. Homepage Avateramedical.

- WILHELM, P., AXT, S., STORZ, P., WENZ, S., MULLER, S. & KIRSCHNIAK, A. 2016. Pure Natural Orifice Transluminal Endoscopic Surgery (NOTES) with a new elongated, curved Transanal Endoscopic Operation (TEO) device for rectosigmoid resection: a survival study in a porcine model. *Tech Coloproctol,* 20**,** 273-278.
- WILSON, M. S., MIDDLEBROOK, A., SUTTON, C., STONE, R. & MCCLOY, R. F. 1997. MIST VR: a virtual reality trainer for laparoscopic surgery assesses performance. *Ann R Coll Surg Engl,* 79**,** 403-4.
- WONG, M. T., MEURETTE, G., RIGAUD, J., REGENET, N. & LEHUR, P. A. 2011. Robotic versus laparoscopic rectopexy for complex rectocele: a prospective comparison of short-term outcomes. *Dis Colon Rectum,* 54**,** 342-6.
- WORTMAN, T. D., MONDRY, J. M., FARRITOR, S. M. & OLEYNIKOV, D. 2013. Single-site colectomy with miniature in vivo robotic platform. *IEEE Trans Biomed Eng,* 60**,** 926-9.
- WOTTAWA, C. R., COHEN, J. R., FAN, R. E., BISLEY, J. W., CULJAT, M. O., GRUNDFEST, W. S. & DUTSON, E. P. 2013. The role of tactile feedback in grip force during laparoscopic training tasks. *Surg Endosc,* 27**,** 1111-8.
- WU, C. F., PARADELA, M., WU, C. Y., MERCEDES, T., FERNANDEZ, R., DELGADO, M., FIEIRA, E., HSIEH, M. J., CHAO, Y. K., YANG, L. Y., PAN, Y. B. & GONZALEZ-RIVAS, D. 2020. Novice training: The time course for developing competence in single port video-assisted thoracoscopic lobectomy. *Medicine (Baltimore),* 99**,** e19459.
- YAP, C. H., COLSON, M. E. & WATTERS, D. A. 2007. Cumulative sum techniques for surgeons: a brief review. *ANZ J Surg,* 77**,** 583-6.
- YOSHIDA, K., KINOSHITA, H., KURODA, Y., OSHIRO, O. & MATSUDA, T. 2013. Analysis of laparoscopic dissection skill by instrument tip force measurement. *Surg Endosc,* 27**,** 2193-200.
- YU, J., RAO, S., LIN, Z., PAN, Z., ZHENG, X. & WANG, Z. 2019. The learning curve of endoscopic thyroid surgery for papillary thyroid

microcarcinoma: CUSUM analysis of a single surgeon's experience. *Surgical Endoscopy,* 33**,** 1284-1289.

ZHANG, H., CHEN, L., WANG, Z., ZHENG, Y., GENG, Y., WANG, F., LIU, D., HE, A., MA, L., YUAN, Y. & WANG, Y. 2017. The Learning Curve For Robotic McKeown Esophagectomy In Patients With Esophageal Cancer. *Ann Thorac Surg*.

# **7 ERKLÄRUNG ZUM EIGENANTEIL**

Die vorliegende Arbeit wurde in der Arbeitsgruppe Chirurgische Technologie und Training des Universitätsklinikums für Allgemeine, Viszeral- und Transplantationschirurgie Tübingen unter Betreuung von Herrn Univ.-Prof. Dr. med. Andreas Kirschniak durchgeführt. Die Konzeption der RAVEN-Studie fand durch Herrn Univ.-Prof. Dr. med. Andreas Kirschniak, Herr Dr. med. Sven Müller und Herrn Dr. med. Claudius Falch statt. Die Rekrutierung der Patienten mit präund postoperativer Untersuchung sowie die Operation wurden von Herrn Univ.- Prof. Dr. med. Andreas Kirschniak mit Assistenz durch Herrn Dr. med. Sven Müller und Herrn Dr. med. Claudius Falch durchgeführt. Die Erfassung der zeitlichen Daten und ihre statistische Auswertung erfolgten durch mich.

Die Idee eines Messsystems zur Erfassung applizierter Kräfte stammt von Herrn Univ.-Prof. Dr. med. Andreas Kirschniak. Die Entwicklung verschiedener Konzepte und deren Umsetzung in mehrere Prototypen erfolgte durch mich. Entwicklung, CAD-Konstruktion, manuelle Konstruktion, elektronische Arbeiten, Berechnungen und Programmierung erfolgten durch mich unter Supervision von Herrn Dipl.-Ing. Wolfgang Kunert. Die Anwendungsdemonstrationen und auswertungen erfolgten durch mich.

Ich versichere, das Manuskript selbstständig verfasst zu haben und keine weiteren als die von mir angegeben Quellen verwendet zu haben.

Tübingen, den 03.05.2020 **Patrick Haas** 

# **8 APPENDIX**

# **8.1 Kontinenzapparat, anorektale Inkontinenz und chirurgische Therapieoptionen**

# **8.1.1 Anatomie des Kontinenzapparates**

Der Kontinenzapparat stellt das chirurgische Zielgebiet der ventralen Rektopexie dar. Um dessen komplexe Pathophysiologie aufzeigen zu können, ist die Beschreibung der Anatomie unumgänglich.

Der Begriff Kontinenzapparat ist eng verknüpft mit dem Begriff Beckenboden. Dieser unterteilt sich in das Diaphragma pelvis und urogenitale, einschließlich der Schließ- und Schwellkörper.

Das Diaphragma pelvis fungiert als muskulärer Trichter des Beckenbodens und vermittelt neben einer Stütz- auch eine Verschlussfunktion. Als Synonym wird oftmals der M. levator ani mit seinen Anteilen, dem M. pubococcygeus, dem M. iliococcygeus und dem M. puborectalis verwendet.

Der M. puborectalis bildet mit der "Puborectalisschleife" eine wesentliche Komponente des Verschlussapparates: Mit dem Punctum fixum am Os pubis kommt ein "Quetschverschluss" zu Stande, der zu einem Abknicken der Analkanal- auf die Rektumachse von zirka 90-100° führt (Wedel, 2007). Der durch den N. pudendus willkürlich innervierte M. sphincter ani externus umfasst als 15-20 mm hoher Muskelzylinder (Wedel, 2007) schließlich den Hals des Levatormuskels und wird durch Fasern des M. corrugator ani als Fortsetzung der Längsmuskulatur der Muskularis propria durchzogen.

Der M. sphincter ani internus übernimmt mit 70% den Großteil der Kontinenzleistung (Bharucha et al., 2015) und wird als Fortsetzung des Stratum circulare der Muskularis propria der Darmwand nicht mehr direkt zum Begriff Beckenboden gezählt. Er befindet sich im Zusammenspiel mit dem Corpus cavernosum recti, einem für die Feinkontinenz bedeutsamen Hämorrhoidalplexus, dessen Beitrag zur Kontinenz 10% beträgt (Wedel, 2007). Die Kontraktion des inneren Sphinkters sorgt für das Anstauen des

190

Hämorrhoidalpolsters durch die Kompression der transsphinktär verlaufenden Abflussvenen. Der Schließmuskel selbst ist unwillkürlich über die Nn. splanchnici pelvini des vegetativen Nervensystems innerviert und steht durch Sympathikus-Einfluss unter einem physiologischen Dauertonus.

Im Gegensatz dazu ist die Muskulatur der Rektumampulle außerhalb der Defäkation relaxiert. Entgegen der landläufigen Auffassung dient die Ampulle nicht als Stuhlreservoir, sondern ist Transitorgan der Stuhlboli. Diese werden durch die Plicae transversales recti, segmentale Muskelkontraktionen des Rektums sowie den retrograden Druckgradienten im rektosigmoidalen Segment zurückgehalten (Wedel, 2007).

Ferner stehen für die Bauchpresse während der Defäkation Zwerchfell, Bauchwandmuskulatur und der Glottisverschluss im Dienste des Kontinenzapparats.

# **8.1.2 Geschlechtsspezifische Unterschiede in der Anatomie des Beckenbodens**

Das breitere knöcherne Becken der Frau zeigt gegenüber dem männlichen Becken Unterschiede in den Beckenbodenweichteilen: Intramuskuläre Lücken reduzieren die Effektivität des muskulären Kontinenzapparats (Singh et al., 2002). Dieser muss im Vergleich zum männlichen Becken drei anstelle zweier Kompartimente tragen, die jede für sich einen Durchbruch durch den Halteapparat erforderlich machen. Diese Ambivalenz aus gleichzeitigem Verschluss und Öffnen des Beckenbodens wird durch die größere Auflagefläche der Viszera auf das breitere weibliche Becken zusätzlich noch verstärkt. Die verschiedenen anatomischen Vorrausetzungen spiegeln sich in der Prävalenz der Beckenbodeninsuffizienz wieder: Das Geschlechterverhältnis zuungunsten der Frauen liegt bei 9 zu 1 (Furst et al., 2000).

# **8.1.3 Terminologie und Epidemiologie der anorektalen Inkontinenz**

Die Stuhlinkontinenz (Incontinentia alvi) bezeichnet das Unvermögen soliden bzw. liquiden Fäzes oder Flatus willkürlich zurückzuhalten. Sie kann unterschieden werden in eine Drang-Inkontinenz (Urge) und eine Belastungs-Inkontinenz.

Unbestritten ist die fundamentale Rolle einer funktionierenden Kontinenz für die Lebensqualität und die soziale Integration. Als Teil des Intimbereichs stellt die Kontinenz ein gesellschaftliches Tabuthema dar und wird daher nicht selten vom Patienten aus Schamgefühl lange verschwiegen.

Dies macht es schwierig die Prävalenz der Stuhlinkontinenz korrekt anzugeben. Für die USA wurde sie bei einer Studienpopulation von knapp 148.000 Teilnehmern auf 8,4% beziffert, andere internationale Erhebungen vermuten eine Prävalenz von 0,4% bis 18% (Saldana Ruiz and Kaiser, 2017). Pehl und Enck ermittelten eine Gesamtprävalenz von 1,5%, mit einem Anstieg im höheren Lebensalter auf 10%, wobei Altersheime mit 20-32% und Pflegeheime mit 56% die Spitze darstellen (Pehl and Enck, 2008).

Unumstritten angesichts der demographischen Entwicklung ist die Zunahme dieses Patientenguts. Schon heute übersteigt der Gesamtaufwand für die Versorgung inkontinenter Patienten mit Vorlagen, Windeln und geschlossenen Systemen die Kosten für Kardiaka und Antirheumatika (Probst et al., 2010).

# **8.1.4 Pathophysiologie der anorektalen Inkontinenz**

Die Komplexität des Kontinenzapparats ermöglicht eine Vielfalt an Ursachen der Stuhlinkontinenz. Auf muskulärer Seite sind kongenitale, traumatische oder operative Ursachen zu nennen. Hierbei spielen neben der Sphinkterotomie, der Fistelspaltung und der Hämorrhoidektomie ebenfalls gynäkologische Eingriffe wie die Hysterektomie eine Rolle. Ein zusätzlicher Risikofaktor ist die vaginale Entbindung: Sowohl die Episiotomie als auch dritt- und viertgradige Perinealrisse erhöhen die Wahrscheinlichkeit des Auftretens einer Stuhlinkontinenz (LaCross et al., 2015).

Auf neurologischer Ebene sind zerebrale Insulte, Tetraplegie und die Neuropathie, beispielsweise im Rahmen eines Diabetes Mellitus oder Nervenläsionen häufige Ursachen einer Inkontinenz. Diese äußert sich in Form einer rektoanalen Dyssynergie (willkürliche, nicht bewusste Kontraktion der Beckenbodenmuskulatur anstelle einer Relaxation), des Anismus (unwillkürliche, nicht beeinflussbare Spontankontraktion des Beckenbodens und/oder des äußeren Sphinkters) oder der Spastik (unwillkürliche, reizgetriggerte Kontraktion bei jeglicher Muskeldehnung durch Läsion des ersten Motoneurons) (Schwandner et al., 2004).

Die funktionelle Einschränkung der Rektumampulle als Transitorgan des Stuhlbolus ist auf eine Gefügestörung im Beckenboden zurückzuführen: Die dauerhafte Druckentwicklung im Rahmen der Bauchpresse bei frustraner oder unvollständiger Defäkation führt in einem Circulus Vitiosus zu einem Auseinanderweichen der Beckenbodenkompartimente. So führt eine initiale Defäkationsstörung über ein kompensatorisches Pressen zu einer veränderten Rektummorphologie, die sich schlussendlich in einer Rektocele, einer Intussuszeption, einer Enterocele oder dem Deszensus bis hin zum kompletten Organprolaps äußern kann (Wedel, 2007).

Die Rektocele selbst ist eine Ausstülpung der – meist anterioren – Rektumwand in die posteriore Vaginawand. Bei fehlender Integrität des rektovaginalen Septums kann diese bis zur Herniation ins Vaginallumen führen. Hingegen stellen Enterocelen die Herniation von Dünndarmanteilen in den Cul-de-sac de Douglas (rektouteriner Pouch) dar (Silva and Maglinte, 2013). Die Intussuszeption bezeichnet die Invagination der Rektalmukosa bis hin zum Rektumprolaps bei Vorfall der kompletten Rektumwand. Dieser wiederum kann in intrarektal, rektorektal oder bei Beteiligung des Analkanals in rektoanal (interner Prolaps, externer Prolaps bei offensichtlichtem Hervortreten) unterschieden werden. Davon abzugrenzen ist der Descensus perinei als Beckenbodenschwäche mit u.U. Beteiligung aller drei Kompartimente (Silva and Maglinte, 2013).

193

Ferner kann die Stuhlinkontinenz psychoorganisch bedingt sein. Nicht zuletzt spielen soziale und interindividuelle Hygienevorstellungen in der subjektiven Empfindung einer Inkontinenz eine Rolle (Furst et al., 2000).

# **8.1.5 Chirurgische Therapieoptionen der Stuhlinkontinenz bei Rektocele und Rektumprolaps**

Für die chirurgische Therapie der Rektocele bzw. des Rektumprolaps sind diverse Operationsverfahren beschrieben worden. Sie können in perineale und transabdominelle Verfahren unterteilt werden. Im Folgenden wird auf die gängigsten Methoden eingegangen.

Die perinealen Zugänge mit der transanalen Mukosaresektion nach Rehn-Delorme und der perinealen Rektosigmoidektomie nach Altemeier (Altemeier et al., 1971) sind mit Rezidivraten von 40% bzw. 16% Patienten mit hoher Komorbidität und hohem ASA-Status vorbehalten. Der Eingriff nach Altemeier ist dabei bei ausgeprägtem Rektumprolaps der Operation nach Delorme vorzuziehen.

Die transabdominellen Zugänge unterscheiden sich durch das Einbringen von nichtresorbierbaren Nahtmaterial oder biologischem bzw. synthetischem Netzmaterial zur Rektopexie. Eine Überlegenheit des Netzes gegenüber der Annaht konnte bisher nicht gezeigt werden (Novell et al., 1994). Beide Netzmaterialien selbst sind nach einer Cochrane-Analyse von Smart et al. ebenfalls als gleichwertig anzusehen (Smart et al., 2013).

Die Netz-Rektopexie kann in eine anteriore (Ripstein), posteriore (Wells) und ventrale Rektopexie (D'Hoore) unterteilt werden. Die anteriore Rektopexie nach Ripstein basiert auf der anterioren Annaht einer spannungsfreien Netzumschlingung des Rektums mit Fixierung am Promontorium (Ripstein, 1965). Die posteriore Rektopexie nach Wells umfasst die posteriore und anteriore Mobilisation des Rektums mit Fixierung einer zur Rektumvorderwand halbgeschlossenen Netzumschlingung an der präsakralen Faszie (Wells, 1959).

194

Bei Patienten mit präexistenter Konstipation im Rahmen eines Sigma elongatum oder einem Cul-de-sac-Syndrom (Enterocele) stellt die Sigmoidresektionsrektopexie nach Goldberg-Frykman eine Therapieerweiterung dar (Frykman and Goldberg, 1969). Eine weitere Operationsmethode beschreiben D'Hoore et al. mit der ventralen Rektopexie unter Vermeidung der posterolateralen Dissektion des Rektums (D'Hoore et al., 2004, D'Hoore and Penninckx, 2006). Mit einer Rezidivrate von 3,7% und einer Morbidität von 7% gehört sie zu den Operationsverfahren der Wahl (D'Hoore and Penninckx, 2006). Sie ist in einer Cochrane-Metaanalyse der zusätzlichen posterioren Rektummobilisation hinsichtlich der postoperativen Konstipationsrate überlegen (Samaranayake et al., 2010). Darüber hinaus ist der laparoskopische dem offenen Zugangsweg bezüglich postoperativer Komplikationen, der Hospitalisierungsdauer sowie unter ökonomischen Gesichtspunkten überlegen (Salkeld et al., 2004, Tou et al., 2015).

Tou et al. kommen 2015 in einer Metaanalayse der Cochrane-Datenbank zu dem Schluss, dass bisherige Studienergebnisse jedoch nicht ausreichen um eine Operationsmethode oder deren Zugänge schlussendlich als eindeutig überlegen darstellen zu können (Tou et al., 2015).

**8.2 Prüfplan RAVEN-Studie**

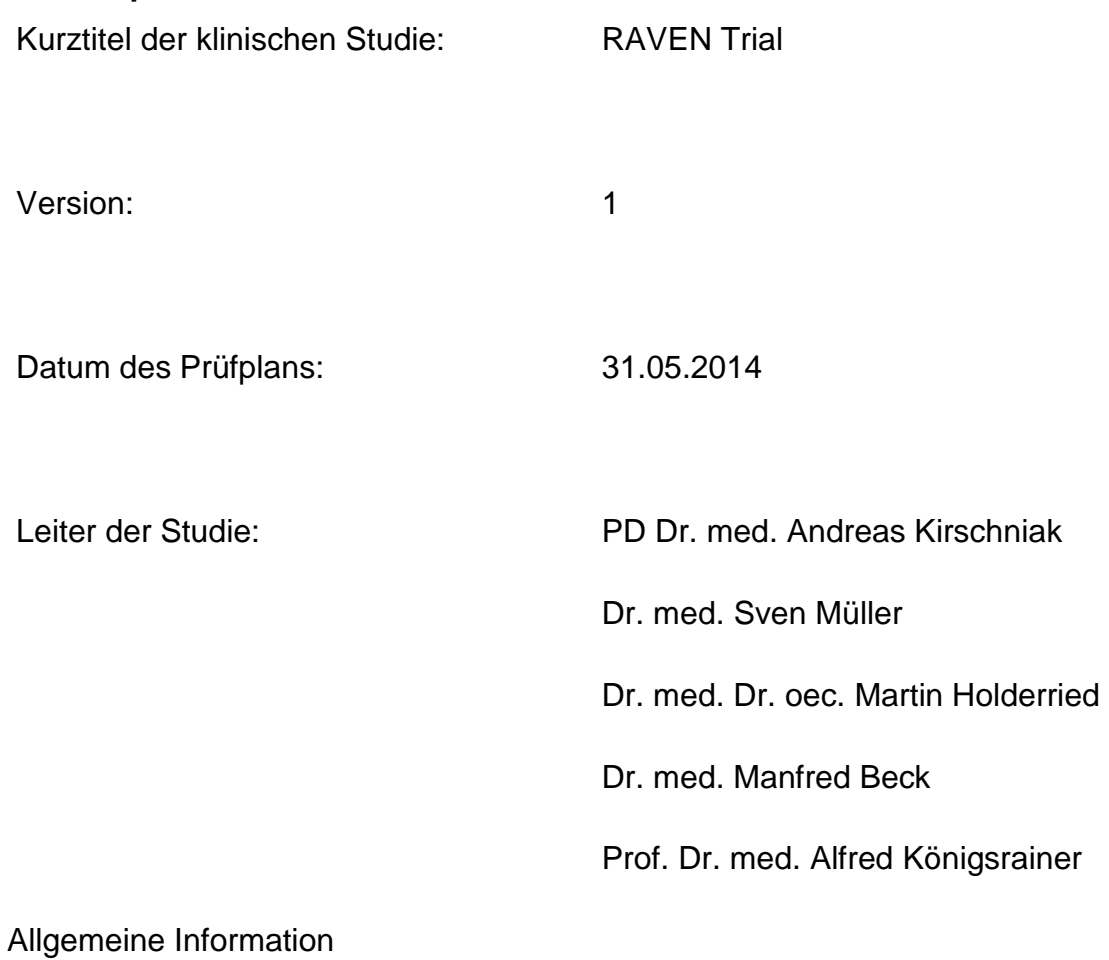

1.1 Verantwortliche UKT:

# PD Dr. med. Andreas Kirschniak

Datum Name

**Unterschrift** 

Dr. med. Sven Müller

Datum Name

Unterschrift

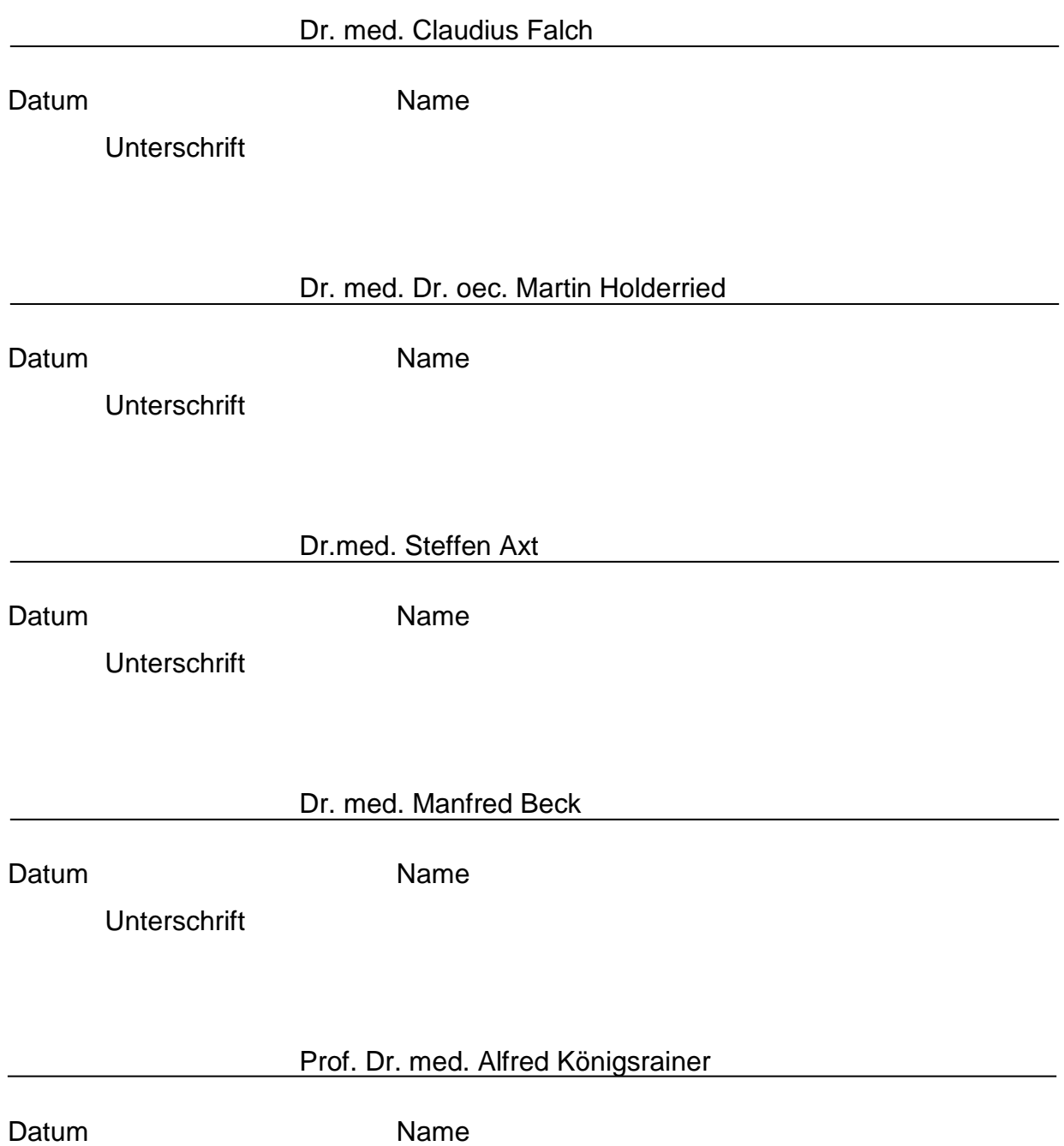

Unterschrift

#### 1.2 Adressen

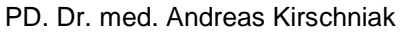

Universitätsklinik für Allgemeine, Viszeral- und Transplantationschirurgie

Hoppe-Seyler-Str. 3, 72076 Tübingen

Tel.: ++49 7071 – 29 83379

Fax: ++49 7071 - 29 5569

Email: [andreas.kirschniak@med.uni-tuebingen.de](mailto:andreas.kirschniak@med.uni-tuebingen.de)

Dr. med. Sven Müller

Universitätsklinik für Allgemeine, Viszeral- und Transplantationschirurgie

Hoppe-Seyler-Str. 3, 72076 Tübingen

Tel.: ++49 7071 – 29 83379

Fax: ++49 7071 – 29 5569

Email: sven.mueller@med.uni-tuebingen.de

Dr. med. Dr. oec. Martin Holderried

Zentralbereich Medizin

Hoppe-Seylerstraße 6

72076 Tübingen

Email: marin.holderried@med.uni-tuebingen.de

Dr. med. Manfred Beck

Universitätsklinik für Allgemeine, Viszeral- und Transplantationschirurgie

Hoppe-Seyler-Str. 3, 72076 Tübingen

Tel.: ++49 7071 – 29 86620

Email: [manfred.beck@med.uni-tuebingen.de](mailto:sven.mueller@med.uni-tuebingen.de)

Prof. Dr. med. Alfred Königsrainer

Universitätsklinik für Allgemeine, Viszeral- und Transplantationschirurgie

Hoppe-Seyler-Str. 3, 72076 Tübingen

Tel.: ++49 7071 – 29 86620

Email: [Alfred.Königsrainer@med.uni-tuebingen.de](mailto:sven.mueller@med.uni-tuebingen.de)

#### Zuständige Ethik-Kommission

Vorsitzender: Prof. Dr. Dieter Luft

Geschäftsführende wiss. Angestellte: Dr. Olga Scheck

Sekretariat: Karin Zähres, Anett Rönnfeld

Universitätsklinikum Tübingen, Schleichstr. 8, 72076 Tübingen

Tel.: 07071/297 7661

Fax: 07071/29 5965

Email: ethik.kommission@med.uni-tuebingen.de

# 1.3 Kooperationspartner

# Keine

# 1.4 Prüfplanzusammenfassung (Synopsis)

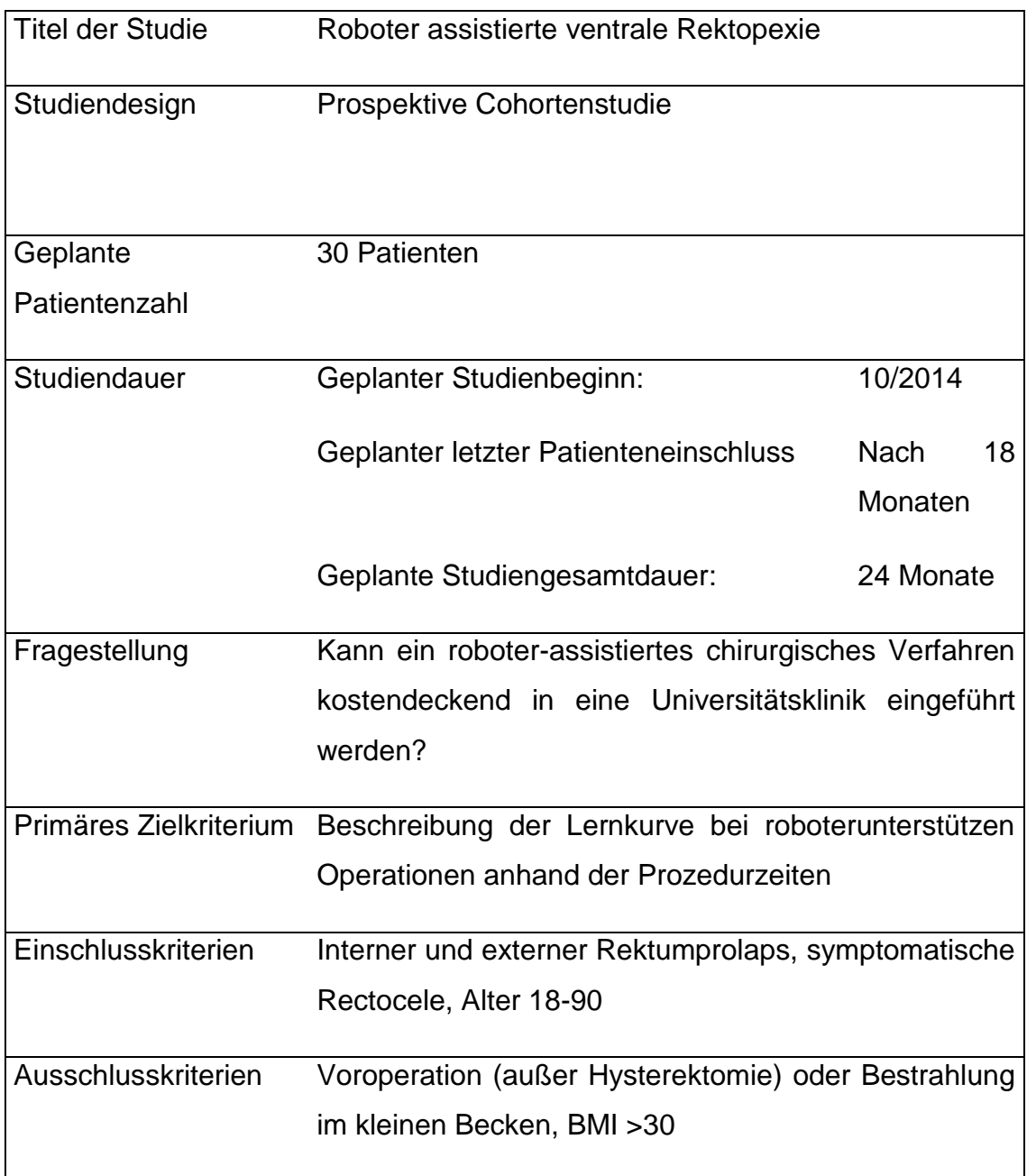

#### 1 Einleitung

Robotik**-**Assistenzsysteme können Einschränkungen der konventionellen Laparoskopie aufheben. Insbesondere die dreidimensionale Sicht und die intrakorporal abwinkelbaren und frei beweglichen Instrumente sind bei komplexen Operationen in engen anatomischen Räumen wie dem kleinen Becken hilfreich. Kolorektale Resektionen mit dem da Vinci System sind mittlerweile gut etablierte und zunehmend standardisierte Verfahren. Der Einsatz des Systems erscheint für die ventrale Rektopexie bei Beckenbodeninsuffizienz vielversprechend und sinnvoll. Vor allem für die Qualitätsparameter Blutverlust und Hospitalisationsdauer zeigte sich im Vergleich zur laparoskopischen Methode eine signifikante Verbesserung (Mann et al., 2013)

Die Methode der ventralen Rektopexie wurde 2004 erstmals mittels Langzeitergebnissen vorgestellt und gilt seitdem als etabliertes OP Verfahren für Patienten mit einem internen und externen Rektumprolaps (D'Hoore et al., 2004).

Durch die Anwendung des Robotersystems können multiplen Nähte (Pexie) im Bereich des keinen Beckens deutlich vereinfacht und präziser ausgeführt werden als offen oder laparoskopisch. Die Präparation und die Mobilisation des Rectums erfolgt ebenfalls präzisier und eine nervenschonendere Operation scheint gemäß erster Studien möglich. Hinzu kommt eine ergonomische Arbeitshaltung des Operateurs und damit reduzierte Müdigkeitserscheinungen mit Erhöhung der Patientensicherheit.

Da Vinci Roboter-assistierte Eingriffe sind international seit mehr als 10 Jahren beschrieben. In Tübingen wird das System durch die Klinik für Urologie seit 5 Jahren genutzt. Problematisch in der klinischen Implementierung von Roboter-Assistierten da Vinci Eingriffen sind die höheren Materialkosten gegenüber der konventionellen Methode, ohne dass diese Kosten momentan in der Abrechnung über das deutsche DRG System berücksichtigt werden.

Das da Vinci Robotersystem soll zunächst bei funktionellen Eingriffen am Enddarm Anwendung finden, da insbesondere in dieser Region durch präziseres Arbeiten die Erhaltung feiner nervaler Strukturen sowie der Funktionen Potenz und Kontinenz gerade beim Operieren im ventralen sowie dorsalen Kompartiment zu erwarten ist.

# 2 Ziele der Studie

Ziel der Studie ist es unter kontrolliert, prospektiven Bedingungen die Lernkurve der Roboter-assistierten ventralen Rektopexie unter den Kriterien der Prozedurzeit, den perioperativen Komplikationen, der Krankenhausaufenthaltsdauer und der medizinökonomischen Aspekte in der Implementierungsphase zu evaluieren.

# 3 Studiendesign

#### 3.1 Design

Es handelt sich um eine prospektive Kohortenstudie.

#### 3.2 Endpunkte

Primärer Endpunkt der Studie ist die Beschreibung der Lernkurve bei roboterunterstützen Operationen anhand der Prozedurzeiten. Sekundärer Endpunkt ist die darauf abbildbare ökonomische Betrachtung unter Berücksichtigung des deutschen DRG-Systems bzw. dem InEK—Kalkulator (Institut für das Entgeldsystem im Krankenhaus).

## 3.3 Fallzahlberechnung

Eine exakte Fallzahlberechnung entfällt. Gemäß von Beobachtungsberichten und Studienberichten stellt sich ein Plateau nach einer Lernkurve von ca. 15-20 Eingriffen ein. Um somit die Lernkurve des Eingriffs und deren ökonomische Abbildung während und auch nach Abschluss dieser Lernkurve abzubilden ist der Einschluss von 30 Patienten geplant.

# 3.4 Studiendauer

Um die o.g. Anzahl von 30 Patienten zu erreichen ist eine Studiendauer von ca. 18 Monaten vorgesehen.

# 4 Studienpopulation

# 4.1 Rekrutierung

Die Rekrutierung der Probanden erfolgt im UKT über die koloproktologische Sprechstunde der chirurgischen Poliklinik. Die Patienten werden über die Studie informiert, erhalten das Informationsblatt und ein Beratungsgespräch (inklusive alternative Behandlungsmethoden), in dem alle offenen Fragen geklärt werden (siehe Anlage 1).

# 4.2 Einschlusskriterien

Eingeschlossen werden alle Personen, im Alter zwischen 18 und 99 Jahren, die aufgrund folgender Erkrankungen mittels ventraler Rektopexie behandelt werden:

#### Interner und externer Rektumprolaps

Damit verbundene Stuhlinkontinenz bzw. Stuhlentleerungsstörung

Rektocele mit Stuhlentleerungsstörungen

Alle Probanden müssen zunächst ihre Einwilligung durch Ausfüllen der Einwilligungserklärung (siehe Anlage 2) geben.

# 4.3 Ausschlusskriterien

Alle Patienten, die aufgrund der Sprache oder der mentalen Situation nicht in der Lage sind, die Studie zu verstehen.

Patienten mit Eingriffen und / oder Bestrahlung im Becken werden aus der Studie ausgeschlossen.

# 4.4 Aufnahme in die Studie

Alle Patienten, die die Einschlusskriterien erfüllen, und keine Ausschlusskriterien vorweisen, werden in die Studie aufgenommen (Vgl. Rekrutierung, 5.1). Alle nicht eingeschlossenen Patienten werden unter Vermerk des Ausschlussgrundes registriert.

# 5 Studienablauf und Untersuchungsmethoden

5.1 Aufnahme in die Studie

Alle Patienten, die die Einschlusskriterien erfüllen, und keine Ausschlusskriterien vorweisen, werden in die Studie aufgenommen (Vgl. Rekrutierung, 5.1). Alle nicht eingeschlossenen Patienten werden unter Vermerk des Ausschlussgrundes registriert.

# 5.2 Präoperative Datenerhebung

Es erfolgt die dem Krankheitsbild entsprechende Diagnostik, hierzu zählen:

#### Anamnese

Erhebung des Lebensqualitätsscores (Fragebogen) und Validierung der Inkontinenz und der Obstipation

Proktologische und proktoskopische Untersuchung mit Befunddokumentation

Stuhltagebuch für 14 Tage

ggf. Bildgebende Diagnostik via Evakuationsproktographie oder dynamischem MRT

ggf. Manometrie des Analsphinkters

ggf. Endosonographie

Auf Grund der Studie werden keine zusätzlichen Untersuchungen abweichend von der regelhaften Krankenversorgung durchgeführt. Folgende Daten werden unter Pseudonymisierung gespeichert:

Alter

Geschlecht

BMI

Hauptsymptom

Morphologisches Korrelat (Prolaps, Rektocele, o.ä.)

Dauer der Beschwerden

Lebensqualitätsscore präoperativ

# 5.4 Perioperative Standards und Datenerhebung

Es werden die Patientendaten für die ökonomische Auswertung, wie die Prozedurenzeit (Patient Saaleintritt bis Austritt in Minuten), Gesamtoperationszeit (Schnitt bis Naht in Minuten), Docking Zeit, Konsolen Zeit, Blutverlust oder Besonderheiten während der Operation gespeichert.

#### 5.5 Postoperativer Follow up

Nach der stationären Entlassung erfolgt die Datensammlung für die ökonomische Betrachtung:

Aufenthaltszeit im Krankenhaus

Nötige Untersuchungen (Blutentnahmen, Bildgebende verfahren, Revision)

# Besonderheiten

Die Patienten werden ebenso wie Patienten, die nicht in einer Studie eingeschlossen sind, 6 Wochen postoperativ in der Sprechstunde einbestellt, ebenso nach 1 Jahr. Jedes Mal erfolgt die erneute Anamnese, erneute Anlage eines Stuhltagebuchs sowie die Erhebung des Lebensqualitätsscores. Dies entspricht dem Standard bei Patienten nach einer funktionsverbessernden Operation am Enddarm in der Klinik für Allgemein- Viszeral und Transplantationschirurige.

# 5.6 Durchführung und Beendigung

Die Teilnahme an der Studie ist vollständig freiwillig. Ein Patient kann jederzeit eine bereits gegebene Einwilligung in die Studienteilnahme widerrufen. Mit der letzten Studienvisite 6 Monate nach der Operation ist die Studie für den einzelnen Patienten beendet.

# 5.7 Ethische Belange

Eine Personenversicherung sowie Wegeunfallversicherung besteht über das UKT. Der Prüfplan wird durch die zuständige Ethik-Kommission begutachtet.

# 5.8 Aufklärung der Studienteilnehmer

Das Informationsblatt für die Studienteilnehmer, der Fragebogen und die Einwilligungserklärung liegen in den Anlagen bei.

6 Methoden zur Erfassung der Wirksamkeit und Sicherheit

# 6.1 Risiken und Nebenwirkungen

Da es sich um keine Arzneimittelstudie handelt und die chirurgische Technik im UKT etabliert ist, sind zusätzliche Risiken und Nebenwirkungen für den Patienten nicht vorhanden.

# 7 Angaben zur Statistik, Auswertung

Es erfolgt eine deskriptive Statistik der erhobenen Daten. Die Auswertung erfolgt über die Studienleiter.

#### 8 Datenmanagement

Die Personendaten werden in einer Datenbank in der Klinik für Allgemein, Viszeral- und Transplantationschirurgie erfasst, eine Löschung der Daten erfolgt nach erfolgreicher Beendigung der Auswertung und Veröffentlichung. Die Daten werden, wenn notwendig, nur in anonymisierter Form weitergegeben. Für die aus dem Projekt resultierenden Publikationen werden nur pseudonymisierte Daten verwendet.

9 Ethische Belange, Versicherung, Finanzierung

9.1 Deklaration von Helsinki

Die Deklaration von Helsinki wird auf die klinische Prüfung angewandt. Es handelt sich um eine wissenschaftliche klinische Studie.

# 9.2 Versicherung

Eine spezielle Personenversicherung sowie Wegeunfallversicherung ist über das UKT abgeschlossen. Der Prüfplan wurde durch die zuständige Ethik-Kommission begutachtet.

# 9.3. Finanzierung

Zur Finanzierung und Planung der Studie ist ein universitätsinterner AKF Antrag in Vorbereitung.

# **8.3 Aufklärung RAVEN-Studie**

Informationsblatt zur Studie

*Roboter assistierte ventrale Rektopexie*

Patienten-Einwilligungserklärung für die Sicherung der studienrelevanten Daten

Sehr geehrte Patientin,

sehr geehrter Patient, sehr geehrte Sorgeberechtigte,

wir wollen eine medizinische Versorgung auf hohem Niveau bieten und diese auch konsequent verbessern. Daher ist zusätzlich zur Patientenversorgung die Forschung eine wichtige Aufgabe in unseren Kliniken. Hierzu erbitten wir nachfolgend Ihre Unterstützung.

Die Klinik für Allgemeine, Viszeral- und Transplantationschirurgie hat mit der Durchführung von Roboter-assistierten Eingriffen begonnen und möchte damit komplexe Eingriffe für den Patienten sicher durchführen.

Dabei hilft ein drei- bis vierarmiges Robotersystem, Operationen in Regionen präzise durchzuführen, wo ansonsten nur sehr wenig Platz und beschränkte Übersicht vorliegt.

Dieses System wird in der Urologie (Behandlung der Prostata und der Blase) bereits routinemäßig eingesetzt. In anderen Kliniken wird dieses System ebenfalls für unterschiedliche Operationsverfahren am Magen-Darmtrakt genutzt.

Die Klinik für Allgemein, Viszeral- und Transplantationschirurgie Tübingen führt hierbei eine Studie durch, bei der einerseits die Lernkurve des Chirurgen und des gesamten Operationsteams gemessen werden soll und um andererseits die ökonomische Betrachtung zu Kosten und Nutzen zu untersuchen.

Es ist bekannt, dass für den Einsatz dieses Systems mehr als 2.500,00 Euro pro Eingriff zusätzlich benötigt werden.

Bei der derzeitigen fallbezogenen Abrechnung in Deutschland mit dem DRG-System ist ein solcher Mehraufwand nur schwierig vertretbar, so dass im Rahmen dieser Studie gezeigt werden soll, dass man kostendeckend mit dem Robotersystem arbeiten kann und der Patient eine qualitativ hochwertige Behandlung erhält.

Für eine derartige wissenschaftliche Untersuchung werden die pseudonymisierten Patientendaten gespeichert.

Während der Behandlung im Universitätsklinikum Tübingen wird sich nichts an ihrer medizinischen Behandlung ändern.

209

Es werden keine zusätzlichen Untersuchungen, Blutentnahmen oder Sonstiges für diese Studie benötigt.

Insbesondere wird die Operation genauso durchgeführt, wie ohne Teilnahme an der Studie.

Die Daten bleiben pseudonymisiert nur in den Händen der studienbeteiligten Ärzte.

Auch wenn von den wissenschaftlichen Untersuchungen kein direkter Einfluss auf Ihren Krankheitsverlauf oder die Behandlung Ihrer Krankheit erwartet werden können, können Sie durch Ihre Bereitschaft, Ihre Daten zu wissenschaftlichen Zwecken zur Verfügung zu stellen, einen wichtigen Beitrag zur Forschung beitragen. Die Ergebnisse dieser Untersuchungen können in Zukunft für andere Patienten oder Patientinnen von Bedeutung sein. Es werden einige Daten (Diagnose, Krankheitsverlauf, Behandlung, Laborergebnisse oder ähnliches) aus Ihrer Krankenakte in eine elektronische Datenbank eingetragen. Diese elektronische Datenbank ist durch eine Verschlüsselung vor einem unberechtigten Zugriff geschützt. Es werden nur solche Daten gesammelt, die ohnehin während Ihrer medizinisch notwendigen Behandlung erhoben werden.

Ihre Daten wurden bei der Aufnahme in die Studie mit Hilfe von mehrstelligen Identifikationsnummern verschlüsselt, d.h. pseudonymisiert. Dies erfolgt, um auch im Nachhinein Daten (retrospektiv) auswerten zu können.

Pseudonymisiert bedeutet, dass Wissenschaftler oder Personen, die mit Ihren Daten arbeiten werden, nicht wissen werden, von wem diese Proben oder Daten stammen. Sie werden keine Möglichkeit erhalten, diese Proben oder Daten bis zu Ihrer Person zurückzuverfolgen. Eine zusätzliche Zustimmung für durchgeführte Untersuchungen wird daher von Ihnen nicht nochmals eingeholt.

Nur wenige an der Studie beteiligte Personen (der verantwortliche Leiter und der Studienkoordinator) können anhand einer Namensliste die Herkunft der Proben oder Daten ermitteln. Die Namensliste und Ihr Einverständniserklärung werden in einem verschlossenen Schrank verwahrt, der wiederum nur den oben erwähnten Verantwortlichen zugänglich ist.

Durch Ihre Einverständniserklärung zur wissenschaftlichen Weiterverwendung von Restgewebe entsteht für Sie persönlich weder ein Vorteil noch ein Nachteil. Eine Rückinformation über wissenschaftliche Ergebnisse erfolgt nicht.

# **Entscheidungsfreiheit:**

Ihre Einwilligung zum Einschluss in die Studie in der oben beschriebenen Form ist vollkommen freiwillig. Ihre Zustimmung oder Ablehnung haben keine Auswirkungen auf die weitere Behandlung und Betreuung in unserer Klinik.

Für die Aufbewahrung der Daten ist eine zeitliche Begrenzung von 10 Jahren vorgesehen.

Sie können jederzeit (auch nach Abschluss der Behandlung) ohne Angabe von Gründen bei der unten angegebenen Kontaktstelle mündlich oder schriftlich widerrufen, ohne dass dieses nachteilige Folgen für Sie oder Ihre weitere medizinischen Behandlung hat.

In diesem Fall werden die gespeicherten persönlichen Daten gelöscht. Ihr Name wird aus der Liste entfernt, die verschlüsselten Daten, die nun nicht mehr zu Ihrer Person zurückgeführt werden können, werden in der Datenbank verbleiben. Wenn Sie wünschen, auch diese Daten zu vernichten, erfolgt dieses Ihrem Wunsch entsprechend.

Eine kommerzielle Verwendung der Daten findet in keinem Fall statt.

Das wissenschaftliche Projekt, welches Sie unterstützen, wurde der zuständigen Ethikkommission vorgelegt.

# **Einwilligungserklärung**

# **Wissenschaftliche Verwendung von Patientendaten**

Erklärung der Patientin, des Patienten/der Eltern/Sorgeberechtigten und übrige **Bevollmächtigte** 

*nach dem Aufklärungsgespräch mit dem Arzt / Ärztin*

Herr/Frau Dr. ...................................................... hat mir/uns anhand der Hinweise im Merkblatt den Zweck und die Vorgehensweise einer Datensicherung für ergänzende wissenschaftliche Untersuchungen ausführlich dargelegt. Ich wurde ebenfalls über den Umgang mit den erhobenen Daten und das Vorgehen bei der Verschlüsselung der Daten informiert. Alle Fragen wurden zu meiner Zufriedenheit beantwortet. Ich habe die zusätzlichen Hinweise (*keine*  kommerzielle Verwendung der Daten, Datenschutz, Recht auf Widerruf) zur Kenntnis genommen, das **Aufklärungsblatt** habe ich erhalten.

Die Universitätsklinik für Allgemeine, Viszeral- & Transplantationschirurgie Tübingen verpflichtet sich hiermit, die folgenden Bestimmungen einzuhalten.

Hiermit erkläre ich mich einverstanden mit (**Bei Zustimmung bitte bei unterschreiben oder einen Namenskürzel einfügen**)

 **der wissenschaftlichen Verwendung von Patientendaten**  $*......................................................$ 

Die unterschriebene Einwilligungserklärung wurde mir in Kopie ausgehändigt.

Tübingen, den

................................................ ...................................................

Name/Unterschrift Patient/Eltern/Sorgeberechtigte (Name in Blockbuchstaben)

Name/Unterschrift des Arztes (Name in Blockbuchstaben)
**Die gegebene Einwilligung ist freiwillig und kann jederzeit ohne die Angabe von Gründen mündlich oder schriftlich bei: Anica Milosev, Sekretariat PD Dr. Kirschniak, Universitätsklinik für Allgemeine, Viszeral- & Transplantationschirurgie, Zentrum für Medizinische Forschung, Waldhörnlestr. 22, 72072 Tübingen, Tel. 07 07 1-29 8 12 33 widerrufen werden, ohne dass dies nachteilige Folgen für die weitere medizinische Behandlung hat. Es gelten die im Aufklärungstext beschriebenen Maßnahmen zur Wahrung des Datenschutzes; eine Weitergabe von Proben oder Krankheitsdaten erfolgt ausschließlich in verschlüsselter (pseudonymisierter) Form.**

#### 8.4 Programmcode

Nachfolgend der Programmcode des Arduino-Mikrokontrollers im Prototyp 3.

 $\overline{2}$ 3 #include <LiquidCrystal.h> // Library: LCD-Displays 4 #include <SPI.h> // Library: Kommunikation über SPI (Serial Peripheral 5 Interface): für SD-Karte // Library: SD-Karte<br>// Library: Signalverstärker HX711 für Wägezellen 6 #include  $\leq$ SD.h> 7 #include <HX711.h> 8 #include <stdlib.h> // Library: C Standard-Library 9 #include <Adafruit Sensor.h> // Library: Adafruit-Sensoren Basic Library 10 #include <Wire.h> // Library: I2C-Bus Verbindung  $11$  $13$ 14 // x: HX711.PD SCK pin #A1 // Analoge Signaleingänge der Wägezellverstärker 15 // x: HX711.DOUT pin #A0 16 // y: HX711.DOUT pin #A2 17 // y: HX711.PD\_SCK pin #A3 pin #A4 18 // z: HX711.DOUT 19 // z: HX711.PD\_SCK- pin #A5 20 21 // MOSI SD // SD-Kartenlesemodul - pin #MOSI 22 // MISO SD - pin #MISO 23 // SCK SD - pin #SCK - pin #10 // #4 kann alternativ auch für SD-Karte genutzt werden 24 // CS 25 26 // SDA - pin#20 27 // SCL  $-pin#21$ 28 29 // alpha // alpha: Außen-Drehpotentiometer - pin #A8 // beta: Innen-Drehpotentiometer 30 // beta - pin  $#A11$ 31 // Linearpoti L1 - pin #A10 // L1: Linearpotentiometer // Hohlwellenpotentiometer für Rotationsaufnahme  $32$  // rota - pin #A7 33 34 // LCD1 Poti - pin #Umschalt // LCD-Displays: Pin-Belegung  $35$  // LCD1\_RS - pin #52 - GND 36 // LCD1\_RW 37 // LCD1\_E - pin #50  $-$  pins #48,46,44,42 38 // LCD1 39 // Icd2\_Poti - pin #Umschalt 42 // LCD2\_E - pin #32 - pins #30,28,26,24 43 // LCD2 44 // LCD3\_Poti - pin #Umschalt 45 // LCD3\_RS<br>46 // LCD3\_RS - pin  $#6$ - GND 47 // LCD3\_E - pin #5 48 // LCD3 - pins #16,17,18,19 49 50 // switch1 - pin #7 // Messung pausieren 51 // switch2  $-$  pin  $#8$ // Display ON/OFF (niedrige/hohe Messfrequenz) 52 // switch3 // Wechsel des Ausgabezieles: SD-Karte (portabel) oder serielle - pin #9 53 Schnittstelle <sup>2</sup>C // Wechsel des Ausgabeziels bei I<sup>2</sup>C: Arduino Serieller 54 // switch4 - pin  $#12$ 55 Monitor oder Matlab 56 // switch5 - #8 Datenkabel // Kreuzlaser AN/AUS 57 // button1 - pin #45 // TARA oder  $+$ 58 // button2 - pin  $#47$ // Maximalwerte nullen oder -59 // button3 - pin #49 // Löschen von daten.txt und neu erzeugen - pin #51 60 // button4 // Eingabe: ENTER // System Neustart: RESET 61 // button5 - pin #reset 62 // Pin-Belegung für LED-Anzeigen 63 // LED1 GRÜN1 - pin #31 64 // LED1 GRÜN2 - pin #33 65 // LED1 GRÜN3  $-$  pin #35 66 // LED1 GELB1 - pin #37

67 // LED1 GELB2 - pin #41<br>68 // LED1 ROT1 - pin #39 68 // LED1 ROT1 69 // LED1 ROT2 - pin #43<br>70 // LED2 GRÜN1 - pin #13 70 // LED2 GRÜN1 - pin #13<br>71 // LED2 GRÜN2 - pin #14 71 // LED2 GRÜN2 - pin #14<br>72 // LED2 GRÜN3 - pin #22 72 // LED2 GRÜN3 // LED2 GELB1 - pin #23 74 // LED2 GELB2 - pin #29<br>75 // LED2 ROT1 - pin #27 75 // LED2 ROT1 // LED2 ROT2 - pin #25 77<br>78 // Laengenmessung - pin #A9 78 // Laengenmessung - pin #A9 // Linearpotentiometer am Längenmessstand<br>79 // Lichtschranke - pin #2 // Lichtschranke in kardanischer Aufhängung // Lichtschranke in kardanischer Aufhängung 80 // Lichtschranke\_2 - pin #15 // Lichtschranke am Längenmessstand //.\*\*\*\*\*\*\*\*\*\*\*\*\*\*\*\*\*\*\*\*\*\*\*\*\*\*\*PIN-Belegung Datenkabel Konsole-Messstand\*\*\*\*\*\*\*\*\*\*\*\*\*\*\*\*\*\*\*\*\*\*\*\*\*\*\*\*\*\*\*\*\*\*\*\*\*\*\* // #1 - Wägezelle y E+ (VCC) // #2 - Wägezelle y E- (GND) // #3 - Wägezelle y A+ (Signal+) // #4 - Wägezelle y A- (Signal-) // #5 - Wägezelle x E+ (VCC) // #6 - Wägezelle x E- (GND) 90 // #7 - Signal Lichtschranke1 // #8 - Kreuzlaser // #9 - Signal Lichtschranke 2 // #10 - Signal Poti Längenmessstand // #11 - Signal Hohlwellenpotentiometer // #12 - GND // #13 - 5V // #14 - Wägezelle z A- (Signal-) // #15 - Wägezelle z A+ (Signal+) // #16 - Wägezelle z E- (GND) // #17 - Wägezelle z E+ (VCC) // #18 - Wägezelle x A+ (Signal+) // #19 - Wägezelle x A- (Signal-) // #20 - SDA // #21 - SCL // #22 - \*\*unbelegt\*\* // #23 - Signal Drehpoti Außen // #24 - Signal Drehpoti Innen // #25 - Signal Linearpoti //.\*\*\*\*\*\*\*\*\*\*\*\*\*\*\*\*\*\*\*\*\*\*\*\*\*\*\*Funktionsaufruf aus den Libraries\*\*\*\*\*\*\*\*\*\*\*\*\*\*\*\*\*\*\*\*\*\*\*\*\*\*\*\*\*\*\*\*\*\*\*\*\*\*\*\*\*\*\*\*\*\*\*\*\*\*\*\*\*\* HX711 scale\_x(A0, A1); // Funktion scale (Kalibrierungsfaktor) für Signalverstärker der Wägezelle x 113 HX711 scale\_y(A2, A3); // Funktion scale (Kalibrierungsfaktor) für Signalverstärker der Wägezelle y<br>114 HX711 scale\_z(A4, A5); // Funktion scale (Kalibrierungsfaktor) für Signalverstärker der Wägezelle z // Funktion scale (Kalibrierungsfaktor) für Signalverstärker der Wägezelle z LiquidCrystal lcd1(52, 50, 48, 46, 44, 42); // Belegung der Digitalpins für LCD-Display 1 LiquidCrystal lcd2(34, 32, 30, 28, 26, 24); // Belegung der Digitalpins für LCD-Display 2 LiquidCrystal lcd3(6, 5, 16, 17, 18, 19); // Belegung der Digitalpins für LCD-Display 3 File daten; // Dateiname für abgespeicherte Daten auf SD-Karte //.\*\*\*\*\*\*\*\*\*\*\*\*\*\*\*\*\*\*\*\*\*\*\*\*\*\*\*Deklaration Variabeln\*\*\*\*\*\*\*\*\*\*\*\*\*\*\*\*\*\*\*\*\*\*\*\*\*\*\*\*\*\*\*\*\*\*\*\*\*\*\*\*\*\*\*\*\*\*\*\*\*\*\*\*\*\*\*\*\*\*\*\*\*\*\*\*\*\*\* 124 #define calibration\_factor\_x 48.105 // Kalibrierungsfaktor Wägezelle x: aus Regressionsgeraden bestimmt<br>125 #define calibration\_factor\_y -39.333 // Kalibrierungsfaktor Wägezelle y: aus Regressionsgeraden bestimmt // Kalibrierungsfaktor Wägezelle v: aus Regressionsgeraden bestimmt #define calibration\_factor\_z 45 // -44.706 // Kalibrierungsfaktor Wägezelle z: aus Regressionsgeraden bestimmt #define PI 3.1415926535897932384626433832795 // Definition Kreiszahl  $#define$  cs 10 130 unsigned long zeit, vorherige\_zeit; // / Variable für Zeitstempel int delta\_t; //.\*\*\*\*\*\*\*Kräfte int Fx\_mess, Fy\_mess, Fz\_mess; // gemessene Kraft an den Wägezellen x, y und z int vorherige\_Fx\_mess, vorherige\_Fy\_mess, vorherige\_Fz\_mess; // vorherige Messwerte der Wäegezellen

139 int Diff\_Fx\_mess, Diff\_Fy\_mess, Diff\_Fz\_mess; // Differenz vorheriger/aktueller Messwert 140 der Wäegezellen<br>
141 int max\_F\_res\_xy, max\_F\_res;<br>
141 int max\_F\_res\_xy, max\_F\_res;<br>
141 int max\_F\_res\_xy, max\_F\_res; 141 int max\_F\_res\_xy, max\_F\_res; // Startwerte für Maximalkräfte in der Bauchdecke und am 143 TCP 144 int F\_res\_xy, F\_res, G\_Start, valid\_F\_res; // Kraft in der Bauchdecke, resultierende 145 Kraft am TCP, Gewichtskraft 146 Instrument inkl. 147 Adapter/Linearschiene, Gewichtskraft 148 Instrument 149<br>150 int F\_Instrument; example inkl.Adapter/Linearschiene/Handgriffadapter<br>150 int F\_Instrument; // // Teilkraft der Gewichtskraft G\_Start in 151 Instrumentenachse 152 int Fx, Fy, Fz;<br>153 interval of the United States of the United States of the United States in the Quadrierunge ihre Quadrierungen<br>153 / FDx: Kompensation für Wägezelle x 154 int FDx, FDy, FN, FA, FR, FA\_Handgriffsadapter; 155 FDy: Kompensation für 156 Wägezelle y<br>157 F 157 FN: Normalkraft, FA: Hangabtriebskraft, 158 FR: Reibungskraft 159 int G\_Start\_Summe = 3425; 160 161 //.\*\*\*\*\*\*\*Druck-und Kippschalter 162 163 int Schalter1, Schalter2, Schalter3, Schalter4, Schalter5; // Rote Kippschalter<br>164 int Knopf1=0, Knopf2=0, Knopf3=0, Knopf4=0; // Schwarze Druckschalter 164 int Knopf1=0, Knopf2=0, Knopf3=0, Knopf4=0; 165 166 //.\*\*\*\*\*\*\*Variabeln 167<br>168 int aktuelle\_Strecke = 0; // Variabeln für Positionsbestimmung und 169 zurückgelegte Strecke 170 int Strecke =  $0$ ; 171 int Pos\_X, Pos\_Y, Pos\_Z;<br>172 **Interpositionen des TCP** in den drei Raumrichtungen zum aktuellen 173 Messzeitpunkt 174 int vorherige\_Pos\_X, vorherige\_Pos\_Y, vorherige\_Pos\_Z; // Positionen des TCP in den drei 175 **175 Einester Steiner Steiner Steiner Steiner Steiner Steiner Steiner Raumrichtungen zum vorherigen**<br>176 Messzeitpunkt 176 Messzeitpunkt 177 int delta\_Strecke\_X, delta\_Strecke\_Y, delta\_Strecke\_Z; // Streckenzuwachs in den drei 178 Raumrichtungen zwischen zwei Messpunkten 180 int delta\_Strecke2\_X, delta\_Strecke2\_Y, delta\_Strecke2\_Z; // Quadrierung des Streckenzuwachses 181 in den drei 182 Raumrichtungen zwischen zwei Messpunkten 184 int rota; and the state of the state of the state of the state of the state of the state of the state of the state of the state of the state of the state of the state of the state of the state of the state of the state 185 float v\_L1, a\_L, v\_gamma, a\_gamma; // Geschwindigkeit Translation: v\_L1 > 0 186 Bewegung Richtung intrakorporal, v\_L1 < 0 Bewegung Richtung extrakorporal 187 float vorherige\_v\_gamma, vorheriger\_L1, vorherige\_v\_L1 ; 188 int valid;  $189$ <br> $190$  int c1 c<sup>2</sup> 190 int c1, c2;<br>191 int Instrumentenlaenge\_ohneGriff;  $\frac{1}{2}$  // Linearpotentiometer: Endanschläge in [mm] // Länge des Instrumentenrohrschafts mit 5mm Durchmesser 192 int eingegebene\_laenge = 348; // Startwert der Instrumentenlänge bei manueller Eingabe<br>193 int Lin poti max = 0; // Startwert Analog-Wert für minimal eingeführtes Instrumenten 193 int Lin\_poti\_max = 0; // Startwert Analog-Wert für minimal eingeführtes Instrument<br>194 int Lin\_poti\_min = 1023; // Startwert Analog-Wert für maximal eingeführtes // Startwert Analog-Wert für maximal eingeführtes Instrument 195 int Drehx\_poti\_max = 0; // Startwert Analog-Wert für maximal verkipptes Instrument 196 in  $\overline{a}$ <br>197 int Drehx poti min = 4095:  $\overline{a}$  // Startwert Analog-Wert für maximum 197 intervalsed text with the 4095 // Startwert Analog-Wert für maximal verkipptes Instrument gegen x-198 Richtung 199 int Drehy\_poti\_max = 0; // Startwert Analog-Wert für maximal verkipptes Instrument 200 in <br>201 int Drehy poti min = 4095.<br>201 int Drehy poti min = 4095.<br>201 int Drehy poti min = 4095. // Startwert Analog-Wert für maximal verkipptes Instrument 202 gegen y-Richtung 203 int rota\_max; // Maximaler Analog-Wert für Hohlwellenpotentiometer // Minimaler Analog-Wert für Hohlwellenpotentiometer 205 206 float h1, h2;  $\frac{1}{206}$  float h1, h2; 207 Massenschwerpunkt, h2 Massenschwerpunkt 208 bis Instrumentenende 209 float Hebelverhaeltnis\_1, Hebelverhaeltnis\_2; // für Zwischenrechnung: Verhältnis der Hebelarme 210 float Winkelverhaeltnis\_1; // für Zwischenrechnung: Verhältnis der Winkel

211 float L1, L2, vorherige\_L1; // Instrumentenlänge L1 intrakorporal, L2 extrakorporal, L1L2 Verhältnis 212 L1 zu L2, vorherige L1 vorheriger L1-Wert  $213$ 214 //.\*\*\*\*\*\*\*Trigonometrie 215 216 float alpha, beta, Gamma; // Winkel Alpha (Außendrehpotentiometer), Beta 217 (Innendrehpotentiometer), Gamma (Winkel<br>218 zwischen Instrument und Lot) (Innendrehpotentiometer), Gamma (Winkel Instrument und Lot) 219 float vorherige\_gamma;<br>220 float cos\_alpha; // Trigonometrie für Winkel Alpha, Beta und Gamma 221 float sin\_alpha; 222 float cos\_beta; 223 float tan\_alpha; 224 float cos\_gamma; 225 float sin\_gamma; 226 float tan beta: 227 float tan2\_alpha; // tan²(alpha) 228 float cos2\_alpha; <br>229 float tan2 beta: // // tan<sup>2</sup>(beta) 229 float tan2\_beta; 230 231 //.\*\*\*\*\*\*\*Konstanten 232 // Erdbeschleunigung: Ortsfaktor für Tübingen<br>// linearer Korrekturfaktor kappa für FDx 233 const float  $g = 9.808341$ ; // Erdbeschleunigung: Ortsfaktor für Tüb<br>234 const float kappa\_x = 1.8705;//1.902; // linearer Korrekturfaktor kappa für FDx<br>235 const float kappa\_y = 1.8284;//1.885; // linearer Korrekturfa 235 const float kappa\_y = 1.8284;//1.885; // linearer Korrekturfa<br>236 const float mue = 0.187; // Reibungsfaktor mü 236 const float mue =  $0.187$ ; 237 238 const int Rohrlaenge = 252; // Länge des Führungsrohrs [mm] 239 const int Anschlag\_oben = 41; // Strecke Drehpunkt bis Anschlag Instrument<br>240 oben(Magnetschloss) 240 oben(Magnetschloss) [mm] (maximal eingeführtes 241 Instrument) 242 const int Anschlag\_unten = 26; // Strecke Drehpunkt bis Anschlag Instrument unten [mm] 243 (minimal eingeführtes Instrument)<br>244 const int Ring bis Schaftbeginn = 153: // Strecke Schaftbeginn bis Ansetzpunkt für Fi 244 const int Ring\_bis\_Schaftbeginn = 153; // Strecke Schaftbeginn bis Ansetzpunkt für Finger im Ring<br>245 const int x1 = 160; // Strecke Mittelpunkt Linearschiene – gemeinsamer // Strecke Mittelpunkt Linearschiene – gemeinsamer 246 Massenschwerpunkt Instrument inkl.Adapter / Linearschiene<br>247 const int Linearschiene\_halb = 127; /// halbe Länge der Linearschiene 247 const int Linearschiene\_halb =  $127$ ; 248 const int Magnetschloss\_zwischenstueck = 14; // Höhe des Zwischenstücks zwischen Schaftende des Instruments und 249 Ende Linearschiene 250<br>251 const int G Handgriffsadapter = 343: // Masse der halben Wägezelle plus Masse des Handgriffrings<br>[mN] 252 [mN] 253 const int G\_ges = 3425; // komplett bewegte Gewichtskraft [mN]: Instrument plus 254 Handgriffadapter 204g, Schiene 142g // maximal erlaubte absolute Wertänderung zwischen zwei 256 aufeinanderfolgenden Messwerten der 257 Wäegezellen 258 259 const int alpha\_max = 1200; // 68,6° (1197mrad) gemessen / 67,32° (1174mrad) erechnet 260 / maximaler Auslenkungswinkel Richtung x [mrad] 261 für Außenpotentiometer alpha<br>262 const int alpha min = -1200: <br>262 const int alpha min = -1200: // -68.9° (-1203mrad) gemessen / -67.32° (-1174mrad) 262 const int alpha\_min = -1200; // -68,9° (-1203mrad) gemessen / -67,32°(-1174mrad) 263 erechnet / maximaler Auslenkungswinkel 264 Richtung -x [mrad] [264 Richtung -x [mrad] für Außenpotentiometer alpha<br>1995 const int beta max = 705; https://www.fragener.com/and/algorital/algorital/algorital/algorital/algorital/ 265 const int beta\_max = 705; // 40,4° (705mrad) gemessen / 38,89° erechnet (678mrad) / maximaler Auslenkungswinkel Richtung y [mrad] 267 für **Innenpotentiometer** beta 268 const int beta\_min = -705; // -39,3° (-686mrad) gemessen / -38,89° erechnet (-678mrad) 269 / maximaler Auslenkungswinkel Richtung -y [mrad] für 270 Innenpotentiometer beta 271 const int rota\_start = 0; // 0° minimaler Messwinkel Rotationspotentiometer<br>272 const int rota\_end = 340; // 340° maximaler Messwinkel Rotationspotentiome // 340° maximaler Messwinkel Rotationspotentiometer 273 274 const int std\_Lin\_poti\_max = 3019; // Standard Analog-Wert für minimal eingeführtes Instrument 275 const int std\_Lin\_poti\_min = 103; // Standard Analog-Wert für maximal eingeführtes Instrument<br>276 const int std\_Drehx\_poti\_max = 2689; // Standard Analog-Wert für maximal verkipptes Instrument in 276 const int std\_Drehx\_poti\_max = 2689; /// Standard Analog-Wert für maximal verkipptes Instrument in<br>277 x-Richtung x-Richtung 278 const int std\_Drehx\_poti\_min = 171; // Standard Analog-Wert für maximal verkipptes Instrument 279 gegen x-Richtung 280 const int std\_Drehy\_poti\_max = 1626; // Standard Analog-Wert für maximal verkipptes Instrument in 281 y-Richtung 282 const int std\_Drehy\_poti\_min = 139; // Standard Analog-Wert für maximal verkipptes Instrument 283 gegen y-Richtung

 285 const int las Lin poti max = 1978; // Standard Analog-Wert für minimal eingeführtes Instrument 286 bei aktiviertem Kreuzlaser<br>287 const int las Lin poti min = 110; <br>287 const int las Lin poti min = 110; /// Standard Analog-Wert für maximal ei // Standard Analog-Wert für maximal eingeführtes Instrument bei aktiviertem Kreuzlaser const int las\_Drehx\_poti\_max = 2550; // Standard Analog-Wert für maximal verkipptes Instrument in 290<br>291 const int las\_Drehx\_poti\_min = 192;<br>291 const int las\_Drehx\_poti\_min = 192;<br>291 x-Richtung bei aktiviert für maximal verkipptes Ir // Standard Analog-Wert für maximal verkipptes Instrument gegen x-Richtung bei aktiviertem Kreuzlaser const int las\_Drehy\_poti\_max = 1558; // Standard Analog-Wert für maximal verkipptes Instrument in 294 y-Richtung bei aktiviertem Kreuzlaser<br>295 const int las\_Drehy\_poti\_min = 162; /// Standard Analog-Wert für maximal verkipptes Ir // Standard Analog-Wert für maximal verkipptes Instrument gegen y-Richtung bei aktiviertem Kreuzlaser 297<br>298 const int Stichprobe\_Drehpotis = 15; // array Größe: Stichprobengröße für gleitenden Mittelwert der Drehpotis, Parameter für Smoothness const int Stichprobe\_Linearpoti = 3; // array Größe: Stichprobengröße für gleitenden Mittelwert des Linearpotis, Parameter für Smoothness // array Größe: Stichprobengröße für gleitenden Mittelwert der Streckenmessung, Parameter für Smoothness const int Stichprobe\_kal = 40; // array Größe: Stichprobengröße für gleitenden Mittelwert der Potentiometer während Kalibrierung, Parameter für Smoothness const int Stichprobe\_a = 30; // array Größe: Stichprobengröße für gleitenden Mittelwert der Beschleunigung, Parameter für Smoothness const int Stichprobe\_F\_res = 10; // array Größe: Stichprobengröße für gleitenden Mittelwert der Geschwindigkeit v\_L1 (Translation), Parameter für Smoothness //.\*\*\*\*\*\*\*Array-Variabeln für gleitende Mittelwerte float Werte\_alpha[Stichprobe\_Drehpotis], Werte\_beta[Stichprobe\_Drehpotis], Werte\_L1[Stichprobe\_Linearpoti], 316 Werte\_Strecke[Stichprobe\_Strecke]; 317 float Werte\_kalx[Stichprobe\_kal], Werte\_kaly[Stichprobe\_kal], Werte\_kalz[Stichprobe\_kal]; float Werte\_ax[Stichprobe\_a], Werte\_ay[Stichprobe\_a]; 319 float The Werte\_delta\_Strecke\_X[Stichprobe\_Strecke], Werte\_delta\_Strecke\_Y[Stichprobe\_Strecke], Werte\_delta\_Strecke\_Z[Stichprobe\_Strecke]; float Werte\_F\_res[Stichprobe\_F\_res]; int Index\_Drehpotis = 0, Index\_Linearpoti = 0, Index\_Strecke = 0; // Index des Arrays 324 int Index\_kalx = 0, Index\_kaly = 0, Index\_kalz = 0; int Index\_a; int Index\_delta\_Strecke\_X, Index\_delta\_Strecke\_Y, Index\_delta\_Strecke\_Z; int Index\_F\_res; 329 float Summe\_alpha = 0, Summe\_beta = 0, Summe\_L1 = 0, Summe\_Strecke = 0, Summe\_kalx = 0, Summe\_kaly = 0, Summe\_kalz = 0; // Zwischensumme zur Bildung des Mittelwerts 331 float Summe\_ax = 0, Summe\_ay = 0; float Summe\_delta\_Strecke\_X, Summe\_delta\_Strecke\_Y, Summe\_delta\_Strecke\_Z; float Summe\_F\_res; 334<br>335 float gleitenderMittelwert\_alpha = 0, gleitenderMittelwert\_beta = 0, gleitenderMittelwert\_L1 = 0,<br>derMittelwert\_Strecke = 0; // gleitende Mittelwerte als Ausgabe 336 gleitenderMittelwert\_Strecke = ; float gleitenderMittelwert\_kalx = 0, gleitenderMittelwert\_kaly = 0, gleitenderMittelwert\_kalz = 0; 338 float gleitenderMittelwert\_delta\_Strecke\_X, gleitenderMittelwert\_delta\_Strecke\_Y, gleitenderMittelwert\_delta\_Strecke\_Z; 339 int gleitenderMittelwert\_ax = 0, gleitenderMittelwert\_ay = 0; float gleitenderMittelwert\_F\_res; //.\*\*\*\*\*\*\*\*\*\*\*\*\*\*\*\*\*\*\*\*\*\*\*\*\*\*\*SETUP\*\*\*\*\*\*\*\*\*\*\*\*\*\*\*\*\*\*\*\*\*\*\*\*\*\*\*\*\*\*\*\*\*\*\*\*\*\*\*\*\*\*\*\*\*\*\*\*\*\*\*\*\*\*\*\*\*\*\*\*\*\*\*\*\*\*\*\*\*\*\*\*\*\*\*\*\*\*\*\*\*\*\* void setup() { //.\*\*\*\*\*\*\*\*\*\*\*\*\*\*\*\*\*\*\*\*\*\*\*\*\*\*\*Initialisierung LCD-Displays\*\*\*\*\*\*\*\*\*\*\*\*\*\*\*\*\*\*\*\*\*\*\*\*\*\*\*\*\*\*\*\*\*\*\*\*\*\*\*\*\*\*\*\*\*\*\*\*\*\*\*\*\*\*\*\*\*\*\*\* 347 lcd1.begin(16, 2); // Start des Displays 1 ; 16,2 Segmente 348 lcd2.begin(16, 2); // Start des Displays 2 ; 16,2 Segmente 349 lcd3.begin(16, 2); // Start des Displays 3 ; 16,2 Segmente 351 lcd1.setCursor(0, 0); // Startpunkt des Cursors für LCD-Displays in linker oberer Ecke 353 lcd2.setCursor(0, 0); 354 lcd3.setCursor(0, 0); //.\*\*\*\*\*\*\*\*\*\*\*\*\*\*\*\*\*\*\*\*\*\*\*\*\*\*\*INPUT/OUTPUT PINs Arduino DUE\*\*\*\*\*\*\*\*\*\*\*\*\*\*\*\*\*\*\*\*\*\*\*\*\*\*\*\*\*\*\*\*\*\*\*\*\*\*\*\*\*\*\*\*\*\*\*\*\*\*\*

```
357<br>358 pinMode(7, INPUT);
                                                      // Alle roten Kippschalter auf Input gestellt
359 pinMode(8, INPUT);<br>360 pinMode(9, INPUT);
360 pinMode(9, INPUT);<br>361 pinMode(11, INPUT)
     pinMode(11, INPUT);
362 pinMode(12, INPUT);
363 
                                                      // Alle schwarzen Druckschalter auf Input gestellt
365 pinMode(47, INPUT);
366 pinMode(49, INPUT);
367 pinMode(51, INPUT);
368 pinMode(53, INPUT);
369<br>370    pinMode(31, OUTPUT);
370 pinMode(31, OUTPUT);<br>371 pinMode(33, OUTPUT); // GRÜN 2 (/ GRÜN 2
      pinMode(33, OUTPUT); // GRÜN 2<br>pinMode(35, OUTPUT); // GRÜN 3
372 pinMode(35, OUTPUT); // GRÜN 373 pinMode(37 OUTPUT); // GELB 1
373 pinMode(37, OUTPUT);
374 pinMode(41, OUTPUT); // GELB 2<br>375 pinMode(39, OUTPUT); // ROT 1
375 pinMode(39, OUTPUT);
376 pinMode(43, OUTPUT); \sqrt{17} ROT 2
377<br>378 pinMode(13, OUTPUT);
                                                      // LED Bargraph 2, Digital Pins auf Output: GRÜN 1<br>// LED2 GRÜN 2
379 pinMode(14, OUTPUT);<br>380 pinMode(22, OUTPUT); // // // // // GRÜN 3
380 pinMode(22, OUTPUT);
381 pinMode(23, OUTPUT); /// // LED2 GELB 1<br>382 pinMode(29, OUTPUT); /// // LED2 GELB 2
      pinMode(29, OUTPUT); \begin{array}{ccc} \text{binModel} & \text{2} \\ \text{binModel} & \text{2} \\ \text{binModel} & \text{2} \end{array}383 pinMode(27, OUTPUT);
384 pinMode(25, OUTPUT); \sqrt{ } // LED2 ROT 2
385 
386 pinMode(3, OUTPUT); // Laserpointer
387 
388 Knopf1 = digitalRead(45); // Auslesen der Zustände der schwarzen Druckschalter
389 Knopf2 = digitalRead(47);<br>390 Knopf3 = digitalRead(49);
      Knopf3 = digitalRead(49):
391 Knopf4 = digitalRead(51);
392<br>393 Schalter3 = digitalRead(9);
393 Schalter3 = digitalRead(9); // Auslesen der Zuständer von Kippschalter 3 und 4 für Festlegung des<br>394 Daten-Output
                                                        Daten-Output
395 Schalter4 = digitalRead(12);
396 
397 analogReadResolution(12); // Standardauflösung von 10-bit wird auf 12-bit Analog-to-Digital-Conversion erhöht
                                          // 10-bit: Werte zwischen 0 und 1023; 12-bit: Werte zwischen 0 und 4095
399
400 for (int aktuellerWert = 0; aktuellerWert < Stichprobe_Drehpotis; aktuellerWert++) {<br>401 Werte alphalaktuellerWert = 0: // Arrays der Drehpotis
                                                                  1/1 Arrays der Drehpotis mit Nullen überschreiben
402 Werte_beta[aktuellerWert] = 0;
403 }
404 
405 for (int aktuellerWert = 0; aktuellerWert < Stichprobe_Linearpoti; aktuellerWert++) { 
406 Werte_L1[aktuellerWert] = 0; // Array des Linearpotis mit Nullen überschreiben
407 }
408 
409 for (int aktuellerWert = 0; aktuellerWert < Stichprobe_Strecke; aktuellerWert++) { 
410 Werte_Strecke[aktuellerWert] = 0; // Array des Linearpotis mit Nullen überschreiben
411 Werte_delta_Strecke_X[aktuellerWert] = 0;<br>412 Werte_delta_Strecke_Y[aktuellerWert] = 0;
      Werte_delta_Strecke_Y[aktuellerWert] = 0;
413 Werte_delta_Strecke_Z[aktuellerWert] = 0;
414 }
415
416 for (int aktuellerWert = 0; aktuellerWert < Stichprobe_a; aktuellerWert++) { 
417 Werte axfaktuellerWert] = 0; // Array des Beschleunigungssensor mit Nullen überschreiben
418 Werte_ay[aktuellerWert] = 0;
419 }
420 
421 for (int aktuellerWert = 0; aktuellerWert < Stichprobe_kal; aktuellerWert++) {<br>422 Werte_kalx[aktuellerWert] = 0; // Array des Drehpotis bei K
422 Werte_kalx[aktuellerWert] = 0; // Array des Drehpotis bei Kalibrierung mit Nullen überschreiben
      Werte_kaly[aktuellerWert] = 0;
424 Werte_kalz[aktuellerWert] = 0; // Array des Linearpotentiometers bei Kalibrierung mit Nullen<br>425
                                                        überschreiben
426 }
427
428 for (int aktuellerWert = 0; aktuellerWert < Stichprobe_F_res; aktuellerWert++) {<br>429 Werte F res[aktuellerWert] = 0; // Array der gleitenden Geschw
                                                      \frac{1}{4} Array der gleitenden Geschwindigkeit v_L1 mit Nullen überschreiben
```
430 } 431 433 434 if (Schalter4 == LOW) { 435 while(Knopf4 == LOW) { 436 // Druckschalter 4 ENTER startet Messvorgang 437 // Begrüßungstext bei Systemstart 438 lcd1.setCursor(0, 0); lcd1.print("KRAFTMESSSTAND"); 439 440 Icd2.setCursor(0, 0); 441 lcd2.print("fuer "); 442 lcd2.setCursor(0, 1); 443 lcd2.print("lap. Instrumente"); 444 lcd3.setCursor(0, 0); 445 446 lcd3.print("fuer Start:"); 447 lcd3.setCursor(0, 1); 448 lcd3.print("ENTER"); 449 450  $Knopf4 = digitalRead(51);$ // Auslesen der Zustands des schwarzen Druckschalters 4: ENTER 451 452  $\rightarrow$ 453 454 lcd1.clear(); // Anzeige LCD-Displays wird gelöscht 455  $lcd2.clear();$ 456  $lcd3.clear();$ 457 458 } 460 461 Knopf1 = digitalRead(45); 462 Knopf2 = digitalRead(47); 463 464 while (Knopf1 == LOW && Knopf2 == LOW) { 465 466 lcd1.setCursor(0, 0); 467 Icd1.print("Laenge des"); 468 lcd1.setCursor(0, 1); 469 lcd1.print("Instruments"); Icd2.setCursor(0.0): 470 471 lcd2.print("bestimmen:"); 472 Icd3.setCursor(0, 0); 473  $lcd3.print("Eingabe +/-");$ 474 475 Knopf1 = digitalRead(45); 476 Knopf2 = digitalRead(47); 477 } 478 479 lcd3.clear(); 480 Knopf4 =  $\ddot{q}$  digital Read(51); 481 482 while (Knopf4 == LOW) { // Druckschalter 4 ENTER beendet manuelle Eingabe der 483 Instrumentenlänge 484 485 Knopf1 = digitalRead(45): 486 Knopf2 = digitalRead(47); 487 // Manuelle Eingabe der Instrumentenlänge: + 1mm bei 488 Druckschalter 1. - 1mm bei Druckschalter 2 489 if (Knopf1 == HIGH) eingegebene\_laenge = eingegebene\_laenge + 1; 490 if (Knopf2 == HIGH) eingegebene\_laenge = eingegebene\_laenge - 1; 491 Instrumentenlaenge\_ohneGriff = eingegebene\_laenge; 492 493 lcd2.setCursor(0, 1); 494 lcd2.print("Ohne Griff"); Icd2.setCursor(11, 1); 495 Icd2.print(Instrumentenlaenge\_ohneGriff); 496 // Live-Anzeige der eingegebenen Instrumentenlänge 497 Icd2.setCursor(14, 1); 498  $lcd2.print("mm');$ 499 Icd3.setCursor(0, 0): 500 lcd3.print("mit ENTER"); 501 lcd3.setCursor(0, 1); 502 lcd3.print("bestaetigen");

```
503
504
      Knopf4 = digitalRead(51);
505
506
      delay(100);
507
     \}508
509 delay(1000);
510
511 Icd1.clear();
512 Icd2.clear();
513 lcd3. clear();
514
516
517
      while (Knopf1 == LOW && Knopf2 == LOW) {
                                                 // Druckschalter 1 oder 2 beendet
518
                                                                              Kalibrierungsabfarge
519
      lcd1.setCursor(0, 0);
520
521
      lcd1.print("Kalibrierung:");
      Icd2.setCursor(0, 0);
522
      lcd2.print("Standard?");
523
524
      Icd2.setCursor(0, 1);
525
      lcd2.print("Eingabe<sup>+"</sup>);
526
      Icd3.setCursor(0, 0);
527
      lcd3.print("Neukalibrierung?");
528
      Icd3.setCursor(0, 1);
529
      Icd3.print("Eingabe-");
530
      Knopf1 = digitalRead(45);
531
532
      Knopf2 = digitalRead(47);
533
534
     \mathcal{E}535
536
      lcd1.clear():
      lcd2.clear();
537
538
      lcd3.clear();
539
541
542
      Knopf1 = digitalRead(45);
543
544
                                   // Kalibrierungsabfrage: Druckschalter 1 = Übernahme der Standardwerte
      if (Knopf1 == HIGH) {
545
546
      Lin_poti_max = std_Lin_poti_max;
                                              // Standard Analog-Wert für minimal eingeführtes
547
                                                                              Instrument
      Lin_poti_min = std_Lin_poti_min; // Standard Analog-Wert für maximal eingeführtes
548
549
                                                                   Instrument
550
      Drehx_poti_max = std_Drehx_poti_max;
                                              // Standard Analog-Wert für maximal verkipptes
551
                                                                   Instrument in x-Richtung
                                              // Standard Analog-Wert für maximal verkipptes
552
      Drehx_poti_min = std_Drehx_poti_min;
553
                                                                   Instrument gegen x-Richtung
                                              // Standard Analog-Wert für maximal verkipptes
554
      Drehy_poti_max = std_Drehy_poti_max;
                                                                   Instrument in y-Richtung
555
556
      Drehy_poti_min = std_Drehy_poti_min;
                                              // Standard Analog-Wert für maximal verkipptes
557
                                                                   Instrument gegen y-Richtung
558
559
      \} else \{// Kalibrierungsabfrage: nicht Druckschalter 1
560
                                                                              (Druckschlater 2) = Neukalibrierung
561
562 //.*****************************Kalibrierung Linearpotentiometer am Kraftmessstand**********************************
563
564
      int w = 0;
565
566
      lcd1.setCursor(0, 0);
567
      lcd1.print("Kalibrierung:");
      lcd1.setCursor(0, 1);568
569
      Icd1.print("Translation"):
570
      Icd2.setCursor(0, 0);
571
      lcd2.print("max:");
      lcd2.setCursor(0, 1);
572
      lcd2.print("min:");
573
      Icd3.setCursor(0, 0),
574
575
      lcd3.print("mit ENTER");
```

```
576 lcd3.setCursor(0, 1);<br>577 lcd3.print("Eingabe b
      lcd3.print("Eingabe bestaetigen");
578 
      Knopf4 = digitalRead(51);580<br>581
      581 while (Knopf4 == LOW) { // Druckschalter 4 ENTER beendet Kalibrierung
582 LInearpotentiometer
583 
      Summe_kalz = Summe_kalz - Werte_kalz[Index_kalz];
585 
586 Werte_kalz[Index_kalz] = analogRead(A10); // Array an aktueller Indexposition beschreiben
587 
588 Summe_kalz = Summe_kalz + Werte_kalz[Index_kalz]; // Aufaddieren des Wertes der nächsten
589 Indexposition zur Gesamtsumme 
590 des Arrays 
591 
592 Index kalz = Index kalz + 1; \frac{1}{2} Indexposition um 1 erhöhen
593<br>594
594 if (Index_kalz >= Stichprobe_kal) { // Nach Erreichen der letzten Indexposition:<br>595 Indexposition reset
                                                                      Indexposition reset
596 Index_kalz = 0;<br>597 }
597 }
598 
599 gleitenderMittelwert_kalz = Summe_kalz / Stichprobe_kal; // Gesamtsumme des Arrays durch Anzahl
600 der Indexpositionen (Array-Größe)
601<br>602
      if (w > Stichprobe_kal) {
603 if (gleitenderMittelwert_kalz > Lin_poti_max ) Lin_poti_max = gleitenderMittelwert_kalz; 
604 if (gleitenderMittelwert_kalz < Lin_poti_min ) Lin_poti_min = gleitenderMittelwert_kalz;
605 }
606 
607 w++;
608 
      609 lcd2.setCursor(11, 0); // Ausgabe der Messwerte auf LCD Displays
610 char buffer_Lin_poti_max[9];
611 sprintf(buffer_Lin_poti_max, "%5d", Lin_poti_max);
612 lcd2.print(buffer_Lin_poti_max);
613 
614 
615 lcd2.setCursor(11, 1);<br>616 char buffer Lin poti
      char buffer_Lin_poti_min[9];
617 sprintf(buffer_Lin_poti_min, "%5d", Lin_poti_min);
618 lcd2.print(buffer_Lin_poti_min); 
619 
620 
621 Knopf4 = digitalRead(51);
622<br>623
      delay(10);624 }
625 
626 delay(1000);
627
628 //.***************************Kalibrierung Drehpotentiometer alpha am Kraftmessstand**************************
629<br>630
      w = 0;
631 
632 lcd2.clear();
633<br>634
634 lcd1.setCursor(0, 1);<br>635 lcd1.print("Verkippun
      lcd1.print("Verkippung x");
636    Icd2.setCursor(0, 0);<br>637    Icd2.print("max:");
637 lcd2.print("max:");<br>638 lcd2.setCursor(0.
      lcd2.setCursor(0, 1);
639 lcd2.print("min:");
640<br>641
      Knopf4 = digitalRead(51);
642 
643 while (Knopf4 == LOW) { // Druckschalter 4 ENTER beendet Kalibrierung<br>644 Linearpotentiometer
                                                                      LInearpotentiometer
645 
646 Summe_kalx = Summe_kalx - Werte_kalx[Index_kalx]; //
647<br>648
      Werte_kalx[Index_kalx] = analogRead(A8); // Array an aktueller Indexposition beschreiben
```

```
649<br>650
     650 Summe_kalx = Summe_kalx + Werte_kalx[Index_kalx]; // Aufaddieren des Wertes der nächsten
651 Indexposition zur Gesamtsumme 
652 des Arrays 
653
654 Index_kalx = Index_kalx + 1; \frac{1}{2} // Indexposition um 1 erhöhen
655<br>656
656 if (Index_kalx >= Stichprobe_kal) { // Nach Erreichen der letzten Indexposition:
                                                                       Indexposition reset
658 Index_kalx = 0;
659 }
660 
661 gleitenderMittelwert_kalx = Summe_kalx / Stichprobe_kal; // Gesamtsumme des Arrays durch Anzahl
662 der Indexpositionen (Array-Größe)
663<br>664
     if (w > Stichprobe_kal) {
665 if (gleitenderMittelwert_kalx > Drehx_poti_max ) Drehx_poti_max = gleitenderMittelwert_kalx; 
666 if (gleitenderMittelwert_kalx < Drehx_poti_min ) Drehx_poti_min = gleitenderMittelwert_kalx;
667 }
668 
669 w++;
670<br>671
     671 lcd2.setCursor(11, 0); // Ausgabe der Messwerte auf LCD-Displays
672 char buffer_Drehx_poti_max[9];
673 sprintf(buffer_Drehx_poti_max, "%5d", Drehx_poti_max);
674 lcd2.print(buffer_Drehx_poti_max);
675 
676 
677 lcd2.setCursor(11, 1);<br>678 char buffer_Drehx_po
     char buffer_Drehx_poti_min[9];
679 sprintf(buffer_Drehx_poti_min, "%5d", Drehx_poti_min);
680 lcd2.print(buffer_Drehx_poti_min); 
681<br>682
     Knopf4 = \text{diaitalRead}(51);
683 
684 delay(10);
685 }
686
687 delay(1000);
688
689 //.***************************Kalibrierung Drehpotentiometer beta am Kraftmessstand***************************
690 
691 w = 0;
692<br>693
     lcd2.clear();
694 
695 lcd1.setCursor(0, 1);<br>696 lcd1.print("Verkippun
696 lcd1.print("Verkippung y");<br>697 lcd2.setCursor(0, 0);
     lcd2.setCursor(0, 0);
698 lcd2.print("max:");
699 lcd2.setCursor(0, 1); 
     lcd2.print("min:");
701 
702 Knopf4 = digitalRead(51);
703<br>704 while (Knopf4 == LOW) {
                                                             // Druckschalter 4 ENTER beendet Kalibrierung
705 Linearpotentiometer
706 
707 Summe_kaly = Summe_kaly - Werte_kaly[Index_kaly];<br>708 Werte kaly[Index kaly] = analogRead(A11);
     Werte_kaly[Index_kaly] = analogRead(A11); \angle // Array an aktueller Indexposition
709 beschreiben
710 
     Summe_kaly = Summe_kaly + Werte_kaly[Index_kaly]; // Aufaddieren des Wertes der nächsten
712 Indexposition zur 
713 Gesamtsumme des Arrays 
714 
     Index kaly = Index kaly + 1; // Indexposition um 1 erhöhen
716
     717 if (Index_kaly >= Stichprobe_kal) { // Nach Erreichen der letzten Indexposition:
718 Indexposition reset
719 Index_kaly = 0;
720 }
721
```

```
223
```

```
722 gleitenderMittelwert_kaly = Summe_kaly / Stichprobe_kal; // Gesamtsumme des Arrays durch Anzahl<br>723 der Indexpositionen (Array-Gri
                                                                                     der Indexpositionen (Array-Größe)
724
725 if (w > Stichprobe_kal) {<br>726 if (gleitenderMittelwert_l
      if (gleitenderMittelwert_kaly > Drehy_poti_max ) Drehy_poti_max = gleitenderMittelwert_kaly;
727 if (gleitenderMittelwert_kaly < Drehy_poti_min ) Drehy_poti_min = gleitenderMittelwert_kaly;
728 }
729 
      W++;731 
732 lcd2.setCursor(11, 0); // Ausgabe der Messwerte auf LCD-Displays
733 char buffer_Drehy_poti_max[9];
734 sprintf(buffer_Drehy_poti_max, "%5d", Drehy_poti_max);
735 lcd2.print(buffer_Drehy_poti_max);
736 
      lcd2.setCursor(11, 1);
738 char buffer_Drehy_poti_min[9];
739 sprintf(buffer_Drehy_poti_min, "%5d", Drehy_poti_min);
740 lcd2.print(buffer_Drehy_poti_min); 
741 
742 Knopf4 = digitalRead(51);
743 
      delay(10);745 }
746 }
747<br>748 //.'
          *************Berechnung der Regressionsgeraden für Linearpotentiometer am Kraftmessstand **********
749 
750 c1 = Instrumentenlaenge_ohneGriff - Anschlag_oben; 
751 c2 = Instrumentenlaenge_ohneGriff - Rohrlaenge + Anschlag_unten;
752
753 digitalWrite(25, HIGH);
754 digitalWrite(27, HIGH);
755 digitalWrite(39, HIGH);
756 digitalWrite(43, HIGH);
757 digitalWrite(13, LOW);
758 digitalWrite(14, LOW);
759 digitalWrite(22, LOW);
760 digitalWrite(31, LOW);
761 digitalWrite(33, LOW);
762 digitalWrite(35, LOW);
763
764 lcd1.clear();
765 lcd2.clear();
766 lcd3.clear();
767 lcd1.print("Initialisiere"); // Initalisierungs-Kontrolle
768 lcd1.setCursor(0, 1);
769 
770 //.***************************Einstellungen für Daten Output*********************************************************
771 //.***************************Output: SD-Karte************************************************************************
772<br>773 if (Schalter3 == HIGH) {
                                      // Entweder Abspeichern des Daten-ouput auf SD-Karte
774 (portabel) oder serielle Kommunikation mit Matlab
775 Auswertung
776 
      lcd1.print("SD-Speicherkarte");
778 
779 lcd2.print("DATEN.txt");<br>780 lcd2.setCursor(0.1):
      lcd2.setCursor(0, 1);
781 lcd2.print("wird erzeugt");
782
783 lcd3.print("Auswertung: mit");<br>784 lcd3.setCursor(0. 1):
      lcd3.setCursor(0, 1);
785 lcd3.print("EXCEL oeffnen");
786 
787 delay(4000);<br>788 lcd1.clear();
      lcd1.clear():
789 
      pinMode(cs, OUTPUT);<br>if (!SD.begin(10)) {
791 if (!SD.begin(10)) { // Kontrolle Pin #10 für SD-Karte
792 
793 lcd2.clear();<br>794 lcd3.clear();
        lcd3.clear\ddot{\theta};
```

```
224
```
795 lcd1.setCursor(0, 0);<br>796 lcd1.print("Initialisier lcd1.print("Initialisierung"); 797 lcd1.setCursor(0, 1);<br>798 lcd1.print("fehlgesch 798 lcd1.print("fehlgeschlagen");<br>799 lcd2.setCursor(0, 0); 799 Icd2.setCursor(0, 0);<br>800 Icd2 print("ist SD-Kar lcd2.print("ist SD-Karte"); 801 lcd2.setCursor(0, 1);<br>802 lcd2.print("eingestec 802 lcd2.print("eingesteckt?");<br>803 lcd3.setCursor(0, 0): lcd3.setCursor(0, 0); 804 lcd3.print("bitte System"); 805 lcd3.setCursor(0, 1);<br>806 lcd3.print("neu starte lcd3.print("neu starten");<br>delay(600000); 807 delay(600000); // 10 min lang Anzeige der fehglgeschlagenen Initalisierung 808 return;  $\frac{1}{2}$  // Abbruch nach 10 min bei fehgeschlagener Initalisierung 809 } 810 811 lcd1.setCursor(0, 0); 812 lcd1.print("Initialisierung");<br>813 lcd1.setCursor(0, 1); lcd1.setCursor(0, 1); 814 lcd1.print("abgeschlossen"); 815<br>816 816 lcd2.setCursor(0, 1);<br>817 lcd2.print("wurde erz lcd2.print("wurde erzeugt"); 818 819 if (SD.exists("daten.txt")) { // Überschreiben der alten Messreihe 820 821 SD.remove("daten.txt"); 822 } 823 } else { 824 825 //.\*\*\*\*\*\*\*\*\*\*\*\*\*\*\*\*\*\*\*\*\*\*\*\*\*\*\*Output: serial Monitor Arduino\*\*\*\*\*\*\*\*\*\*\*\*\*\*\*\*\*\*\*\*\*\*\*\*\*\*\*\*\*\*\*\*\*\*\*\*\*\*\*\*\*\*\*\*\*\*\*\*\*\*\*\*\*\*\*\*\*\* 826<br>827 827 lcd1.setCursor(0, 0);<br>828 lcd1.print("Initialisieru lcd1.print("Initialisierung"); 829 lcd2.print("serielle"); 830 lcd2.setCursor(0, 1);<br>831 lcd2.print("Kommuni lcd2.print("Kommunikation"); 832 833 Serial.begin(115200); // Start serielle Kommunikation mit Baud-Rate von 115200 834 835 //.\*\*\*\*\*\*\*\*\*\*\*\*\*\*\*\*\*\*\*\*\*\*\*\*\*\*\*Output: Matlab\*\*\*\*\*\*\*\*\*\*\*\*\*\*\*\*\*\*\*\*\*\*\*\*\*\*\*\*\*\*\*\*\*\*\*\*\*\*\*\*\*\*\*\*\*\*\*\*\*\*\*\*\*\*\*\*\*\*\*\*\*\*\*\*\*\*\*\*\*\*\*\*\*\*\* 836 837 if (Schalter4 ==  $HIGH$ ) { 838<br>839 lcd3.print("Auswertung"); 840 lcd3.setCursor(0, 1); 841 lcd3.print("durch Matlab"); 842<br>843 843 Serial.println('a'); // Überprüfung der Kommunikation mit Matlab ("Handshake") 844 char  $a = 'b';$ 845<br>846  $846$  while  $(a != 'a')$  {<br> $847$   $a =$  Serial.read  $a =$  Serial.read();  $848$  }<br>849 } { 849 } else { 850 851 lcd2.clear(); 852 lcd2.setCursor(0, 0);<br>853 lcd2.print("Datenaus 853 lcd2.print("Datenausgabe am");<br>854 lcd2.setCursor(0, 1): lcd2.setCursor(0, 1); 855 lcd2.print("serial Monitor");<br>856 lcd3.print("nach Messung: 856 lcd3.print("nach Messung:");<br>857 lcd3.setCursor(0, 1); lcd3.setCursor(0, 1); 858 lcd3.print("Daten sichern!"); 859<br>860 860 Serial.println("Kraft- und Positionsmessstand fuer laparoskopische Instrumente");<br>861 Serial print("Instrumentenlaenge ohne Griff: \t"); Serial.print("Instrumentenlaenge ohne Griff: \t"); 862 Serial.print(Instrumentenlaenge\_ohneGriff); 863 Serial.println("mm"); 864 865 } 866 } 867

```
868 delay(1000); // 1 Sekunde Zeit für Benutzer um Output-Status zu lesen
869
870 lcd1.setCursor(0, 1);<br>871 lcd1.print("abgeschlo
      lcd1.print("abgeschlossen");
872 
873 delay(1000); <br> // 1 Sekunde Zeit für Benutzer um Output-Status zu lesen
874<br>875
875 lcd1.clear();
      lcd2.clear();
877 lcd3.clear();
878
879 //.***************************TARA bei Start***************************************************************************
880
881 Knopf1 = digitalRead(45);
882
    if (Knopf1 == LOW) {
884 // TARA für Wägezelle z bei horizontaler Position des
885 Instruments<br>886 while (Knopf1 == LOW){
       while (Knopf1 == LOW)887 
888 lcd1.setCursor(0, 0);<br>889 lcd1.print("Warten au
889 lcd1.print("Warten auf TARA");<br>890 lcd2.setCursor(0, 0);
       lcd2.setCursor(0, 0);
891 lcd2.print("Instrument");
892 lcd2.setCursor(0, 1);<br>893 lcd2.print("horizontal
893 lcd2.print("horizontal");<br>894 lcd3.setCursor(0.0):
       lcd3.setCursor(0, 0);
895 lcd3.print("positionieren");
896<br>897
       Knopf1 = digitalRead(45);898 }
899 }
900 
901 delay(1000);
902 
903 lcd1.clear();<br>904 lcd2.clear();
     lcd2.clear();
905 lcd3.clear();
906 
907 scale_z.set_scale(calibration_factor_z); // Kalibrierung für Wägezelle z<br>908 scale z.tare(20): // TARA für Wägezelle z
                                                    // TARA für Wägezelle z
909 
910 if (Schalter4 == LOW) {
911 Serial.print("TARA von Waegezelle z in horizontaler Lage durchgefuehrt. Zur Kontrolle: Durchschnittswert von 10 
912 Messungen unmitellbar nach TARA [mN]: \t");
913 Serial.println(scale_z.get_units(10));
914 }
915 
916 Knopf1 = digitalRead(45);
917 //Knopf2 = digitalRead(47);
918 
919 if (Knopf1 == LOW ){//&& Knop2 == LOW){ // TARA für Wägezellen x und y bei vertikaler
920 Position des Instruments
921 
       while (Knopf1 == LOW)923 
924 lcd1.setCursor(0, 0);
925 lcd1.print("Instrument");<br>926 lcd1.setCursor(0.1):
       lcd1.setCursor(0, 1);
927 lcd1.print("einbringen");
928    Icd2.setCursor(0, 1);<br>929    Icd2.print("---> TARA
       lcd2.print("---> TARA");
930 // lcd3.setCursor(0, 0);
931 // lcd3.print("Standardwert:"
932 // lcd3.setCursor(0, 1);
933 // Icd3.print("- druecken"
934
935 Knopf1 = digitalRead(45);
936 // Knopf2 = digitalRead(47);
937 } 
938 }
939 
      lcd1.clear();
```

```
941 lcd2.clear();
 942 // lcd3.clear();
 043944 //Knopf1 = digitalRead(45);
 945
 946 //if (Knopf1 == HIGH) {
 947<br>948
 948 Gamma = 100;<br>949 v L1 = 1:
        v L1 = 1:
 950 
 951 while (Gamma > 0.5 || v L1 >= 0) {
 952 
 953 lcd1.setCursor(0, 0);
 954 lcd1.print("auto TARA");<br>955 lcd2.setCursor(0.0):
 955 lcd2.setCursor(0, 0);<br>956 lcd2.print("Vertikale
        lcd2.print("Vertikale Lage");
 957 lcd2.setCursor(0, 1);
 958 lcd2.print("einstellen");<br>959 lcd3.setCursor(0.0):
 959 lcd3.setCursor(0, 0);<br>960 lcd3.print("Winkel zu
        lcd3.print("Winkel zum Lot:");
 961    Icd3.setCursor(10, 1);<br>962    Icd3.print("[grad]");
        lcd3.print("[grad]");
 963 
 964 alpha = analogRead(A8); // Auslesen der analogen Werte der Potentiometer: Winkel
 965 alpha durch Außen-Drehpotentiometer<br>966 beta = analogRead(A11); /// Winkel beta durch Innen-Drehpotentiometer
                                                        // Winkel beta durch Innen-Drehpotentiometer
 967 
 968 alpha = map(alpha, Drehx_poti_min, Drehx_poti_max, alpha_max, alpha_min);
 969 beta = map(beta, Drehy_poti_min, Drehy_poti_max, beta_max, beta_min);
 970<br>971
        alpha = alpha/1000; // Umrechnung [mrad] in [rad]
 972 beta = beta/1000;
 973<br>974
 974 cos2-alpha = cos(alpha) * cos(alpha);<br>975 tan2-alpha - tan(alpha) * tan(alpha);
        tan2alpha = tan(alpha) * tan(alpha);
 976 tan2_beta = tan(beta) * tan(beta);<br>977 tan2 beta = tan2 beta / cos2 alp
        tan2_beta = tan2_beta / cos2_alpha;
 978 
 979 Gamma = acos(1/sqrt(tan2_alpha + tan2_beta +1)); // Berechnung Gamma aus alpha und beta
 980<br>981
 981 Gamma = 180/PI * Gamma;<br>982 int int Gamma = Gamma: (1998) 1982 intervalse in the Gamma = Gamma:
        int int_Gamma = Gamma;
 983 
 984 vorherige_L1 = L1;<br>985 L1 = analogRead(\ellL1 =analogRead(A10);
 986 L1 = map(L1, Lin_poti_min, Lin_poti_max, c1, c2);
 987<br>988
        v_L1 = L1 - vorherige_L1;
 989 
 990 lcd3.setCursor(3, 1);
 991 char buffer_int_Gamma[9];<br>992 sprintf(buffer int Gamma.
        sprintf(buffer_int_Gamma, "%5d", int_Gamma);
 993 lcd3.print(buffer_int_Gamma);
 994 
 995 }
 996
 997 delay(10);
 998 
 999 scale_x.set_scale(calibration_factor_x); // Kalibrierung für Wägezelle x<br>1000 scale_x.tare(20); // TARA für Wägezelle x
1000 scale_x.tare(20);<br>1001 scale_y.set_scale(calibration_factor_y); // Kalibrierung für Wägezelle y
1001 scale_y.set_scale(calibration_factor_y);<br>1002 scale_y.tare(20);
                                                                     // TARA für Wägezelle y
1003 
1004 G_Start = scale_z.get_units(10); // Ermitteln des Taragewichts des
1005 Instruments inklusive Führungsrohr 
1006 in 1006 in the state of the state of the state of the state of the state of the state of the state of the state of the state of the state of the state of the state of the state of the state of the state of the state
1007 vertikaler Position
1008 
1009 //G_Start_Summe = abs(G_Start - G_Handgriffsadapter); // Taragewicht des Instruments unterhalb der Wägezelle plus 
1010 des nicht gemessenen Gewichts des Handgriffadapters oberhalb der Wägezelle (konstant) 
1011 1011 II Ausgabe der Messwerte unmitellbar nach
1012 TARA
1013 if (Schalter4 == LOW) {
```
1014 1015 Serial.print("TARA von Waegezelle x und y durchgefuehrt. Durchschnittswerte von 10 Messungen unmittelbar nach 1016 TARA [mN] X: \t"); 1017 Serial.print(scale\_x.get\_units(10)); 1018 Serial.print("\t Y: \t"); 1019 Serial.println(scale\_y.get\_units(10)); 1020 Serial.print("ermittelte Gewichtskraft von Instrument inkl. Adapter ohne Hangriffsadapter [mN]: \t"); 1021 Serial.println(G\_Start); 1022 Serial.print("plus Hangriffsadapter und anderer Haelfte der Waegezelle [mN]: \t"); 1023 Serial.println(G\_Start\_Summe); 1024 1025 } 1026 1027 if (Schalter4 == LOW) { 1028 1029 } 1030 1031 lcd1.setCursor(0, 1); 1032 lcd1.print("ABGESCHLOSSEN"); 1033 1034 delay (300); 1035 1036 lcd1.clear(); 1037 lcd2.clear(); 1038 lcd3.clear(); 1039 } 1040 1041 //.\*\*\*\*\*\*\*\*\*\*\*\*\*\*\*\*\*\*\*\*\*\*\*\*\*\*\*\*\*\*\*\*\*\*\*\*\*\*\*\*\*\*\*\*\*\*\*\*\*\*\*\*\*\*\*\*\*\*\*\*\*\*\*\*\*\*\*\*\*\*\*\*\*\*\*\*\*\*\*\*\*\*\*\*\*\*\*\*\*\*\*\*\*\*\*\*\*\*\*\*\*\*\*\*\*\*\*\*\*\*\*\*\*\*\*\*\*\*\* 1042 //.\*\*\*\*\*\*\*\*\*\*\*\*\*\*\*\*\*\*\*\*\*\*\*\*\*\*\*\*\*\*\*\*\*\*\*\*\*\*\*\*\*\*\*\*\*\*\*\*\*\*\*\*\*\*\*\*\*\*\*\*\*\*\*\*\*\*\*\*\*\*\*\*\*\*\*\*\*\*\*\*\*\*\*\*\*\*\*\*\*\*\*\*\*\*\*\*\*\*\*\*\*\*\*\*\*\*\*\*\*\*\*\*\*\*\*\*\*\*\* 1043 //.\*\*\*\*\*\*\*\*\*\*\*\*\*\*\*\*\*\*\*\*\*\*\*\*\*\*\*LOOP\*\*\*\*\*\*\*\*\*\*\*\*\*\*\*\*\*\*\*\*\*\*\*\*\*\*\*\*\*\*\*\*\*\*\*\*\*\*\*\*\*\*\*\*\*\*\*\*\*\*\*\*\*\*\*\*\*\*\*\*\*\*\*\*\*\*\*\*\*\*\*\*\*\*\*\*\*\*\*\*\*\*\*\*\* 1044 1045 void loop() { 1046 vorherige\_zeit = zeit;<br>1047 zeit = millis(); // Zeitstempel für jeden Durchgang der Schleife 1048  $delta_t = (zeit - vorherige_zeit);$ 1049<br>1050 Schalter1 = digitalRead(7); // Auslesen der Positionen der roten Kippschalter 1051 Schalter2 = digitalRead(8); 1052 Schalter3 = digitalRead(9); 1053 Schalter4 = digitalRead( $12$ ); 1054 Schalter5 = digitalRead(11);<br>1055 Knopf1 = digitalRead(45); // Auslesen der Zustände der schwarzen Druckschalter 1056 Knopf2 = digitalRead(47); 1057 Knopf3 = digitalRead $\overline{(49)}$ ; 1058 Knopf4 = digitalRead(51); 1059 1060 //.\*\*\*\*\*\*\*\*\*\*\*\*\*\*\*\*\*\*\*\*\*\*\*\*\*\*\*Button-Funktionen\*\*\*\*\*\*\*\*\*\*\*\*\*\*\*\*\*\*\*\*\*\*\*\*\*\*\*\*\*\*\*\*\*\*\*\*\*\*\*\*\*\*\*\*\*\*\*\*\*\*\*\*\*\*\*\*\*\*\*\*\*\*\*\*\*\*\*\*\*\*\* 1061 1062 //.\*\*\*\*\*\*\*\*\*\*\*\*\*\*\*\*\*\*\*\*\*\*\*\*\*\*\*TARA bei Button 1\*\*\*\*\*\*\*\*\*\*\*\*\*\*\*\*\*\*\*\*\*\*\*\*\*\*\*\*\*\*\*\*\*\*\*\*\*\*\*\*\*\*\*\*\*\*\*\*\*\*\*\*\*\*\*\*\*\*\*\*\*\*\*\*\*\*\*\*\*\* 1063 if (Knopf1 ==  $HIGH$ ) 1064 {<br>1065  $\frac{1}{10}$  //(while Gamma > 0.5) { 1066 scale\_x.tare(20); // TARA für Wägezelle x 1067 scale\_y.tare(20);<br>1068 //scale z.tare(20); // TARA für Wägezelle z 1068 //scale\_z.tare(20); // TARA für Wägezelle z 1069 1070 max\_F\_res\_xy = 0; // Reset der Maximalwerte 1071 max\_F\_res=0; 1072 1073 Serial.println("TARA"); 1074 1075 lcd1.clear();<br>1076 lcd2.clear();  $lcd2$ .clear(); 1077 lcd1.print("TARA..."); 1078 lcd2.print("TARA..."); 1079<br>1080 delay(1000); // Zeit für Benutzer um TARA - Status zu lesen 1081 lcd1.setCursor(0, 1); 1083 lcd1.print("..abgeschlossen"); 1084 lcd2.setCursor(0, 1); 1085 lcd2.print("..abgeschlossen"); 1086

1087 delay(1000); // Zeit für Benutzer um TARA - Status zu lesen 1088 1089 lcd1.clear();<br>1090 lcd2.clear();  $lcd2$ .clear(); 1091 } 1092 1093 //.\*\*\*\*\*\*\*\*\*\*\*\*\*\*\*\*\*\*\*\*\*\*\*\*\*\*\*LÖSCHEN DATEN.txt auf SD-Karte bei Button 2\*\*\*\*\*\*\*\*\*\*\*\*\*\*\*\*\*\*\*\*\*\*\*\*\*\*\*\*\*\*\*\*\*\*\*\* 1094<br>1095 if (Knopf3 == HIGH && Schalter3 == HIGH) // Löschen der bisherigen Datei auf SD-Karte 1096 { 1097 SD.remove("daten.txt"); 1098 1099 lcd1.clear(); 1100 lcd2.clear();<br>1101 lcd2.print("D 1101 lcd2.print("DATEN.txt");<br>1102 lcd2.setCursor(0.1): lcd2.setCursor(0, 1); 1103 lcd2.print("neu erzeugen...");  $1104$ <br>1105 delay(1000); // Zeit für Benutzer um Status des SD-Karten-Resets zu 1106 lesen 1107 1108 lcd2.setCursor(0, 1);<br>1109 lcd2.print("..abgesch lcd2.print("..abgeschlossen"); 1110 1111 delay(1000); // Zeit für Benutzer um Status des SD-Karten-Resets zu lesen 1112 1113 lcd2.clear(); 1114 } 1115 1116 //.\*\*\*\*\*\*\*\*\*\*\*\*\*\*\*\*\*\*\*\*\*\*\*\*\*\*\*Mess-Schleife mit Rechnung bei Schalter 1 LOW\*\*\*\*\*\*\*\*\*\*\*\*\*\*\*\*\*\*\*\*\*\*\*\*\*\*\*\*\*\*\*\*\*\*\* 1117 1118 if (Schalter1 == LOW) // Kippschalter 1: Messung pausiert/nicht pausiert 1119 { 1120 1121 //.\*\*\*\*\*\*\*\*\*\*\*\*\*\*\*\*\*\*\*\*\*\*\*\*\*\*\*Gleitende Mittelwerte für Drehpotentiometer\*\*\*\*\*\*\*\*\*\*\*\*\*\*\*\*\*\*\*\*\*\*\*\*\*\*\*\*\*\*\*\*\*\*\*\*\*\*\*\*\*\* 1122 alpha = analogRead(A8); // Auslesen der analogen Werte der Potentiometer: Winkel 1124 alpha durch Außen-Drehpotentiometer 1125 beta = analogRead(A11); // Winkel beta durch Innen-Drehpotentiometer 1126<br>1127  $127$  alpha = map(alpha, Drehx poti\_min, Drehx poti\_max, alpha\_max, alpha\_min); 1128 beta = map(beta, Drehy\_poti\_min, Drehy\_poti\_max, beta\_max, beta\_min); 1129 1130 alpha = alpha/1000;<br>1131 beta = beta/1000:<br>1131 beta = beta/1000:  $beta = beta/1000$ : 1132 1133 Summe\_alpha = Summe\_alpha - Werte\_alpha[Index\_Drehpotis];<br>1134 Summe\_beta = Summe\_beta - Werte\_beta[Index\_Drehpotis];  $Summe_beta = Summe_beta - Werte_beta[Index_Drebo,].$ 1135 1136 Werte\_alpha[Index\_Drehpotis] = alpha; 1137 Werte\_beta[Index\_Drehpotis] = beta; 1138 1139 Summe\_alpha = Summe\_alpha + Werte\_alpha[Index\_Drehpotis]; 1140 Summe\_beta = Summe\_beta + Werte\_beta[Index\_Drehpotis]; 1141  $Index\_Drehpotis = Index\_Drehpotis + 1;$ 1143 1144 if (Index\_Drehpotis >= Stichprobe\_Drehpotis) {<br>1145 Index Drehpotis = 0:  $\overline{\text{Index}}$  Drehpotis = 0; 1146 } 1147 1148 gleitenderMittelwert\_alpha = Summe\_alpha / Stichprobe\_Drehpotis;<br>1149 gleitenderMittelwert beta = Summe beta / Stichprobe Drehpotis; gleitenderMittelwert\_beta = Summe\_beta / Stichprobe\_Drehpotis; 1150 1151 //.\*\*\*\*\*\*\*\*\*\*\*\*\*\*\*\*\*\*\*\*\*\*\*\*\*\*\*Gleitender Mittelwert für Linearpotentiometer\*\*\*\*\*\*\*\*\*\*\*\*\*\*\*\*\*\*\*\*\*\*\*\*\*\*\*\*\*\*\*\*\*\*\*\*\*\*\*\*\* 1152<br>1153 vorheriger  $L1$  = gleitenderMittelwert  $L1$ ; 1154  $L1 =$ analogRead(A10); 1156  $L1 = \text{map}(L1, \text{Lin\_poti\_min}, \text{Lin\_poti\_max}, c1, c2)$ ; 1157 1158 Summe\_L1 = Summe\_L1 - Werte\_L1[Index\_Linearpoti]; 1159

1160 Werte\_L1[Index\_Linearpoti] = L1; // Array an aktueller Indexposition 1161 heschreiben 1162 1163 Summe L1 = Summe L1 + Werte L1[Index Linearpoti]; // Aufaddieren des Wertes der nächsten 1164 Indexposition zur 1165 Gesamtsumme des Arrays 1166 1167 Index\_Linearpoti = Index\_Linearpoti + 1; // Indexposition um 1 erhöhen 1168 1169 if (Index\_Linearpoti >= Stichprobe\_Linearpoti) { // Nach Erreichen der letzten Indexposition: 1170 Indexposition reset 1171 Index\_Linearpoti = 0; 1172  $\}$ 1173 1174 gleitenderMittelwert\_L1 = Summe\_L1 / Stichprobe\_Linearpoti; // Gesamtsumme des Arrays durch 1175 Anzahl der 1176 Indexpositionen (Array 1177 Größe) 1178 1179 L2 = Instrumentenlaenge\_ohneGriff + Ring\_bis\_Schaftbeginn - gleitenderMittelwert\_L1; 1180 1182 1183 vorherige\_v\_L1 =  $v$ \_L1; 1184 1185 v\_L1 = (gleitenderMittelwert\_L1 - vorheriger\_L1) / delta\_t \* 1000; // Berechnung der 1186 Geschwindigkeit in mm/s 1187 1188 a\_L = (vorherige\_v\_L1 - v\_L1) / delta\_t \* 1000; 1189 1191 1192 vorherige\_Fx\_mess = Fx\_mess; // Zwischenspeichern vorheriger Messwerte der Wägezellen 1193 vorherige  $Fv$  mess =  $Fv$  mess: 1194 vorherige\_Fz\_mess = Fz\_mess; 1195 // Einlesen der Messwerte der Wägezellen 1196  $Fx_{\text{}}mess = scale_x.get_{\text{}}units(1);$ 1197  $Fy_mess = scale_y.get_units(1);$ 1198  $Fz_mess = scale_z.get_units(1);$ 1199 // Hebelarm h1: von Drehpunkt bis Massenschwerpunkt 1201  $h1 = x1$  - Linearschiene\_halb 1202 + Instrumentenlaenge\_ohneGriff gleitenderMittelwert\_L1 -1203 Magnetschloss\_zwischenstueck; 1204  $h2 = L2 - h1$ : // Hebelarm h2: von Massenschwerpunkt bis Griffende 1205 1207 1208 Diff\_Fx\_mess = Fx\_mess - vorherige\_Fx\_mess; // Differenz zwischen aktuellen und 1209 vorherigen Messwerten 1210 Diff\_Fy\_mess = Fy\_mess - vorherige\_Fy\_mess; 1211 Diff\_Fz\_mess = Fz\_mess - vorherige\_Fz\_mess; 1212 1213 if (abs(Diff Fx mess) > Diff Waegezellen) Fx mess = vorherige Fx mess; // Filter für 1214 Messwerte, die fehlerhaft zu hoch 1215 sind 1216 if (abs(Diff\_Fy\_mess) > Diff\_Waegezellen) Fy\_mess = vorherige\_Fy\_mess; 1217 if (abs(Diff\_Fz\_mess) > Diff\_Waegezellen) Fz\_mess = vorherige\_Fz\_mess; 1218 1219 1221 1222 vorherige\_gamma = Gamma; 1223 1224 cos\_alpha = cos(gleitenderMittelwert\_alpha); // Variabeln für Trigonometrie 1225  $cos2$  alpha =  $cos$  alpha  $*$   $cos$  alpha; 1226  $sin$  alpha =  $sin(abha)$ : 1227 cos\_beta = cos(gleitenderMittelwert\_beta); 1228  $tan$ \_alpha =  $tan$ (gleitenderMittelwert\_alpha); 1229  $tan2$  alpha =  $tan$  alpha \*  $tan$  alpha: 1230 tan\_beta = tan(gleitenderMittelwert\_beta); 1231 tan2\_beta = tan\_beta \* tan\_beta;  $tan2$  beta =  $tan2$  beta /  $cos2$  alpha; 1232

```
1233
       float tan2_summe = tan2_alpha + tan2_beta + 1;
1234
1235
       Gamma = acos(1/sqrt(tan2_alpha + tan2_beta + 1));// Berechnung Auslenkungsinkel Gamma aus alpha und beta
1236
1237
       cos_gamma = cos(Gamma);
1238
       sin_gamma = sin(Gamma);
1239
1240 //.***************************Winkelaeschwindiakeit und -beschleuniauna Verkippuna/aamma******************
1241
1242
       vorherige_v_gamma = v_gamma;
       v_gamma = (Gamma - vorherige_gamma)/ delta_t * 1000;
1243
1244
       a_gamma = (v_gamma - vorherige_v_gamma)/ delta_t * 1000;
1245
1247
       vorherige_Pos_X = Pos_X;<br>vorherige_Pos_Y = Pos_Y;
1248
                                              // Zwischenspeichern der vorherigen Position
1249
1250
       vorherige_Pos_Z = Pos_Z;
1251
1252
       float v1 = sqrt(tan2_summe);// Zwischenrechnung für v
       float v = gleitenderMittelwert_L1 / v1;
1253
1254
1255
       Pos X = v * tan alpha;
                                                        // Position TCP Koordinaten (Pos X|Pos Y|Pos Z)
       Pos_Y = v * tan_b = b = a / cos_a = a1256
1257
       Pos_Z = v;1258
1260
1261
       rota = analogRead(A7);// Einlesen analoges Spannungssignal
                                                                             Hohlwellenpotentiometer
1262
1263
                                                                   // Umrechnen des
       rota = map(rota, rota_max, rota_min, rota_start, rota_end);
1264
1265
               Spannungssignals in Grad
1266
1268
1269
       delta_Strecke_X = Pos_X - vorherige_Pos_X; // Länge der Streckenänderung zwischen zwei Messzeitpunkten in
1270
                                                den Raumachsen
       delta_Strecke_Y = Pos_Y - vorherige_Pos_Y;
1271
1272
       delta_Strecke_Z = Pos_Z - vorherige_Pos_Z;
1273
       delta_Strecke2_X = pow(delta_Strecke_X, 2);<br>delta_Strecke2_Y = pow(delta_Strecke_Y, 2);
1274
1275
1276
       delta_Strecke2_Z = pow(delta\_Strecke_ Z, 2)//Länge der Gesamtstrecke zwischen den
1277
                                                                   Positionsänderungen
1278
       aktuelle_Strecke = sqrt(delta_Strecke2_X + delta_Strecke2_Y + delta_Strecke2_Z);
1279
                                                                   // Streckenänderung wird berücksichtigt bei
1280
                                                                             Überschreiten der Schwellenwerte
1281 der Potentiometer
       Summe_delta_Strecke_X = Summe_delta_Strecke_X - Werte_delta_Strecke_X[Index_delta_Strecke_X];
1282
1283
       Summe_delta_Strecke_Y = Summe_delta_Strecke_Y - Werte_delta_Strecke_Y[Index_delta_Strecke_Y];
       Summe_delta_Strecke_Z = Summe_delta_Strecke_Z - Werte_delta_Strecke_Z[Index_delta_Strecke_Z];
1284
1285
1286
       Werte_delta_Strecke_X[Index_delta_Strecke_X] = delta_Strecke_X; // Array an aktueller
1287
1288
               Indexposition beschreiben
       Werte_delta_Strecke_Y[Index_delta_Strecke_Y] = delta_Strecke_Y;
1289
1290
       Werte_delta_Strecke_Z[Index_delta_Strecke_Z] = delta_Strecke_Z;
1291
1292
       Summe_delta_Strecke_X = Summe_delta_Strecke_X + Werte_delta_Strecke_X[Index_delta_Strecke_X];//
1293 Aufaddieren des Wertes
                                    der nächsten
1294
                                    Indexposition zur Gesamtsumme des Arrays
       Summe_delta_Strecke_Y = Summe_delta_Strecke_Y + Werte_delta_Strecke_Y[Index_delta_Strecke_Y];
1295
1296
       Summe_delta_Strecke_Z = Summe_delta_Strecke_Z + Werte_delta_Strecke_Z[Index_delta_Strecke_Z];
1297
1298
       Index_delta_Strecke_X = Index_delta_Strecke_X + 1;
                                                                             // Indexposition um 1 erhöhen
1299
       Index_delta_Strecke_Y = Index_delta_Strecke_Y + 1;
1300
       Index_delta_Strecke_Z = Index_delta_Strecke_Z + 1;
1301
       Index_ \overline{\text{Strecke}} = \text{Index_ \text{Strecke}} + 1;1302
1303
       if (Index_Strecke >= Stichprobe_Strecke) { // Nach Erreichen der letzten Indexposition:
1304
                                                                   Indexposition reset
         Index delta Strecke X = 0;
1305
```

```
231
```

```
1306 Index_delta_Strecke_Y = 0;<br>1307 Index delta Strecke Z = 0:
1307 Index_delta_Strecke_Z = 0;<br>1308 Index Strecke = 0;
      Index\_Strecke = 0;1309 }
1310 
1311 gleitenderMittelwert_delta_Strecke_X = Summe_delta_Strecke X / Stichprobe_Strecke:
1312 // Gesamtsumme des Arrays durch Anzahl der Indexpositionen (Array-Größe)
      1313 gleitenderMittelwert_delta_Strecke_Y = Summe_delta_Strecke_Y / Stichprobe_Strecke;
1314 gleitenderMittelwert_delta_Strecke_Z = Summe_delta_Strecke_Z / Stichprobe_Strecke;
1315 
1316 if (gleitenderMittelwert_delta_Strecke_X >= 0.3 || gleitenderMittelwert_delta_Strecke_X <= -0.3 || 
1317 gleitenderMittelwert_delta_Strecke_Y >= 0.3 || gleitenderMittelwert_delta_Strecke_Y <= -0.3 || 
1318 gleitenderMittelwert_delta_Strecke_Z >= 0.3 || gleitenderMittelwert_delta_Strecke_Z <= -0.3) Strecke = Strecke + 
1319 aktuelle_Strecke;
1320 
1321 //.*******************************Gewichtskraftkompensation der horizontalen Wägezellen x und y****************
1322
1323 FN = sin_gamma * G_Start_Summe; // Berechnung Normalkraft FN des zu<br>1324 k
                                                                                kompensierenden
1325 Leergewichts G_Start_Summe
1326 
1327 Hebelverhaeltnis_2 = 1- h1/L2; // momentanes Hebelverhältnis intra- zu<br>1328 extra
                                                                       extrakorporaler Instrumentenlänge
1329 Winkelverhaeltnis_1 = tan_beta/sin_alpha; // Winkelverhältnis
1330<br>1331
      FDx = abs(cos(atan(Winkelverhaeltnis_1)) * cos_gamma * (Hebelverhaeltnis_2) * FN);1332 FDy = abs(sin(atan(Winkelverhaeltnis_1)) * cos_gamma * (Hebelverhaeltnis_2) * FN);
1333 
1334 if (Pos_X < 0) FDx = FDx; else FDx = -FDx; // Vorzeichenbestimmung abhängig von Position
1335<br>1336 if (Pos Y < 0) FDv = -FDv else FDv = FDv extra formation of the TCP zu Wägezelle
      if (Pos_Y < 0) FDy = -FDy; else FDy = FDy;
1337<br>1338
1338 Fx = Fx_mess - (kappa_x * FDx); // Korrekturfaktoren kappa x und y für Wägezellen x<br>1339 und v
1339 und y
1340 Fy = Fy_m \text{ness} - (kappa_y * FDy);1341 
1342 //.***************************Gewichtskraftkompensation der Wägezelle z*****************************************
1343
1344 FA = cos_gamma * G_Start_Summe; // Berechnung Hangabtriebskraft FA des zu
1345 kompensierenden Leergewichts 
1346 G_Start_Summe
1347 FA_Handgriffsadapter = cos_gamma * G_Handgriffsadapter; // Berechnung Hangabtriebskraft
1348 FA des zu 
1349 kompensierenden
             Leergewichts des
1351 Handgriffadapters
1352 
      1353 Fz = Fz_mess - FA_Handgriffsadapter + FA + FN * mue; // resultierende Kraft Fz an der Wägezelle z
1354 unter Berücksichtigung der
1355
1356 Reibung/Reibungskonstante mue
1357 
1358 //.***************************Kraft in der Bauchdecke: F_res_xy****************************************************
1359 
1360 F res xy = sqrt(pow(Fx, 2) + pow(Fy, 2)); // Berechnung der Kraft in der Bauchdecke
1361 
1362 //.***************************Kraft am Tool Center Point TCP: F_res***********************************************
1363<br>1364
      Hebelverhaeltnis_1 = L2 / (gleitenderMittelwert_L1 + L2);
1365 F_res = sqrt(pow(F_res_xy / cos_gamma * Hebelverhaeltnis_1 , 2) + pow(Fz, 2)); 
1366 // Berechnung der resultierenden Kraft an der 
1367 Instrumentenspitze 
1368
1369 //.******valide Kraft am Tool Center Point TCP bei negativer Translationsgeschwindigkeit: valid_F_res******
1370
1371<br>1372
      Summe F_res = Summe_F_res - Werte_F_res[Index_F_res]; // Mittelwertbildung der letzten 5
1373 berechneten Kräfte am 
1374 TCP
1375 
1376 Werte_F_res[Index_F_res] = valid_F_res; // Array an aktueller Indexposition
1377 beschreiben
1378
```

```
1379
       Summe_F_res = Summe_F_res + Werte_F_res[Index_F_res];
                                                                     // Aufaddieren des Wertes der
1380
                                                                                           nächsten Indexposition
1381 zur
1382
               Gesamtsumme des Arrays
1383
1384
       Index_F_{res} = Index_F_{res} + 1;
                                                                     // Indexposition um 1 erhöhen
1385
1386
       if (Index_F_res >= Stichprobe_F_res) {
                                                                     // Nach Erreichen der letzten Indexposition:
1387
                                                                                Indexposition reset
1388
         Index_F_res = 0;1389
       \rightarrow1390
1391
       gleitenderMittelwert_F_res = Summe_F_res / Stichprobe_F_res;
                                                                     // Gesamtsumme des Arrays durch
1392
                                                                                           Anzahl
                                                                                                             der
1393 Indexpositionen (Array
1394
               Größe)
1395
1396
       if (v_L1 \leq v \text{or}herige_v_L1 && vorherige_v_L1 < 0) {
1397
        valid_F_{res} = F_{res};
        valid = 1;
1398
1399
        \} else \{1400
        valid_F_res = gleitenderMittelwert_F_res;
                                                                     // nur bei Instrumentenzug wird neue F_res
1401
                                                                                bestimmt, anonsten der gleitende
1402 Mittelwert
                                                                                           zur
                                                                                                    Überbrückung
1403 genutzt
1404
        valid = 0;
1405
        }
1406
1408
1409
       if (Knopf2 == LOW)
                                                // Druckschalter 2: Bestimmung/Reset der Maximalwerte
1410
                                                // Bestimmung der maximalen Kraft in der Bauchdecke
1411
        if (F_res_xy > max_F_res_xy ) max_F_res_xy = F_res_xy;
1412
        if (F_{res} > max_F_{res}) max F_{res} = F_{res};
                                                           // Bestimmung der maximalen resultierenden Kraft an
1413
                                                           der Instrumentenspitze
1414
       } else {
        max_F_{res_xy = 0;}1415
                                               // Reset Maximalwerte
1416
        max_F_res=0;
1417
        lcd2.clear();
1418
        lcd1.clear(1419
       \lambda1420
1422
1423
       if (Schalter3 == HIGH)1424
1425
        daten = SD.open("daten.txt", FILE_WRITE);// Datei daten.txt wird auf SD-Karteerzeugt oder
1426
                                                                     geöffnet
1427
1428
       if (daten)
                                                          // Kontrollpunkt: Datei "daten" geöffnet
1429
       \{1430
        daten.print("Zeitstempel [ms]:\t");
                                                // abgespeicherte Datenwerte auf SD-Karte
1431
        daten.print(zeit);
        daten.print("\t Kraft Bauchdecke [mN]:\t");
1432
        daten.print(F_res_xy);
1433
        daten.print("\t Kraft TCP [mN]: \t");
1434
1435
        daten.print(F_res);
1436
        daten.print("\t Position (X Y Z) [mm]:\t ");
        daten.print(Pos_X);
1437
        daten.print("\t ");
1438
        daten.print(Pos_Y),
1439
1440
        daten.print("\t");
        daten.print(Pos'Z);
1441
1442
        daten.print("\t zurückgelegte Strecke");
1443
        daten.println(Strecke);
1444
                                                // Schließen der Datei Messdaten.txt
        daten.close();
1445
       \} else \{1446
        lcd1.clear();
1447
        Icd1.print("Fehler SD-Karte");
                                               // Fehlerausgabe bei Scheitern der
1448
                                                                     Datenspeicherung
1449
       }
1450 }
1451
```

```
1452 //.**********Ausgabe am Seriellen Monitor für MATLAB bei Switch 3 LOW und Switch 4 HIGH****************
1453 
1454 if (Schalter3 == LOW && Schalter4 == HIGH) // Datenausgabe an Matlab
1455 { 
          Serial.println(F_res_xy);
1457 delay(90);
1458 Serial.println(F_res);<br>1459 delay(90);
1459 delay(90); // delay für "real-time"-Performance des Matlab-Plottings unter<br>1460 1460 nkaufnahme eines Frequenzverlusts
                                                                                   Inkaufnahme eines Frequenzverlusts
1461 Serial.println(Pos_X);
1462 delay(90);<br>1463 Serial.prin
          Serial.println(Pos_Y);
1464 delay(90);
1465 Serial.println(Pos_Z);<br>1466 delay(90);
          delay(90);
1467 } 
1468 
1469 //.**************Ausgabe nur am Seriellen Monitor bei Switch 3 LOW und Switch 4 LOW**********************
1470 
          if (Schalter3 == LOW && Schalter4 == LOW) // Datenausgabe an Seriellen Monitor von Arduino
1472 {
1473 
1474 Serial.print("Zeit [ms]:\t");<br>1475 Serial.print(zeit);
          Serial.print(zeit);
1476 
1477 Serial.print("\t L1:\t");<br>1478 Serial.print(gleitende
          Serial.print(gleitenderMittelwert_L1);
1479 Serial.print("\t L2:\t");
1480 Serial.print(L2);
1481<br>1482
          Serial.print("\t alpha:\t");
1483 Serial.print(gleitenderMittelwert_alpha);<br>1484 Serial.print("\t beta:\t");
1484 Serial.print("\t beta:\t");<br>1485 Serial.print(gleitenderM
1485 Serial.print(gleitenderMittelwert_beta);<br>1486 Serial.print("\t gamma:\t");
          Serial.print("\t gamma:\t");
1487 Serial.print(Gamma);
1488<br>1489
          Serial.print("\t Fx: \t");
1490 Serial.print(Fx);
1491 Serial.print("\t Fy: \t");<br>1492 Serial.print(Fv):
1492 Serial.print(Fy);<br>1493 Serial.print("\t F
          Serial.print("\t Fz: \t");
1494 Serial.print(Fz);
1495 */<br>1496 S
          Serial.print("\t Fx_mess: \t");
1497 Serial.print(Fx_mess);
1498 Serial.print("\t Fy_mess: \t");<br>1499 Serial.print(Fy_mess);
1499 Serial.print(Fy_mess);<br>1500 Serial.print("\t Fz_mes
          Serial.print("\t Fz_mess: \t");
1501 Serial.print(Fz_mess);
1502 Serial.print("\t F Bauchdecke [mN]: \t");<br>1503 Serial.print(F res xv):
          Serial.print(F_res_xy);
1504 Serial.print("\t F TCP [mN]: \t");
1505 Serial.print(F_res);
1506 Serial.print("\t F TCP valide [mN]: \t");<br>1507 if (valid == 1) Serial.print(valid F res)
          \frac{1}{2} if (valid == 1) Serial.print(valid_F_res); //else Serial.print("\t");
1508 Serial.print("\t valid:\t");
1509 Serial.print(valid);<br>1510 Serial.print("\t v L
          Serial.print("\t v_L1 [mm/s]:\t");
1511 Serial.print(v_L1);
1512 Serial.print("\\bar{t} a_L1 [mm/s^2]:\t");<br>1513 Serial.print(a_L);
1513 Serial.print(a_L);<br>1514 Serial.print("\t v
          Serial.print("\t v_gamma [mrad/s]:\t");
1515 Serial.print(v_gamma);
1516 Serial.print("\t a_gamma [mrad/s^2]:\t");<br>1517 Serial.print(a_gamma);
1517 Serial.print(a_gamma);<br>1518 Serial.print("\t F TCP va
          Serial.print("\t F TCP valide bridged [mN]: \t");
1519 Serial.println(valid_F_res);
1520
1521 Serial.print("\t Pos_X: \t");
1522 Serial.print(Pos_X);
1523 Serial.print("\t Pos_Y: \t");<br>1524 Serial.print(Pos Y);
          Serial.print(Pos_Y);
```

```
1525 Serial.print("\t Pos_Z: \t");<br>1526 Serial.print(Pos_Z):
          Serial.print(Pos_Z);
1527 Serial.print("\t Strecke [mm]: \t");<br>1528 Serial.println(Strecke);
          Serial.println(Strecke);<br>*/
1529<br>1530
         //// ENDE Ausgabe
1531 } 
1532
1533 //.***************************Ausgabe an LCD-Displays************************************************************** 
1534 
1535 if (Schalter2 == LOW)1536 {
1537
1538 lcd1.setCursor(0, 0);<br>1539 lcd1.print("TCP"):
1539 lcd1.print("TCP");<br>1540 lcd1.setCursor(9.
          lcd1.setCursor(9, 0);1541 char buffer_F_res[5];
1542 sprintf(buffer_F_res, "%5d", F_res);
1543 lcd1.print(buffer_F_res);<br>1544 lcd1.setCursor(14.0);
          lcd1.setCursor(\overline{14}, 0);1545 lcd1.print("mN");
1546
1547 lcd1.setCursor(0, 1);<br>1548 lcd1 print("valide");
          lcd1.print("valide");
1549 lcd1.setCursor(9, 1);<br>1550 char buffer valid F
1550 char buffer_valid_F_res[9];<br>1551 sprintf(buffer valid F res.
          sprintf(buffer_valid_F_res, "%5d", valid_F_res);
1552 lcd1.print(buffer_valid_F_res);
1553 lcd1.setCursor(14, 1);<br>1554 lcd1.print("mN");
          lcd1.print("mN");
1555 
1556    lcd2.setCursor(0, 0);<br>1557    lcd2.print("Abd");
1557 lcd2.print("Abd");<br>1558 lcd2.setCursor(9.
1558 led2.setCursor(9, 0);<br>1559 char buffer xv[5]:
1559 char buffer_xy[5];
1560 sprintf(buffer_xy, "%5d", F_res_xy);
1561 lcd2.print(buffer_xy);<br>1562 lcd2.setCursor(14.0
          lcd2.setCursor(14, 0);
1563 lcd2.print("mN");
1564<br>1565
1565 lcd2.setCursor(0, 1);
          lcd2.print("MAX");
1567 lcd2.setCursor(5, 1);<br>1568 char buffer_max_F_
1568 char buffer_max_F_res[9];
1569 sprintf(buffer_max_F_res, "%5d", max_F_res);
1570 lcd2.print(buffer_max_F_res);
1571 lcd2.setCursor(10, 1);
          lcd2.print("|");
1573 
1574 lcd2.setCursor(11, 1);
1575 char buffer_max_xy[9];
1576 sprintf(buffer_max_xy, "%5d", max_F_res_xy);
1577 lcd2.print(buffer_max_xy);
1578 
1579 lcd3.setCursor(0, 0);<br>1580 lcd3.print("Pos (xlylz
          lcds.print("Pos (x|y|z) [mm]");
1581 lcd3.setCursor(0, 1);
1582 char buffer_Pos_X [4];
1583 sprintf(buffer_Pos_X, "%4d", Pos_X);
1584 lcd3.print(buffer_Pos_X);
1585
1586    Icd3.setCursor(5, 1);<br>1587    Icd3.print("|");
          lcd3.print("|");
1588
1589 lcd3.setCursor(6, 1);<br>1590 char buffer_Pos_Y [4]
1590 char buffer_Pos_Y [4];
1591 sprintf(buffer_Pos_Y, "%4d", Pos_Y);
1592 lcd3.print(buffer_Pos_Y);
1593<br>1594
          lcd3.setCursor(11, 1);
1595 lcd3.print("|");
1596
          lcd3.setCursor(12, 1);
```
235

```
1598 char buffer_Pos_Z[4];<br>1599 sprintf(buffer Pos Z.
         sprintf(buffer_Pos_Z, "%4d", Pos_Z);
1600 lcd3.print(buffer_Pos_Z);
1601
1602 //.***************************LED-Bargraph für Kraft in der Bauchdecke*******************************************
1603 
1604 if (F_{res_{xy}} >= 1)<br>1605 {
1605 { <br>1606 digitalWrite(13. LOW): // Kraft in der Bauchdecke <100mN: LED GRÜN1 an <br>1606 digitalWrite(13. LOW):
1606 digitalWrite(13, LOW);
1607 digitalWrite(14, HIGH);
1608 digitalWrite(22, HIGH);<br>1609 digitalWrite(23, HIGH);
         digitalWrite(23, HIGH);
1610 digitalWrite(29, HIGH);
1611 digitalWrite(27, HIGH);<br>1612 digitalWrite(25, HIGH);
         digitalWrite(25, HIGH);
1613 }
1614 
1615 if (F_res_xy >= 100) 
       1616 { // Kraft in der Bauchdecke <500mN: +LED GRÜN2 an
1617 digitalWrite(13, LOW);
1618 digitalWrite(14, LOW);<br>1619 digitalWrite(22, HIGH)
1619 digitalWrite(22, HIGH);<br>1620 digitalWrite(23, HIGH);
         digitalWrite(23, HIGH);
1621 digitalWrite(29, HIGH);
1622 digitalWrite(27, HIGH);<br>1623 digitalWrite(25, HIGH);
         digitalWrite(25, HIGH);
1624 }
1625 
1626 if (F_res_xy >= 500) 
1627 \begin{array}{ccc} \uparrow & - & \checkmark \\ \downarrow & \downarrow & \downarrow \end{array} // Kraft in der Bauchdecke <1500mN: +LED GRÜN3 an 1628 digitalWrite(13, I OW)
         digitalWrite(13, LOW);
1629 digitalWrite(14, LOW);<br>1630 digitalWrite(22, LOW);
1630 digitalWrite(22, LOW);<br>1631 digitalWrite(23, HIGH)
         digitalWrite(23, HIGH);
1632 digitalWrite(29, HIGH);
1633 digitalWrite(27, HIGH);<br>1634 digitalWrite(25, HIGH);
         digitalWrite(25, HIGH);
1635 }
1636 
1637 if (F_res_xy >= 1500) 
        1638 { // Kraft in der Bauchdecke <3000mN: +LED GELB1 an
1639 digitalWrite(13, LOW);
1640 digitalWrite(14, LOW);<br>1641 digitalWrite(22, LOW);
1641 digitalWrite(22, LOW);<br>1642 digitalWrite(23, LOW);
         digitalWrite(23, LOW);
1643 digitalWrite(29, HIGH);
1644 digitalWrite(27, HIGH);<br>1645 digitalWrite(25, HIGH);
         digitalWrite(25, HIGH);
1646 }
1647
1648 if (F_res_xy >= 3000) 
1649 { // Kraft in der Bauchdecke <5000mN: +LED GELB2 an
         digitalWrite(13, LOW);
1651 digitalWrite(14, LOW);
1652 digitalWrite(22, LOW);<br>1653 digitalWrite(23, LOW);
         digitalWrite(23, LOW);
1654 digitalWrite(29, LOW);
1655 digitalWrite(27, HIGH);<br>1656 digitalWrite(25, HIGH);
         digitalWrite(25, HIGH);
1657 } 
1658
1659 if (F_res_xy >= 5000) 
                                                                           // Kraft in der Bauchdecke <7500mN: +LED ROT1 an
1661 digitalWrite(13, LOW);
1662 digitalWrite(14, LOW);<br>1663 digitalWrite(22, LOW);
1663 digitalWrite(22, LOW);<br>1664 digitalWrite(23, LOW);
         digitalWrite(23, LOW);
1665 digitalWrite(29, LOW);<br>1666 digitalWrite(27, LOW);
         digitalWrite(27, LOW);
1667 digitalWrite(25, HIGH);
1668 } 
1669
1670 if (F_res_xy >= 7500)
```
1671 {<br>1672 digitalWrite(13. LOW): // Kraft in der Bauchdecke >7500mN: +LED ROT1 an digitalWrite(13, LOW); 1673 digitalWrite(14, LOW);<br>1674 digitalWrite(22, LOW); 1674 digitalWrite(22, LOW);<br>1675 digitalWrite(23, LOW); digitalWrite(23, LOW); 1676 digitalWrite(29, LOW); 1677 digitalWrite(27, LOW);<br>1678 digitalWrite(25, LOW); digitalWrite(25, LOW); 1679 } 1680 1681 //.\*\*\*\*\*\*\*\*\*\*\*\*\*\*\*\*\*\*\*\*\*\*\*\*\*\*\*LED-Bargraph für Kraft am TCP\*\*\*\*\*\*\*\*\*\*\*\*\*\*\*\*\*\*\*\*\*\*\*\*\*\*\*\*\*\*\*\*\*\*\*\*\*\*\*\*\*\*\*\*\*\*\*\*\*\*\*\*\*\*\* 1682 1683 if (F\_res >= 1) 1684 { // Kraft TCP <100mN: LED GRÜN1 an 1685 digitalWrite(31, LOW);<br>1686 digitalWrite(33, HIGH); digitalWrite(33, HIGH); 1687 digitalWrite(35, HIGH); 1688 digitalWrite(37, HIGH);<br>1689 digitalWrite(41, HIGH); 1689 digitalWrite(41, HIGH);<br>1690 digitalWrite(39, HIGH); digitalWrite(39, HIGH); 1691 digitalWrite(43, HIGH); 1692 } 1693 1694 if (F\_res >= 100) 1695  $\{\begin{matrix} 1 & 1 & 1 \ 1 & 1 & 1 \end{matrix}$  // Kraft TCP <1000mN: +LED GRÜN2 an 1696 digitalWrite(31, LOW); digitalWrite(31, LOW); 1697 digitalWrite(33, LOW); 1698 digitalWrite(35, HIGH); 1699 digitalWrite(37, HIGH);<br>1700 digitalWrite(41, HIGH); 1700 digitalWrite(41, HIGH);<br>1701 digitalWrite(39, HIGH); digitalWrite(39, HIGH); 1702 digitalWrite(43, HIGH); 1703 } 1704 1705 if (F\_res >= 1000) 1706  $\{\begin{matrix} 1 \ 1 \end{matrix}$  digitalWrite(31, LOW);<br>1707 digitalWrite(31, LOW); 1707 digitalWrite(31, LOW);<br>1708 digitalWrite(33, LOW); digitalWrite(33, LOW); 1709 digitalWrite(35, LOW); 1710 digitalWrite(37, HIGH);<br>1711 digitalWrite(41, HIGH); 1711 digitalWrite(41, HIGH);<br>1712 digitalWrite(39, HIGH); digitalWrite(39, HIGH); 1713 digitalWrite(43, HIGH); 1714 } 1715 1716 if (F\_res >= 2500)<br>1717 { 1717 {<br>1718 digitalWrite(31, LOW);<br>1718 digitalWrite(31, LOW); 1718 digitalWrite(31, LOW);<br>1719 digitalWrite(33, LOW); digitalWrite(33, LOW); 1720 digitalWrite(35, LOW); 1721 digitalWrite(37, LOW);<br>1722 digitalWrite(41, HIGH) 1722 digitalWrite(41, HIGH);<br>1723 digitalWrite(39, HIGH); digitalWrite(39, HIGH); 1724 digitalWrite(43, HIGH); 1725 } 1726 1727 if (F\_res >= 4000) 1728 { // Kraft TCP <6000mN: +LED GELB2 an digitalWrite(31, LOW); 1730 digitalWrite(33, LOW); 1731 digitalWrite(35, LOW);<br>1732 digitalWrite(37, LOW); 1732 digitalWrite(37, LOW);<br>1733 digitalWrite(41, LOW); 1733 digitalWrite(41, LOW);<br>1734 digitalWrite(39, HIGH); digitalWrite(39, HIGH); 1735 digitalWrite(43, HIGH); 1736 } 1737 1738 1739 if (F\_res >= 6000) // Kraft TCP <8000mN: +LED ROT1 an 1741 digitalWrite(31, LOW); 1742 digitalWrite(33, LOW);<br>1743 digitalWrite(35, LOW); digitalWrite(35, LOW);

1744 digitalWrite(37, LOW);<br>1745 digitalWrite(41, LOW); 1745 digitalWrite(41, LOW);<br>1746 digitalWrite(39, LOW): 1746 digitalWrite(39, LOW);<br>1747 digitalWrite(43, HIGH) digitalWrite(43, HIGH); 1748 } 1749 1750 if (F\_res >= 8000) 1751  $\{\begin{matrix} 1751 \end{matrix}$  digital Write (31. LOW): 1752 digitalWrite(31, LOW); 1753 digitalWrite(33, LOW); 1754 digitalWrite(35, LOW);<br>1755 digitalWrite(37, LOW); 1755 digitalWrite(37, LOW); 1756 digitalWrite(41, LOW); 1757 digitalWrite(39, LOW); 1758 digitalWrite(43, HIGH); 1759 } 1760 } else { 1761 lcd1.clear(); 1762 lcd2.clear(); 1763 lcd3.clear(); 1764 } 1765 } else { 1766 lcd1.setCursor(0, 0); 1767 lcd1.print(" Pause "); 1768 lcd1.setCursor(0, 1);<br>1769 lcd1.print(" (Schalter lcd1.print(" (Schalter 1)"); 1770 1771 lcd2.setCursor(0, 0); 1772 lcd2.print(" Messung "); 1773 lcd2.setCursor(0, 1); 1774 lcd2.print(" pausiert "); 1775 1776 lcd3.setCursor(0, 0); 1777 lcd3.print(" Messung "); 1778 lcd3.setCursor(0, 1); 1779 lcd3.print(" pausiert "); 1780 delay(40);  $\sqrt{2}$  // Vermeiden von LCD-Flimmern 1782 1783 lcd1.clear();<br>1784 lcd2.clear(); 1784 lcd2.clear();<br>1785 lcd3.clear();  $lcd3.clear();$ 1786 1787 } 1788 }

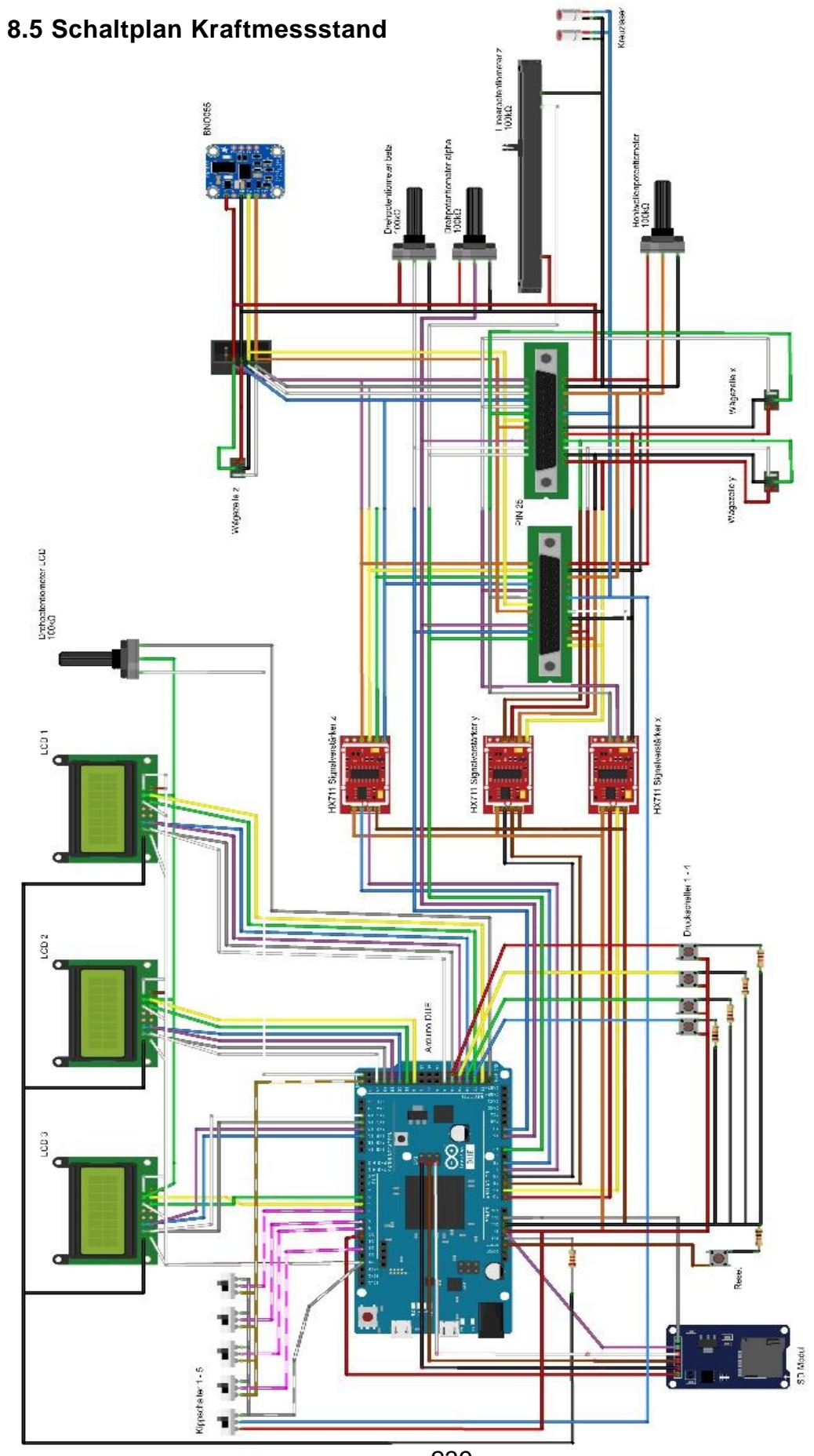

Abb. 98 Schaltplan Messstand **Abb. 98 Schaltplan Messstand**

# **8.6 Prototyp 3 Bauteile Konstruktionszeichnungen**

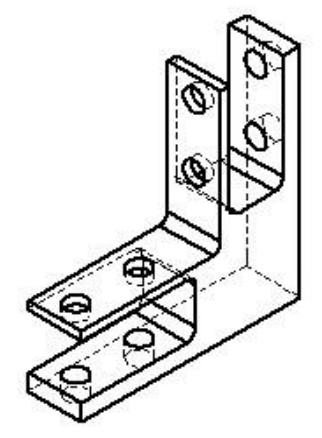

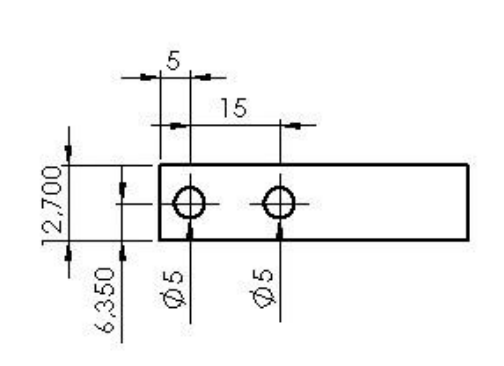

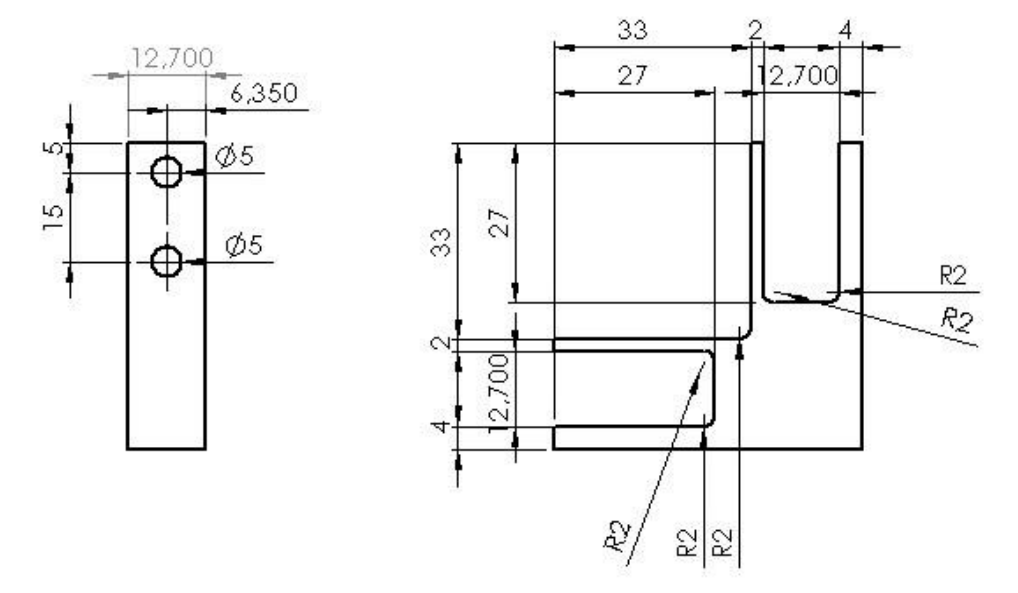

**Abb. 99 Wägezellen Verbindungsbauteil**

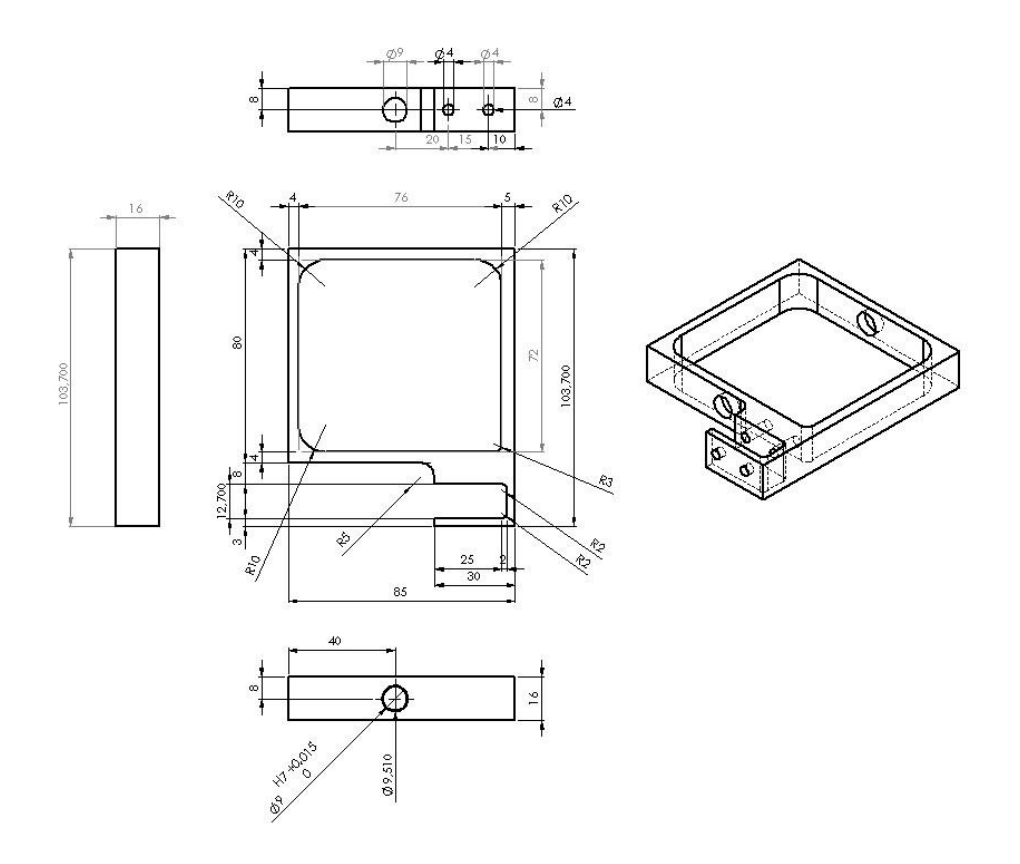

**Abb. 100 Kardanische Aufhängung: äußerer Käfig**

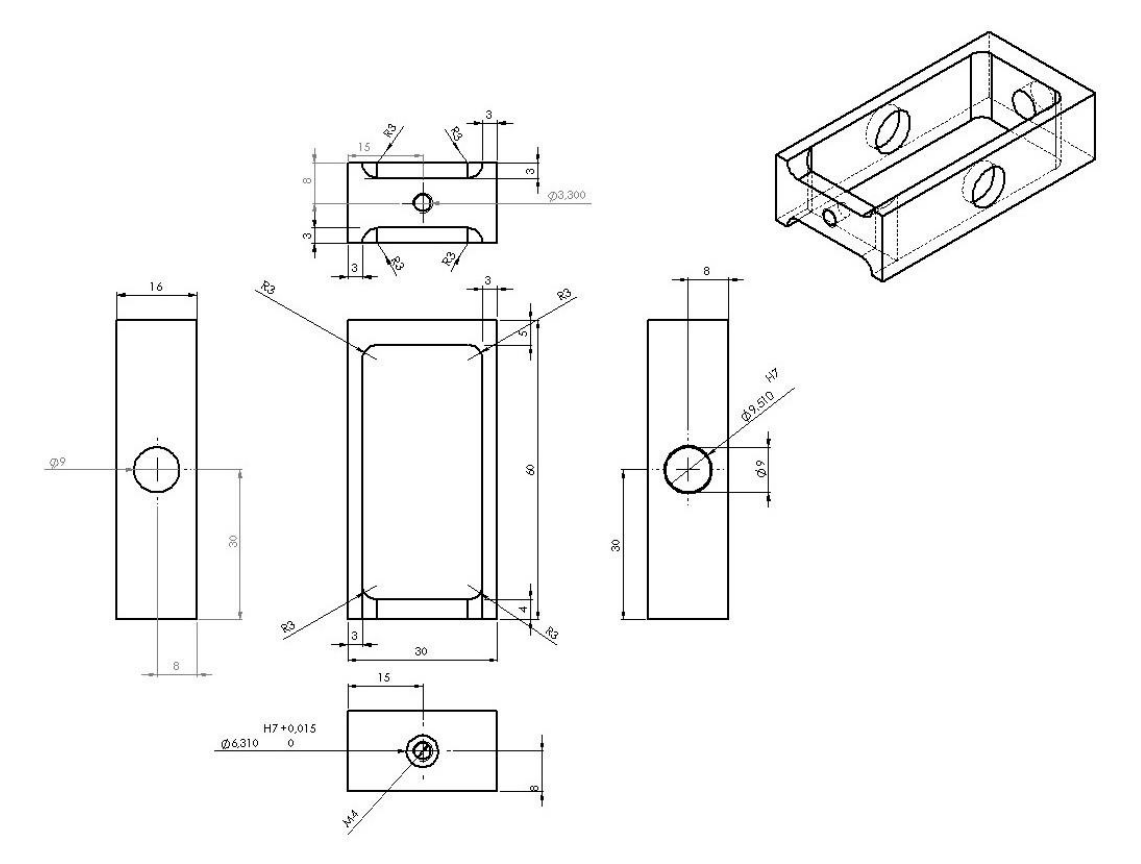

**Abb. 101 Kardanische Aufhängung: innerer Käfig**

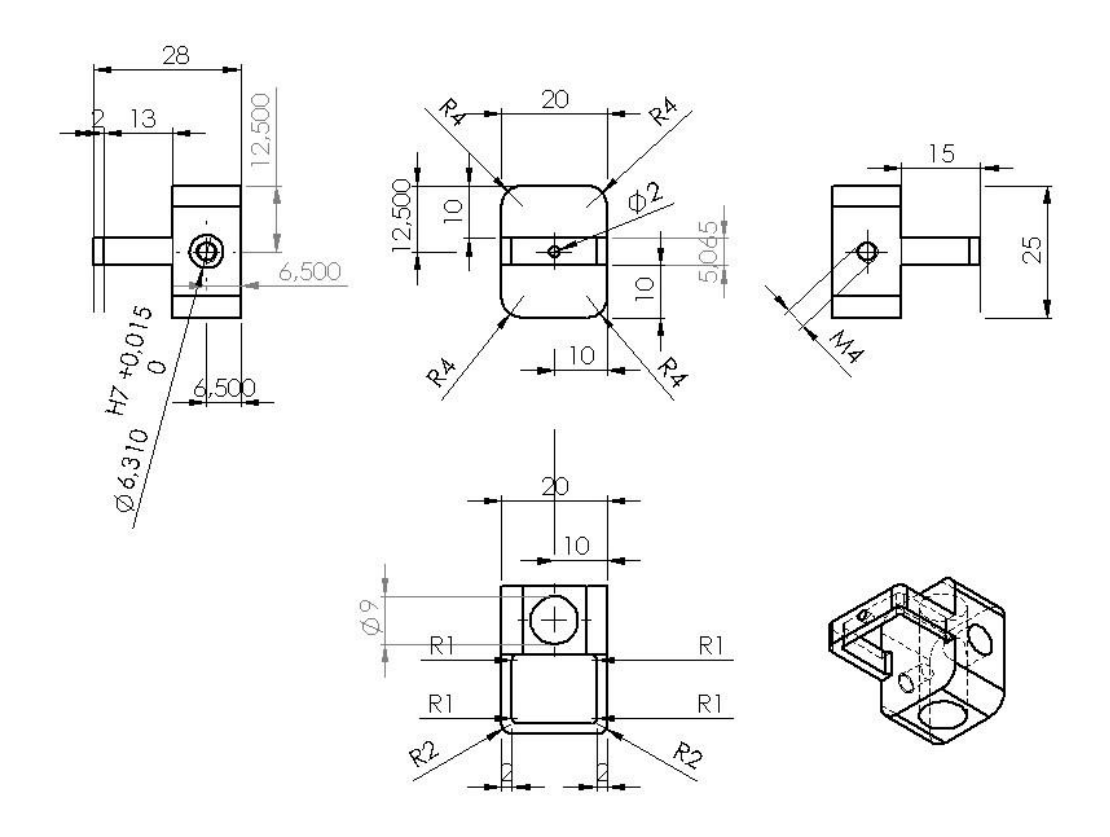

**Abb. 102 Mittelstück Instrumentenführung**

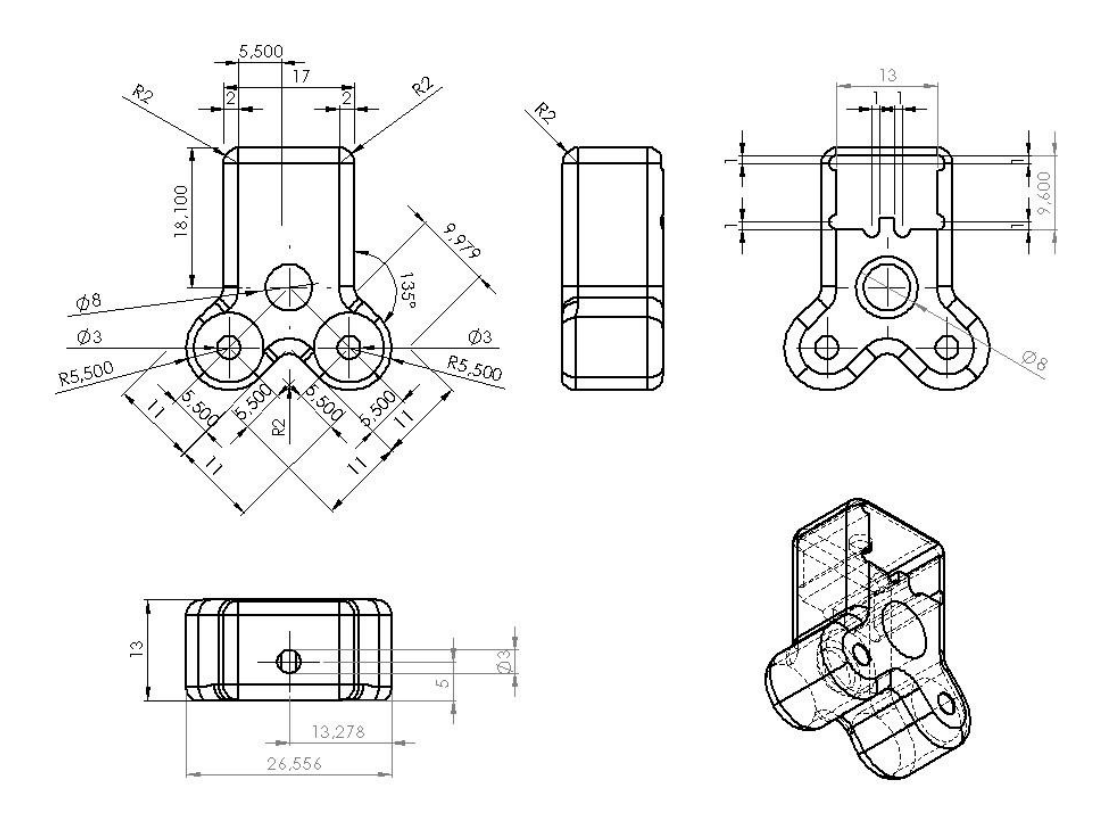

**Abb. 103 Endstück Instrumentenführung mit Aussparung für Linienlaser**

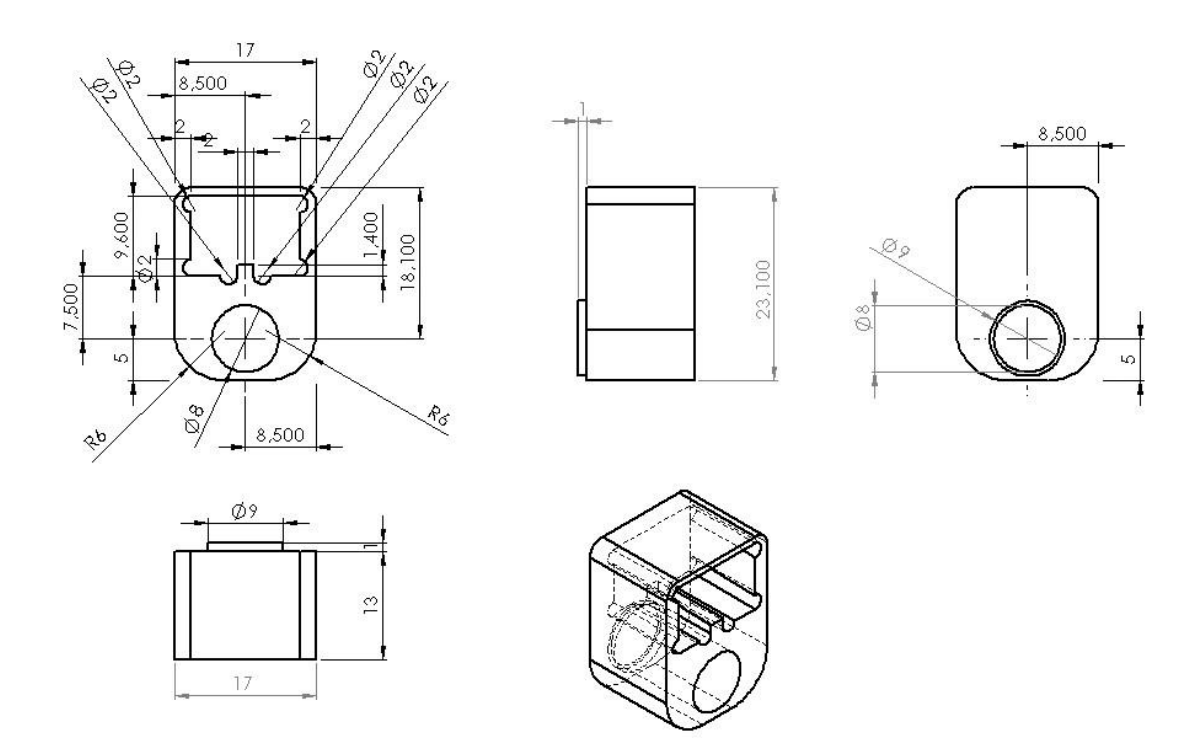

**Abb. 104 Anfangsstück Instrumentenführung**

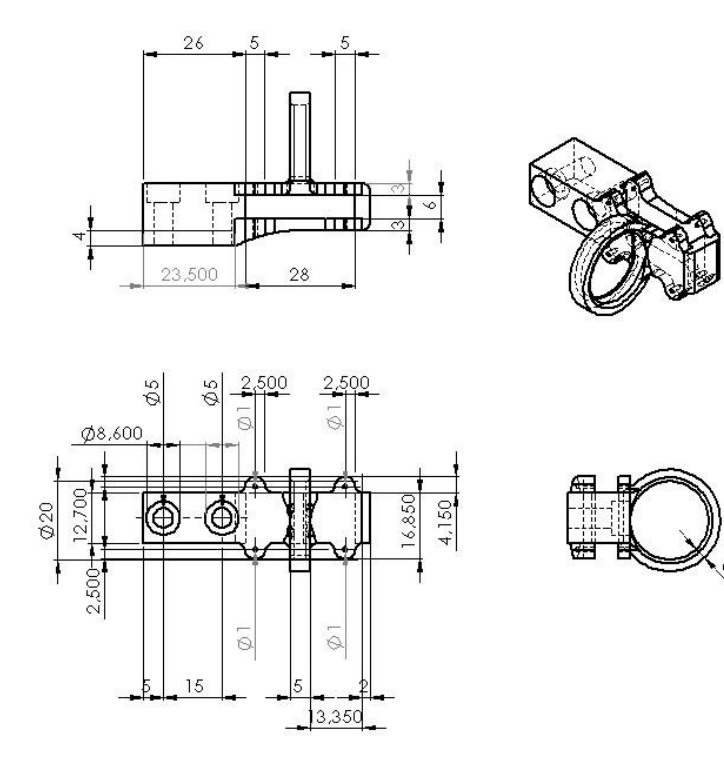

**Abb. 105 Fingergriff mit Aufnahme für 9-DOF Sensor**

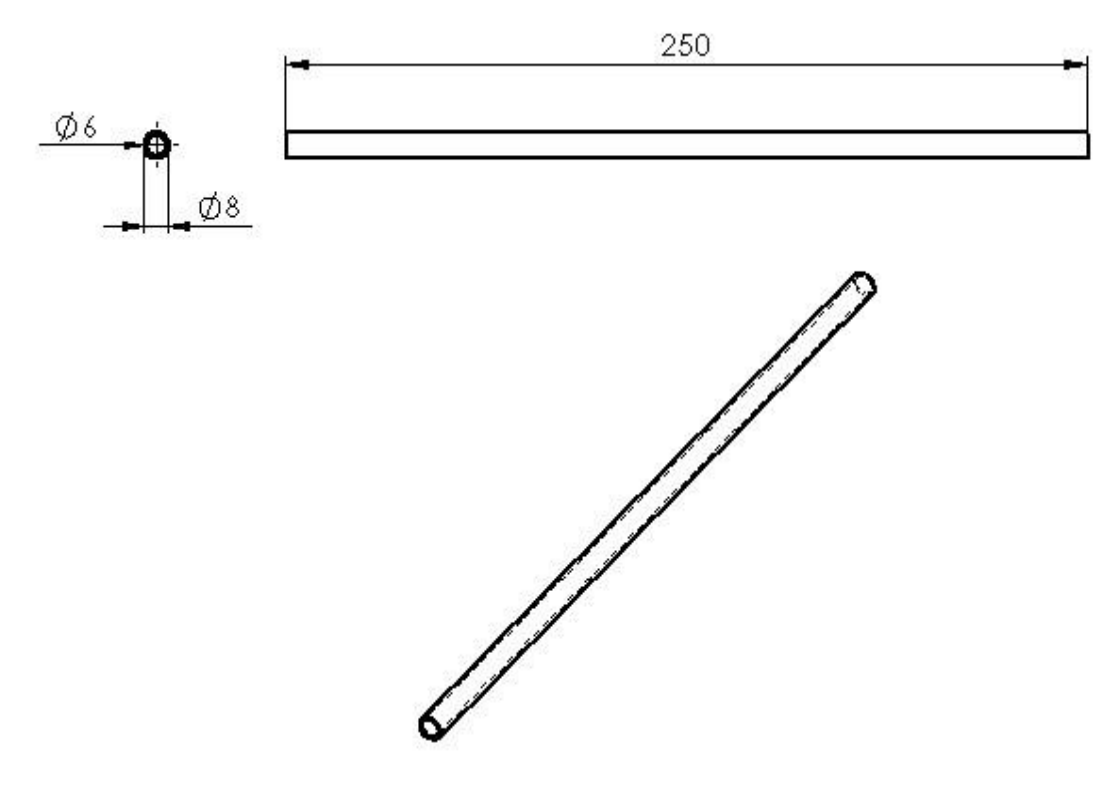

**Abb. 106 Instrumentenführung**

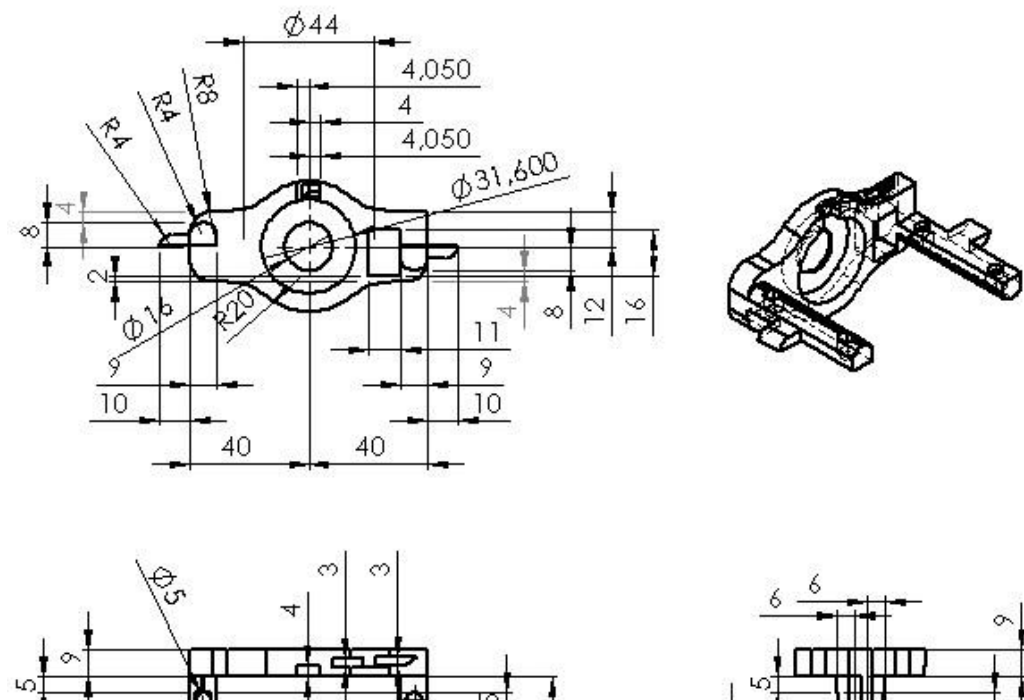

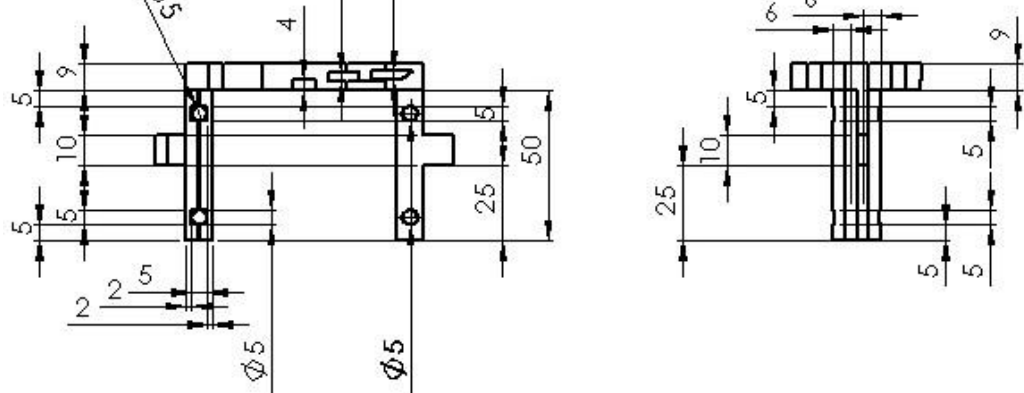

**Abb. 107 Handgriffkonnektor mit Aufnahme für Hohlwellenpotentiometer**

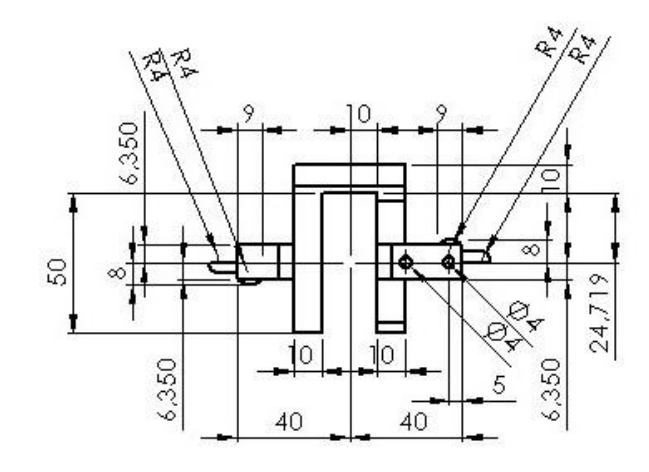

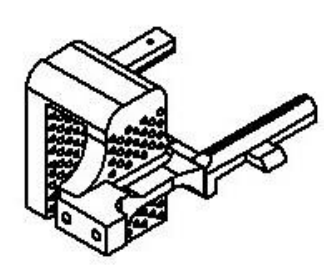

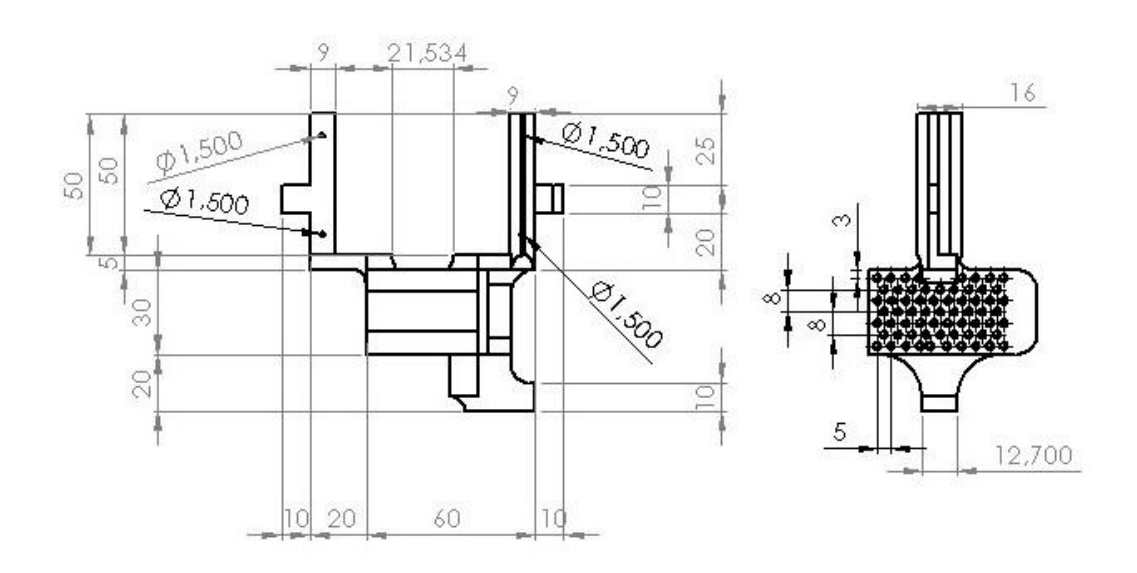

**Abb. 108 Handgriffadapter**

## **8.7 Inbetriebnahme Kraftmessstand**

Vor Inbetriebnahme ist die folgende Kontrollliste abzuarbeiten:

- 1. Gewährleistung einer horizontalen Ausrichtung des kardanischen Gelenks
- 2. Fixierung des eingeführten Instruments im Handgriffadapter mit **Stellschrauben**
- 3. Bestimmung der Instrumentenlänge (Spitze bis erstmals Durchmesser > 5 mm), idealerweise mit Längenmessstand
- 4. Überprüfung der Höhe der kardanischen Aufhängung über experimentellem Szenario, um alle relevanten Punkte erreichen zu können

### **8.8 Fehlerdiagnose Kraftmessstand**

Die folgende Auflistung enthält mögliche Szenarien bei fehlerhaftem Betrieb des Kraftmessstands. Es sind die wahrscheinlichsten Ursachen aufgeführt, sowie mögliche Lösungen für den Anwender.

#### *LCD-Bildschirme zeigen nichts an / sind blau*

Drehregler für Bildschirmbeleuchtung verstellt? Stromversorgung überprüfen. Ultimo ratio Taste RESET drücken.

### *Serieller Monitor zeigt keine Einträge*

Taste Reset drücken. Kippschalter überprüfen, ob korrekte Datenausgabe serial gewählt ist (vor Systemstart notwendig). Kontrollkonsole an Strom anschließen und starten. Seriellen Monitor über Arduino Software starten, bevor die erste Eingabe an der Kontrollkonsole erfolgt.

### *Positionsmessung ungenau / Abbruch der Positionserfassung*

Stromversorgung überprüfen. Potentiometer überprüfen, insbesondere Drehpotentiometer: sind diese verdreht? Kontermuttern locker? Drehpotentiometer wieder in Position rotieren, sodass die komplette mechanische Verkippung elektrisch erfasst wird. Kontermutter mit beiliegendem flachen Maulschlüssel fest anziehen. Linearpotentiometer: Schleifkontakte des Schlittens überprüfen. Bei Wiedereinbau auf Richtung achten. Bestehen Wackelkontakte? Länge des Instruments korrekt eingegeben? Länge muss von Instrumentenspitze bis zum ersten Bereich mit Durchmesser > 5 mm (Anschlag Instrumentenführung) in Millimeter gemessen werden.
#### *Kraftmessung ungenau*

Kardanisches Gelenk horizontal ausgerichtet? Mit Winkelmesser überprüfen. Ausgabe der Messwerte im Seriellen Monitor überprüfen. Messwerte einer einzelnen Wägezelle auffällig? Bei systematischer Abweichung ggfs. im Programmcode den Kalibrierungswert (calibration\_factor\_x/y/z) anpassen. Auf Wackelkontakte überprüfen. Wägezellenverstärker in Kontrollkonsole überprüfen.

#### *Messwertabweichungen bei Einsatz des Kreuzlasers*

Kreuzlaser i.d.R. nur für Anpeilungsaufgaben nutzen. Falls Kreuzlaser für Kraftmessung erforderlich, Kreuzlaser vor Kalibrierung bei Systemstart bereits anschalten. Kreuzlaser während der Messung anlassen.

### **9 Publikationen**

Das Kapitel 3.1 wurde unter dem Titel "Roboter-assistierte ventrale Rektopexie -Prospektive Studie über OP-Zeiten und klinische Ergebnisse im Rahmen der Einführung von Roboter-assistierten Eingriffen in der Allgemein- und Viszeralchirurgie" als Vortrag im Rahmen des VISZERALMEDIZIN Kongress 2015, Leipzig, Session MIC Robotic und Single Port, am 18.09.2015 veröffentlicht (Haas et al., 2015).

Das Kapitel 3.2 wurde zum Teil unter dem Titel "Objektive Messung der Gewebe-Instrumenten-Interaktion" als Vortrag im Rahmen des 133. Kongresses der DEUTSCHEN GESELLSCHAFT FÜR CHIRURGIE 2016, Berlin, CTAC Session Innovative Bildgebung, kooperierende Systeme und Plattformen, als Vortrag am 26.04.2016 veröffentlicht (Haas et al., 2016).

Des Weiteren wurde das Kapitel 3.2 teilweise unter dem Titel "Objective measurement of instrument-tissue interaction in laparoscopic surgery" als Postervortrag im Rahmen der JAHRESTAGUNG DER BIOMEDIZINISCHEN PHYSIK und der DREILÄNDERTAGUNG DER MEDIZINISCHEN PHYSIK, Dresden, Session Bildgeführte, robotergestützte und miniaturisierte Interventions- und Therapiesysteme, vom 10.-13.09.2017 veröffentlicht (Haas et al., 2017).

Das Kapitel 3.5 wurde unter dem Titel "Objektive Evaluation von laparoskopischen Greifinstrumenten durch Bestimmung applizierter Kräfte bei der Gewebe-Instrumenten-Interaktion" als Vortrag im Rahmen des VISZERALMEDIZIN Kongress 2018, München, Session Neue Methoden und Aspekte der Viszeralmedizin, am 14.09.2018 veröffentlicht (Haas et al., 2018).

250

## **10 Danksagung**

Ich danke Herrn Univ.-Prof. Dr. med. Andreas Kirschniak für das Vertrauen und die Überlassung des Themas. Als Mentor und als Chirurg ist er ein Vorbild und ich bedanke mich für all die Förderung und Inspiration, die ich durch Ihn erfahren durfte.

Ich möchte mich auch bei allen Mitgliedern der Arbeitsgruppe Chirurgische Technologie und Training bedanken, die mich durch mein Studium begleitet haben und mit Rat und Tat mir stets zur Seite standen: Herr Dr. Jonas Johannink, Frau Johanna Miller, Herr Dr. Steffen Axt, Herr Dr. Peter Wilhelm, Frau Beray Kazak, Herr Manuel Braun und Frau Melissa Schneider. Ein besonderer Dank geht dabei an die Betreuung durch Herrn Dipl. Ing. Wolfgang Kunert, der jederzeit ein offenes Ohr für mich hatte. Die gemeinsamen Diskussionen waren stets erhellend und inspirierend zugleich.

Mein Dank gilt auch meinen Eltern und Freunden, die mir eine große mentale Unterstützung waren und mich auch in schwierigen Situationen immer wieder ermutigt haben, an dieser Promotionsschrift weiterzuarbeiten.

Dem IZKF Promotionskolleg möchte ich für die Förderung, den interdisziplinären wissenschaftlichen Austausch und die theoretische wie auch praktische Unterstützung danken.

## **11 Lebenslauf**

### **Persönliche Daten**

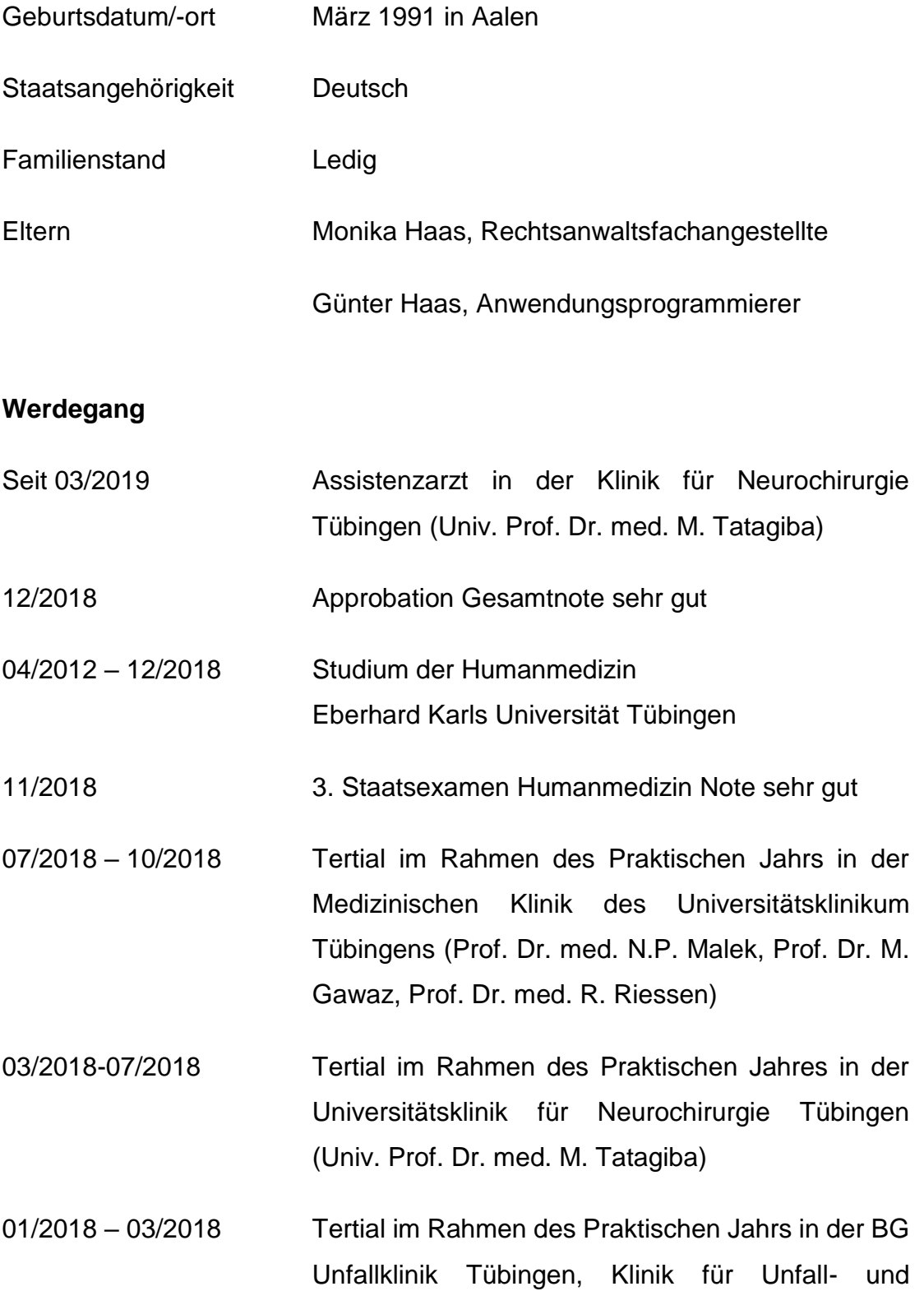

Wiederherstellungschirurgie (Univ.-Prof. Dr. U. Stöckle)

- 11/2017 01/2018 Tertial im Rahmen des Praktischen Jahres in der Universitätsklinik für Kinder- und Jugendmedizin Tübingen, Abteilung Kinderchirurgie und Kinderurologie (Prof. Dr. med. J. Fuchs)
- 10/2017 2. Staatsexamen Humanmedizin Note gut
- 03/2017 Famulatur in der hausärztlichen Praxis von Dr. A. Wacker, Offenburg
- 08/2016 Famulatur in der Zentralen Notaufnahme des Ostalbklinikums Aalen (Dr. S. Kühner)
- 03/2016 Famulatur in der Abteilung für Anästhesie und operative Intensivmedizin des Robert-Bosch-Krankenhaus Stuttgart (Prof. Dr. G. Klein)
- 04/2015 Famulatur in der Klinik für Allgemeine, Viszeral- und Transplantationschirurgie des Universitätsklinikums Tübingen (Prof. Dr. A. Königsrainer)
- 08/2014 Famulatur in der Medizinischen Klinik I des Ostalbklinikums Aalen (Prof. Dr. G. Kleber)
- 04/2014 1. Staatsexamen Humanmedizin Note 1,5
- 10/2011 04/2012 Studium der Wirtschaftsmathematik an der Universität Ulm
- 10/2011 04/2012 Zivildienst im Patientenbegleitdienst des Ostalbklinikums Aalen
- 2001 2010 Allgemeine Hochschulreife Abschlussnote 1,1 Schubart-Gymnasium Aalen

# **Weitere Engagements und Auszeichnungen**

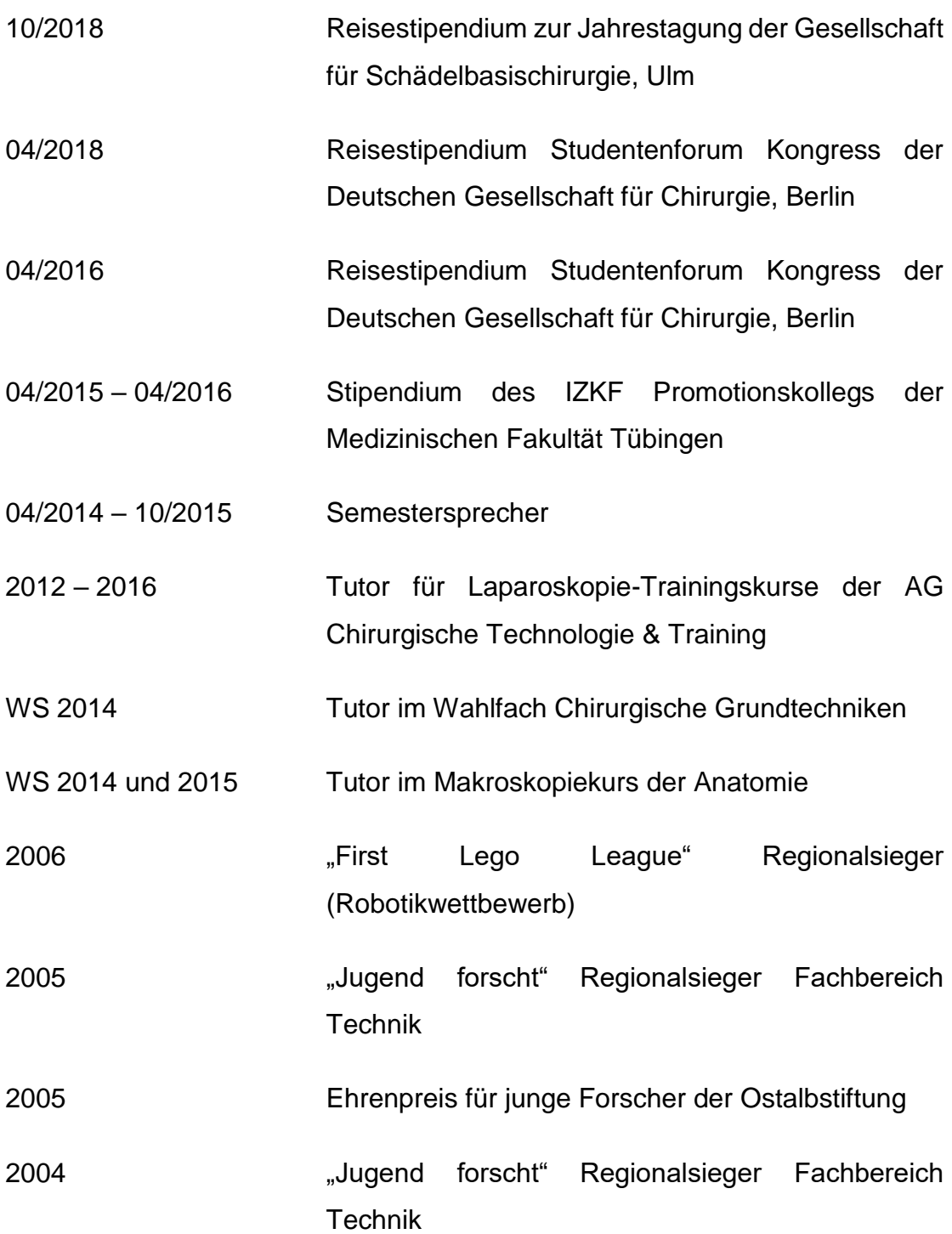